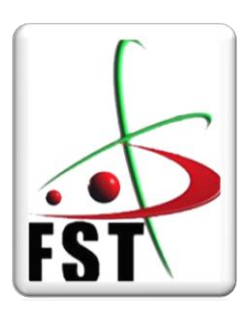

**الـجــــــمـــهوريـــــــة الـجـــــــــزائريـــــــة الــديمقـــــراطيـــة الــشعبيــــــــة** People's Democratic republic of Algeria  **وزارة الـتــعــليــــــــم الــعـالــي و الـبحــث الــعـلـــــــمــي** Ministry of Higher Education and Scientific Research  **جــــــــامـعـــــــــة عبـد الحميــــــد بـن باديـــــــس – مستـغانــــــــــم** University Abdelhamid Ibn Badis – Mostaganem  **كـليــــــــــــة الـعـلــــــــــوم و الــتكنولـــــوجــــــــــيــا** Faculty of Sciences and Technology **قسم الهندسة المدنية والمعمارية** Civil engineering & architecture département

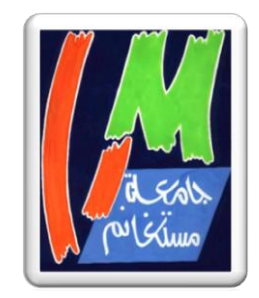

**N° d'ordre : M** …………**/GCA/2020**

## **MEMOIRE DE FIN D'ETUDE DE MASTER ACADEMIQUE**

**Filière : Génie Civil**

**Spécialité : Structure** 

## Thème

**Etude d'une tour à usage multiple (RDC+9 étage +sous-sol)**

**Présenté par :** 

-BENGUETTAT Mohamed -BENGUETTAT Hamza

*Soutenu le 28 / 06 / 2020 devant le jury composé de :*

**Président** :ZELMAT Yassine

**Examinateur**: REZIGUA Ahmed

**Encadrant** : BELGUESMIA Khalil

**Année Universitaire : 2019 / 2020**

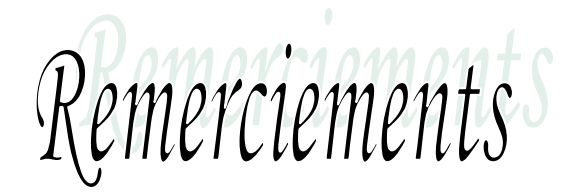

*Au premier lieu, nous tenons à remercier Dieu qui nous a donné le courage et la volonté pour terminer ce travail.*

 *Nous tenons à remercier vivement tous ceux qui nous ont aidés à élaborer cet ouvrage et en particulier notre promotrice MONSIEUR BELGUESMIA KHALIL pour sa disponibilité permanente, pour son aide et ces orientations précieuses, tout le long de ce projet*

*Nous tenons également à remercier les honorables membres du jury, pour l'honneur qu'ils nous ont accordés en acceptant d'évaluer notre travail.*

 *Nous remercions aussi l'ensemble des enseignants du département de génie civil qui ont contribués à notre formation d'ingénieur en Génie Civil.*

*Que tous ceux ou celles qui nous ont apportés leur soutien et qui nous ont aidé de loin ou de prés pour l'achèvement de ce projet trouvent ici l'expression de notre vive et sincère reconnaissance, en particulier nos parents, nos familles et nos amis.*

# DEDICACE

*Nous dédions ce modeste travail, fruit de longues années d'études :*

*Premièrement à nos chers parents qui nous ont toujours encouragés et soutenus « Grande Amour et Respect à Vous ».*

*A nos chers frères et sœurs.*

*A toute nos familles de près ou de loin.*

*A toutes nos amis* 

*A notre encadreur* 

*A toute la promotion « 2019-2020» de Master en GENIE CIVIL.*

ماخص

يهدف هذا المشروع إلى دراسة بناية ذات طابع متعدد االستعمال تتألف من طابق ارضي + *9* طوابق + طابق ارضي سفلي , يتم انجازها بوالية البليدة المصنفة ضمن المنطقة الزلزالية رقم *III* حسب القواعد الجزائرية المضادة للزالزل )*2003 version 99RPA* ) .

مقاومة و استقرار البناية لكل الحمولات العمودية و الأفقية مضمونة بواسطة العارضات ,الأعمدة و الجدران المشكلة من ما <sup>د</sup> ة الخرسانة المسلحة.

الدراسة الحركية تمت باستعمال برنامج ألي *(2000SAP*).

تحديد الأبعاد و التسليح كل العناصر المقاومة للبناية صمم طبق المعايير و القوانين المعمول بها في .*(RPA 99 version 2003, BAEL 91 modifier99)* الجزائر

للتحقق من نتاج التسليح استعنا بواسطة برنامج الي متطور *Socotec* .

Résumé

Le but de cette étude et la conception d'une structure à usage multiple de  $R + 9$ étages + un sous sol qui sera implanté dans la wilaya de Blida, classé en zone III selon le règlement parasismique Algérien (RPA 99 version 2003).

La stabilité de l'ouvrage est assurée par les poutres, et les poteaux et les voiles.

L'étude et l'analyse de ce projet ont été établies par le logiciel (SAP 2000).

Le calcul des dimensions et du ferraillage de tous les éléments résistants sont conformes aux règles applicables en vigueurs à savoir (BAEL91 modifier99, RPA99 version 2003).

Pour la vérification du ferraillage nous avons utilisées un logiciel (Socotec).

En fin, l'étude des éléments de l'infrastructure, à savoir les fondations, fait également partie de ce projet.

The aim of this study is the conception of an multiple use of  $R + 9$  stages + under ground which will be established in the wilaya of Blida, classified in zone III according to the Algerian payment parasismic (RPA 99 version 2003).

The stability of the work is ensured by the beams, and the columns and the walls. The study and the analysis of this plan had been established by software (SAP 2000).

The calculation of dimensions and the reinforcement of all the resistant elements are in conformity with the rules applicable in strengths to knowing (BAEL91 modifier99, RPA99 -Version 2003).

For the checking of reinforcement we used software (Socotec).

In end, the study of the elements of the infrastructure, namely the foundations, also forms part of it project

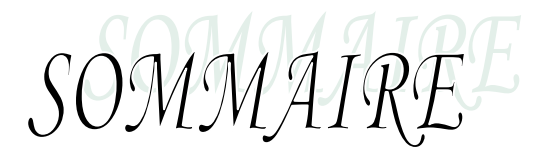

#### Introduction général

### Chapitre I: Introduction et présentation de l'ouvrage

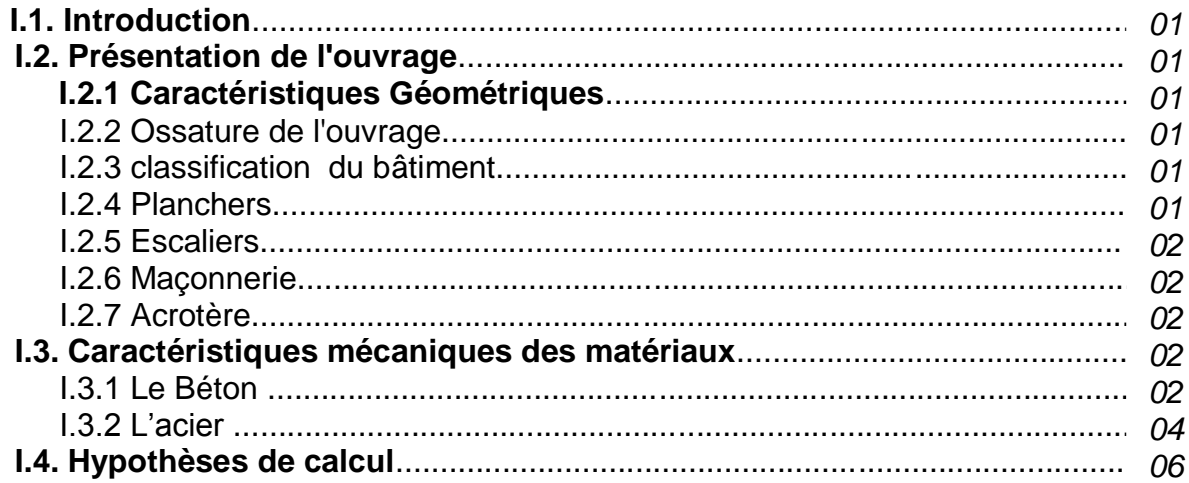

### Chapitre II: Pré dimensionnement

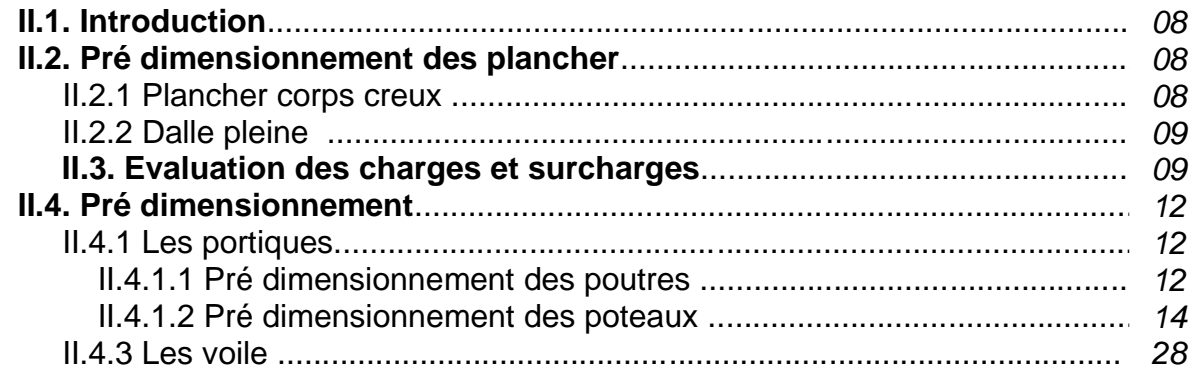

### Chapitre III: calcul des éléments secondaires

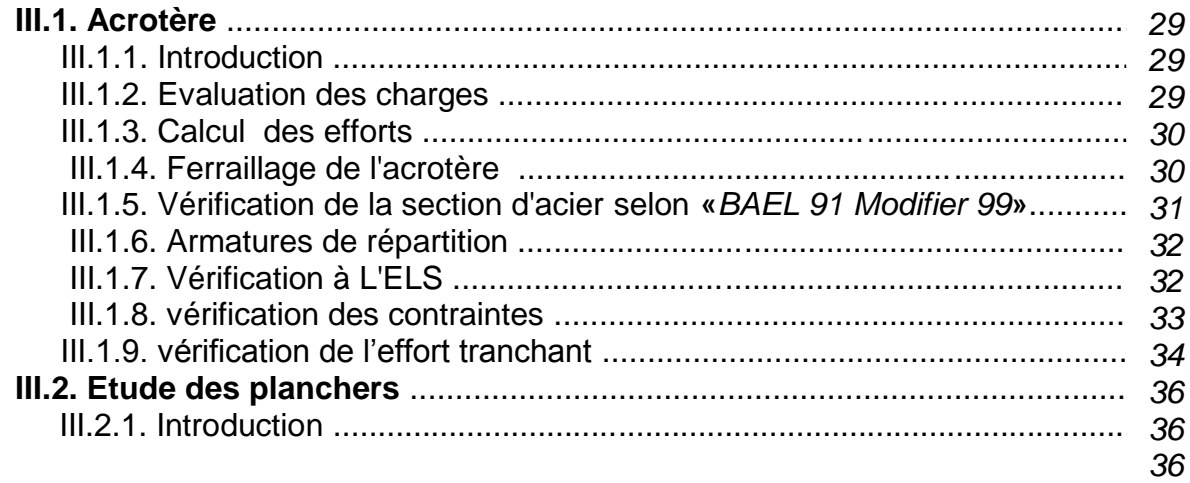

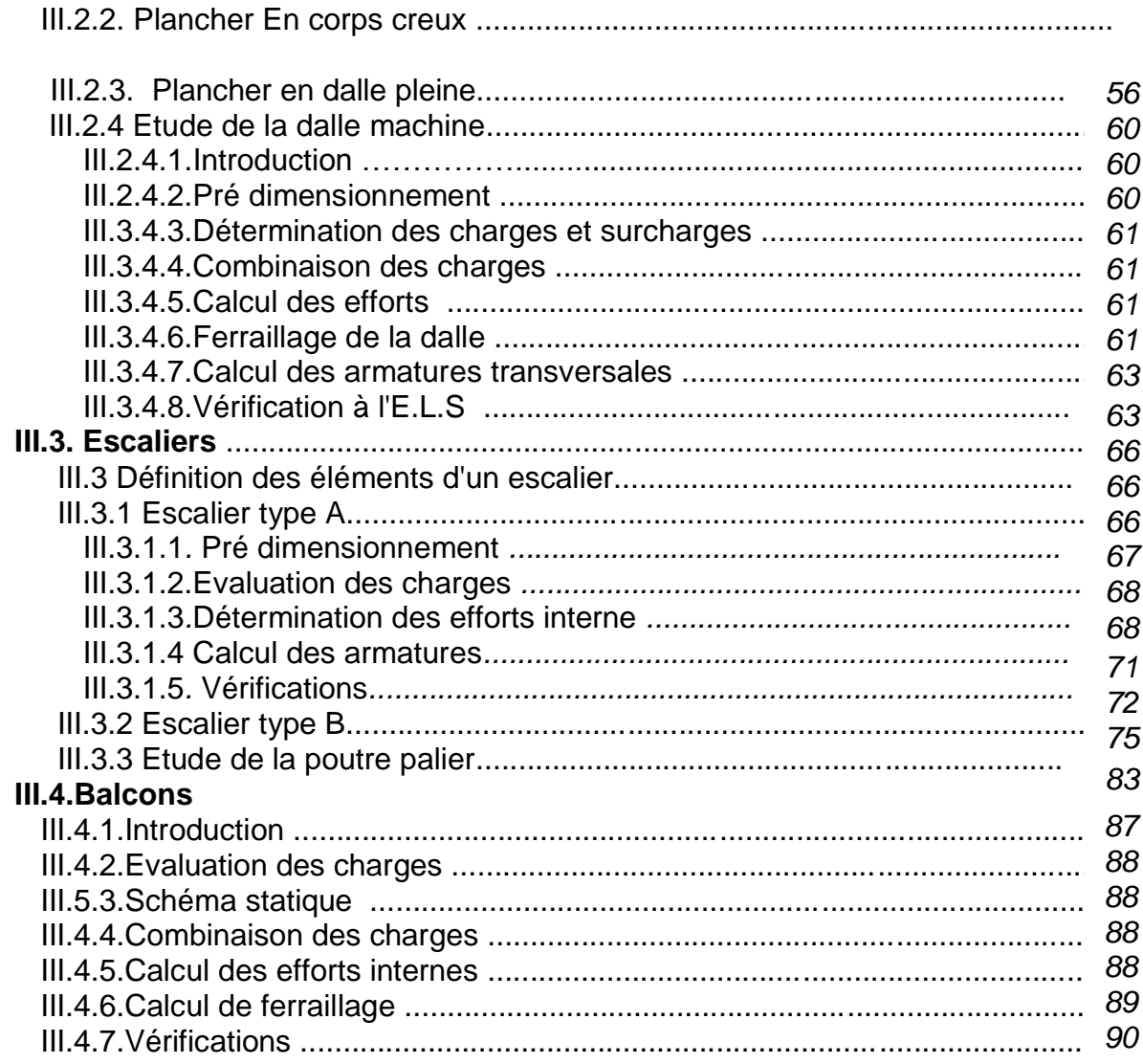

## Chapitre IV: Étude dynamique et sismique

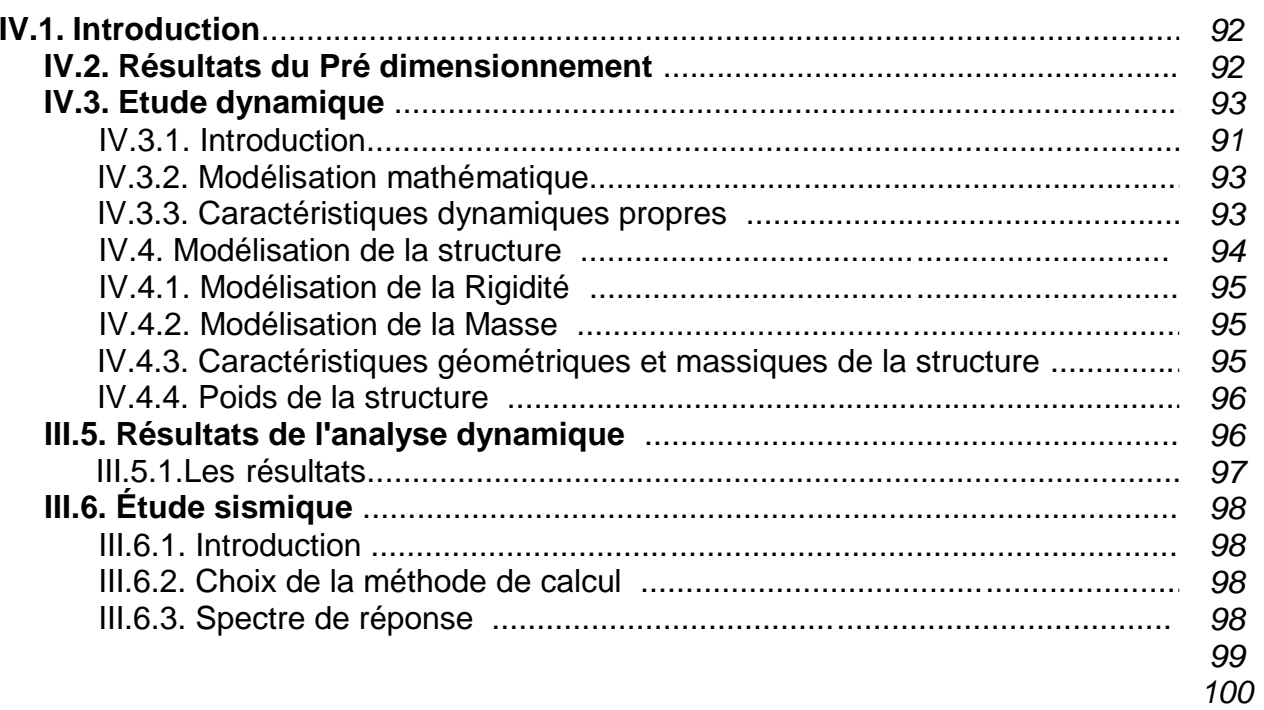

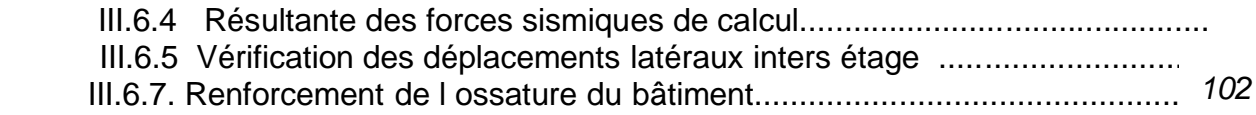

## *Chapitre V: ferraillage des éléments résistants*

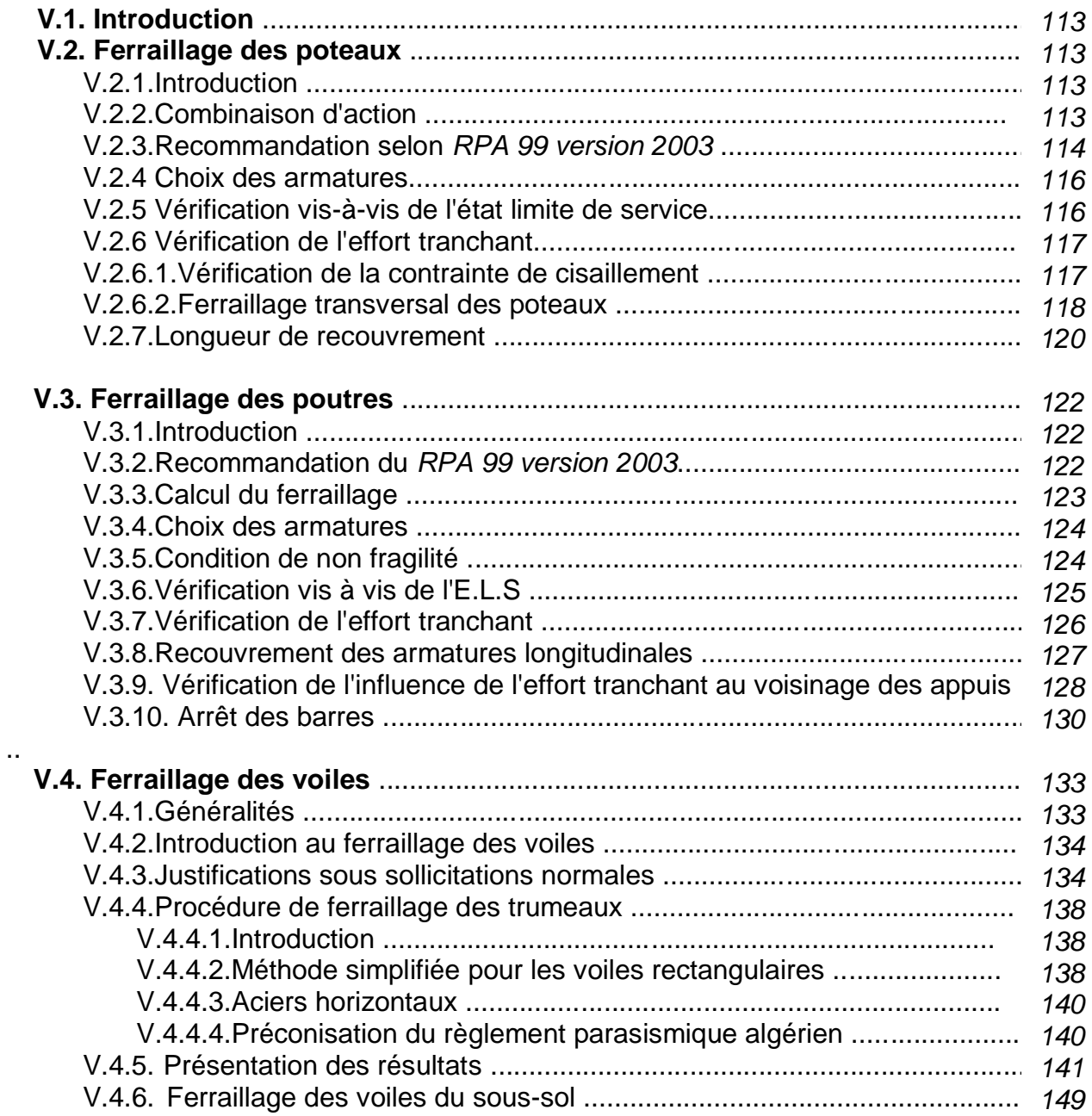

#### *Chapitre VI: Étude de sol*

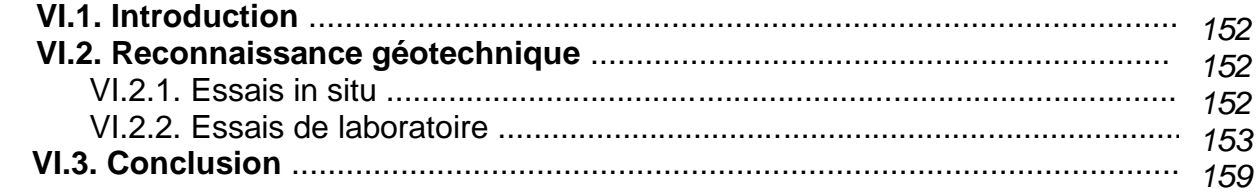

## *Chapitre VII: Étude des fondations*

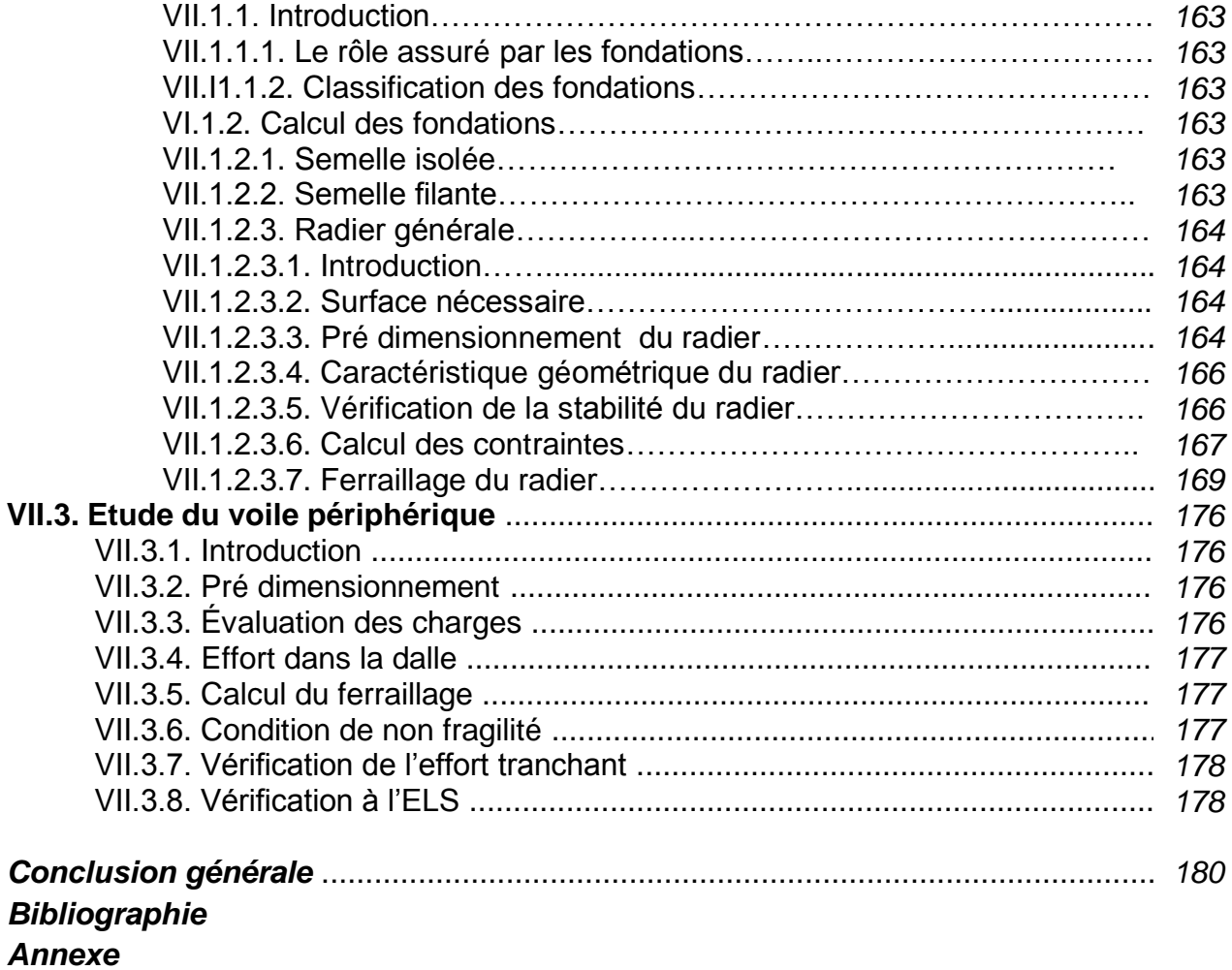

## LISTE DES TABLEAUX

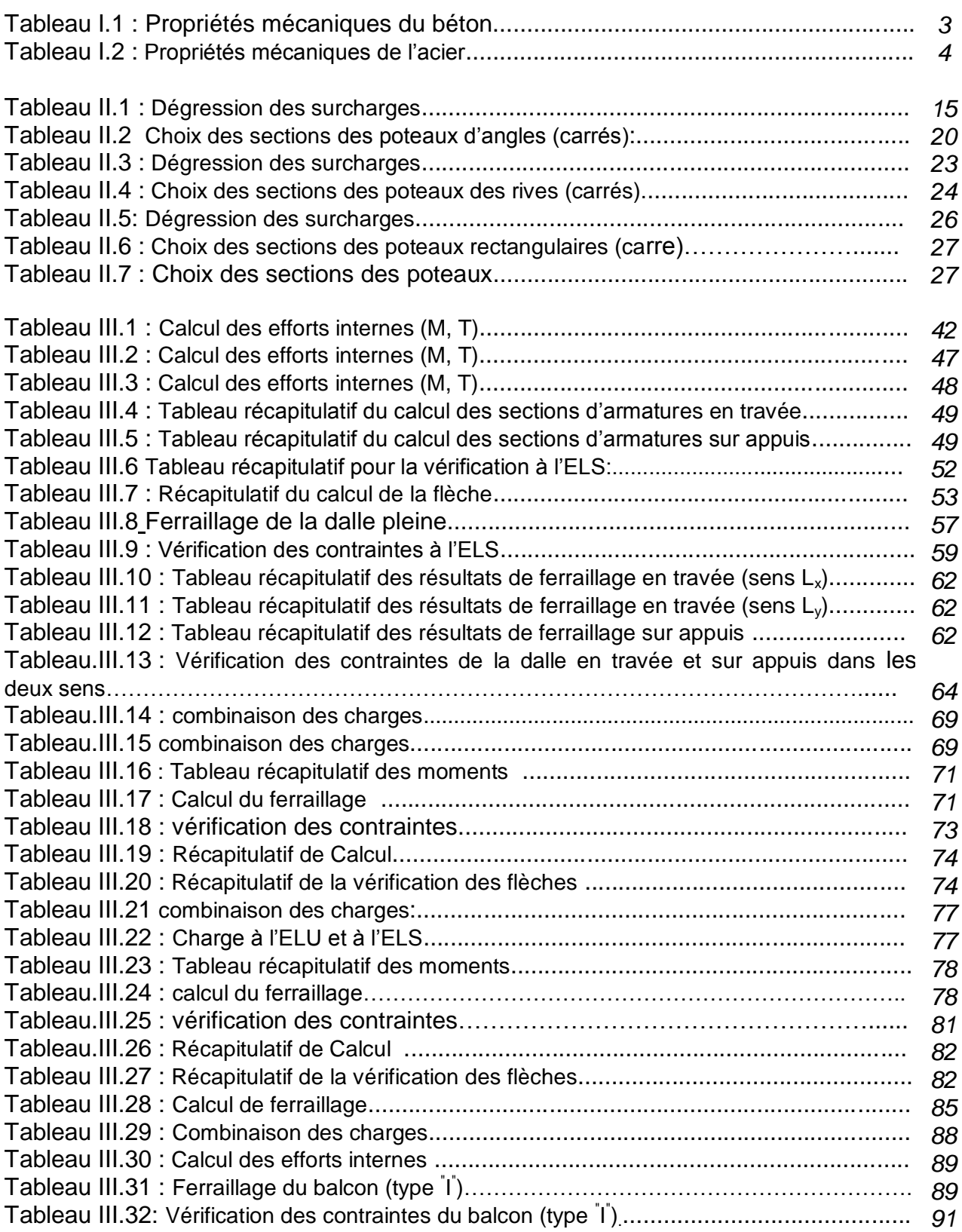

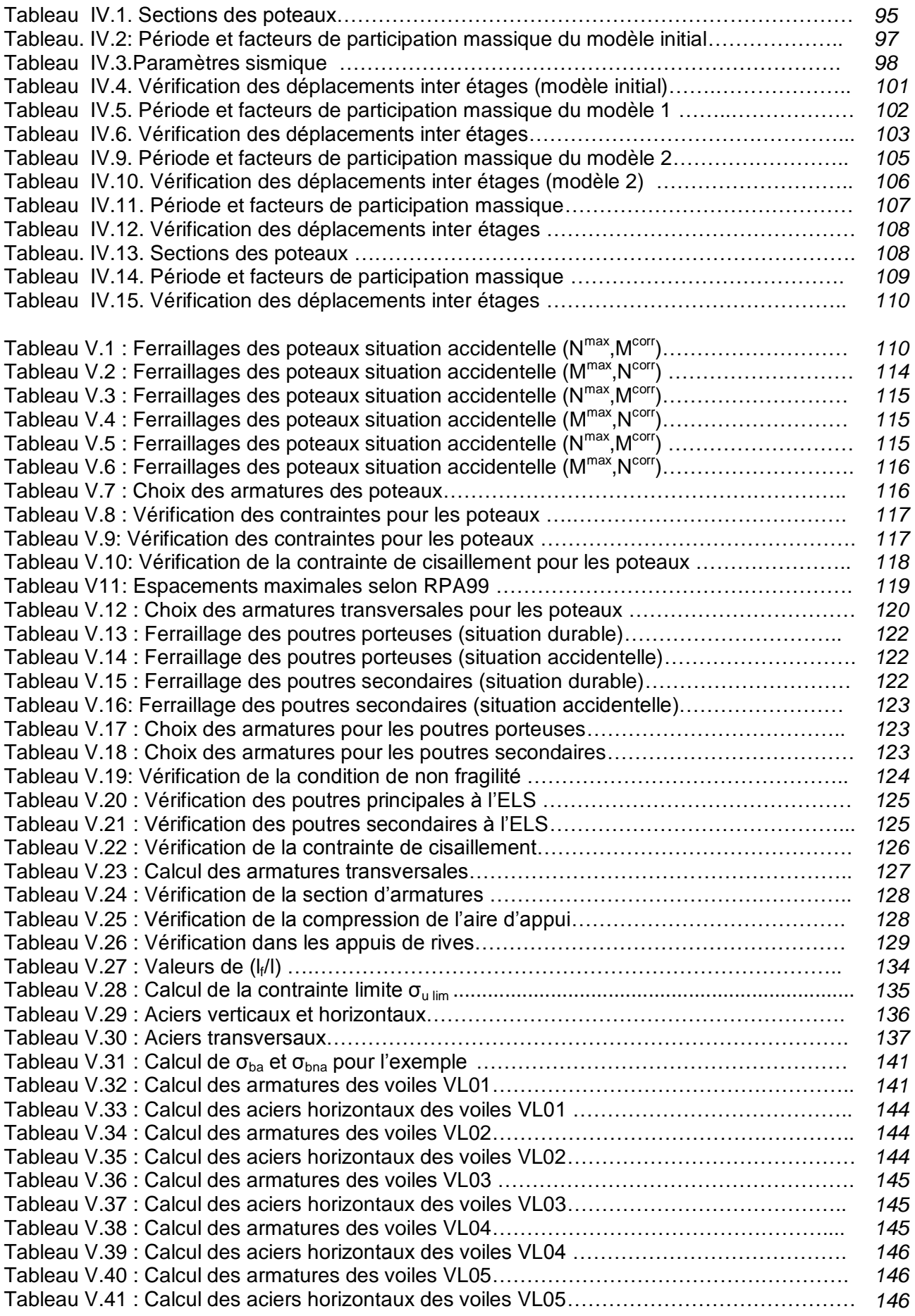

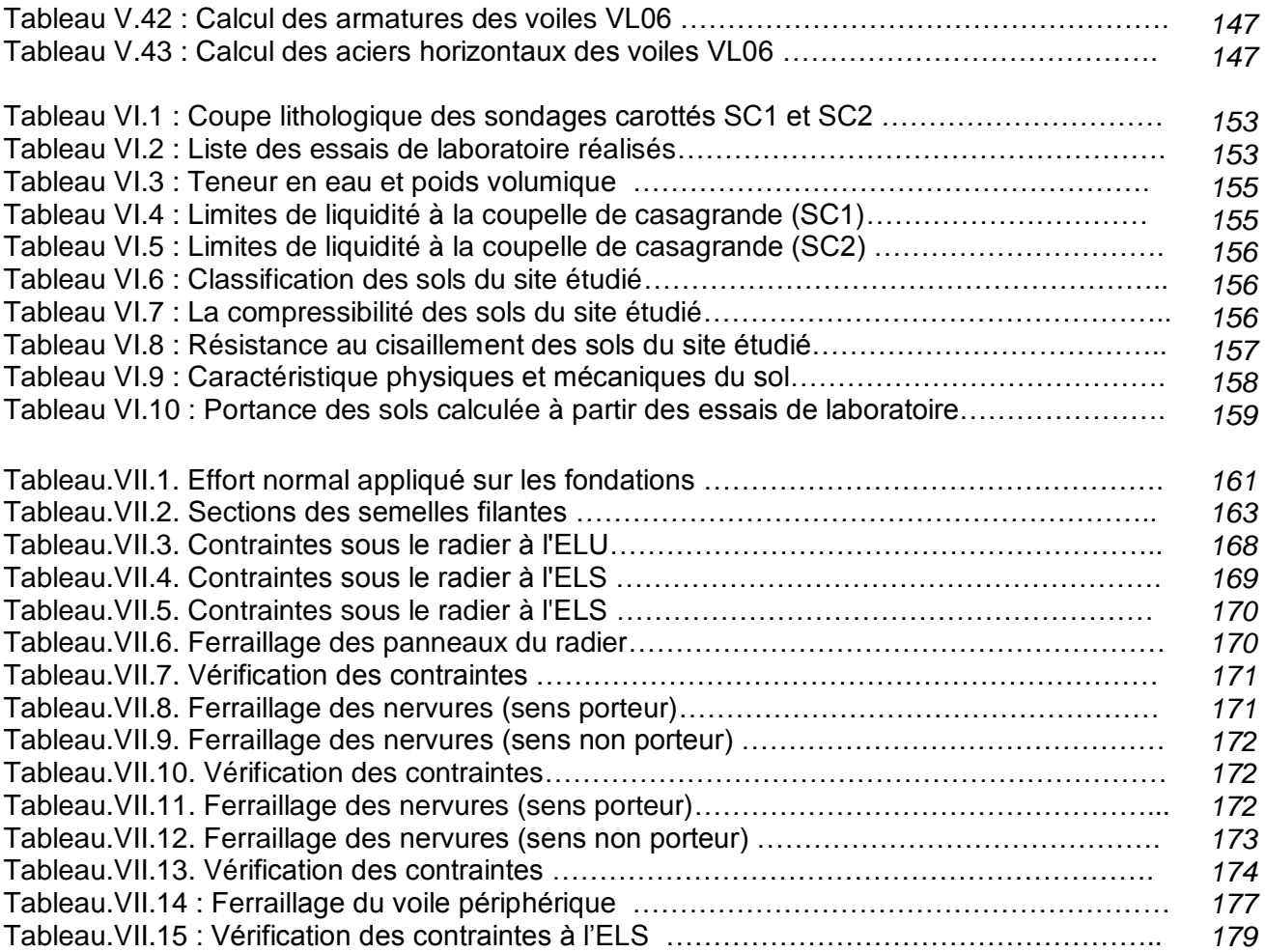

LISTE DES FIGURES

Figure I.1 : Diagramme contraintes-déformation à l'ELU

Figure I.2 : Diagramme contraintes-déformation à l'ELS

Figure I.3 : Diagramme contraintes-déformation de l'acier à l'ELU

Figure II.1: plancher à corps creux

Figure II.2: Dimensions de poutre

Figure II.3: Section réduite du poteau

Figure III.1 : Acrotère

Figure III.2: Sollicitation de l'acrotère

Figure III.3: Ferraillage de l'acrotère

Figure III.4: Dimensions du corps creux

Figure III.5 : Poutrelle préfabriquée

Figure III.6: Schéma statique de la poutrelle à deux travées

Figure III.7: Schéma statique de la poutrelle à deux travées

Figure III.8: Schéma statique de la poutrelle à quatre travées

Figure III.9:Disposition constructive des armatures des poutrelles

Figure III.10:Dimensions de l'escalier

Figure III.11 : Schéma statique de l'escalier type A

Figure III.12 Schéma statique de l'escalier

Figure III.13 : Schéma statique de l'escalier type B

Figure III.14 Schéma statique de l'escalier

Figure III.15 : Schéma statique de la poutre palière.

Figure III.16 : Dimensions du balcon

Figure III.17 : Schéma statique du balcon

Figure IV.1 : Modèle initial

Figure. IV.2 : Modèle 1

Figure. IV.3 : Modèle 2

Figure. IV.4 : Modèle 3

Figure. IV.5 : Modèle 4

Figure V.1: Ferraillage des poteaux

Figure V.2: arrêt des barres

Figure V.3: Ferraillage des poutres porteuses

Figure V.4: Ferraillage des poutres secondaires

Figure V.5: modèle général d'un voile

Figure V.6: Disposition des armatures verticales dans les voiles

Figure V.7: Disposition des voiles

Figure VII.1: Semelle isolée sous poteau

Figure.VII.2: Semelle filante

Figure.VII.3:Schéma statique du bâtiment

Figure.VII.4:Contraintes sous le radier

Figure.VII.5: Ferraillage des nervures (sens porteur) et (sens non porteur)

CLSTE DES SYMBOLE

La signification des principaux symboles est la suivante :

#### *En majuscules :*

- A Coefficient d'accélération de zone, Coefficient numérique en fonction de l'angle de frottement.
- $A_{s}$  Aire d'une section d'acier
- $A<sub>t</sub>$  Section d'armatures transversales
- B Aire D'une section de béton, Aire D'une section de béton
- D Diamètre
- E Module d'élasticité longitudinale, Module d'élasticité longitudinale
- $E<sub>b</sub>$  Module de déformation longitudinale du béton
- $E_i$  Module d'élasticité de l'acier
- $\text{E}_\text{s}$  Module de déformation instantanée (E<sub>ij</sub> à l'âge de j jours)
- $\rm E_{v}$  Module de déformation différé (E<sub>vj</sub> à l'âge de j jours)
- F Force ou action en général, Force ou action en général
- G Action permanente, module d'élasticité transversale
- Q Charges d'exploitations, Charges d'exploitations
- I Moment d'inertie, Moment d'inertie
- K Coefficient, Coefficient
- L Longueur ou portée, Longueur ou portée,
- $L_f$ Longueur de flambement. Longueur de flambement
- M Moment fléchissant développé par les charges permanentes
- $\rm M_G$  Moment en général, moment de flexion le plus souvent
- $\rm M_{\rm Q}$  Moment fléchissant développé par les charges d'exploitations
- $M_u$  Moment de calcul ultime
- $M<sub>ser</sub>$  Moment de calcul de service
- $M_t$  Moment en travée
- Ma Moment sur appuis, Moment sur appuis
- N Effort normal
- $S_t$ Espacement des armatures transversales, Espacement des armatures transversales
- T Effort Tranchant, période, Effort Tranchant, période
- $V_0$  Effort tranchant a la base
- $K_t$ Facteur de terrain, Facteur de terrain
- $Z_0$  Paramètre de rugosité
- $Z_{\text{min}}$  Hauteur Minimale
- Cr Coefficient de rugosité, Coefficient de rugosité
- $C_t$  Cohésion
- $C_d$  Coefficient dynamique
- Ce Coefficient d'exposition, Coefficient d'exposition
- $C_{pe}$  Coefficient de pression extérieure
- $C_{pi}$  Coefficient de pression intérieure
- $C_p$  Coefficient de pression nette
- R Force résultante, Force résultante
- $F_{\text{fr}}$  Force de frottement
- C Coefficient de topographie
- $C_{c}$ Coefficient de compression
- $C_{s}$ Coefficient de sur consolidation
- D Fiche d'ancrage
- W Teneur en eau, Poids total de la structure
- Wsat Teneur en eau saturé
- $W_L$ Limite de liquidité
- $W_p$ Limite de plasticité
- $N_q$ <sup>*, N<sub><i>v*</sub></sub>, N<sub>*c*</sub></sup> Facteurs de portance
- $S_r$ Degré de saturation
- I<sub>p</sub> lndice de plasticité
- I<sub>c</sub> Indice de consistance
- Tassement oedométrique  $\mathbf{\hat{S}}_{\mathrm{c}_{\mathrm{T}}}$
- $S_{c}$ Tassement total
- $S_c^{adm}$ Tassement admissible
- E.L.U Etat limite ultime
- E.L.S Etat limite service

#### *En minuscules :*

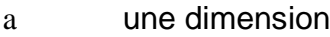

- b une dimension transversale (largeur ou épaisseur d'une section)
- d distance du barycentre des armatures tendues à la fibre extrême la plus com
- d' distance du barycentre des armatures comprimée à la fibre extrême la plus co
- e épaisseur, Indice des vides
- cg grosseur des granulats
- f résistance d'un matériau (avec indice), flèche
- f<sup>e</sup> limite d'élasticité de l'acier
- $f_{ci}$  résistance caractéristique à la compression du béton âge de j jours
- $f_{ti}$  résistance caractéristique à la traction du béton âge de j jours
- $f_{c28}$ ,  $f_{t28}$  grandeurs précédentes avec j = 28 jours
- h hauteur totale d'une section de béton armé
- i rayon de giration d'une section
- j nombre de jours
- k coefficient en général
- l longueur ou portée (on utilise aussi L)
- n coefficient d'équivalence acier-béton
- s espacement des armatures en générales
- $s_t$  espacement des armatures transversales
- x coordonnée en général, abscisse en particulier
- y coordonnée, parallèlement au plan moyen, à partir de l'axe central d'inertie Profondeur de l'axe neutre
- z coordonnée d'altitude
- *qdyn* pression dynamique
- *qréf* pression dynamique de référence
- *qj* pression dû au vent

#### *En minuscules :*

- Ø diamètre des armatures, mode propre
- $\gamma_s$ coefficient de sécurité dans l'acier
- $\gamma_{\rm b}$  coefficient de sécurité dans le béton
- ε déformation relative
- $\varepsilon_{bc}$  raccourcissement relatif du béton comprimé
- $\varepsilon_{\rm s}$  allongement relatif de l'acier tendu
- ε's raccourcissement relatif de l'acier comprimé
- η coefficient de fissuration relatif à une armature
- ν coefficient de poisson, coefficient sans dimension
- ρ rapport de deux dimensions en particulière l'aire d'acier à l'aire de béton
- σ contrainte normale en général
- $\lambda$  Élancement
- $\tau$  contrainte tangente (de cisaillement)
- $\sigma_{bc}$  contrainte de compression,

σ<sub>ts</sub> et σ<sub>sc</sub> contrainte de traction, de compression dans l'acier, également notées σ<sub>s</sub>, σ's  $\varphi$  Angle de frottement,

- 
- $\sigma_{c}$ Contrainte de consolidation
- $\bar{\sigma}_{\rm c}$ Contrainte de traction admissible de l'acier
- $\bar{\sigma}_{bc}$ Contrainte de compression admissible du béton
- $\beta$  Coefficient de pondération
- $\sigma_{\mathit{sol}}$ Contrainte du sol
- $\sigma_m$  Contrainte moyenne

 Construire a été toujours l'un des premiers soucis de l'homme et l'une de ses occupations privilégiées. La construction des ouvrages a été depuis toujours, le sujet de beaucoup de questions centrées principalement sur le choix du type d'ouvrage.

Malheureusement ces ouvrages et ces constructions sont toujours endommagés par des risques naturels, tel que : les séismes, les cyclones, les volcans…etc. Et pour construire des structures qui permettent une fiabilité vis à vis ces aléas naturels, il faut suivre les nouvelles techniques de constructions.

 La construction parasismique est l'une de ces nouvelles techniques, et elle est incontestablement le moyen le plus sûr de prévention du risque sismique. Elle exige le respect préalable des règles normales de la bonne construction, mais repose également sur des principes spécifiques, dus à la nature particulière des charges sismiques. Ces principes et leurs modes d'application sont généralement réunis, avec plus ou moins de détails, dans les règles parasismiques. (Règlement parasismique algérien "*RPA99 version 2003*"), l'objectif de ces règlements est d'assurer une protection acceptable des vies humaines et des constructions.

Ce document est organisé comme suit :

 Le chapitre I constitue une présentation descriptive de l'ouvrage avec les dimensions en plan et en élévation, des éléments structuraux et non structuraux et des caractéristiques des matériaux utilisés.

 Pour toute étude d'une structure, le pré dimensionnement des éléments résistants (poteaux, poutres et voiles) se fait en première étape afin d'entamer l'étude dynamique, C'est le deuxième chapitre.

 Dans le troisième chapitre nous intéressons au calcul des éléments non structuraux (l'acrotère, les poutrelles, la dalle machine, les balcons el les escaliers)

 Dans le quatrième chapitre nous nous intéressons à la modélisation de la structure et la détermination des modes de vibrations, en renforçant l'ossature par des voiles, on observe ainsi le comportement de la structure jusqu'à la vérification des déplacements.

 Pour que la structure résiste aux différentes sollicitations on doit calculer le ferraillage de ses éléments résistants, à partir des résultats obtenus par l'analyse dynamique, qui sera le cinquième chapitre.

 Dans le chapitre VI, on fait l'étude du sol qui est une étape essentielle dans un tel projet, pour connaître l'état des lieux au voisinage de la construction et les caractéristiques géotechniques des différentes couches qui constituent le sol de fondation.

 Le chapitre VII consiste à exploiter les résultats de l'étude du sol dans le dimensionnement et le ferraillage des fondations (la partie inférieure d'un ouvrage reposant sur un terrain d'assise auquel sont transmises toutes les charges et les surcharges supportées par l'ouvrage).

Nous terminons ce document par quelque conclusions et perspectives.

#### **I.1. INTRODUCTION**

 Ce projet porte sur l'étude d'un bâtiment (RDC+9+1SS) à usage multiple avec le réez de chaussée a usage commercial. L'ouvrage sera implanté à la wilaya de **Blida** qui est classée comme zone de forte sismicité (*Zone III*) selon le classement des zones établi par le Règlement Parasismique Algérien **(***RPA 99 version 2003)*.

Notre étude sera conforme aux exigences des règles de conception et de calcul des ouvrages en béton arme *CBA 93, BAEL 91* et aux règles parasismiques *RPA 99 version 2003*

#### **I.2. PRÉSENTATION DE L'OUVRAGE**

 L'objet de notre projet est l'étude des éléments résistants d'un bâtiment constitué d'un seul bloc de forme irrégulière en plan. Le bâtiment se compose de:

- Un sous sol a usage dépôt
- Un réez de chausse a usage commercial
- Des étages à usage d habitation (du 1er au 9 eme)
- Une terrasse inaccessible

#### **I.2.1. CARACTÉRISTIQUES GÉOMÉTRIQUES**

#### *Dimensions en élévation*

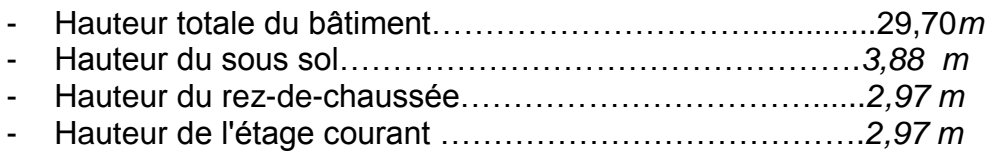

#### *Dimensions en plan*

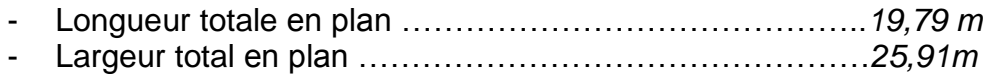

#### **I 2.2. OSSATURE**

 Le bâtiment est constitué par des portiques auto stables en béton armé et des voiles suivant les deux sens. Le système de contreventement du bâtiment est donc un système de « contreventement mixte assuré par des voiles et des portiques » (type 4a) **1**.

#### **I.2.3. CLASSIFICATION DU BÂTIMENT 1**

 Le bâtiment est un ouvrage classé dans le *« groupe 2 » ,* car il est à usage d'habitation dont la hauteur ne dépasse pas *48 m*. **1**.

#### **I 2.4. PLANCHER**

Le type du plancher est fonction de :

- La porte de différentes travées
- Les charges à supporter
- La forme du plancher

Selon ces critère nous avons opté pour (02) deux types de plancher

- Plancher en corps creux (pour les étages courants)
- Plancher dalle pleine (pour le réez de chaussée)

#### **I.2.5. ESCALIER**

La structure comporte une seule cage d'escalier du sous sol au 9<sup>ème</sup> étage. L'escalier est composé de deux volées et un palier.

#### **I.2.6. MAÇONNERIE**

La maçonnerie du bâtiment est réalisée en briques creuse:

Murs extérieurs constitués d'une double paroi en briques (*10 cm* et *15 cm*

d'épaisseur) séparées par une l âme d'air de *5 cm* d'épaisseur ;

Murs intérieurs constitué par une seule paroi de briques de *10 cm* d'épaisseur ;

#### **I.2.7 Acrotère :**

L'acrotère est un élément secondaire non structural encastré au plancher terrasse, soumis à une flexion composée due à un effort normal provoqué par son poids propre, et un moment fléchissant provoqué par la main courant.

#### **I.3. CARACTÉRISTIQUES MÉCANIQUE DES MATÉRIAUX**

Les caractéristiques des matériaux utilisés dans la construction du bâtiment doivent être conformes aux règles techniques de construction et de calcul des ouvrages en béton armé **(***BAEL91mod99)* **2** et tous les règlements applicables en Algérie **(***RPA 99 version 2003* **1** et *CBA93***3)**.

#### **I.3.1. BÉTON**

#### **a. Composition du béton**

Le béton est un matériau constitué par le mélange dans des proportions convenables, de ciment, de granulats (graviers, sable) et de l'eau.

La composition courante de *1m<sup>3</sup>* de béton est:

- *350 Kg* de ciment *CPA,*
- $\bullet$  *400 l* de sable *D<sub>q</sub>* ≤ 5 *mm*,
- *800 l* de gravillon *5mm ≤ Dg ≤ 25 mm,*
- 175 *l* d'eau de gâchage.

Soit alors un poids volumique de : *ρ = 25 kN/m³*

#### **b. Propriétés mécaniques du béton**

Les propriétés mécaniques du béton sont données par le tableau suivant :

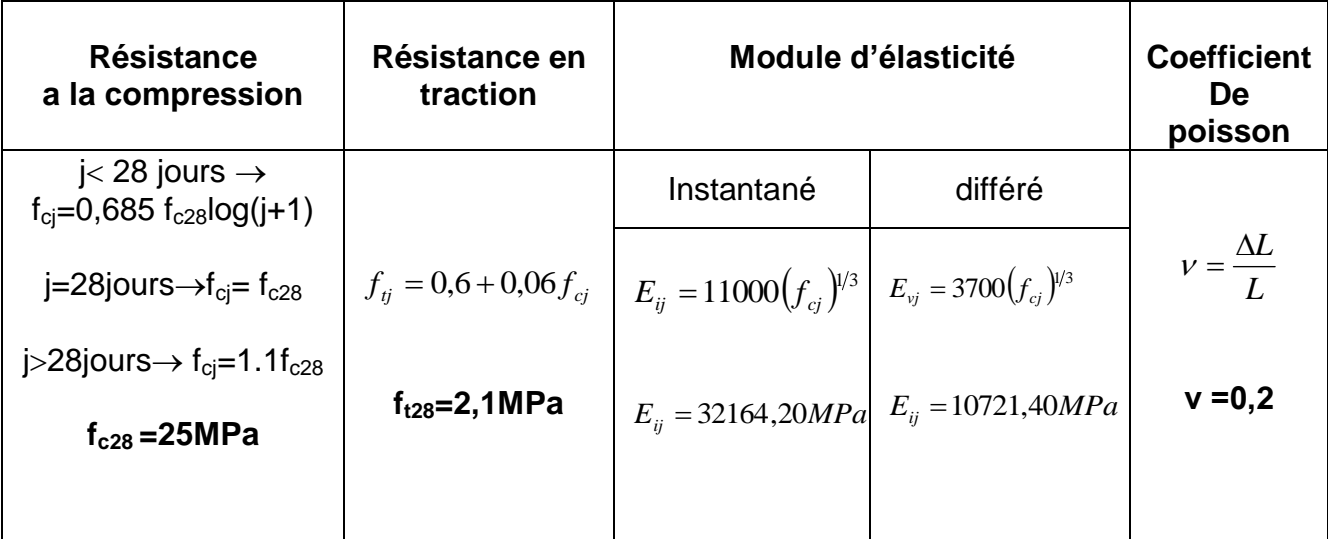

#### **Tableau I 1 : Propriétés mécaniques du béton**

#### **c. Les contraintes limites de calcul 2**

L'état limite est define :

- L équilibre statique
- la résistance des matériaux
- la stabilité des formes

#### **c.1. Contraintes limites à l'état limite ultime (ELU)**

La contrainte limite a l'ELU du béton est donne par :

$$
f_{bu} = \frac{0.85 f_{c28}}{\gamma_b}
$$

Avec

*γ<sup>b</sup>* : Coefficient de sécurité, tel que :

 *γ<sup>b</sup> =1,5* cas des situations durables ou transitoires………… *fbu = 14,17 MPa γ<sup>b</sup> =1,15* cas des situations accidentelles………………………*.fbu = 18,48 MPa*

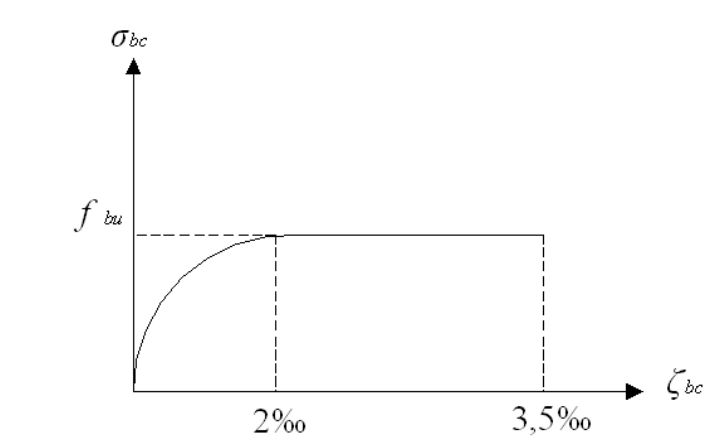

 **Figure. <sup>I</sup> 1 Diagramme contrainte-déformations à l'ELU**

#### **c.2. Contraintes limites à l'état limite de service (ELS)**

L'état limite de service est un état de chargement au-delà du quel la construction ne peut plus assurer le confort et la durabilité pour lesquels elle a été conçue ; on distingue :

- L'état limite de service vis-à-vis de la compression de béton
- L'état limite de service d'ouverture des fissures.
- L'état limite de service de déformation.

La contrainte limite de service est donnée par :  $\sigma_{_{bc}}$  = 0,6 ${f}_{_{c28}}$ 

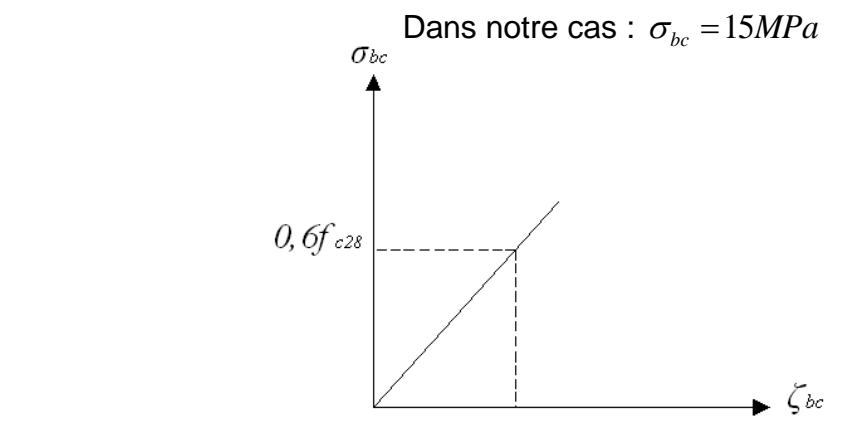

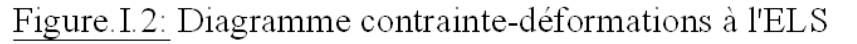

#### **I 3.2. ACIERS**

 Afin de remédier au problème de non résistance du béton à la traction, on intègre dans les éléments du béton des armatures d'acier pour reprendre les efforts de traction. Les aciers utilisés pour constituer les éléments en béton armé sont donnés dans le

tableau I.2.

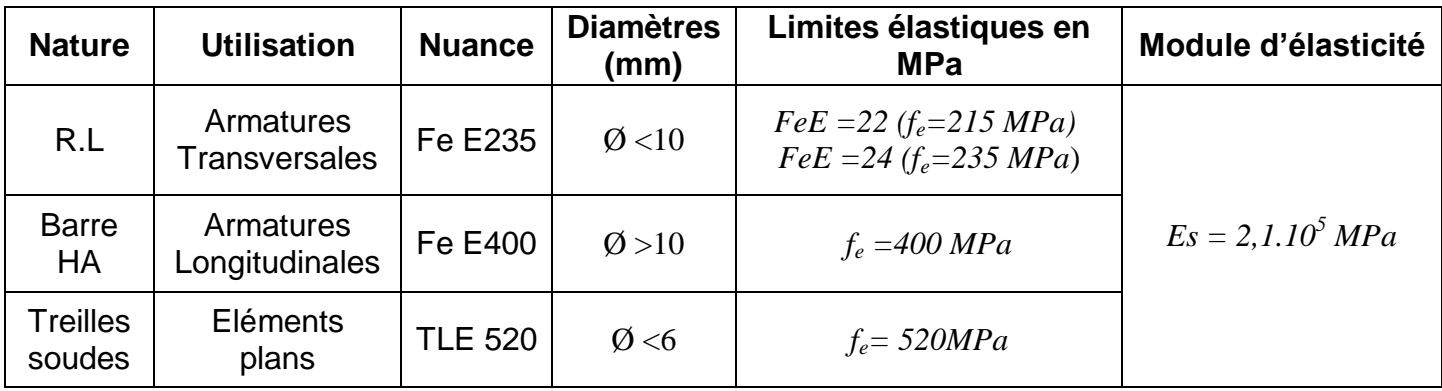

#### **Tableau I.2 : Propriétés mécaniques de l'acier**

#### **a. Les contraintes limite de calcul 2**

#### **a.1. Contraintes limites à l'état limite ultime (ELU)**

On adopte le diagramme contrainte- déformation suivant:

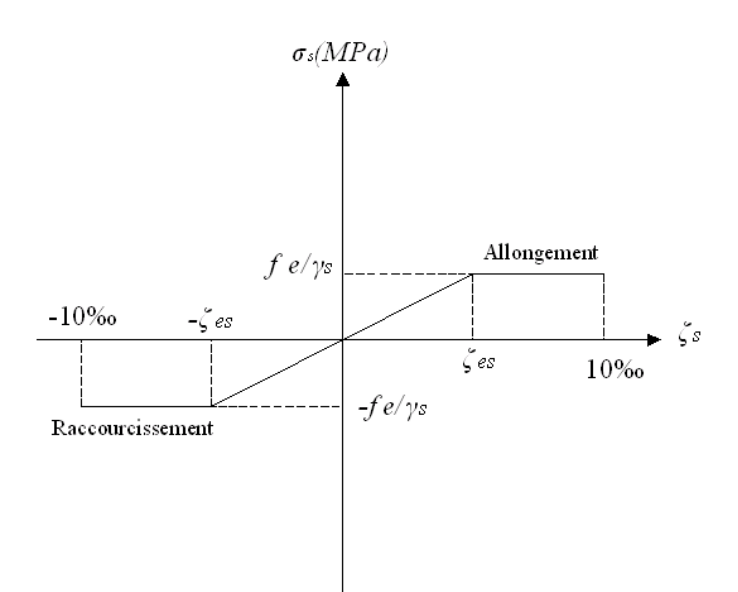

**Figure. I 3 : Diagramme contrainte-déformations de l'acier é l'ELU**

- *fe* **:** Contrainte limite élastique.
- *ε*s **:** Déformation (allongement) relative de l'acier *L L s*  $\rightarrow \varepsilon_s = \frac{\Delta}{\Delta}$

$$
\varepsilon_{es} = \frac{fe}{E_s \gamma_s}
$$

 *σs* : Contrainte de l'acier. : *s*  $e_s = \frac{Je}{\sqrt{2}}$ *f* γ  $\sigma_{\rm s} =$  $\overline{\mathcal{L}}$ ⇃  $=\bigg\{$ *Casdessituationsaccidentelles Casdessituationsdurablesou transitoires* <sup>*s*</sup> - 1,00 1,15 γ Pour les aciers *FeE400* on a :  $\varepsilon_{es} = \frac{400}{1.15 \times 2.10^5} = 1.74 \frac{9}{100}$  $1,15x2.10$  $=\frac{400}{1.5 \times 2.12^{5}}$  $\varepsilon_{es} = \frac{1}{1,15x}$ 

#### **a.2. Contraintes limites à l'état limite de service (ELS)**

C'est l'état où on fait des vérifications des contraintes par rapport aux cas appropriées

- Fissuration peu nuisible : pas de vérification.
- Fissuration préjudiciable:  $\sigma_s = \frac{1}{2} f_e$ ;150 $\eta$  | (*MPa*) 3 2  $f_s = \left(\frac{2}{3}f_e;150\eta\right)$  (*MPa*  $\setminus$  $\sigma_{s} = \left(\frac{2}{2}f_{e};150\eta\right)$

*η* : Coefficient de fissuration

:

 *η =1,00* pour les aciers ronds lisse*.*

 *η =1,60* pour les aciers à haute adhérence.

#### **b. Le coefficient d'équivalence**

Le coefficient d'équivalence noté  $n \times n$  est le rapport de :  $n = \frac{E_s}{n} = 15$ *b s E E n*

*Avec*

 *Es* : Module de déformation de l'acier,

 *Eb* : Module de déformation du béton.

#### **I.4. HYPOTHESES DE CALCUL**

Le calcul en béton armé est basé sur les hypothèses suivantes :

- Les sections droites restent planes après déformation ;
- Il n'y a pas de glissement entre les armatures d'acier et le béton ;
- Le béton tendu est négligé dans le calcul de la résistance à cause de sa faible résistance à la traction ;
- Le raccourcissement unitaire du béton est limité à *3,5 ‰* en flexion simple ou composée et à *2‰* dans la compression simple ;
- L'allongement unitaire dans les aciers est limité à *10‰*.

La contrainte de calcul, notée *« σs »* , est définie par la relation : *s*  $e_s = \frac{Je}{\sqrt{e}}$ *f* γ  $\sigma_{\rm s} =$ 

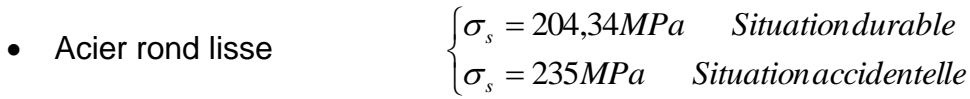

• Acier à haute adhérence 
$$
\begin{cases} \sigma_s = 348 MPa & Situation durable \\ \sigma_s = 400 MPa & Situation accidentelle \end{cases}
$$

#### **II.1. INTRODUCTION**

 Avant d'entamer tout calcul, il est plus pratique d'estimer l'ordre de grandeur des éléments de la structure, pour cela des règlements en vigueur, notamment le *« RPA99 version 2003 »* **[1]**, mettent au point ce qui est nécessaire pour un pré dimensionnement à la fois sécuritaire et économique.

#### **II.2. PRÉDIMENSIONNEMENT DES PLANCHERS**

Les planchers sont des plaques minces dont l'épaisseur est faible par rapport à leurs dimensions en plan.

Dans notre structure on a deux types de planchers : a dalle pleine et a corps creux.

#### **II.2.1.***Plancher en corps creux*

Ces planchers sont constitués des poutrelles préfabriquées associées aux corps creux. Pour le Pré dimensionnement de la hauteur des poutrelles en utilisera la formule empirique suivante :

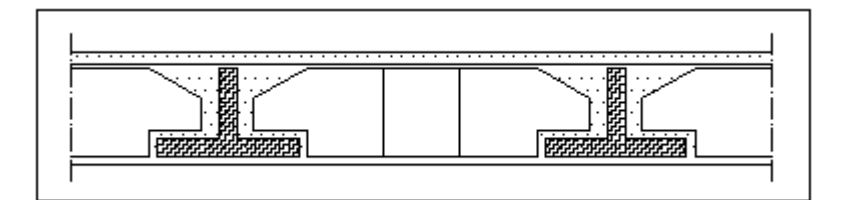

#### **Figure. II.1 : plancher en corps creux**

$$
\frac{L}{25}\leq_e\leq\frac{L}{20}
$$

Avec

- *e* : Epaisseur de la dalle de compression + corps creux.
- L : La distance maximale de la poutre

 $L_{\text{max}} = 5,20 \text{ m} \Rightarrow 20,80 \text{ cm} \le e \le 26,00 \text{ cm}$ 

On prend **: (16+5) cm**.

#### **II.2.2.***Plancher en dalle pleine :*

 L'épaisseur des dalles dépend le plus souvent beaucoup plus des conditions d'utilisation que des vérifications de résistance, on déduira donc l'épaisseur des dalles à partir des conditions ci-après :

#### *a) Résistance au feu :*

 e=7,0cm ……………. pour une heure de coupe de feu e=11cm……………… pour deux heures de coupe de feu

D'où : e = 11cm.

#### *b) Isolation phonique :*

Pour assurer une isolation phonique minimale, l'épaisseur de plancher doit être supérieure ou égale à 15 cm ; on adopte une épaisseur de : e=16cm.

#### *c) Résistance a la flexion :*

Les conditions qui doivent vérifiées selon le nombre des appuis sont les suivantes :

- Dalle reposant sur deux appuis :  $\frac{-x}{35} \leq e \leq \frac{-x}{30}$ L ≤e ≤  $\frac{1}{35}$  $L_{\rm x}$   $\lt$   $\sim$   $\lt$   $\frac{L_{\rm x}}{L_{\rm x}}$
- Dalle reposant sur trois ou quatre appuis :  $\frac{-x}{50} \leq e \leq \frac{-x}{40}$ L ≤e ≤  $\frac{1}{50}$  $L_{\rm x} < \sim L_{\rm x}$

 $L<sub>x</sub>$  étant la plus petite portée de panneau le plus sollicité (cas le plus défavorable) Dans notre cas les dalles reposant sur quatre appuis ont une portée  $L_x=4.55$  m

On aura donc :  $\frac{1}{50} \leq e \leq \frac{1}{40}$  $\leq e \leq \frac{455}{40}$ 50 455 [cm]. Soit :  $9,10 \le e \le 11,375$  [cm] Donc, on prend : e=10 cm.

Finalement, l'épaisseur à retenir doit être : e=max (11 ; 16 ; 10)

Donc **: e=16 cm.**

#### *II.3. EVALUATION DES CHARGES ET SURCHARGES*

 Cette étape consiste à évaluer et à déterminer les charges et les surcharges qui influent directement sur la résistance et la stabilité de notre ouvrage.

#### **II.3.1. PLANCHER TERRASSE INACCESSIBLE**

#### **a. Charges permanentes**

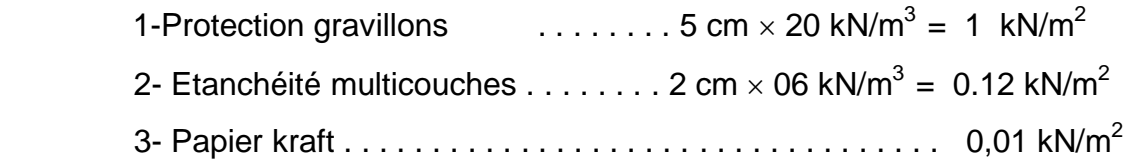

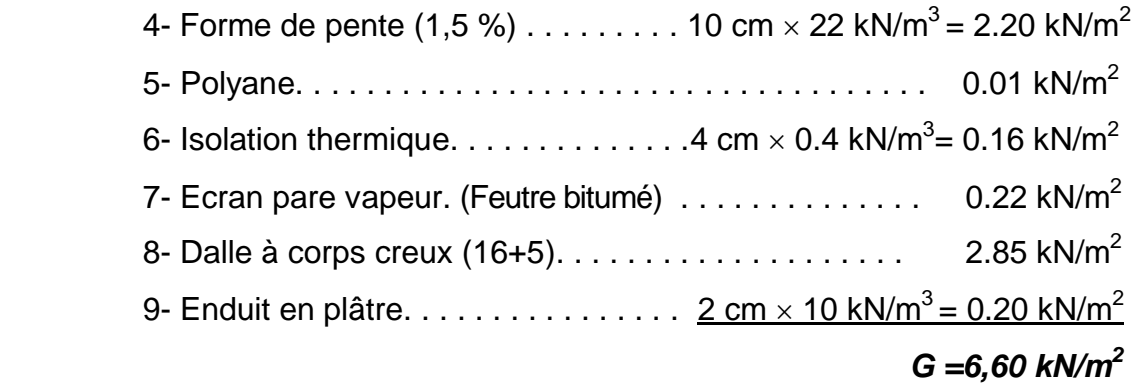

#### b. **Charge d'exploitation**

**Terrasse inaccessible** *Q=1,00kN/m<sup>2</sup>*

#### **II 3.2. PLANCHER ETAGE COURANT ( 1er au 9eme étage )**

#### **a. Charges permanentes**

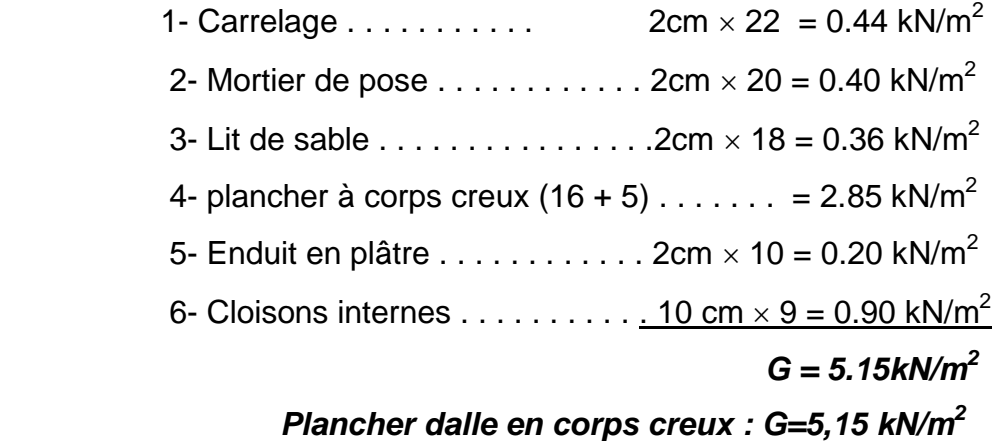

#### **b. Charge d'exploitation**

*Q=1,50kN/m<sup>2</sup>***………….. (Habitation)**

#### **II.3.3. Plancher RDC** : (usage commercial)

#### **a. Charges permanentes**

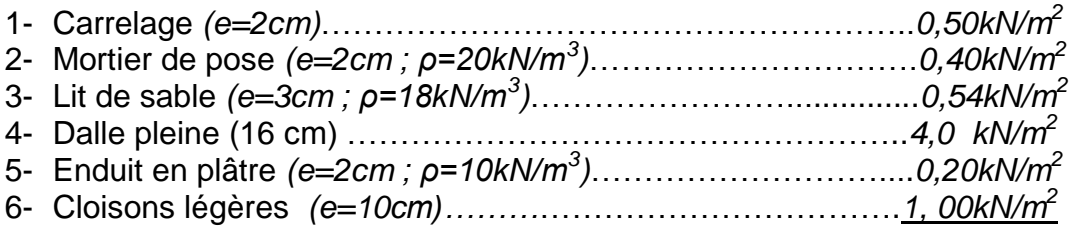

 *G = 6,64* **kN/m<sup>2</sup>**

**b. Charge d'exploitation :** (usage commercial)

$$
Q = 5,00 \text{ kN/m}^2
$$

**II.3.4. sous sol** : (Zones de dépôt) :

$$
G = 6,64 \text{ kN/m}^2 \quad Q = 3,50 \text{ kN/m}^2
$$

#### **II.3.5. MAÇONNERIE**

#### *Murs extérieurs*

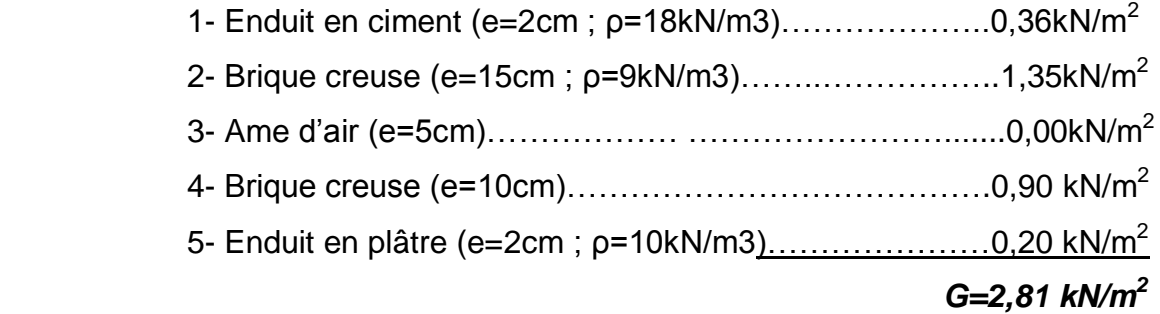

#### **II.3.6. BALCONS**

#### **a. Charges permanentes**

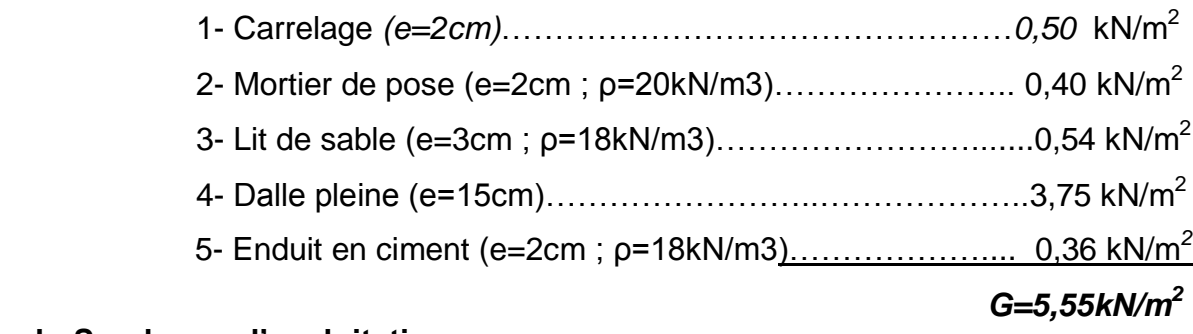

#### **b. Surcharge d'exploitation**

*Q=3,50kN/m<sup>2</sup>*

#### **II.3.6. ACROTER**

#### **Charges permanentes**

Poids propre:  $G_p = S \times \rho_{BA}$ 

Poids volumique :  $\rho_{BA} = 25$  kN/m<sup>3</sup>. Surface de l'acrotère : S=  $(0,1 \times 0,6)$  +  $(0,08 \times 0,1)$  +  $(0,02 \times 0,1)/2 = 0,069$  m<sup>2</sup>

#### **G = 1,725 kN/ml.**

#### *II.4. PREDIMENSIONNEMENT DES ELEMENTS RESISTANTS*

#### *II.4.1. LES PORTIQUES*

 Le système des portiques est constitué des éléments horizontaux (les poutres) et des éléments verticaux (les poteaux).

#### **II.***4.1.1. LES POUTRES*

Le pré dimensionnement des poutres se fait en deux étapes :

1- Choix des sections des poutres selon les formules empiriques données par le **« BAEL 91 modifié 99 » [2]**

2- Vérification selon **« RPA 99 version 2003 » [1]**

#### **a. Poutres principales (porteuses)**

*Condition de RPA 99 "version 2003" :* [2]

Les poutres doivent respecter les dimensions ci-après :

b  $\geq$  20 cm.  $h \geq 30$  cm.  $h/b \leq 4.0$ .

- *D'après le « BAEL 91 modifié 99 »* **[2]**
	- $0,3h \leq b \leq 0,7h$ 10 L  $\leq$ h $\leq$ 15 L

h b L

Figure II 2 : Dimensions de poutre

Avec :

 *L* : La portée maximale de la poutre.  *h*: La hauteur de la section.  *b*: La largeur de la section.

#### *Détermination de la hauteur « h »*

Le pré dimensionnement des poutres se fait suivant la longueur la plus défavorable.

*On a* : *L=5,20 m*  $\frac{L}{L} \le h \le \frac{L}{L} \Rightarrow 34,67$  cm  $\le h \le 52,00$  cm  $15 - 10$  $\leq h \leq \frac{L}{1.5} \Rightarrow 34,67$  cm  $\leq h \leq$ 

On prend : *h=45cm*

#### *Détermination de la largeur « b »*

 $h = 45cm$ :  $0,3h \le b \le 0,7h \Rightarrow 13,5cm \le b \le 31,5cm$ On prend : *b=30cm*

*Vérification selon le « RPA 99 version 2003 »* **[2]** (Zone sismique III)

Les dimensions des poutres doivent respecter les dimensions ci-après :

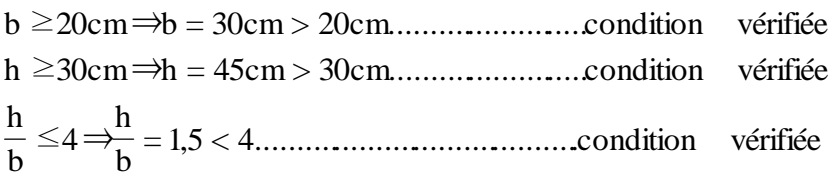

#### *Condition de rigidité*

On doit vérifier que :

 $\left|\frac{n}{I}\right| > \left|\frac{1}{16}\right|$ J  $\setminus$  $\mathsf{I}$  $\setminus$  $\vert > \vert$ J  $\setminus$  $\mathsf{I}$  $\setminus$ ſ 16 1 *L h* <sup>=</sup> 0,0865> 0,0625..................vérifier <sup>520</sup> 45

#### **b. Poutres secondaires (non porteuses)**

*D'après le « BAEL 91 modifié 99 »* **[2]**

 $a * 0,3 h \le b \le 0,7 h$  $\frac{L}{L} \leq h \leq \frac{L}{L}$  $15 - 10$ \*  $\frac{L}{15} \leq h \leq$ 

#### *Détermination de la hauteur « h »*

*On a* : *L=4.55m*  $\frac{L}{L} \le h \le \frac{L}{10} \Rightarrow 30,33$ cm  $\le h \le 45,5$ cm  $15 - 10$  $\leq h \leq \frac{E}{10} \Rightarrow 30,33$ cm  $\leq h \leq$ 

On prend : *h=35cm*

#### *Détermination de la largeur « b »*

 $h = 35cm : 0,3h \le b \le 0,7h \Rightarrow 10,5cm \le b \le 24,5cm$ On prend : *b=25cm*

**Vérification selon le « RPA 99 version 2003 » [1]** (Zone sismique III)

Les dimensions des poutres doivent respecter les dimensions ci-après :

 $\overline{1}$  $\overline{\phantom{a}}$  $\overline{\mathcal{L}}$  $\overline{ }$  *b cm b cm cm vérifiée* 20 25 20 ......................... *h cm h cm cm vérifiée* 30 35 30 .........................  $\left\lceil \right\rceil$  *vérifée b*  $\frac{h}{1} \leq 4 \Rightarrow \frac{35}{25} = 1,40 < 4...$ 25  $4 \Rightarrow \frac{35}{25}$ 

#### *Condition de rigidité*

On doit vérifier que :

$$
\left(\frac{h}{L}\right) > \left(\frac{1}{16}\right)
$$
  

$$
\frac{35}{455} = 0,0769 > 0,0625
$$
...........*vérifier*

#### *Conclusion :* Toute les conditions sont vérifier donc on adopte

- **Poutres porteuses** ……………………………….. *(b x h)= (30x45) cm<sup>2</sup> .* - **Poutres secondaires** ……………………………. *(b x h)= (25x35) cm<sup>2</sup> .*

#### *II***.4.1.2. LES POTEAUX**

#### **a. Principe**

 Les poteaux sont près dimensionnés en compression simple sous l'effet de l'effort normale ultime choisissant les poteaux les plus sollicités de la structure. C'està-dire, un poteau central, un poteau de rive et un poteau d'angle.

 Chaque type de poteau est affecté de la surface du plancher chargé lui revenant, et on utilisera un calcul basé sur la descente de charge.

#### **b. Etapes de pré dimensionnement (calcul)**

- Choisir le poteau le plus sollicite
- Calcul de la surface reprise par chaque poteau.
- Evaluation de l'effort normal ultime de la compression à chaque niveau ;
- La section du poteau est alors calculée aux états limite ultime (ELU) vis-à-vis de la compression simple du poteau ;
- La section du poteau obtenue doit vérifier les conditions minimales imposée par le **« RPA99 version 2003 » [1]** .
- Vérifier la section à ELS.

#### **Loi de dégression**

 Comme il est rare que toutes les charges d'exploitation agissent simultanément, on applique pour leur détermination la loi de dégression qui consiste à réduire les charges identiques à chaque étage de 10% jusqu'à 0,5Q.

*Q* : Charge d'exploitation.

$$
Q_0 + \frac{3+n}{2n}(Q_1 + Q_2 + \dots + Q_n)
$$
 Donnée par **" BAEL 91 modifié 99" [2]**

Avec

 *n* : nombre d'étage.

 *Q<sup>0</sup>* : la structure d'exploitation sur la terrasse.

 *Q<sup>1</sup> , Q2 …… Q<sup>n</sup>* : les surcharges d'exploitation des planchers respectifs.

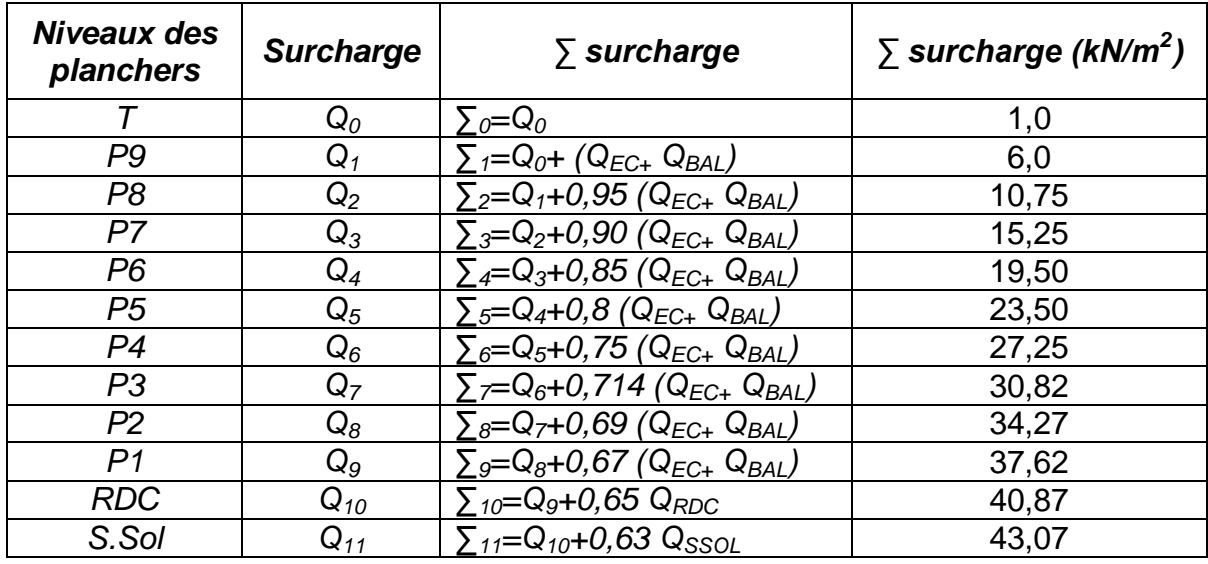

#### **Tableau. II.1 : Dégression des surcharges**

#### *c. Dimensionnement des poteaux*

Le pré dimensionnement est déterminé en supposant que les poteaux sont soumis à la compression simple par la formule suivante :

$$
N_{u} = \alpha \left[ \frac{Br.f_{c28}}{0.9\gamma_{b}} + \frac{A_{s}fe}{\gamma_{s}} \right] \dots \dots \dots \dots (1)
$$

avec

- \* *N<sup>u</sup>* : effort normal ultime (compression) *=1,35G+1,5Q* ;
- \*  $\alpha$  : coefficient réducteur tenant compte de la stabilité  $(\alpha = f(\lambda))$  ;

$$
\lambda: \text{élancement d'EULER}\left(\lambda = \frac{l_f}{i}\right);
$$

- *l<sup>f</sup>* : longueur de flambement ;
- *i* : rayon de giration  $i = \sqrt{\frac{I}{R}}$ J  $\setminus$  $\overline{\phantom{a}}$  $\setminus$ ſ = *B*  $i = \sqrt{\frac{I}{R}}$ ;

 *I* : moment d'inertie de la section par rapport à l'axe passant par son centre de gravité et perpendiculaire au plan de flambement $\left| I = \frac{\partial n}{\partial \rho} \right|$ J  $\backslash$  $\overline{\phantom{a}}$  $\setminus$  $\left( I = \right)$ 12  $I = \frac{bh^3}{12}$ ;

- \* *B* : surface de la section du béton *(B=a x b)* ;
- \* *γ<sup>b</sup>* : coefficient de sécurité pour le béton *(γb=1,50)*………..situation durable ;
- \* *γ<sup>s</sup>* : coefficient de sécurité pour l'acier *(γs=1,15)*………….situation durable ;
- \* *fe* : limite élastique de l'acier *(fe=400MPa)* ;
- \* *fc28* : contrainte caractéristique du béton à 28 jours *(fc28=25MPa)* ;
- \* *A<sup>s</sup>* : section d'acier comprimée ;
- \* *Br* : section réduite d'un poteau, obtenue en réduisant de sa section réelle *1cm* d'épaisseur sur toute sa périphérie *(Br= (a-0,02) (b-0,02)) [m<sup>2</sup> ]*.

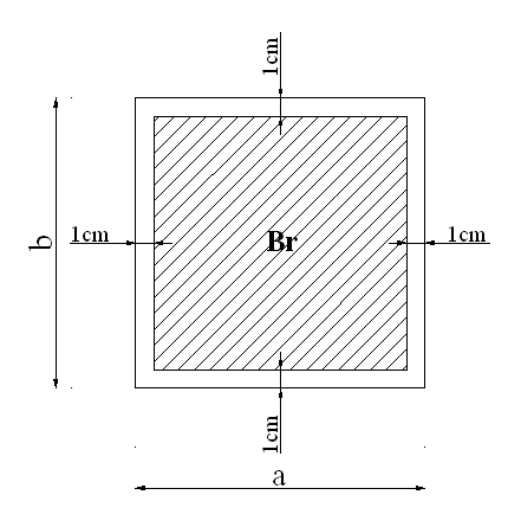

Figure .II.1: Section réduite du poteau

\* Selon le *« BAEL 91 modifié 99 »* **[2]**

$$
0.2\% \leq \hspace{-0.3cm} \frac{A_{_s}}{B} \leq \hspace{-0.3cm} 5\%
$$

On cherche à dimensionner le poteau de telle sorte que :  $\frac{1}{n}$  = 1% *B As*

• 
$$
\alpha = \frac{0.85}{1 + 0.2 \frac{\lambda}{35}}
$$
 si  $\lambda = 50$   
\n•  $\alpha = 0.6 \frac{50}{\lambda}$  si  $50 < \lambda < 100$ 

Pour les poteaux carrés, il est préférable de prendre  $\lambda = 35 \rightarrow \alpha = 0,708$ On tire de l'équation (1) la valeur de *Br* :

$$
Br \geq \frac{N_{u}}{\alpha \frac{f_{c28}}{0.9\gamma_{b}} + \frac{A_{s}}{B} \frac{fe}{\gamma_{s}}}
$$
 = 0.066N\_{u}

#### **e. Le minimum requis par** *« RPA99 version 2003 »* **[1]**

Pour une zone sismique III, on doit avoir au minimum :

Min(a;b) 
$$
\geq 30
$$
cm  
\nMin(a;b)  $> \frac{h_e}{20}$   
\n $\frac{1}{4} < \frac{a}{b} < 4$ 

Avec

 *(a ; b)* : dimensions de la section.

 *h<sup>e</sup>* : hauteur d'étage.

On opte pour des poteaux de section carrée *(a=b)*.

#### **f. Vérification à l'ELS**

Vérifier la section à l'ELS, selon la formule :

$$
\sigma_{ser} = \frac{N_{ser}}{B + \eta A_s} \leq 0.6 f_{c28} \dots \dots (2)
$$

Avec

$$
N_{ser}: effort normal à l'ELS (N_{ser} = N_G + N_Q)
$$
  
\n*B*: section de béton du poteau  
\n*A<sub>s</sub>*: section des armatures (*A<sub>s</sub>*=1%*B*)  
\n*n*: coefficient d'équivalence ( $n = \frac{E_s}{E_b} = 15$ )

 *σser* : contrainte de compression à l'ELS.

 En remplaçant dans l'équation (2) les différents termes par leurs valeurs, on obtient :  $\sigma_{ser} = \frac{14.5 \text{ m/s}}{14.5 \text{ m}} \leq 0.6 f_{c28} = 15 MPa$ *B N c*  $\sigma_{ser} = \frac{N_{ser}}{1,15B} \leq 0.6 f_{c28} = 15$ 

On pré dimensionne 3types de poteaux. :

*Poteau central. Poteau intermédiaire. Poteau d'angle.* 

#### **II.4.2.1. Poteau d'angle**

Soit S la surface reprise par le poteau le plus sollicité:  $S = 3.98$  m<sup>2</sup>

 $S_{\text{pl}} = 1,65 \times 1,65 = 2,73 \text{ m}^2$  $S_{\text{balc}} = 1,00 \times 1,25 = 1,25 \text{ m}^2$ 

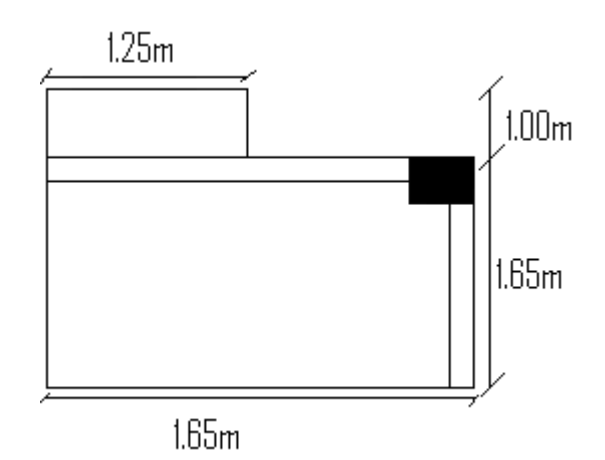

#### **Détermination de charges**

#### **Charge permanente**

Poids revenant à la terrasse :

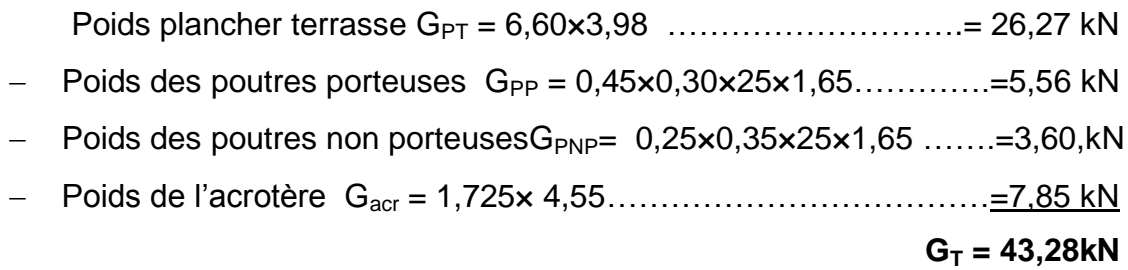

Poids revenant au 9<sup>ème</sup> étage :

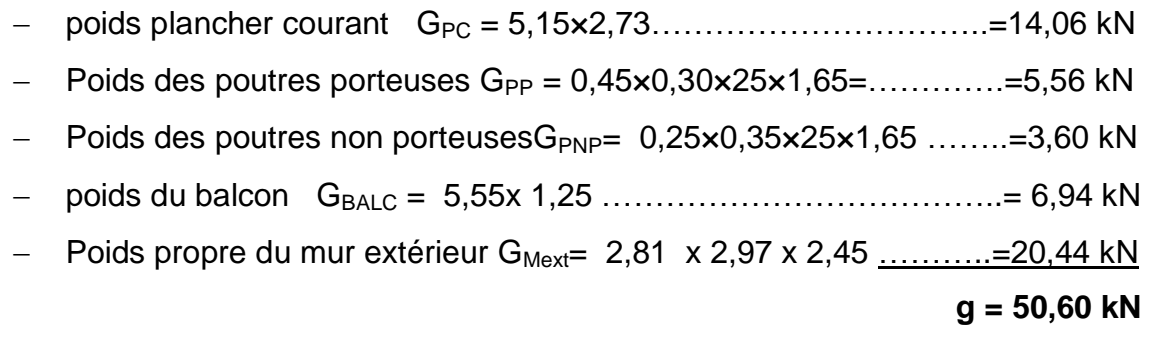

D'où :

Poids revenant au 9<sup>ème</sup> étage :

 $G_9 = G_T + g = 93,88$  kN

Poids revenant au 8<sup>ème</sup> étage :  $G_8 = G_9 + g = 144,48$  kN Poids revenant au 7<sup>ème</sup> étage :  $G_7 = G_8 + q = 195,08$  kN Poids revenant au 6<sup>ème</sup> étage :  $G_6 = G_7 + g = 245,68$  kN Poids revenant au 5<sup>ème</sup> étage :  $G_5 = G_6 + g = 296,28$  kN Poids revenant au 4<sup>ème</sup> étage :  $G_4 = G_5 + g = 346,88$  kN Poids revenant au 3<sup>ème</sup> étage :  $G_3 = G_4 + g = 397,48$  kN Poids revenant au 2<sup>ème</sup> étage  $G_2 = G_3 + g = 448,08$  kN Poids revenant au 1<sup>ème</sup> étage  $G_1 = G_2 + q = 498,68$  kN Poids revenant au RDC :  $G_{RDC} = G_1 + g = 549,28$  kN Poids revenant au SS:  $\mu$  Poids du plancher…………………………………………G<sub>PC</sub> = 6,64×3,98=26,43 kN - Poids des poutres porteuses ............... $G_{PP} = 0.45 \times 0.30 \times 25 \times 1.65 = 5.56$  kN - Poids des poutres non porteuses....... $G_{PNP} = 0.25 \times 0.35 \times 25 \times 1.65 = 3.60$  kN  **gRDC= 35,60 KN**   $D'$ où :  $G_{ss} = G_{RDC} + g_{RDC} = 584,88$  Kn

#### *Exemple de calcul*

#### *Etude de 9ème étage*

Pour le 9<sup>ème</sup> étage on a :  $N g = 50.60 kN$  $N_{\text{GT}} = 43.28 \text{kN}$ 

 $N_{G9}$ =  $N_{G7}$ + N g =93,88 kN N<sub>O9</sub>= Q<sub>9</sub>xS=6 x3,98=23,88 kN  $N_{u9}=1,35 N_{G9}+1,5 N_{Q9}=162,558 KN$  Br  $\geq$ 0,066N<sub>u10</sub>  $\Rightarrow$ Br  $\geq$ 1,07.10<sup>-2</sup> m

Br =  $(a-0,02)$   $(b-0,02)$  On a: a=b

Donc: Br =  $(a \ 0.02)^2 \Rightarrow a = \sqrt{Br} + 0.02 = 0.1234$  m a=b=12,34 cm Le choix: a=b=30 cm

#### *Vérification de la section à l'ELS*

*Nser9=NG9+NQ9=*93,88 kN  $\frac{1}{1,15B}$  ;  $(B = axb)$  $\sigma_{\text{ser}} = 1,13 \text{ MPa} < \overline{\sigma}_{\text{bc}} = 0,6f_{c28} = 15 \text{MPa}$ N  $\sigma_{\text{ser}}^{\text{}}=\frac{1}{1.1 \text{ cm}}$ ser

Avec *B=a x b=30x30=900 cm<sup>2</sup>*

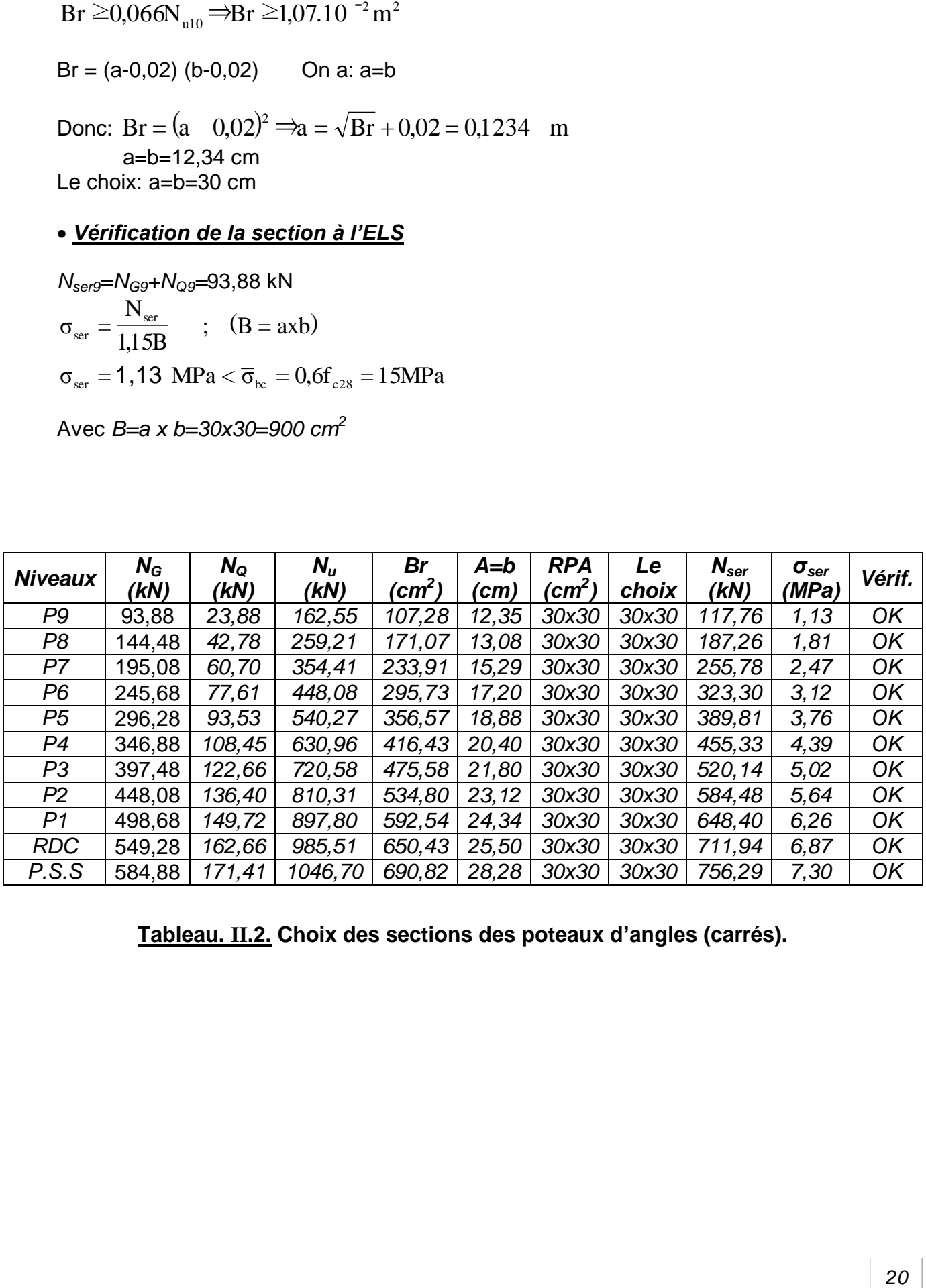

**Tableau. II.2. Choix des sections des poteaux d'angles (carrés).**
## **II.4.2.1. Poteau de rive**

Soit la surface reprise par le poteau le plus sollicité:  $S = 13,365$  m<sup>2</sup>

 $S_{\text{balc}} = (3,85 \times 1,00) + (0,30 \times 2,20) = 4,51 \text{ m}^2$ 

 $S_{\text{pl}} = 3, 85 \times 2, 30 = 8,855 \text{ m}^2$ 

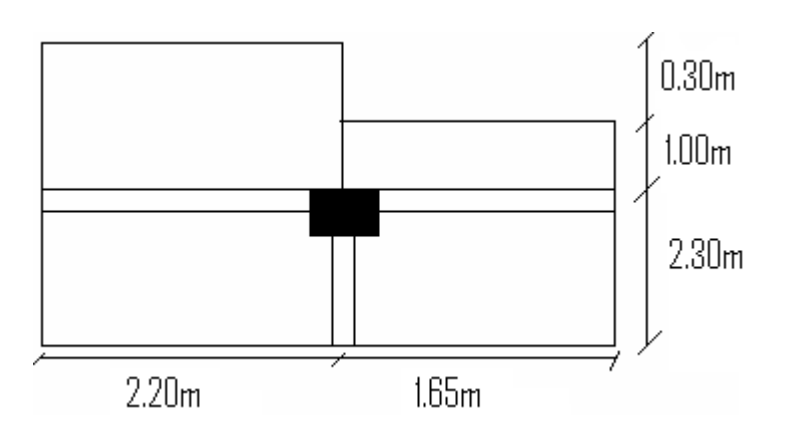

### **Détermination de charges**

### **1-Charge permanente**

Poids revenant à la terrasse :

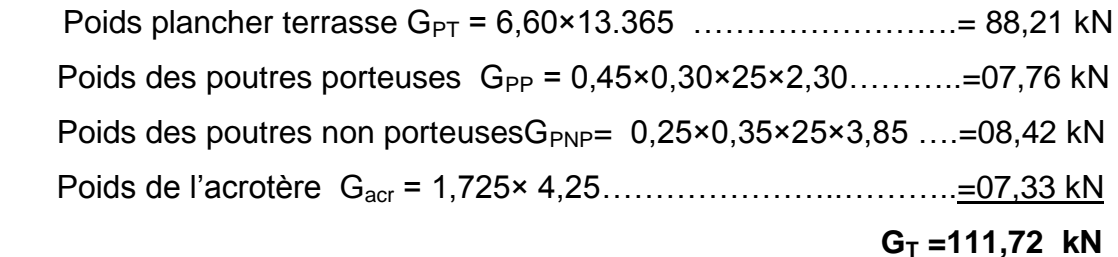

Poids revenant au 9<sup>ème</sup> étage :

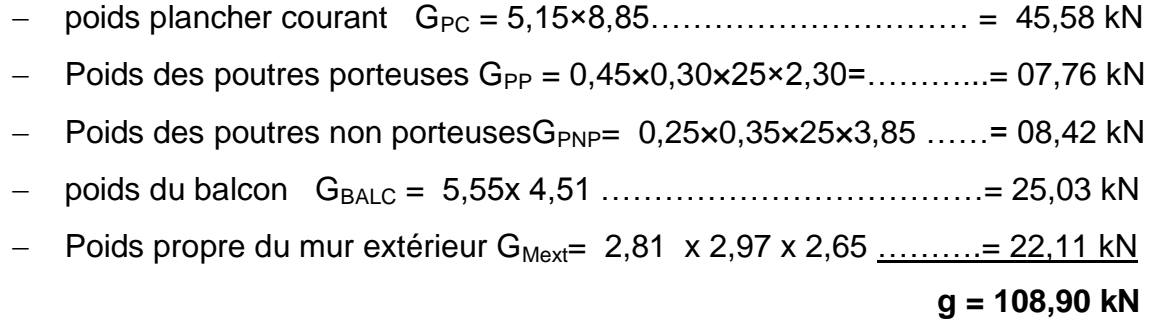

#### D'où :

Poids revenant au 9ème étage :

 $G_9 = G_T + g = 220,62$  kN Poids revenant au 8<sup>ème</sup> étage :

$$
G_8 = G_9 + g = 329,52 \text{ kN}
$$

Poids revenant au 7<sup>ème</sup> étage :  $G<sub>7</sub>= G<sub>8</sub>+ g = 438,42 kN$ Poids revenant au 6<sup>ème</sup> étage :  $G<sub>6</sub>= G<sub>7</sub>+ g = 547,32$  kN Poids revenant au 5ème étage :  $G_5 = G_6 + g = 656,22$  kN Poids revenant au 4<sup>ème</sup> étage :  $G_4 = G_5 + g = 765,12$  kN Poids revenant au 3<sup>ème</sup> étage:  $G_3 = G_4 + g = 874,02$  kN Poids revenant au 2<sup>ème</sup> étage  $G_2 = G_3 + g = 982,92$  kN Poids revenant au 1<sup>ème</sup> étage  $G_1 = G_2 + g = 1091,82$  kN Poids revenant au RDC :  $G_{\text{RDC}} = G_1 + g = 1200,72$  kN Poids revenant au SS: Poids du plancher…………………………………………G<sub>PC</sub> =  $6.64 \times 8.85 = 58.76$  kN - Poids des poutres porteuses  $\ldots$ ................ $G_{PP} = 0.45 \times 0.30 \times 25 \times 2.30 = 7.76$  kN - Poids des poutres non porteuses......... $G_{PNP} = 0.25 \times 0.35 \times 25 \times 3.85 = 8.42$  kN  **gRDC= 74,94 kN** 

 $D'$ où :  $G_{ss} = G_{RDC} + g_{RDC} = 1275,66$  KN

#### *2-les charges d'exploitations :*

#### **Loi de dégression**

 Comme il est rare que toutes les charges d'exploitation agissent simultanément, on applique pour leur détermination la loi de dégression qui consiste à réduire les charges identiques à chaque étage de 10% jusqu'à 0,5Q. *Q* : Charge d'exploitation.

$$
Q_0 + \frac{3+n}{2n}(Q_1 + Q_2 + \dots + Q_n)
$$
 Donnée par **" BAEL 91 modifié 99" [2]**

Avec

 *n* : nombre d'étage.

 *Q<sup>0</sup>* : la structure d'exploitation sur la terrasse.

 *Q<sup>1</sup> , Q2 …… Q<sup>n</sup>* : les surcharges d'exploitation des planchers respectifs.

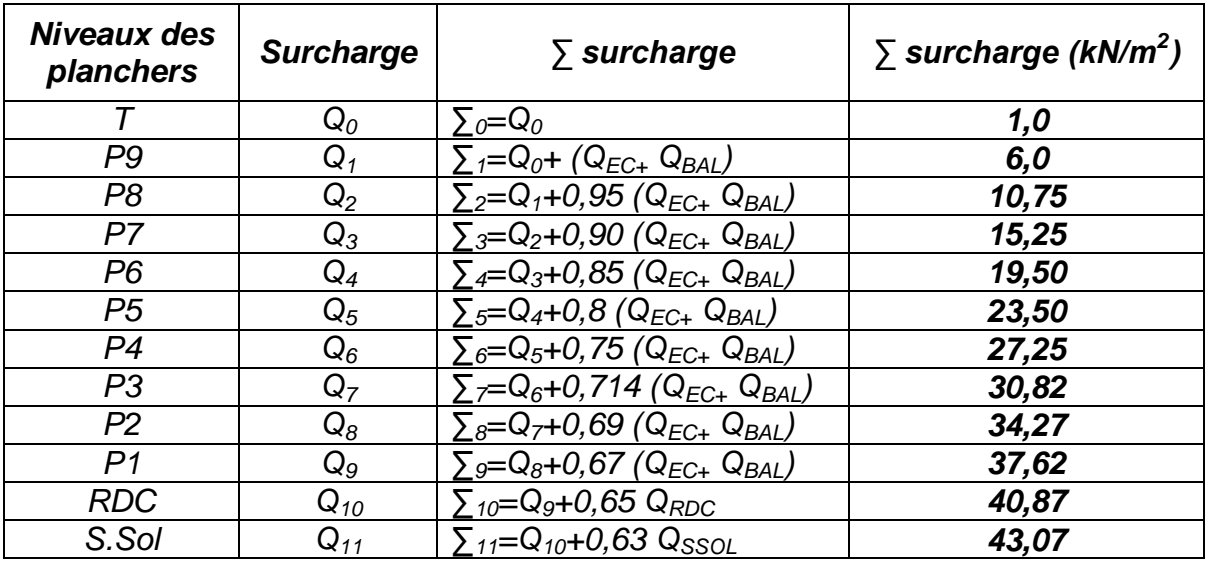

### **Tableau. II.3 : Dégression des surcharges**

### *Exemple de calcul*

### *Etude de 9ème étage*

Pour le 9<sup>ème</sup> étage on a :  $N_{\text{GT}} = 111.72 \text{ kN}$  $N g = 108.90kN$ 

 $N_{G9}$ =  $N_{G7}$ + N g = 220,62 kN NQ9= Q9xS=6 x13,365=80,19 kN Nu9=1,35 NG9+1,5 NQ9=*418,122* KN

Br  $\geq$ 0,066N<sub>u10</sub>  $\Rightarrow$ Br  $\geq$ 2,76.10<sup>-2</sup> m<sup>2</sup>  $Br = (a-0.02) (b-0.02)$  On a: a=b

Donc: Br =  $(a \ 0.02)^2 \implies a = \sqrt{Br} + 0.02 = 0.1861$  m a=b=*18,61* cm

Le choix: **a=b=30 cm**

### *Vérification de la section à l'ELS*

$$
N_{\text{Serg}} = N_{\text{Gg}} + N_{\text{Qg}} = 300,81 \text{ kN}
$$

$$
\sigma_{\text{ser}} = \frac{N_{\text{ser}}}{1,15B} \qquad ; \quad (B = axb)
$$

$$
\sigma_{\text{ser}} = 2,90 \text{ MPa} < \overline{\sigma}_{\text{bc}} = 0,6f_{\text{c28}} = 15 \text{ MPa}
$$

Avec *B=a x b=30x30=900 cm<sup>2</sup>*

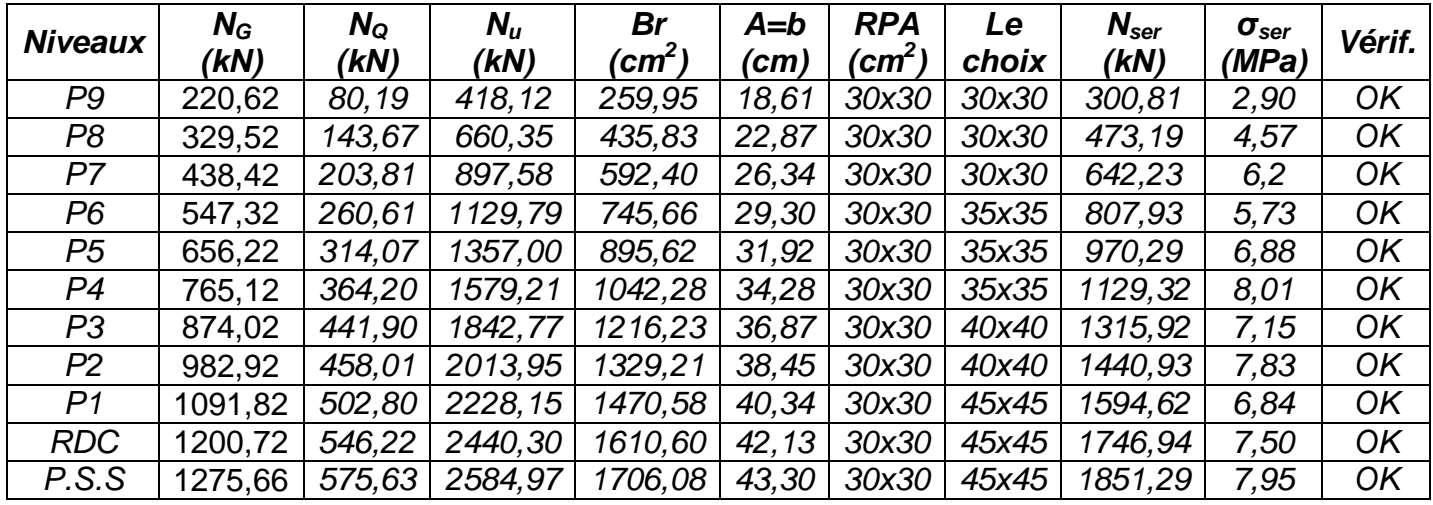

**Tableau. II .4 : Choix des sections des poteaux des rives (carrés).**

### **II.4.2.1. Poteau central**

Soit S la surface reprise par le poteau le plus sollicité:  $S = 17,20$  m<sup>2</sup>

 $S_{\text{pl}} = 4,275x 4,025=17,20 \text{ m}^2$ 

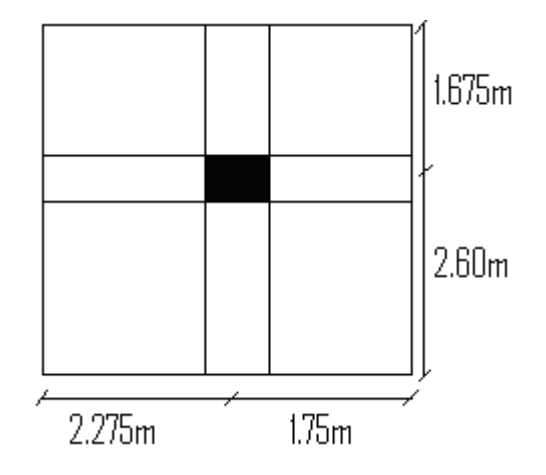

### **Détermination de charges**

### **1-Charge permanente**

Poids revenant à la terrasse :

- Poids plancher terrasse  $G_{PT} = 6,60 \times 17,20$  ...........................= 112,83 kN
- Poids des poutres porteuses  $G_{PP} = 0.45 \times 0.30 \times 25 \times 4.275$ ..........= 14,42 kN
- Poids des poutres non porteuses $G_{PNP} = 0.25 \times 0.35 \times 25 \times 4.025$  .....=8.80 kN

**G<sup>T</sup> =136,06 kN**

Poids revenant au 9<sup>ème</sup> étage :

poids plancher courant  $G_{PC} = 5,15 \times 17,20$ ..................................=87,72 kN

- Poids des poutres porteuses  $G_{PP} = 0.45 \times 0.30 \times 25 \times 4.275$ .............= 14,42 kN
- Poids des poutres non porteuses $G_{PNP} = 0.25 \times 0.35 \times 25 \times 4.025$  ........=8,80 kN

 **g = 110,95kN**  D'où : Poids revenant au 9<sup>ème</sup> étage :  $G_9 = G_T + g = 247,01$  kN Poids revenant au 8<sup>ème</sup> étage :  $G_8 = G_9 + g = 357,96$  kN Poids revenant au 7<sup>ème</sup> étage :  $G_7 = G_8 + g = 468,91$  kN Poids revenant au 6<sup>ème</sup> étage :  $G_6 = G_7 + g = 579,86$  kN Poids revenant au 5<sup>ème</sup> étage :  $G_5 = G_6 + g = 690,81$  kN Poids revenant au 4<sup>ème</sup> étage :  $G_4 = G_5 + g = 801,76$  kN Poids revenant au 3<sup>ème</sup> étage:  $G_3 = G_4 + g = 912,71$  kN Poids revenant au 2<sup>ème</sup> étage  $G_2 = G_3 + g = 1023,66$  kN Poids revenant au 1<sup>ème</sup> étage  $G_1 = G_2 + g = 1134,61$  kN Poids revenant au RDC<sup>:</sup>  $G_{RDC} = G_1 + g = 1245,56$  kN Poids revenant au SS: Poids du plancher………………………………………G<sub>PC</sub> = 6,64×17,20=114,20 kN - Poids des poutres porteuses .................G<sub>PP</sub> =  $0,45 \times 0,30 \times 25 \times 4,275 = 14,42kN$ - Poids des poutres non porteuses........ $G_{PNP} = 0.25 \times 0.35 \times 25 \times 4.025 = 8.80$  kN  **gRDC= 137,42 KN** 

 $D'$ où :  $G_{ss}$  =  $G_{RDC}$  +  $g_{RDC}$  = 1383 KN

#### *2-les charges d'exploitations :*

**Loi de dégression**

 Comme il est rare que toutes les charges d'exploitation agissent simultanément, on applique pour leur détermination la loi de dégression qui consiste à réduire les charges identiques à chaque étage de 10% jusqu'à 0,5Q. *Q* : Charge d'exploitation.

$$
Q_0 + \frac{3+n}{2n}(Q_1 + Q_2 + \dots + Q_n)
$$
 Donnée par **" BAEL 91 modifié 99" [2]**

Avec

 *n* : nombre d'étage.

 *Q<sup>0</sup>* : la structure d'exploitation sur la terrasse.

 *Q<sup>1</sup> , Q2 …… Q<sup>n</sup>* : les surcharges d'exploitation des planchers respectifs.

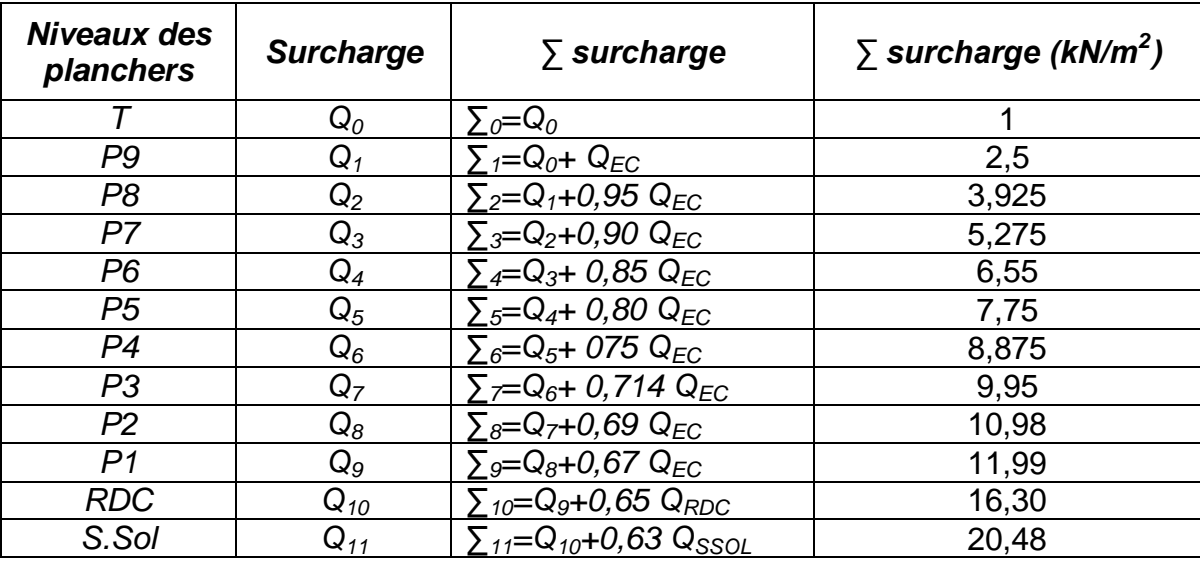

### **Tableau. II.5 : Dégression des surcharges**

### *Exemple de calcul*

# *Etude de 9ème étage*

Four le 9<sup>ème</sup> étage on a: 
$$
N_{\text{GT}} = 136,06 \, \text{kN}
$$

\n $N g = 110,95 \, \text{kN}$ 

 $N_{G9}$ =  $N_{G7}$ + N g = 247,01 kN N<sub>Q9</sub>= Q<sub>9</sub>xS=2,5 x17,20=43,00 kN N<sub>u9</sub>=1,35 N<sub>G9</sub>+1,5 N<sub>Q9</sub>= 397,96KN

 $Br \geq 0,066 N_{u10} \Rightarrow Br \geq 2,62.10^{-2} m^2$  $Br = (a-0,02)$  (b-0,02) On a: a=b

Donc:  $Br = (a - 0.02)^2 \Rightarrow a = \sqrt{Br} + 0.02 = 0.1820$ *m* a=b=*18,20* cm

Le choix: **a=b=30 cm**

### *Vérification de la section à l'ELS*

*Nser9=NG9+NQ9=117,35 kN*  $(B = axb)$  $\sigma_{\text{ser}} = 2,80MPa \prec \overline{\sigma}_{bc} = 0,6f_{c28} = 15MPa$ *B*  $S_{ser} = \frac{N_{ser}}{1.15R}$ ; 1,15  $\sigma_{\textit{ser}} = \frac{N_{\textit{ser}}}{1.15}$  ;  $(B=$ 

Avec *B=a x b=30x30=900 cm<sup>2</sup>*

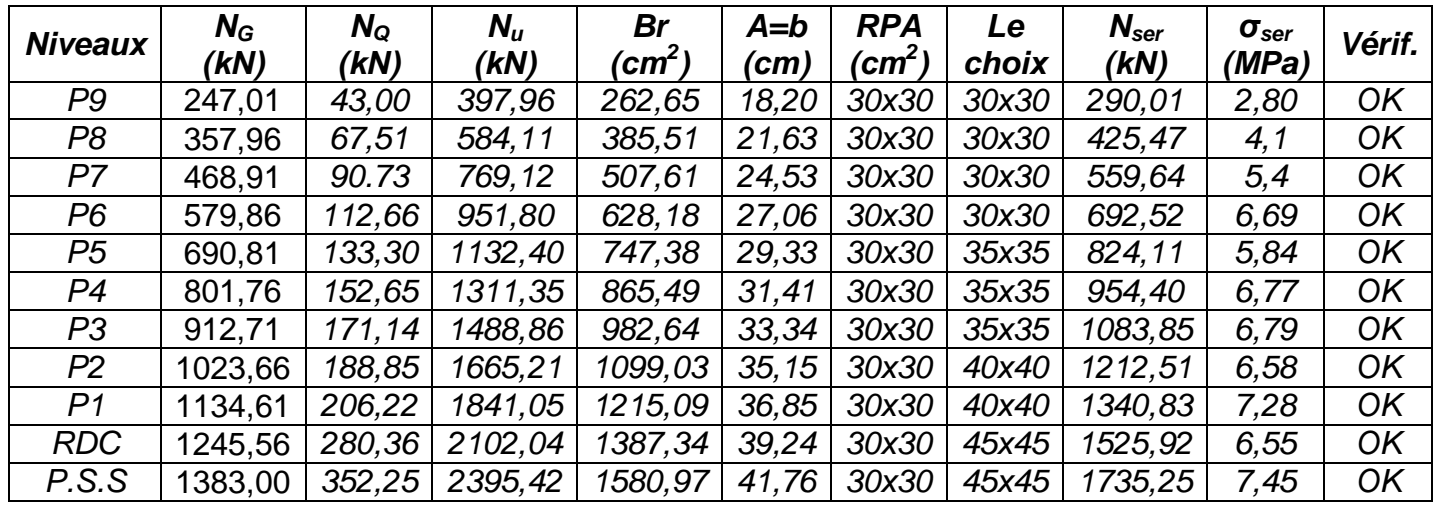

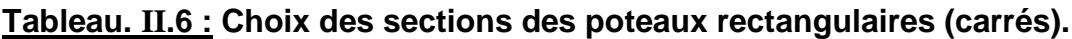

#### **II.4.5. Choix des sections des poteaux**

Les résultats concernant notre choix final des sections des poteaux sont regroupés

dans le tableau suivant :

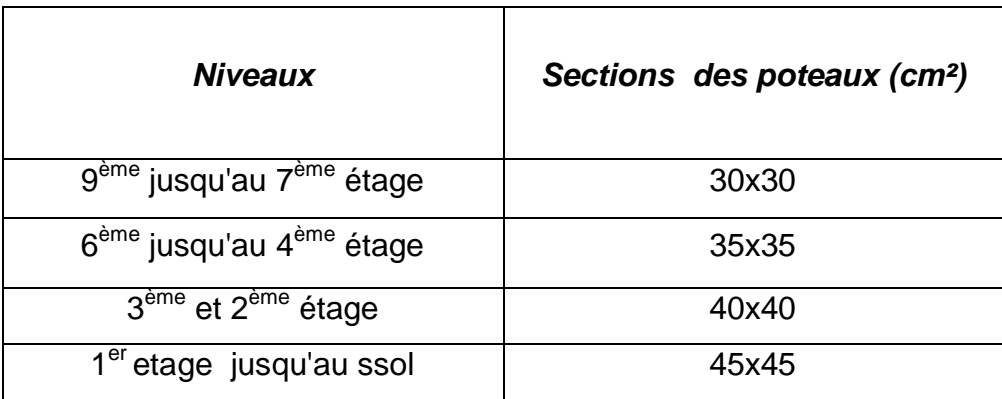

# **Tableau. II.7 : Choix des sections des poteaux**

### **II.4.2. LES VOILES**

#### **A.4.2.1. INTRODUCTION**

Sont considérés comme voiles les éléments satisfaisant à la condition  $l \geq 4a$ . Dans le cas contraire, ces éléments sont considérés comme des éléments linéaires. Avec

 *l* Longueur du voile.  *a*: Epaisseur du voile. H<sup>e</sup> : hauteur de l'étage

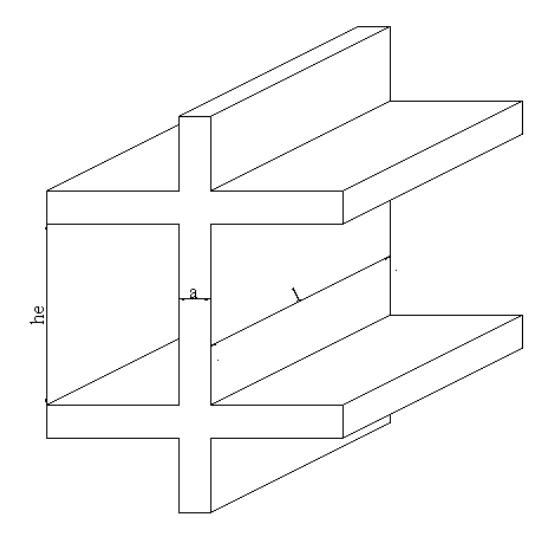

**Coupe de voile en elevation**

 D'après le *« RPA 99 version 2003 »* **[1]**, l'épaisseur des voiles doit être déterminée en fonction de la hauteur libre de l'étage *« he »* et les conditions de rigidité aux extrémités.

On a

$$
h_e = 2.97
$$
 0.45 = 2.52m  $\rightarrow$  a >  $\frac{h_e}{20}$  = 12,60cm

On prend : *a= 15 cm*

D'après le *« RPA 99 version 2003 »* **[1]** : *amin=15cm*

 $a = 15$ *cm* =  $a_{\min} = 15$ *cm*...........*vérifier* 

### **III.1. ACROTÈRE**

#### **III.1.1. INTRODUCTION**

L'acrotère est un élément non structural, il sera calculé comme une console encastrée au niveau du plancher terrasse qui est la section dangereuse, d'après sa disposition, l'acrotère est soumis à une flexion composée due aux charges suivantes :

- Son poids propre sous forme d'un effort normal vertical.
- Une force horizontale due à une main courante *Q=1kN/ml*.

Le calcul se fait pour une bande de *1m* de largeur dont les dimensions sont les suivantes :

- Largeur *b=100cm*
- Hauteur *H=60cm*
- Epaisseur *e=10cm*

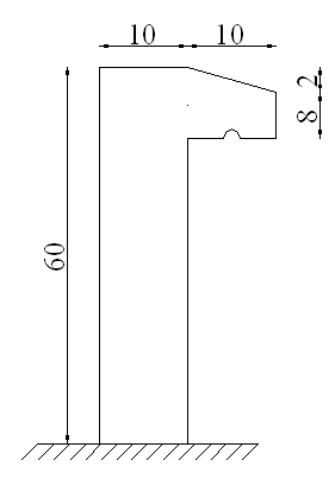

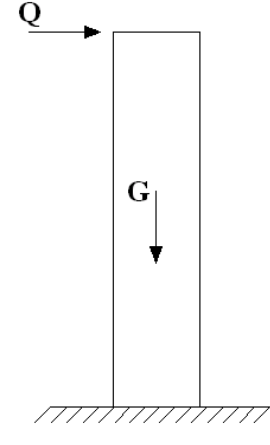

Figure .III.1: Acrotère

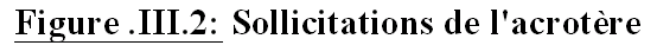

#### **III.1.2. EVALUATION DES CHARGES**

#### **a. Charges permanentes :**

La surface de l'acrotère :  $S= 0,069$  m<sup>2</sup>

- Poids propre de l'acrotére: ………………..25 0,069 = 1,725 kN/ ml

- Revêtement : ………………  $18 \times 2 \times 0.02 \times (0.6+0.1) = 0.504$  kN/ ml

**G = 2,23 kN/ ml**

### **b. Charge d'exploitation :**

#### **Q=1,00kN/ml**

### *L'action des forces horizontales***:** *(Fp)*

L'action des forces horizontales est données par : Fp=4AC<sub>p</sub>W<sub>p</sub> [2]

Avec :

A : Coefficient d'accélération de la zone et le groupe d'usage appropriés [A=0,25]…………………………………..groupe 2.  $C_p$ : Facteur de force horizontale .......  $[C_p=0,8]$ . W<sub>p</sub>: Poids de l'acrotère = 2,23 kN.  $F_p$ =4 x 0, 25 x 0,8 x 2,23 =1,784 kN.  $F_P$  > 1,5 Q donc :

On va utilise cette force pour déterminer les efforts qui seront utilisés pour le calcule

des armatures de ferraillage

 Alors pour une bande de 1m de largeur : **G= 2,23 kN/ml F<sup>P</sup> =1,784 KN/ml**

### **III.1.3. CALCUL DES EFFORTS**

Pour une bande de *1m* de largeur :

*E.L.U :*

 $N_{u}$ = 1,35 G = 3,01 kN  $M_{u}$ = Fp h = 1,07 kNm  $T_{u} = Fp = 1,784$  kN

### **E.L.S :**

 $N<sub>ser</sub>= G = 2,23 kN$  $M_{ser}$ = Fp h= 1,07 kNm  $T<sub>ser</sub> = Fp = 1,784 kN$ 

### **III.1.4. FERRAILLAGE DE L'ACROTÈRE**

h=10cm; b=100cm;  $f_{c28}$ =25MPa;  $\sigma_{bc}$ =14,17MPa; c=c'=2cm; fe=400MPa

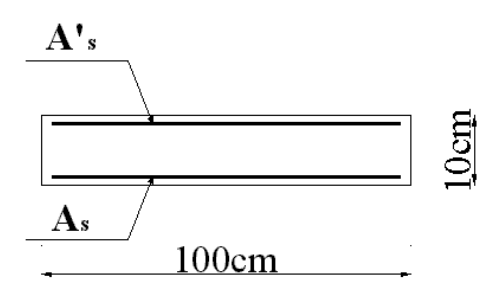

### **Calcul de l'excentricité:**

$$
e_0 = \frac{M_u}{N_u} = \frac{1,07}{3,01} = 35,54 \text{cm}
$$
  

$$
\frac{h}{2} - c' = \frac{10}{2} - 2 = 3 \text{cm}
$$

Le centre de pression se trouve à l'extérieur de la l'acrotère. Les armatures seront calculées à la flexion simple en équilibrant le moment fictif *Mf.*

### **Calcul du moment fictif « M<sup>f</sup> » :**

 $M_F$  = Mu + Nu (h/2 – c)  $M_F$  = 1,07 + 3,01 x (0,03)  $D'$ où :  $M_F$  = 1,16 kN.m *bu F bd f M*  $\overline{\mathbf{c}}$  $\mu =$ 

 $\mu = 0.010 < \mu_R = 0.392$ ; As' = 0 (Les armatures comprimées ne sont

nécessaires)

$$
\alpha = \frac{1 - \sqrt{1 - 2\mu}}{0.8} \implies \alpha = 0.0126
$$
  
\nZ = d (1 - 0.4 \alpha) \implies Z = 8,96cm  
\n
$$
\mu < 0.186 \implies \epsilon_s = 10\% \text{ d'où } \sigma_s = 348 \text{ MPa}
$$
  
\n
$$
A_s = \frac{M_F}{Z\sigma_s} \implies As = 37,20 \text{ mm}^2
$$
  
\nD'où

A<sub>1</sub> = As' et A<sub>2</sub> = As  $-\frac{10}{\sigma_s}$  = 37,20 -  $\frac{5.627716}{348}$  = 28,55 mm<sup>2</sup>  $3,01\times10$  $= 37,20$ σ  $N_{\text{U}}$  27.20  $3.01 \times 10^3$ S U On obtient :  $A_1 = 0$  et  $A_2 = 0,285$  cm<sup>2</sup>

### **III.1.5. VÉRIFICATION DE LA SECTION D'ACIER SELON « BAEL 91 MODIFIÉ 99 » [1]**

 Il faut vérifier *A<sup>s</sup>* avec la section minimale imposée par la règle du millième et par la règle de non fragilité :

$$
A_s^{\min} \geq Max \bigg\{ \frac{bh}{1000}; 0,23bd \frac{f_{t28}}{fe} \bigg\}
$$

Avec :

*ft28=2,1MPa ; fe=400MPa ; b=100cm ; d=9cm*  $A_s^{\min} \geq Max\{1cm^2; 1,087cm^2\} = 1,087cm^2$ 

La section choisie est  $5T6$  avec  $As = 1,41$  cm<sup>2</sup> et un espacement  $St = 20$  cm

### **III.1.6. ARMATURES DE RÉPARTITIONS**

$$
\frac{A_s}{4} \le A_r \le \frac{A_s}{2} \implies 0,352 \le A_r \le 0,705 \text{ cm}^2 \text{ [6]}
$$

Donc:

La section choisie est  $A_r = 3T6 = 0.85$  cm<sup>2</sup> avec un espacement St = 20cm

### **III.1.7. VÉRIFICATION À L'E.L.S**

La fissuration est préjudiciable, la vérification se fera suivant l'organigramme (flexion composée à ELS.)

 $= 0,48m$ 2,23 1,07 = N M  $e_0 =$ SER SER  $\sigma_0 = \frac{1}{N}$  =  $\frac{1}{2}$   $\frac{1}{2}$  = 0,48m On prend e<sub>0</sub>=48 cm

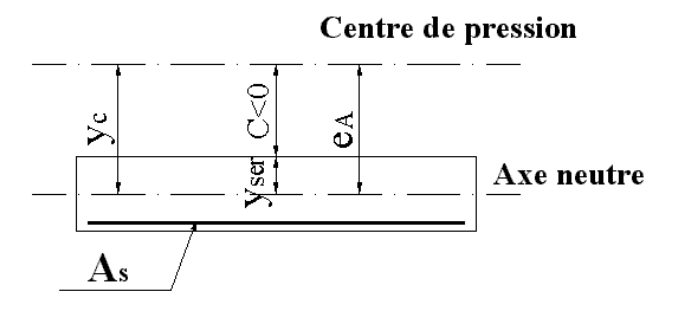

$$
\frac{h}{2} - c = 3cm
$$

On a e<sub>0</sub>= 48 cm >  $\frac{h}{2}$  – *c* = 3*cm* 2  $-c = 3cm \Rightarrow$  Section Partiellement Comprimée *(SPC)*. On doit vérifier le béton et l'acier

*C* : La distance entre le centre de pression et la fibre la plus comprimée.  $C = d - e<sub>A</sub>$ 

Avec :

$$
e_{A} = \frac{M_{ser}}{N_{ser}} + \left(d - \frac{h}{2}\right) = 52cm \Rightarrow C = -43cm \qquad (C \prec 0)
$$

D'après le *« BAEL 91 modifié 99 » [1]*, on doit résoudre l'équation suivant : **Y 3 <sup>c</sup>+PYc+q=0**………………(\*)

Yc : Distance entre le centre de pression et l'axe neutre. Avec :

$$
P = -3c^2 - \frac{90A_s(c-c)}{b} + \frac{90A_s(d-c)}{b} = -3c^2 + \frac{90}{b}A_s(d-c)
$$
  
q = -2c<sup>3</sup> -  $\frac{90A_s(c-c')^2}{b} - \frac{90A_s(d-c)^2}{b} = -2c^3 - \frac{90}{b}A_s(d-c)^2$ 

D'ou:

$$
P = -5481,10 \text{ cm}^2
$$
  
q = 155582,26 cm<sup>3</sup>

D'où l'équation (\*) devient :

 $Y^3_{\text{c}} - 5481,10y_{\text{c}} + 155582,26 = 0$ 

La solution de l'équation est donnée par le BAEL 91 (modifiés 99) :

$$
\Delta = q^2 + 4p^3/27 = -2,43 \; 10^{10}
$$

D'ou:

Cos φ = 
$$
\left[\frac{3q}{2p}\sqrt{\frac{-3}{p}}\right]
$$
 = -0,998  
\nCos φ = -0,998  $\Rightarrow$  φ = 177,06°  
\na = 2 $\sqrt{-p/3}$  = 85,48

Après itération on trouve :

- $Y_1 = a \cos (\varphi / 3) = 43,99 \approx 44,00 \text{ cm}$
- $Y_2 = a \cos (\varphi/3 + 240^\circ) = 41,46 \text{ cm}$
- $Y_3 = a \cos (\frac{\varphi}{3} + 120) = -85,46 \text{ cm}$

La solution qui convient **: Yc = 44,00 cm**

Car:  $0 < y_{\text{ser}} = y_c + c < h$ 

 $y_{ser} = 44,00-43=1,00$  cm

Donc : **Yser = 1,00 cm Yc = 44,00 cm**

#### **Calcul du moment d'inertie :**

$$
S = \frac{by_{\text{SER}}^3}{3} + 15A_s(d - y_{\text{SER}})^2 = \frac{100 \times 1,00^3}{3} + 15 \times 1.41 \times (9 - 1,00)^2 = 1386,93 \text{cm}^4
$$
  
S = **1386,93 cm<sup>4</sup>**

#### **III.1.8. VÉRIFICATION DES CONTRAINTES**

#### **CONTRAINTE DU BETON**

$$
\sigma_{\mathsf{b}} = \mathsf{K}
$$
. Y<sub>ser</sub>  $\leq \overline{\sigma}_{\scriptscriptstyle{b}}$  avec  $\overline{\sigma}_{\scriptscriptstyle{b}} = 15 \text{MPa}$ 

$$
K = \frac{N_{\rm SEr}}{S} \times y_c \Rightarrow K = \frac{2,23 \times 10^3}{1386,93 \times 10^4} \times 440
$$
  
K = 0,0707 N/mm<sup>3</sup>

 $\sigma_b = 0.0707 \times 10,00 = 0,707 \text{ N/mm}^2$ 

 $\sigma_b = 0,707 \text{ MPa} < 15 \text{ MPa}$  ........................... vérifiée.

### **CONTRAINTE DE L'ACIER**

$$
\sigma_{\rm S} \leq \overline{\sigma}_{\rm S} = \min \left\{ \frac{2}{3} f_e ; 150 \eta \right\} = 240 MPa
$$

On a une fissuration préjudiciable :

 $\eta$  =1,6 (Acier HA)

σ = 15.K.(Y -C) = 44,541MPa < σ = 240MPa.......................vérifiée. S SER <sup>S</sup>

# **III.1.9.VERIFICATION DE L'EFFORT TRANCHANT**

La contrainte de cisaillement est donnée par la formule suivante :

$$
\tau_{\rm U} = \frac{T_{\rm U}}{bd} = \frac{1,784 \times 10^3}{1000 \times 90} = 0,0198
$$
  
\n
$$
\bar{\tau}_{\rm U} = \min \{0.1f_{C28}; 4MPa\} = 2.5MPa
$$
  
\n
$$
\tau_{\rm U} = 0,0198 < \bar{\tau}_{\rm U} = 2.5MPa
$$
...........
$$
\text{v} \cdot \text{erifiée.}
$$

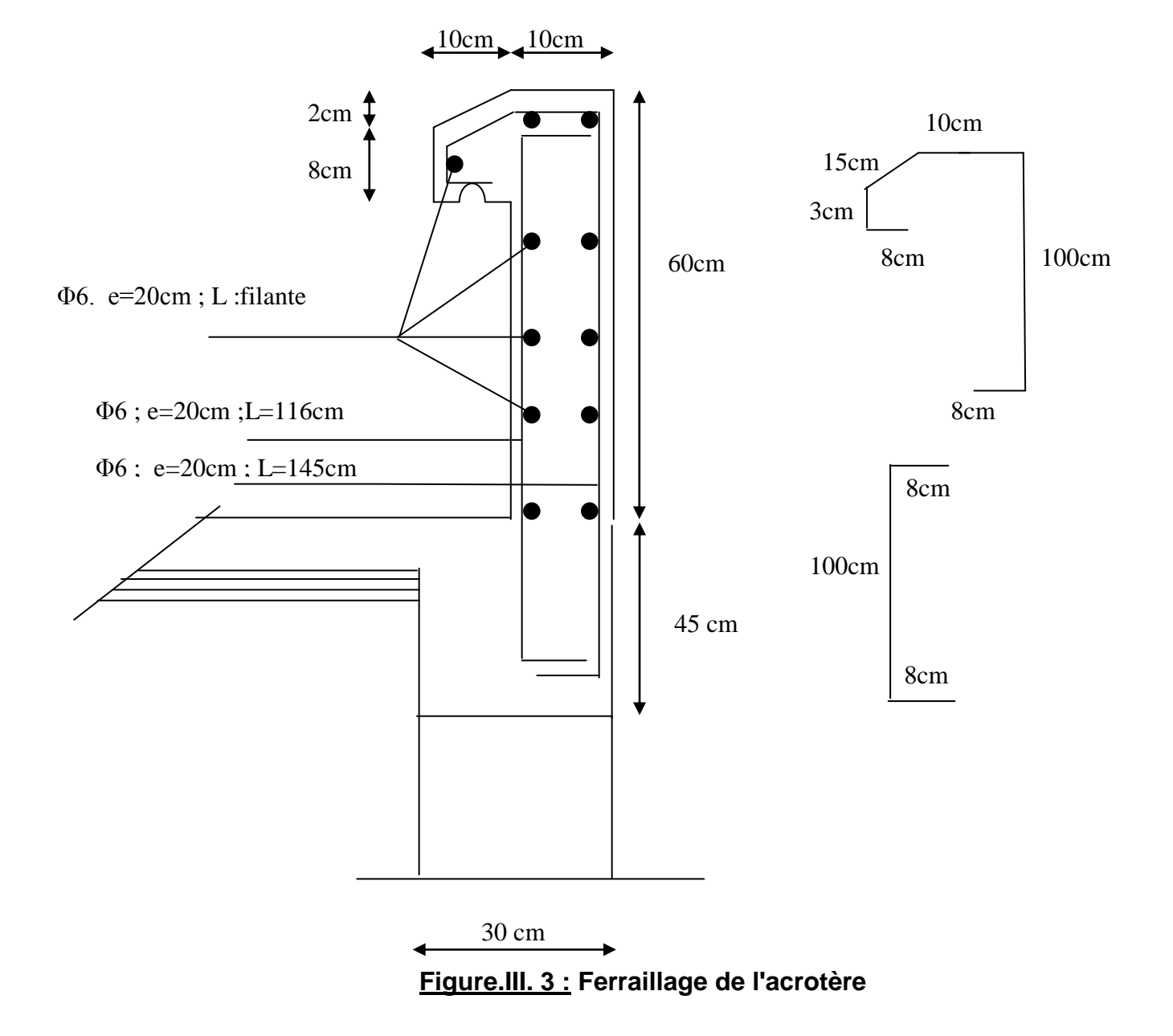

### **III.2. ETUDE DES PLANCHERS**

#### **III.2.1. INTRODUCTION**

Les planchers sont des éléments plans horizontaux et qui ont pour rôle :

- Isolation des différents étages du point de vue thermique et acoustique.
- Répartir les charges horizontales dans les contreventements.
- Assurer la compatibilité des déplacements horizontaux.

#### **III.2.2. PLANCHER EN CORPS CREUX**

Ce type de planchers est constitué d'éléments porteurs (poutrelles) et d'éléments de remplissage (corps creux) de dimension *(16x20x65) cm<sup>3</sup>* avec une dalle de compression de *5cm* d'épaisseur.

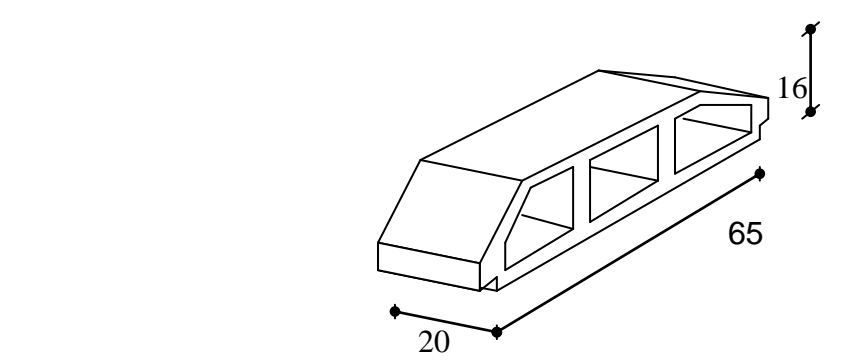

**Figure.III.4 : Dimension du corps creux**

### **A. Etude des poutrelles :**

 Les poutrelles sont des éléments préfabriqués, leur calcul est associé à une poutre continue semi encastré aux poutres de rives.

### **A.1. Dimensions de la poutrelles :**

$$
\frac{1}{25} \leq \frac{h}{L} \leq \frac{1}{20} \quad [3] \Rightarrow \frac{455}{25} \leq h \leq \frac{455}{20}
$$

$$
\Rightarrow 18,20 \leq h \leq 22,75cm
$$

$$
\Rightarrow \begin{cases} h = 21cm & ; h_0 = 5cm \\ b = 65cm & ; b_0 = 12cm \\ c = \frac{b - b_0}{2} = 26,5cm \end{cases}
$$

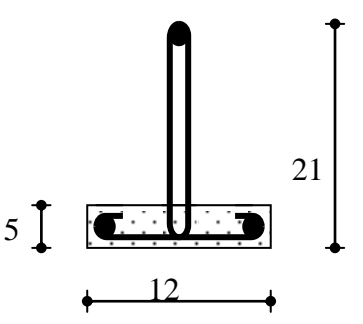

Figure III.5 Poutrelle préfabriquée

### **A.2. Calcul des moments :**

 Étant donné que les poutrelles étudiées se présentent comme des poutres continues sur plusieurs appuis, leurs études se feront selon l'une des méthodes suivantes :

### **A.2.1. Méthode forfaitaire :**

### **A.2.1.1. Domaine d'application :**

**H**<sub>1</sub> : Q≤ Max {2G ; 5kN/m<sup>2</sup>}

**H<sup>2</sup>** : Les moments d'inertie des sections transversales sont les même dans les différentes travées en continuité.

**H<sup>3</sup>** : Les portées successives sont dans un rapport compris entre 0,8 et 1,25. **H<sup>4</sup>** : Fissuration non préjudiciable.

### **A.2.1.2. Exposé de la méthode :**

$$
\bullet \alpha = \frac{Q}{G+Q}
$$

• 
$$
M_t \ge Max{1,05M_0;(1+0,3\alpha)M_0} - \frac{M_w - M_e}{2}
$$

 *Travéederive <sup>M</sup> Travée ermédiaire <sup>M</sup> M t* ................. 2 1,02 0,3 ..................... int 2 1 0,3 0 0 

Avec :

*M<sup>0</sup>* : La valeur minimale du moment fléchissant dans chaque travée (moment isostatique).

*(M<sup>w</sup> ; Me)* : Les valeurs absolues des moments sur appuis de gauche et de droite respectivement dans la travée considérée.

*M<sup>t</sup>* : Le moment maximal en travée dans la travée considérée.

### *Moment sur appuis :*

- M=0,2M0………………appuis de rive
- M=0,6M0………………pour une poutre à deux travées
- M=0,5M0………………pour les appuis voisins des appuis de rives d'une poutre a plus de deux travée
- M=0,4M0………………pour les autres appuis intermédiaires d'une poutre à plus de deux travées

### **A.2.2. Méthode de CAQUOT [1] :**

 Cette méthode est appliquée lorsque l'une des conditions de la méthode forfaitaire n'est pas vérifiée.

Cette méthode est basée sur la méthode des poutres continues.

### **A.2.2.1. Exposé de la méthode :**

#### *\* Moment sur appuis :*

\*
$$
M_a = 0,15M_0
$$
.................  
Appuis derives  
\* $M_a = \frac{q_w l_w^3 + q_e l_e^3}{8,5(l_w + l_e)}$ .................  
Appuis int ermédiaire s  
Avec :  $M_a = ql^2$ 

Avec :  $M_0 = \frac{ql}{q}$ 8

*Moment en travée :*

$$
M_{t^{MAX}} = M_0 + \frac{M_e + M_w}{2} + \frac{(M_e - M_w)^2}{16}
$$

Avec :

M<sub>0</sub>: La valeur maximale du moment fléchissant dans chaque travée (moment isostatique).

 (M<sup>w</sup> ; Me) : Les valeurs absolues des moments sur appuis de gauche et de droite respectivement dans la travée considérée.

qw: Charge répartie à gauche de l'appuis considérée.

qe: Charge répartie à droite de l'appuis considérée.

On calcul, de chaque coté de l'appui, les longueurs de travées fictives "l'w" à gauche et "l'<sub>e</sub> " à droite, avec :

l'=l……………pour une travée de rive

l'=0,8l………pour une travée intermédiaire

Où <sup>«</sup> l <sup>»</sup> représente la portée de la travée libre.

### **\****Effort tranchant :*

$$
\begin{cases}\nT_w = \frac{ql}{2} + \frac{(M_e - M_w)}{l} \\
T_e = -\frac{ql}{2} + \frac{(M_e - M_w)}{l}\n\end{cases}
$$

Avec :

*T<sup>w</sup>* : Effort tranchant à gauche de l'appui considéré. *T<sup>e</sup>* : Effort tranchant à droite de l'appui considéré.

### **A.3. Calcul des poutrelles :**

Le calcul se fait en deux étapes :

- 1<sup>ère</sup>étape : Avant le coulage de la table de compression.
- $\bullet$  $2^{\text{eme}}$ étape : Après le coulage de la table de compression.

\* **1 ère étape** *:* Avant le coulage de la table de compression

### **Poutrelle de travée** *L= 3,30m*

On considère que la poutrelle est simplement appuyée à ses extrémités, elle supporte :

- Son poids propre.
- Poids du corps creux.
- Surcharge due à l'ouvrier  $Q=1kN/m^2$

#### **Evaluation des charges et surcharges :**

#### **Charges permanentes :**

Poids propre de la poutrelle………………………0,12x0,05x25=0,15kN/ml Poids du corps creux……………………………...0,65x0,20x14=1,82kN/ml

**G=1,97kN/ml**

#### *Charges d'exploitation :*

**Q=1x0,65=0,65kN/ml**

**Combinaison des charges :**

**E.L.U :** qu=1,35G+1,5Q=**3,64kN/ml**

**E.L.S :** qser=G+Q=**2,62kN/ml**

#### **Calcul des moments :**

$$
M_u = \frac{q_u l^2}{8} = \frac{3.64x(3.30)^2}{8} = 4.95kNm
$$
  

$$
M_{ser} = \frac{q_{ser} l^2}{8} = \frac{2.62x(3.30)^2}{8} = 3.56kNm
$$
  
**Ferraillege :**

#### **Ferraillage :**

La poutre est sollicitée à la flexion simple à l'E.L.U

 $M_{u} = 4.95kNm$ ; b=12cm; d=0,9h<sub>0</sub>=4,5cm;  $\sigma_{bc} = 14.17Mpa$ D'après l'organigramme de la flexion simple; on a:

$$
\mu = \frac{M_{u}}{bd^{2} \sigma_{bc}} = 1,437 > \mu_{R} = 0,392 \implies A_{s}^{'} \neq 0
$$

Donc, les armatures de compression sont nécessaires, mais il est impossible de les placer du point de vue pratique car la section du béton est trop faible. On prévoit donc des étaiements pour aider la poutrelle à supporter les charges qui lui reviennent avant et lors du coulage sans qu'elles fléchissent.

\* **2 ème étape :** Après le coulage de la table de compression

 Après le coulage et durcissement du béton de la dalle de compression, la poutrelle travaillera comme une poutrelle en « Té »

### **Evaluation des charges et surcharges :**

- **Plancher terrasse :**
- **Charge permanentes :**
- G=6,60x0,65=**4,29kN/ml**
- **Surcharges d'exploitation :**
- Q=1 x 0,65=**0,65kN/ml Plancher courant :**
- 
- **Charge permanente :**
- G=5,15x0,65=**3,38kN/ml**
- **Surcharge d'exploitation :**

Q=1,5x0,65=**0,975kN/ml Combinaison des charges :**

**Plancher terrasse :**

**E.L.U :** qu=1,35G+1,5Q=**6,766kN/ml E.L.S :** qser=G+Q=**4,94kN/ml**

**Plancher courant :**

**E.L.U :** qu=1,35G+1,5Q=**6,025kN/ml E.L.S :** qser=G+Q=**4,355kN/ml**

# **Conclusion :**

Le plancher terrasse est le plus sollicité.

### **Calcul des efforts internes :**

### **1- Poutrelle à une travée :**

$$
\begin{cases} q_u = 6,766kN/ml \\ q_{ser} = 4,94kN/ml \end{cases}
$$

### **Calcul des moments :**

Avec: -Moment en travée:  $M_t=0.85M_0$ - Moment sur appui:  $M_a=0,20M_0$ **E.L.U:**  $M_{0} = \frac{u}{2} = 9.21$  kNm *l u q*  $M_{0u} = \frac{u}{8} = 9.21$ 2  $0u = \frac{u}{8}$ 

8

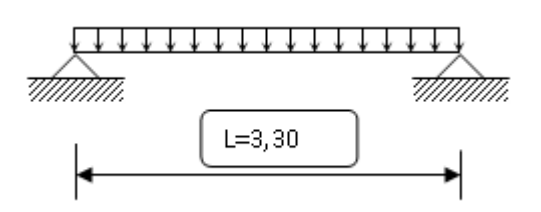

**E.L.S:** 
$$
M_{0ser} = \frac{q_{ser}l^2}{8} = 6,724kNm
$$
  
\n $\begin{cases}\nM_{tu} = 7,828kNm \\
M_{tser} = 5,715kNm\n\end{cases}$ ;  $\begin{cases}\nM_{au} = 1,842kNm \\
M_{aser} = 1,344kNm\n\end{cases}$ 

# **Effort tranchant :**

**E.L.U:**  $T_{1} = \frac{u}{2} = 11{,}163kN$ *l u q*  $T_{\mu} = \frac{-\mu}{2} = 11,163$ 2  $=\frac{-u}{2}$ **E.L.S:**  $T_{\text{cav}} = \frac{5er}{2} = 8.151kN$ *l ser q*  $T_{ser} = \frac{-ser}{2} = 8,151$ 2  $=\frac{sec}{2}$  **Diagramme des efforts internes :**

**Moment fléchissant :**

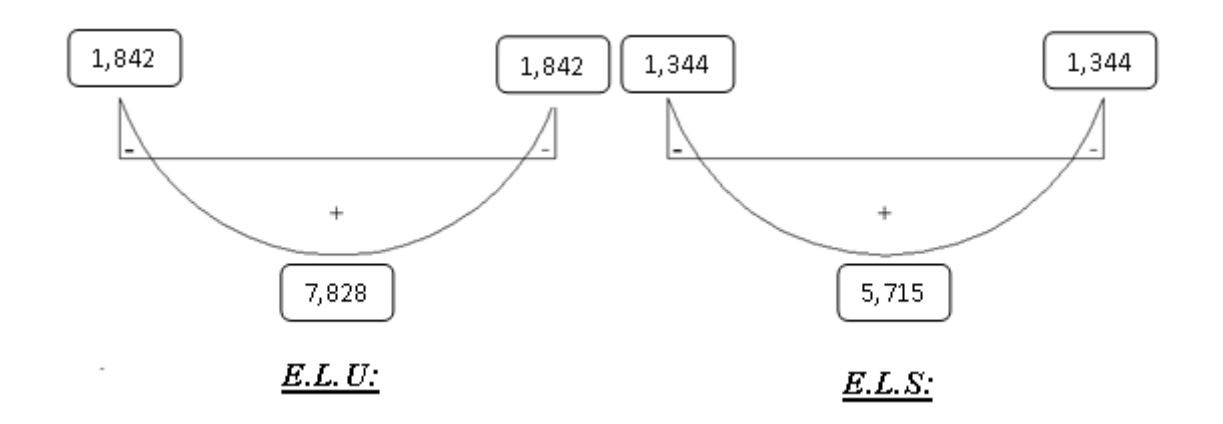

*Effort tranchant :*

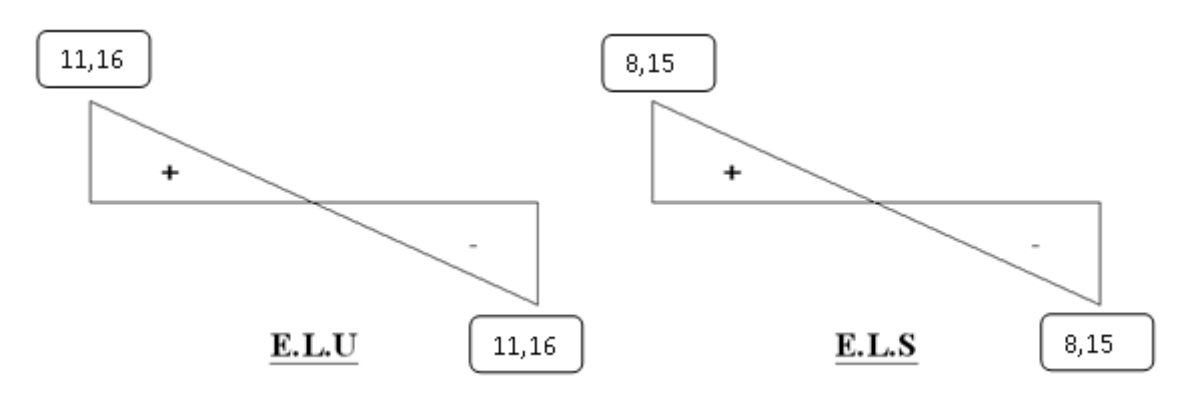

# **2- Poutrelle à deux travées :**

A-TYPE 01 : Poutrelle à (2) travée avec L  $_1$  =3,50 m, L  $_2$  =4,55 m

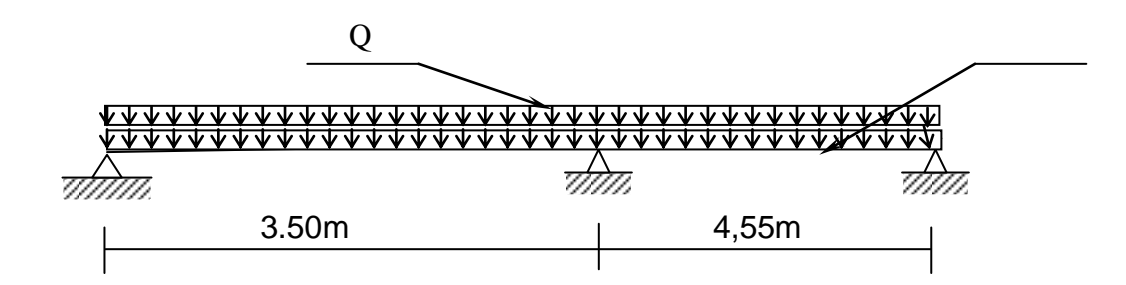

### **Figure III.6 : Schéma statique de la poutrelle à deux travées**

Pour cette poutrelle on va utiliser la méthode de CAQUOT, car la 3<sup>éme</sup> condition n'est pas vérifiée

$$
\frac{L_n}{L_{n+1}} = \frac{3,50}{4,55} = 0,769 \notin [0,85;1,25]
$$

 $\overline{\mathcal{L}}$  $\vert$  $\left\{ \right.$  $\left($  $=$  $=$  $q_{ser} = 4,940kN$  / ml *kN ml u q* 4,940 kN  $6,766kN/$ 

Les efforts obtenus ainsi que les diagrammes des efforts sont présenté dans les tableaux et les diagrammes qui suivent :

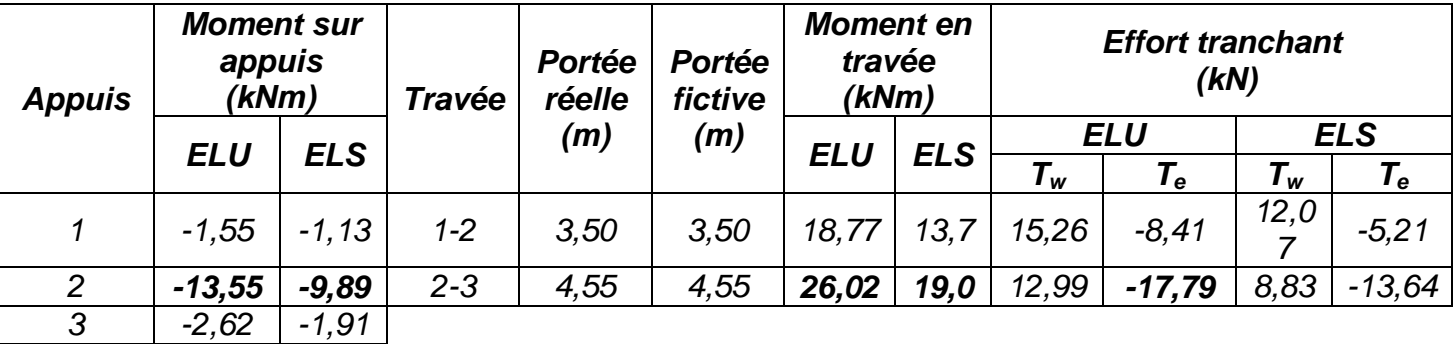

### **Tableau III.1 : Calcul des efforts internes (M, T)**

*Diagramme des efforts internes*

*Moment fléchissant*

*`*

 **ELU**

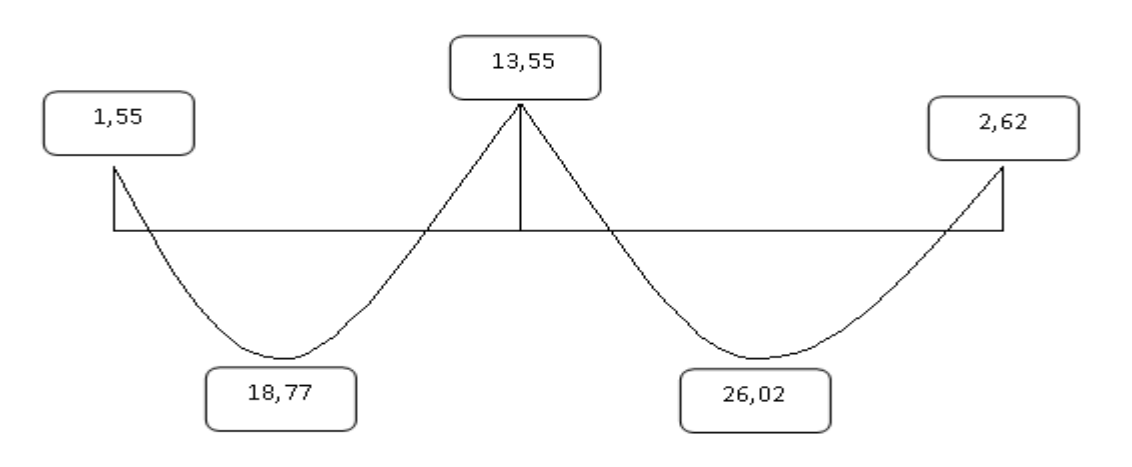

**ELS**

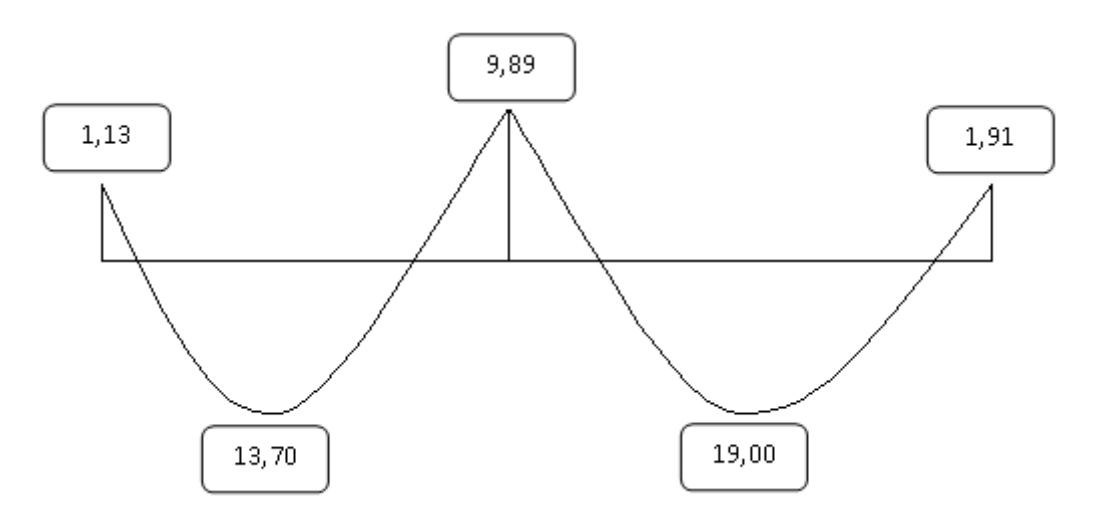

# *Effort tranchant*

**ELU**

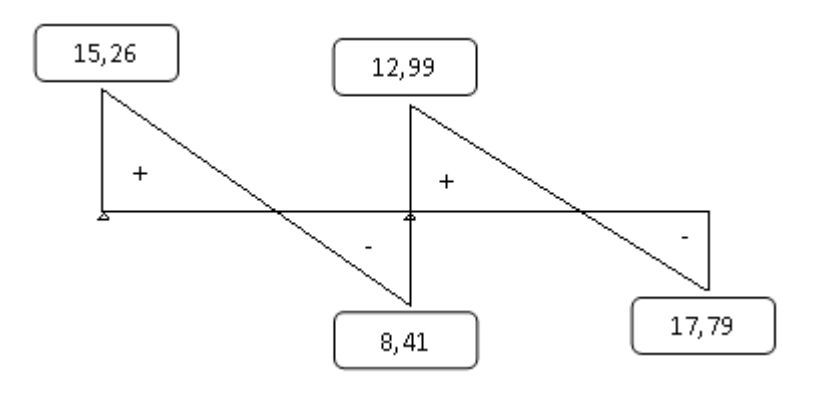

**ELS**

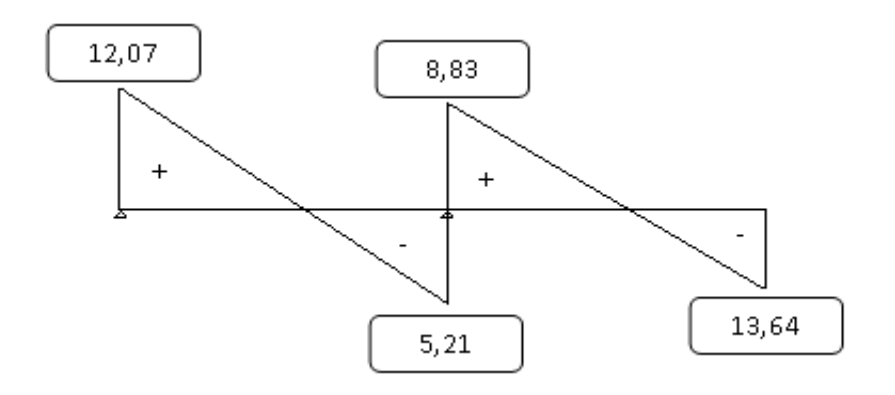

B-TYPE 02 : Poutrelle a deux travées avec  $L_1 = 3,30$  m,  $L_2 = 3,50$  m

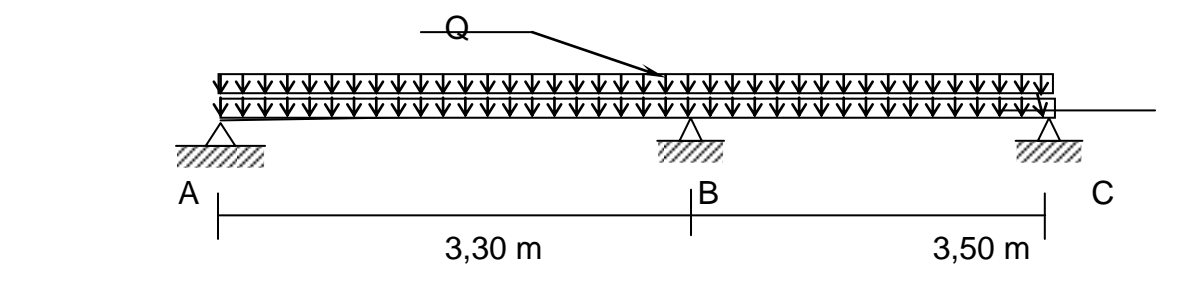

 **Figure III.7 : Schéma statique de la poutrelle à deux travées**

$$
\begin{cases} q_u = 6,766kN/ml \\ q_{ser} = 4,94kN/ml \end{cases}
$$

### **LA METHODE FORFAITAIRE**

$$
Q = 1.00 \, \text{KN} / \, m^2 \le \begin{cases} 2 \times 6.60 = 13.20 \, \text{KN} / \, m^2 \\ 5.00 \, \text{KN} / \, m^2 \end{cases}
$$

On a les conditions suivantes :

• Inertie constante.

• 
$$
\frac{3,30}{3.50} = 0.94 \in [0,85; 1,25].
$$

Fissuration peu nuisible (non préjudiciable).

$$
\alpha = \frac{Q}{G+Q} = \frac{1}{6,60+1} = 0,131
$$

Les conditions étant vérifiées, on peut utiliser la méthode forfaitaire

# **B. 1. CALCUL DES MOMENTS**

E .L .U :  
\n
$$
M_{0AB} = \frac{q_U \times L_{AB}^2}{8} = 9,21kN.m
$$
\n
$$
M_{0BC} = \frac{q_U \times L_{BC}^2}{8} = 10,36kN.m
$$

E .L .S :

$$
M_{SBC} = \frac{q_S \times L_{BC}^2}{8} = 7,564 \, kN.m
$$

 $M_{0AB} = \frac{q_s L_{AB}^2}{8} = 6{,}724 kN.m$ 

 $\cdot L^2_{\scriptscriptstyle\angle}$ 

 $\frac{q_S \cdot L_{AB}}{Q} =$ 

### **Moment sur appuis**

- $\bullet$  E .L .U :  $M_B = 0.6 \cdot M_{0AB} = 0.6 \times 9.21 = 5.526 \text{ kN}$ .m.  $M_A=M_C=0.$
- $\bullet$  E .L .S :  $M_B = 0.6 \cdot M_{0AB} = 0.6 \times 6,724 = 4,034 \text{ kN.m.}$  $M_A=M_C=0$ .

### **Moment en travée**

**Travée AB** 

E .L .U

1) 
$$
M_t + \frac{M_A + M_B}{2} \ge \max \begin{cases} 1.05.M_{0AB} \\ (1+0.3.\alpha)M_{0AB} \end{cases}
$$

$$
M_{t} \ge \max \left\{ \frac{1,05 \times 9.21}{(1 + 0,3.0,131) \times 9.21} - \frac{0 + 5.526}{2} \right\}
$$

$$
M_t \ge 9.67 - \frac{5.526}{2} \implies M_t = 6.907 \text{ kN.m.}
$$
  
2) 
$$
M_t \ge \left[\frac{1,2 + 0,3 \times 0,131}{2}\right] \times 9,21 = 5,70 \text{ kN.m.}
$$

$$
Donc: \qquad M_t = 6,907 \text{ kN.m}
$$

E.L.S

1) 
$$
M_t + \frac{M_A + M_B}{2} \ge \max \begin{cases} 1,05.M_{0AB} \\ (1+0,3.\alpha)M_{0AB} \end{cases}
$$
  
\n $M_t \ge \max \begin{cases} 1,05 \times 6,724 \\ (1+0,3.0,131) \times 6,724 \end{cases} - \frac{4,034}{2}$   
\n $M_t \ge 7,06 - 2,017 \implies M = 5,043 kN.m.$   
\n $\begin{bmatrix} 1.2 + 0.3 \times 0.131 \end{bmatrix}$ 

$$
2) M_{t} \ge \left\lfloor \frac{1, 2 + 0, 3 \times 0, 131}{2} \right\rfloor \times 6,724 = 4,166kN.m.
$$

#### Donc : **Mt= 5,043 kN.m**

**Travée BC** 

E .L .U

1) 
$$
M_t + \frac{M_A + M_B}{2} \ge \max \begin{cases} 1.05.M_{0BC} \\ (1+0.3.\alpha)M_{0BC} \end{cases}
$$

$$
M_{t} \ge \max \left\{ \frac{1,05 \times 10.36}{(1 + 0,3.0,13) \times 10.36} - \frac{0 + 5.526}{2} \right\}
$$
  

$$
M_{t} \ge 10.878 - \frac{5.526}{2} \implies M = 8.115 \text{ kN.m.}
$$
  
2) 
$$
M_{t} \ge \left[ \frac{1,2 + 0,3 \times 0,131}{2} \right] \times 10.36 = 6.42 \text{ kN.m.}
$$
  
Donc : **M<sub>t</sub>=8,115 kN.m**

$$
\mathbf{\hat{v}}\ \mathsf{E.L.S}
$$

$$
1) M_{t} + \frac{M_{A} + M_{B}}{2} \ge \max \left\{ \frac{1,05.M_{0BC}}{(1+0,3.\alpha)M_{0BC}} \right\}
$$

$$
M_{t} \ge \max \left\{ \frac{1,05 \times 7.564}{(1 + 0,3.0,131) \times 7.564} - \frac{4.034}{2} \right\}
$$
  

$$
M_{t} \ge 7.942 - 2.017 \implies M_{t} = 5.925 kN.m
$$
  

$$
2) M_{t} \ge \left[ \frac{1,2 + 0,3 \times 0,131}{2} \right] \times 10.36 = 6.42 kN.m.
$$

Donc : **Mt= 6,42 kN.m**

### **B.2. CALCUL DE L'EFFORT TRANCHANT A L'E.L.U**

$$
\begin{cases}\nT_w = \frac{ql}{2} + \frac{(M_e - M_w)}{l} \\
T_e = -\frac{ql}{2} + \frac{(M_e - M_w)}{l}\n\end{cases}
$$

Avec :

- T<sup>w</sup> : Effort tranchant à gauche de l'appui considéré.
- T<sub>e</sub>: Effort tranchant à droite de l'appui considéré.

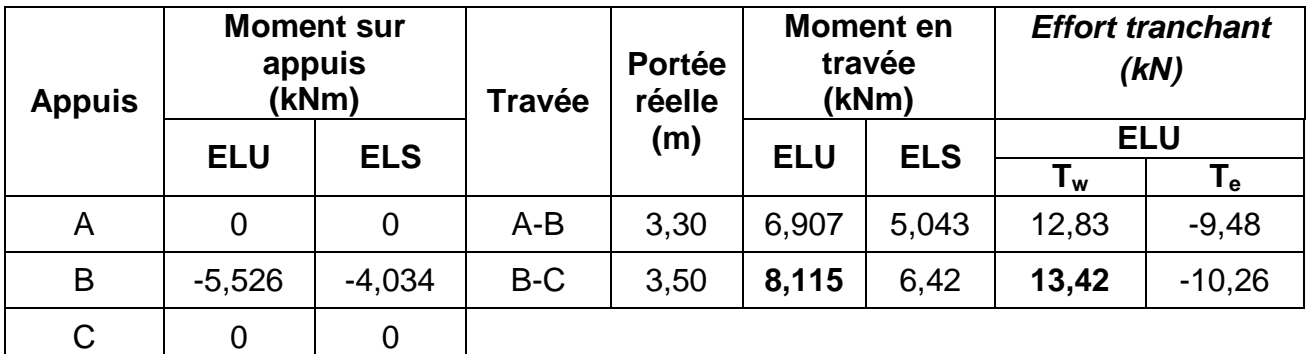

# **Tableau III.2 : Calcul des efforts internes (M, T)**

### **3-Poutrelles à quatre travées**

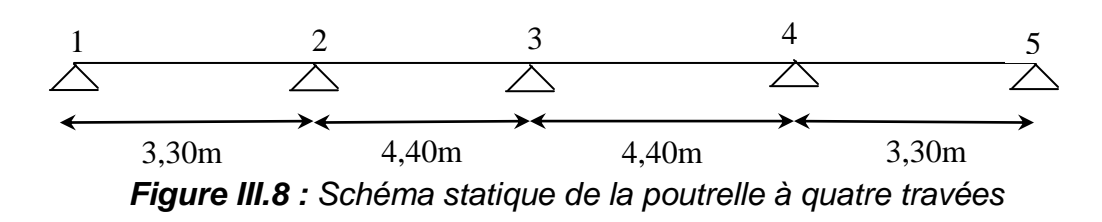

$$
\int_{q} q_u = 6,766kN / ml
$$
  
\n
$$
\int_{q_{ser}} = 4,940kN / ml
$$
  
\n
$$
\frac{L_n}{L_{n+1}} = \frac{4,40}{3,30} = 1,33 \quad [0,85]
$$

 $= 1,33$   $[0,85;1,25]$  On utilise la méthode de Caquot (la méthode forfaitaire n'est pas applicable car la  $3<sup>eme</sup>$ condition n'est pas vérifier).

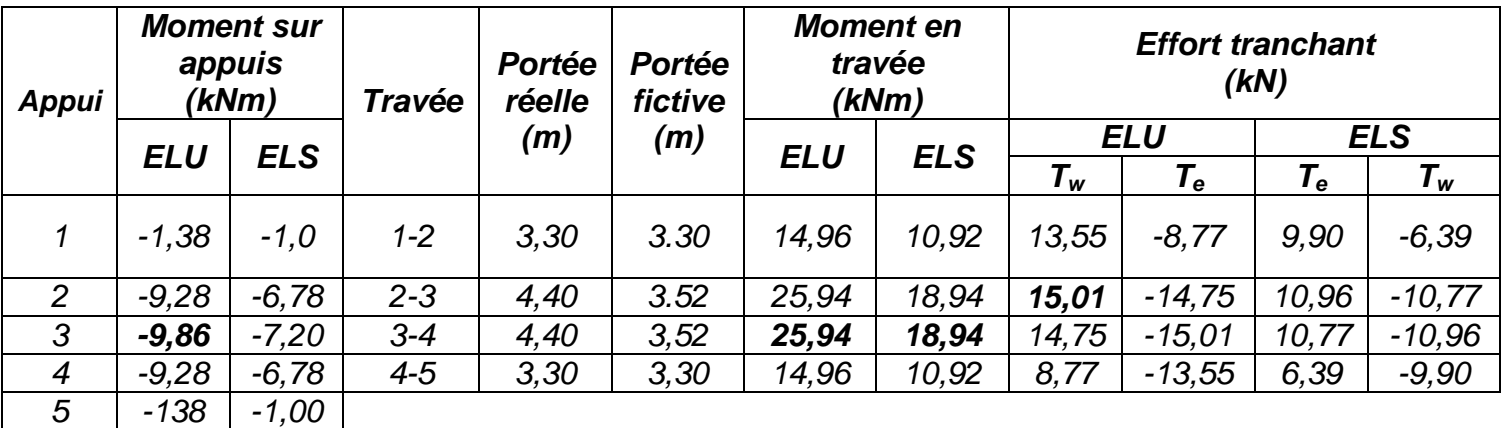

# **Tableau III.3 : Calcul des efforts internes (M, T)**

### **B. Calcul du ferraillage :**

 On considère pour le ferraillage le type de poutrelle le plus défavorable c'est-àdire qui a le moment le plus grand en travée et sur appuis, et le calcul se fait à l'ELU en flexion simple.

Les efforts maximaux sur appuis et en travée sont :

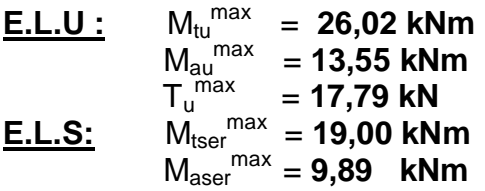

### **B.1. Ferraillage en travée :**

h=21cm; h<sub>0</sub>=5cm; b=65cm; b<sub>0</sub>=12cm; d=0,9h=18,9cm;  $\sigma_{bc}=14,17MPa$ ; fe=400MPa;  $f_{c28} = 25MPa$ ;  $f_{t28} = 2,1MPa$ 

Le calcul des sections en forme de "Té " s'effectue différemment selon que l'axe neutre est dans la table ou dans la nervure.

- $\bullet$  Si M<sub>u</sub><M<sub>tab</sub>: l'axe neutre est dans la table de compression.
- $\bullet$  Si M<sub>u</sub>>M<sub>tab</sub>: l'axe neutre est dans la table ou dans la nervure.

$$
M_{\text{tab}} = bh_0 \sigma_{bc} \left( d - \frac{h_0}{2} \right) = 75,526 \text{kNm}
$$

On a:  $M_{\text{tu}} = 26,02$  Kn, m <  $M_{\text{tab}}$ 

Alors : l'axe neutre est dans la table de compression.

Comme le béton tendu n'intervient pas dans les calculs de résistance, on conduit le calcul comme si la section était rectangulaire de largeur constante égale à la largeur de la table "b".

Donc, la section étudiée est assimilée à une section rectangulaire (bxh) en flexion simple.

D'après l'organigramme donnant le ferraillage d'une section soumise à la flexion, on aura :

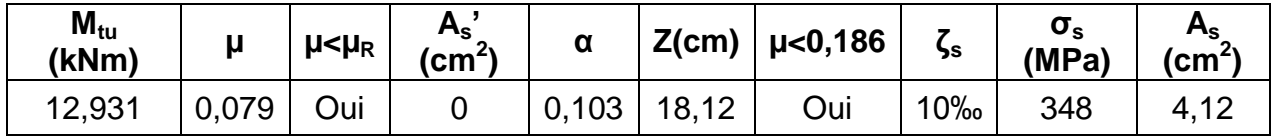

### **Tableau.III.4 : Tableau récapitulatif du calcul des sections d'armatures en travée**

### **B.1.1. Condition de non fragilité :**

 $\min > 0.22$   $\frac{1+28}{2} - 1.48$  cm<sup>2</sup>  $\frac{\text{min}}{\text{s}} \ge 0,23 \text{bd} \frac{1+28}{\text{fe}} = 1,48 \text{cm}$ f  $\mathrm{A}^{\min}_s \geq 0,23\mathrm{bd}$ 

 $\mathsf{A}_{\mathsf{s}}\!\!=\!\!\mathsf{Max}\left\{ \mathsf{1},\mathsf{48cm}^2\,;\,\mathsf{4},\mathsf{12cm}^2\right\} \!\!=\!\!\mathsf{4},\mathsf{12cm}^2$ Choix:  $3T14 (A_s=4,62cm^2)$ 

### **B.2. Ferraillage sur appuis :**

On a: **Mau max=13,55 kNm**<Mtab=75,526kNm

 $\Rightarrow$  L'axe neutre est dans la table de compression, et la section étudiée est assimilée  $\dot{a}$  une section rectangulaire ( $b_0x$ h) en flexion simple.

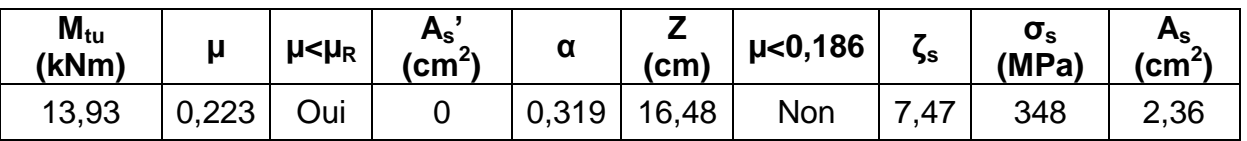

### **Tableau.III.5 : Tableau récapitulatif du calcul des sections d'armatures sur appuis**

### **B.2.1. Condition de non fragilité :**

 $t_{28}^{128} - 0.27$  cm<sup>2</sup> 0 min  $s^{\min} \ge 0,23b_0 d \frac{f_{28}}{f} = 0,27cm$ f  $A_s^{min} \geq 0,23b_0d$  $\mathsf{A}_{\mathsf{s}}$ =2,36cm  $^2$ >  $\mathsf{A}_{\mathsf{s}}^{\mathsf{min}}$ =0,27cm $^2$ Choix : 1T12+1T14 (As=2,67cm<sup>2</sup> *)* **C. Vérifications :**

### **C.1. Effort tranchant :**

 Pour l'effort tranchant, la vérification du cisaillement se fera dans le cas le plus défavorable c'est-à-dire :**T<sup>u</sup> max=17,79kN**. On doit vérifier que :  $\tau_u \leq \overline{\tau}_u$ 

$$
\overline{\tau}_{\text{u}} = \text{Min}\left\{ \quad 0, 2\frac{f_{\text{cj}}}{\gamma_{\text{b}}}; 5\text{MPa} \quad \right\} = 3,33\text{MPa}... \quad \text{Fissuration peu nuisible}
$$

Tel que

$$
\tau_{\rm u} = \frac{T_{\rm u}^{\rm max}}{b_{\rm 0}d} = 0,784 \text{ MPa} \prec \overline{\tau}_{\rm u} \dots \dots \dots \dots \dots \text{Vérifiée}
$$

#### *Au voisinage des appuis :*

- *Appuis de rives :*
	- *Vérification de la compression du béton [1] :*

$$
\sigma_b = \frac{T_u}{0.9b_0d} \le 0.4 \frac{f_{c28}}{\gamma_b}
$$
  
Avec: T\_u=17,79kN (appuis de rive)  

$$
\sigma_b = \frac{17,79.10^3}{0.9 \times 120 \times 189} = 0.871 MPa < 0.4 \frac{f_{c28}}{\gamma_b} = 6,67 MPa
$$
.................Vérifiée  
- Vérification des armatures longitudinales [1]:

$$
A_s = 2,67 \text{cm}^2 \ge \frac{T_u}{\frac{\text{fe}}{Y_s}} = 0,51 \text{cm}^2 \dots \dots \dots \dots \dots \dots \dots \text{Vérifiée}
$$

- *Appuis intermédiaires :*
	- *Vérification de la contrainte de compression [1] :*

$$
\sigma_{b} = \frac{T_{u}^{\text{max}}}{0.9b_0d} = \frac{15.01.10^3}{0.9x120x189} = 0.735MPa < 0.4 \frac{f_{c28}}{\gamma_{b}} = 6.67MPa
$$
...........Vérifiée

- *Vérification des armatures longitudinales [1] :*

$$
A_s = 2,67 \text{cm}^2 \geq \frac{T_u^{\text{max}} \frac{M_u}{0.9d}}{\sigma_s} = -1,77 \dots \dots \dots \dots \dots \dots \text{Vérifiée}
$$

### **C.2. Vérification à l'E.L.S :**

 La fissuration étant peu nuisible, donc pas de vérification à faire à l'état de l'ouverture des fissures, et elle se limite à celle concernant l'état de compression du béton.

### **C.2.1. Vérification des contraintes du béton [1] :**

Soit "y" la distance du centre de gravité de la section homogène (par lequel passe, l'axe neutre) à la fibre la plus comprimé.

La section étant soumise à un moment *Mser*, la contrainte à une distance *« y »* de l'axe neutre :

$$
\sigma_{bc} = \frac{M_{ser}}{I} y
$$

D'après l'organigramme de la vérification d'une section rectangulaire à l'ELS, on doit vérifier que : $\sigma_{bc} \leq \overline{\sigma}_{bc} = 0,$ 6 $f_{c28} = 15$ MPa

**Détermination de l'axe neutre** *:*

On suppose que l'axe neutre se trouve dans la table de compression :

$$
\frac{b}{2}y^2 + nA'_s(y-c') - nA_s(d-y) = 0
$$
  
Avec : n =  $\frac{E_s}{E_b}$  = 15 ; b=65cm(travée) ; b<sub>0</sub>=12cm(appuis) ; c=c'=2cm

*Y* : Est solution de l'équation du deuxième degré suivante, puis on calcule le moment d'inertie :

$$
\begin{cases} by^2 + 30(A_s + A_s')y - 30(dA_s + c'A_s') = 0\\ I = \frac{b}{3}y^3 + 15A_s(d-y)^2 + 15A_s'(y-c')^2 \end{cases}
$$

- Si  $y < h_0$   $\Rightarrow$ l'hypothèse est vérifiée
- Si y > h<sub>0</sub> ⇒ la distance "y" et le moment d'inertie "l" se Calculent par les formules qui suivent :

$$
b_0 y^2 + [2(b \ b_0)h_0 + 30(A_s \ A'_s)]y \quad [(b \ b_0)h_0^2 + 30(dA_s + c'A'_s)] = 0
$$
  

$$
I = \frac{b_0}{3}y^3 + \frac{(b \ b_0)h_0^3}{12} + (b \ b_0)h_0 \ y \ \frac{h_0}{2}^2 + 15[A_s(d \ y)^2 + A'_s(y \ d')^2]
$$

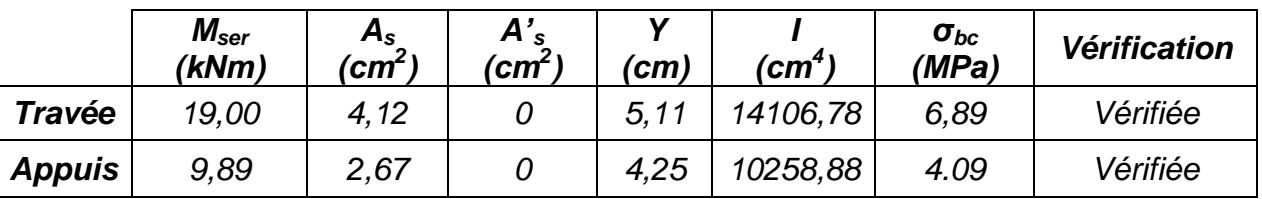

# **Tableau.III.6 : Tableau récapitulatif pour la vérification à l'ELS**

### **C.2.2. Vérification de la flèche :**

 La vérification de la flèche n'est pas nécessaire si les conditions suivantes sont vérifiées :

Les conditions à vérifier : **[3]**

$$
\bullet \frac{h}{L} \ge \frac{1}{16}
$$

$$
\bullet \frac{A_s}{b_0 d} \le \frac{4.2}{fe}
$$

$$
\bullet \frac{h}{B_0} \le \frac{M_t}{e}
$$

$$
\bullet \frac{n}{L} \ge \frac{m_t}{10M_0}
$$

Avec:

h=21cm;  $b_0=12$ cm; d=18,9cm; L=4,55m;  $M_{tser}=19,00$ kNm;  $M_0=17,51$ kNm;  $A<sub>s</sub>=4,12cm<sup>2</sup>$  ; fe=400MPa.

Alors:

= 0,0461 0,108.....................vérifiée L h • <sup>=</sup> 0,0181 0,0105...............non \_ vérifée <sup>b</sup> <sup>d</sup> A • = 0,0461 0,0625...................non \_ vérifiée L h • 0 s 

Puisque les deux conditions ne sont pas vérifiées, il est nécessaire de calculer la flèche.

Flèche totale :  $\Delta f_T = f_v - f_i \leq \bar{f}$  [1]. Tel que :  $f = \frac{E}{500} = 0.91$ cm  $(L \prec 5m)$ L  $f = \frac{E}{500} = 0.91$ cm (L  $\prec$ 

500 *fi*: La flèche due aux charges instantanées.

*fv*: La flèche due aux charges de longues durée.

# **-** *Position de l'axe neutre « y1 » [1] :*

$$
y_1 = \frac{bh_0 \frac{h_0}{2} + (h - h_0)b_0 \left(\frac{h - h_0}{2} + h_0\right) + 15A_s d}{bh_0 + (h - h_0)b_0 + 15A_s}
$$

**-** *Moment d'inertie de la section totale homogène « I0 » [1] :* 

$$
I_0 = \frac{b}{3} y_1^3 + \frac{b_0}{3} (h - y_1)^3 - \frac{(b - b_0)}{3} (y_1 - h_0)^3 + 15 A_s (d - y_1)^2
$$

**- Calcul des moments d'inerties fictifs [3] :**

$$
I_{fi} = \frac{1,1I_0}{1 + \lambda_i \mu} \quad ; \quad I_{fv} = \frac{I_0}{1 + \lambda_v \mu}
$$

Avec :

$$
\lambda_i = \frac{0.05 f_{i28}}{\delta \left(2 + 3 \frac{b_0}{b}\right)}
$$
.................Pour la deformation instantaneous.

....................  $2 + 3$ 0,02  $\overline{0}$ 28  $\overline{\phantom{a}}$ J  $\left(2+3\frac{b_0}{1}\right)$  $\setminus$  $\Big(2 +$  $=$ *b b*  $f_v = \frac{0.02 f_t}{6}$  $\delta$  $\lambda_{y} = \frac{0.02J_{t28}}{1.003}$  .....................Pour la déformation différée.

$$
\delta = \frac{A_s}{b_0 d}
$$
: Pourcentage des armatures.

$$
\mu = 1 - \frac{1,75f_{c28}}{4\delta\sigma_s + f_{t28}}
$$

σ<sup>s</sup> : Contrainte de traction dans l'armature correspondant au cas de charge étudiée.

$$
\sigma_{s} = \frac{M_{ser}}{A_{s}d}
$$

Les résultats sont récapitulés dans ce tableau :

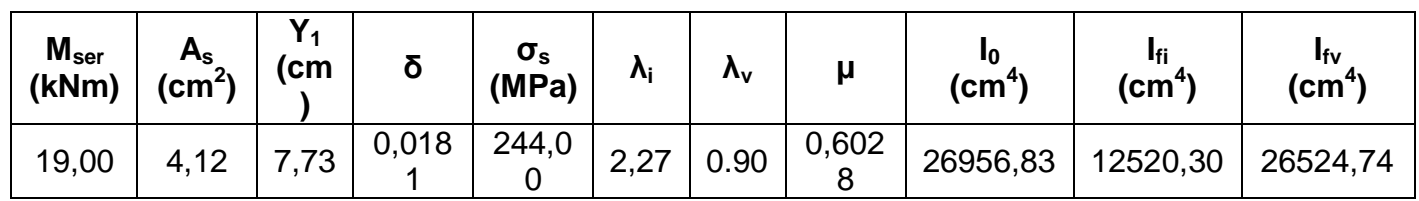

# **Tableau.III.7 : Récapitulatif du calcul de la flèche**

**- Calcul des modules de déformation :**

$$
E_i = 11000 (f_{c28})^{\frac{1}{3}} = 32164,20 MPa
$$

$$
E_v = \frac{E_i}{3} = 10721,40 MPa
$$

**- Calcul de la flèche due aux déformations instantanées :**

$$
f_i = \frac{M_{ser}l^2}{10E_iI_{fi}} = 0.976cm \qquad (L = 4.55m)
$$

**- Calcul de la flèche due aux déformations différées :**

$$
f_v = \frac{M_{ser}l^2}{10E_vI_{fv}} = 1,384cm
$$
  
\n
$$
\Delta f_T = f_v \quad f_i = 0,408cm < \bar{f} = 0,91cm
$$
............  
\n*v*érifiée

### **D. Calcul des armatures transversales et l'espacement :**

 L'acier choisi pour les armatures transversales est de type rond lisse de nuance FeE24 (fe=235MPa)

# **« BAEL 91 modifié 99 » [1] :**

$$
\begin{cases}\n\bullet \frac{A_t}{b_0 S_t} \ge \frac{\tau_u - 0.3 f_{ij} K}{0.8 fe} & (K = 1 \text{ } p \text{ } a \text{ } s \text{ } a \text{ } e \text{ } b \text{ } e \text{ } b \text{ } e \text{ } o \text{ } n \text{ } a \text{ } e\text{)} \\
\bullet S_t \le \text{ } \text{Min}(0.9d; 40 \text{ } cm) \\
\bullet \frac{A_t f e}{b_0 S_t} \ge \text{ } \text{Max}\left(\frac{\tau_u}{2}; 0, 4 \text{ } M \text{ } a\right)\n\end{cases}
$$

**« RPA 99 version 2003 » [2] :**

 *Zonecourante h S Zonenodale <sup>h</sup> S Min b S A t t l t t* ........................................ 2 ;12 ...................... 4 0,003 <sup>0</sup> 

Avec :

$$
\phi_t \leq Min\left(\frac{h}{35}; \phi_t; \frac{b}{10}\right)
$$

 $\varnothing$ : Diamètre minimum des armatures longitudinales. Øt≤Min(0,6cm ; 1cm ; 1,2cm)=0,6cm On adopte : *Øt=6mm*

Donc :

### **- Selon le « BAEL 91 modifié 99 » [1] :**

$$
\frac{A_t}{S_t} \ge 8,19.10^{-3} \text{cm}
$$
  
\n• S<sub>t</sub> ≤17,01cm  
\n•  $\frac{A_t}{S_t}$  ≥1,2.10<sup>-2</sup> cm  
\n• **Selon le** " RPA 99 version 2003" [2]:

$$
\begin{cases}\n\bullet \frac{A_t}{S_t} \ge 0,036 \\
\bullet S_t \le 5,25cm\n\end{cases}
$$
\nZone nodale  
\n
$$
\bullet S_t \le 10,50cm\n\end{cases}
$$
\nZone cov*arante*

**Choix des armatures :** 

On adopte  $:A_t=2\emptyset$ 6=0,57cm<sup>2</sup>

### **Choix des espacements :**

 $\overline{\mathcal{L}}$ ⇃  $\int$  $=$  $=$  $\geq 0.036 \Rightarrow S_t \leq 15.83$ cm  $S_t = 10$ *cm* ....................*Zone* courante  $S_t = 5cm$ ...................*Zonenodale Donc S A t t t t*  $t \geq 0.036 \Rightarrow S_t \leq 15,83$ 10 .................... 5*cm*.................... :

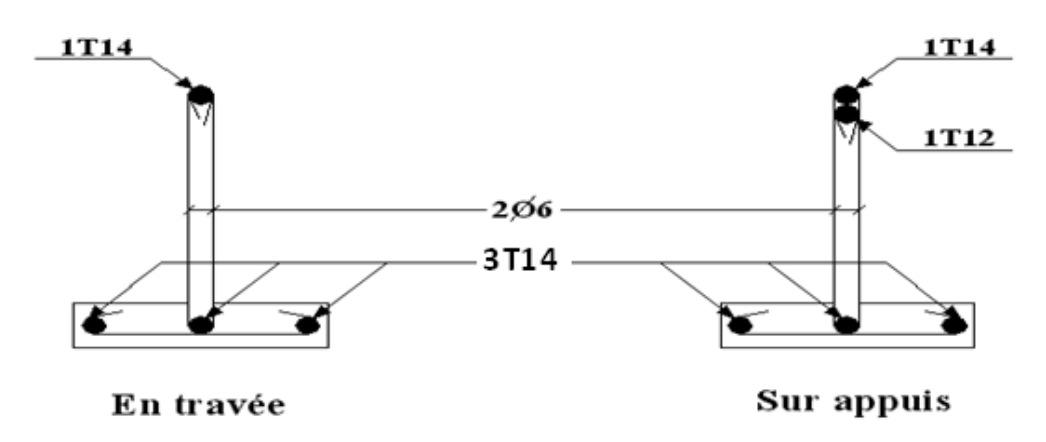

Figure III.6: Disposition constructive des armatures des poutrelles

### **III.3. PLANCHER EN DALLE PLEINE**

 Les dalles pleines sont des éléments d'épaisseur faible par rapport aux autres dimensions, chargée perpendiculairement à leur plan moyen reposant sur deux, trois ou quatre appuis et même des dalles pleines en porte à faux (console).

Dans notre structure, on a des dalles pleines sous forme rectangulaire qui repose sur quatre appuis, pour le calcul on choisi la dalle la plus sollicitée.

#### **III.3.1. EVALUATION DES CHARGES**

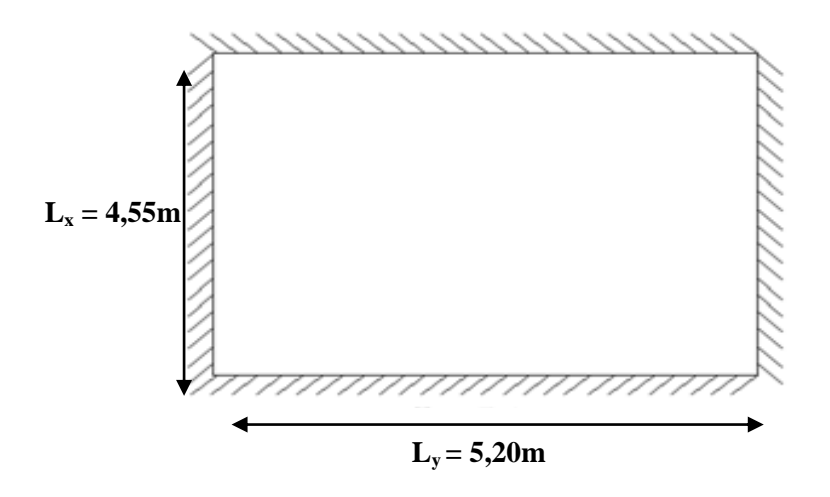

 $G=6,64$  kN/m<sup>2</sup> Q=5,00 kN/m<sup>2</sup>. **ELU :**  $\overline{q_u}$ =1,35G+1,5Q=16,46 kN/m<sup>2</sup>

**ELS :**

 $q_{ser} = G + Q = 11,64$  kN/m<sup>2</sup>  $=\frac{L_x}{I_x}=\frac{4,33}{1,33}$  = 0,875  $\succ$  0,4  $\Rightarrow$ 5,2  $\frac{4,55}{1,3} = 0.875$ *y x L L*  $\rho = \frac{E_x}{I_x} = \frac{4.33}{5.6} = 0.875 \times 0.4 \Rightarrow$  La dalle travaille dans les deux sens.

### **III.3.2. CALCUL DES MOMENTS**

- Dans le sens de la petite portée :  $M_{x} = \mu_{x}q_{u}L_{x}^{2}$
- Dans le sens de la grande portée :  $M_{y} = \mu_{y} M_{x}$

Les coefficients  $\mu_x$  et  $\mu_y$  sont fonction de *y x L*  $\rho = \frac{L_x}{L}$  et de v.

ν: Coefficient de poisson  $\overline{\mathcal{L}}$  $\left\{ \right.$  $\int$ *àl ELS àl ELU*  $0,2 \quad \dot{a}l'$  $0 \quad \partial l'$ 

μ<sup>x</sup> et μ<sup>y</sup> sont donnés par l'abaque de calcul des dalles rectangulaire [1].

$$
\rho = 0.875 \Rightarrow \begin{cases} \mu_x = 0.0478 \\ \mu_y = 0.7450 \end{cases}
$$
$M_y = \mu_y M_x = 12{,}13kNm$  $M_x = \mu_x q_u L_x^2 = 16{,}28$ kNm

# **Moments en travées :**

 $M_{tx} = 0.75M_{x} = 12,214$  kNm  $M_{tv} = 0,75M_v = 9,10$  kNm

# **Moments sur appuis :**

 $M_{ax} = M_{ay} = 0.5 M_{x} = 8.14$  kNm

# **III.3.3. FERRAILLAGE DE LA DALLE**

b=100cm; h=16 cm; d=0,9h=14,4cm;  $f_e$ =400MPa;  $f_{c28}$ =25MPa;  $f_{t28}$ =2,1MPa;  $σ<sub>s</sub>=348MPa$ 

Les résultats sont récapitulés dans le tableau suivant :

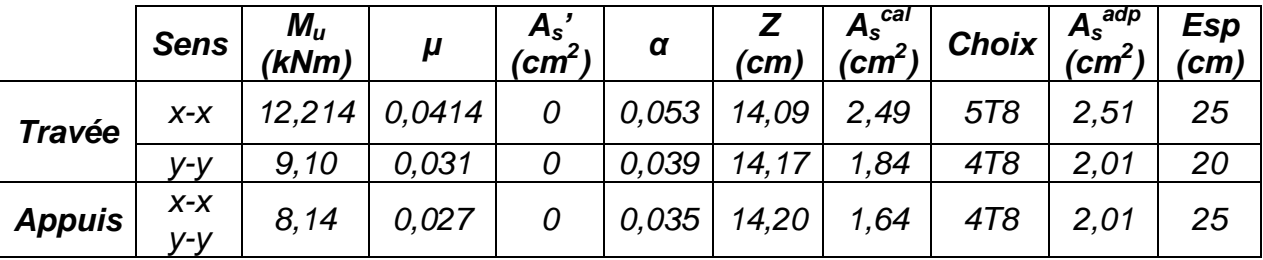

# **Tableau III.8 : Ferraillage de la dalle pleine**

# **Espacement :**

**Travée :**  $Sens x-x$ :  $esp = \frac{100}{7} = 20cm \prec Min(3h;33cm) = 33cm$ .................*Vérifier* 5  $=\frac{100}{5}$  = 20cm  $\prec$  Min(3h;33cm) = Sens y-y : *esp* 25*cm Min*4*h*;45*cm* 45*cm*................*Vérifier* 4  $=\frac{100}{4}$  = 25cm  $\prec$  Min(4h;45cm) = **Appuis :** <u>Sens x-x :</u> esp =  $\frac{100}{4}$  = 25*cm* ≺ *Min*(3*h*;33*cm*) = 33*cm*..............*...Yérifier* 4  $=\frac{100}{4}$  = 25cm  $\prec$  Min(3h;33cm) = Sens y-y : *esp* 25*cm Min*4*h*;45*cm* 45*cm*................*Vérifier* 4  $=\frac{100}{4}$  = 25cm  $\prec$  Min(4h;45cm) =

# **III.3.4. CONDITION DE NON FRAGILITÉ**

On a: 
$$
12cm \le e \le 30cm
$$
  
\nh=e= 16 cm b=100cm  
\n
$$
\begin{cases}\nA_x \ge \rho_0 \frac{(3-\rho)}{2}bh = 1,36cm^2 \\
A_y \ge \rho_0 bh = 1,28cm^2\n\end{cases}
$$

$$
\text{Avec:} \begin{cases} \rho_0 = 0.8\% \text{ pounds barres à hauteadhérence} \\ \rho = \frac{L_x}{L_y} = 0.875 \end{cases}
$$

# **Travée :**

- Sens x-x : *A cm A cm Vérifiée <sup>x</sup> <sup>s</sup>* 2,51 1,36 ............... 2 min 2
- Sens y-y : *A cm A cm vérifiée <sup>y</sup> <sup>s</sup>* 2,01 1,28 ............... 2 min 2

# **Appuis :**

- Sens x-x :  $A_x = 2.01 cm^2 > A_y^{\min} = 1.36 cm^2 ... ... ... ...$ *vérifiée*
- Sens y-y : *A cm A cm vérifiée <sup>y</sup> <sup>s</sup>* 2,01 1,28 ................... 2 min 2

# **III.3.5. CALCUL DES ARMATURES TRANSVERSALES**

 Les armatures transversales ne sont pas nécessaires si la condition ci dessous est vérifiée :

$$
\tau_u = \frac{T_u^{\text{max}}}{bd} \times \overline{\tau}_u = 0,05f_{c28} = 1,25MPa
$$
\n
$$
T_x = \frac{q_u L_x L_y}{2L_x + L_y} = \frac{16,46x4,55x5,2}{2x4,55+5,2} = 27,23kN
$$
\n
$$
T_y = \frac{q_u L_x}{3} = 24,96kN
$$
\n
$$
T_u^{\text{max}} = Max(T_x; T_y) = 27,23kN
$$
\n
$$
\tau_u = \frac{27,23.10^3}{1000x144} = 0,189MPa \times \overline{\tau}_u = 1,25MPa
$$
............*Vérifier*

**III.3.6. VÉRIFICATION À L'ELS**

# **a. Evaluation des sollicitations à l'ELS :**

$$
\rho = 0,875 \Rightarrow \begin{cases} \mu_x = 0,0551 \\ \mu_y = 0,8145 \end{cases}
$$
  
\n
$$
\begin{cases} M_x = \mu_x q_{ser} L_x^2 = 13,27kNm \\ M_y = \mu_y M_x = 10,81kNm \\ M_{tx} = 0,85M_x = 11,28kNm \\ M_{ty} = 0,85M_y = 9,18kNm \\ M_a = 0,3M_x = 3,98kNm \end{cases}
$$

# **b. Vérification des contraintes :**

Il faut vérifier que :  $\sigma_{_{bc}}$   $\leq$   $\overline{\sigma}_{_{bc}}$   $=$   $0.6 f_{_{c28}}$   $=$   $15MPa$ 

Le tableau suivant récapitule les résultats trouvés :

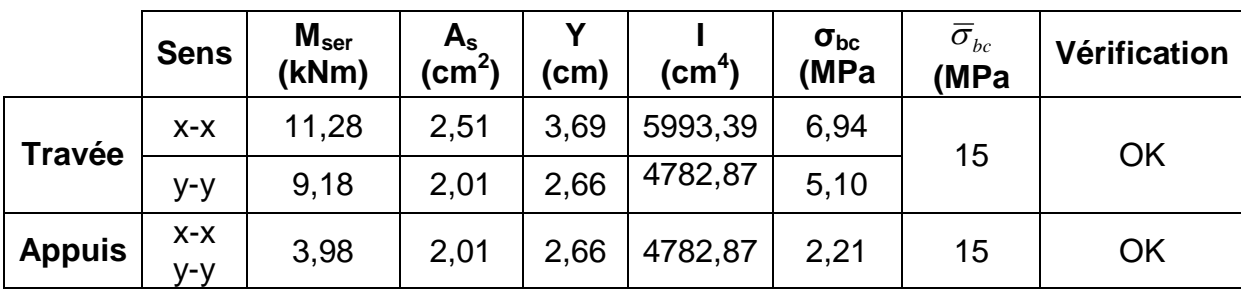

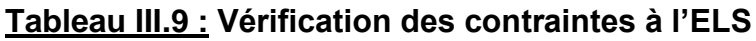

# **c. Vérification de la flèche :**

 Il n'est pas nécessaire de faire la vérification de la flèche, si les trois conditions citées ci dessous sont vérifiées simultanément : [3]

$$
1 - \frac{h}{L_x} \ge \frac{M_t}{20M_x}
$$
  
\n
$$
2 - \frac{h}{L_x} \ge \frac{1}{27} \dot{a} \frac{1}{35}
$$
  
\n
$$
3 - \frac{A}{bd} \le \frac{2}{f_e}
$$
  
\n
$$
\left\{\n\begin{array}{l}\n0.035 > 0.037 \dots 0.000 - v \text{ (rifier)} \\
0.035 > 0.028 \dot{a} \cdot 0.037 \dots 0.000 - v \text{ (rifier)} \\
1.74.10^{-3} < 5.10^{-3} \dots 0.000 \text{ (rifier)}\n\end{array}\n\right.
$$

Les trois conditions ne sont pas vérifiées, donc le calcul de la flèche est nécessaire.

Il faut vérifiée que :  $E_{\nu j} \times I_{\nu}$  $f_{\text{max}} = \frac{5 \times q \times L^4}{384 \times E_{\text{vi}} \times L^4}$  $=\frac{5\times q\times}{20+q^{2}}$ 384  $5 \times q \times L^4$ max  $f<sup>adm</sup> = 4550/500 = 9,10$  mm

$$
f_{\text{max}} = \frac{5 \times 11,64 \times 4550^4}{384 \times 10818,86 \times 3,41 \times 10^8} = 17,60 \text{mm}
$$

On prend **e= 20 cm**

$$
f_{\text{max}} = \frac{5 \times 11,64 \times 4550^4}{384 \times 10818,86 \times 6,66 \times 10^8} \equiv 9,00 \text{mm}
$$

Donc la flèche est vérifiée.

# **III.4. ETUDE DE LA DALLE MACHINE**

### **III.4.1. INTRODUCTION**

 La dalle machine est une dalle pleine, qui reprend un chargement important par rapport à celle des dalles de l'étage courant ou terrasse, cela est due au mouvement de l'ascenseur ainsi qu'à son poids, en tenant compte de la variation des efforts de la machine par rapport à la dalle.

### **III.4.2. PRÉDIMENSIONNEMENT**

 La dalle d'ascenseur doit avoir une certaine rigidité vu le poids de la machine.

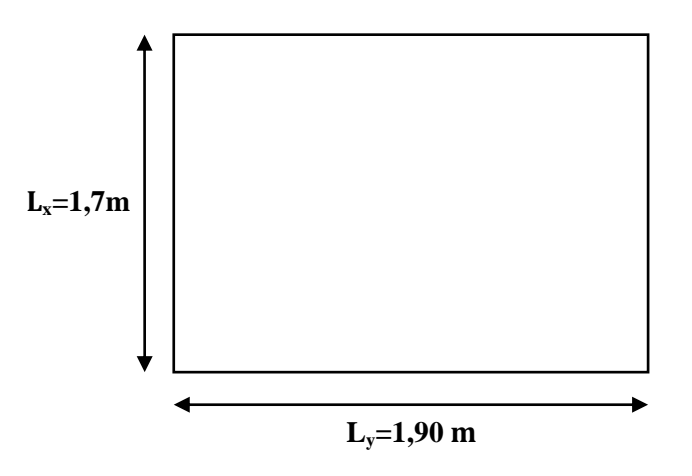

Nous avons deux conditions à vérifier :

# **a. Résistance à la flexion :**

$$
\frac{L_x}{50} \le e \le \frac{L_x}{40} \Rightarrow \frac{170}{50} \le e \le \frac{170}{40}
$$
  
3,4cm \le e \le 4,25cm

# **b. Condition de l'E.N.A :**

L'entreprise nationale des ascenseurs **(E.N.A)** préconise que l'épaisseur de la dalle machine est *e* ≥ 25*cm* 

On prend : **e=25cm**

### **III.4.3. DÉTERMINATION DES CHARGES ET SURCHARGES**

### **a. Charges permanentes :**

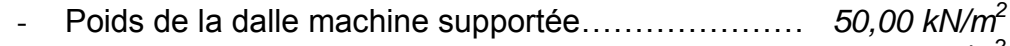

- Poids propre de la dalle………………………...*0,25x25=6,25 kN/m<sup>2</sup> G=56,25 kN/m<sup>2</sup>*

### **b. Surcharge d'exploitation :**

 **Q=1,00 kN/m<sup>2</sup>**

**III.4.4. COMBINAISON DES CHARGES**

**E.L.U :** qu=1,35G+1,5Q=**77,438kN/m<sup>2</sup>**  $E.L.S: q_{ser} = G + Q = 57,25kN/m<sup>2</sup>$ 

### **III.4.5. CALCUL DES EFFORTS [1]**

Le calcul des efforts de la dalle se fait selon la méthode de calcul des dalles reposantes sur 4 côtés.

**Calcul de « ρ » :**  $0,8947 \prec 1$ 1,90  $0.4 \prec \rho = \frac{L_x}{I} = \frac{1.70}{1.00} = 0.8947 \prec$ *y x L L*  $\rho$  $\Rightarrow$  La dalle travail dans les deux sens.  $^*M_y = \mu_y M_x$  $* M_x = \mu_x q_u L_x^2$ **E.L.U :**  $\overline{\mathcal{L}}$  $\mu_y = 0.7635 \implies M_y = 7.96$  *kNm*  $\mu_x = 0.0466 \implies M_x = 10.42$  *kNm* 

Selon les conditions d'encastrement d'appuis, on obtient les moments suivants :

### **Moments en travées :**

 $M_{tx} = 0.85$  Mx = 8,857 kNm  $M_{tv}$ =0,85 My = 6,768 kNm

#### **Moments sur appuis :**

 $M_{ax}=0,3M_{x}=3,126$  kNm  $M_{av}=0,3M_{v}=2,388$  kNm  $M_a=Max$  (Max  $M_{av}$ ) = 3,126 kNm

### **III.4.6. FEERRAILLAGE DE LA DALLE**

 Le ferraillage de la dalle machine se fait comme suit : Pour une bande de 1m, on aura une section  $(b \times h) = (100 \times 25)$  cm2 qui travaille en flexion simple.

# **III.4.6.1. FERRAILLAGE EN TRAVÉE**

# **a. Dans le sens « Lx » :**

On a:  $b=100$  cm;  $h=25$ cm;  $d=0,9h=22,5$ cm;  $c=2cm$ ;  $\sigma_{bc}=14,17MPa$ ;  $σ<sub>s</sub>=348MPa$ 

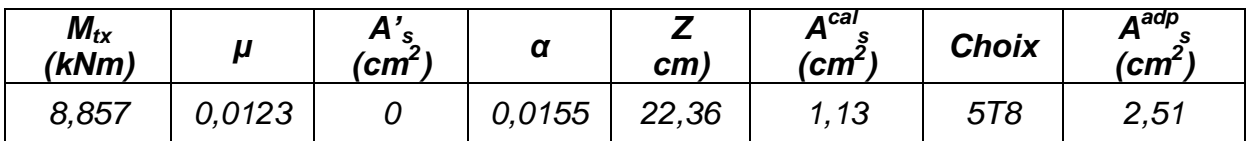

# **Tableau.III.10: Tableau récapitulatif des résultats de ferraillage en travée (sens Lx)**

### *Espacement :*

 $Esp = \frac{100}{\epsilon} = 20$ *cm*  $\prec$  *Min*(3*h*;33*cm*) = 33*cm*..............*...vérifée* 5  $=\frac{100}{5}$  = 20cm  $\prec$  Min(3h;33cm) =

**b. Dans le sens** *« Ly »* **:**

On a: *b=100cm; h==25cm; d=dx-Øx=21,7cm; c=2cm; σbc=14,17MPa; σs=348MPa*

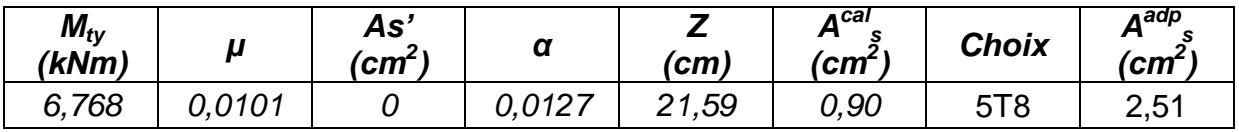

# **Tableau.III.11: Tableau récapitulatif des résultats de ferraillage en travée (sens Ly)**

*Espacement :*  $Esp = \frac{100}{\epsilon} = 20$ cm  $\prec Min(4h;45cm) = 45$ cm..............*...vérifée* 5  $=\frac{100}{5}$  = 20cm  $\prec$  Min(4h;45cm) =

# **III.4.6.2. FERRAILLAGE SUR APPUIS**

On a : *b=100cm ; h==25cm ; d=22,5cm ; c=2cm ; σbc=14,17MPa ; σs=348MPa*

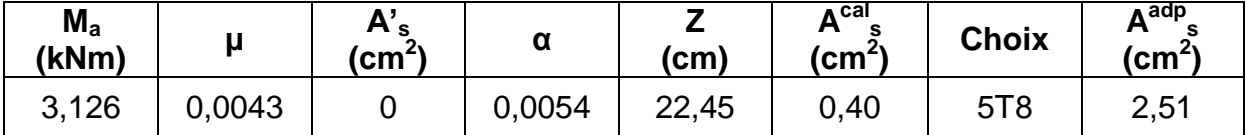

# **Tableau.III.12: Tableau récapitulatif des résultats de ferraillage sur appuis**

# *Espacement :*

$$
Esp = \begin{cases} \frac{100}{5} = 20cm \times Min(3h; 33cm) = 33cm(sens x - x) & \dots & \dots & \dots & \text{veinfinite} \\ \frac{100}{5} = 20cm \times Min(4h; 45cm) = 45cm(sens y - y) & \dots & \dots & \dots & \text{veinfinite} \end{cases}
$$

# **III.4.7. CALCUL DES ARMATURES TRANSVERSALES [5]**

 Les armatures transversales ne sont pas nécessaires si la condition cidessous est vérifiée :

$$
\tau_u = \frac{T_u^{\text{max}}}{bd} \le \overline{\tau}_u = 0,05 f_{c28} = 1,25 MPa
$$
\n
$$
T_x = \frac{q_u L_x L_y}{2L_x + L_y} = 47,20kN
$$
\n
$$
T_y = \frac{q_u L_x}{3} = 43,88kN
$$
\n
$$
T_u^{\text{max}} = \frac{Max(T_x; T_y)}{4} = 47,20kN
$$
\n
$$
\tau_u = \frac{47,20.10^3}{1000 \times 225} = 0,209 MPa \times \overline{\tau}_u = 1,25 MPa
$$
............
$$
\text{Vérifiée}
$$

# **III.4.8. VÉRIFICATION À L'E.L.S**

### **a. Vérification des contraintes :**

• Béton :  

$$
\sigma_b = \frac{M_{ser}}{I} y \le \overline{\sigma}_{bc} = 0.6 f_{c28} = 15 MPa
$$

**Acier :**

$$
\sigma_{\scriptscriptstyle s} = \eta \frac{M_{\scriptscriptstyle ser}}{I} \big(d-y\big) \le \overline{\sigma}_{\scriptscriptstyle s}
$$

La fissuration est considérée comme préjudiciable.

$$
\overline{\sigma}_s = Min\left(\frac{2}{3}fe;150\eta\right) = 240MPa
$$
  
Avec :

$$
η=1,6 pour HA ; fe=400 MPa\nρ =  $\frac{L_x}{L_y}$  = 0,894 ;  $q_{ser}$  = 57,25kN/m<sup>2</sup>  
\n*  $M_x$  =  $\mu_x q_{ser} L_x^2$   
\n*  $M_y$  =  $\mu_y M_x$
$$

# **E.L.S :**

 $\overline{\mathcal{L}}$  $\mu_y = 0.843 \Rightarrow M_y = 7.42$  *kNm*  $\mu_x = 0.05325 \Rightarrow M_x = 8.81$ *kNm* 

### **Moments en travées :**

 $M_{tx} = 0,85M_{x} = 7,48kNm$  $M_{tv} = 0,85M_v = 6,307kNm$ 

# **Moments sur appuis :**

 $M_a =$ Max (0,3M<sub>x</sub>; 0,3 M<sub>y</sub>) = 2,643kNm

# **1- Détermination de la valeur de « y » :**

 $(y-c') - nA_s(d-y) = 0$  avec:  $n=15$ 2  $\frac{b}{a}y^2 + nA'_s(y-c') - nA_s(d-y) = 0$  avec:  $n =$  $s \vee$  c  $\int$   $\mu$ **1**<sub>s</sub>

# **2- Moment d'inertie :**

$$
I = \frac{by^3}{3} + nA'_s(d-c')^2 + nA_s(d-y)^2
$$

Les résultats trouvés en travée et sur appui dans les deux sens sont regroupés dans le tableau suivant :

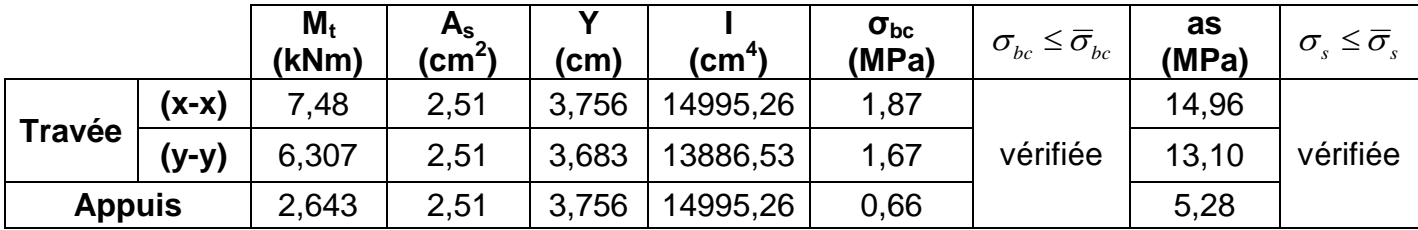

# **Tableau.III.13: Vérification des contraintes de la dalle en travée et sur appuis dans les deux sens**

# **b.Vérification de la condition de non fragilité [3] :**

h=25cm ; b=100cm  
\n
$$
\begin{cases}\nA_x \ge \rho_0 \frac{(3-\rho)}{2}bh = 2,106cm^2\\
A_y \ge \rho_0 bh = 2,00cm^2\n\end{cases}
$$
\n
$$
\begin{cases}\n\rho_0 = 0,8\% \\
\rho = \frac{L_x}{L_y} = 0,894\n\end{cases}
$$
\nPours barres à hauteadhérence [1]  
\nAvec :  
\n
$$
\begin{cases}\n\rho = \frac{L_x}{L_y} = 0,894 \\
\rho = \frac{L_x}{L_y} = 0.\n\end{cases}
$$

Sur appuis :  $A_x=2,51$ cm<sup>2</sup>/ml>2,106cm<sup>2</sup>...................vérifiée En travée :  $A_x = 2.51 \text{ cm}^2/\text{ml} > 2.106 \text{ cm}^2$ ....................vérifiée

# **Sens Ly-y :**

Sur appuis :  $A_y=2,51$ cm<sup>2</sup>/ml>2,00cm<sup>2</sup>....................vérifiée En travée :  $A_x = 2.51 \text{ cm}^2/\text{ml} > 2.00 \text{ cm}^2$ ....................vérifiée

# **b. Vérification de la flèche :**

Il n'est pas nécessaire de faire la vérification de la flèche, si les trois conditions citées ci-dessous sont vérifiées simultanément :

$$
\text{D'après [3]} \begin{cases} * \frac{h}{L_x} \ge \frac{M_t}{20M_x} \\ * \frac{h}{L_x} \ge \frac{1}{27} \dot{a} \frac{1}{35} \implies \begin{cases} 0.147 > 0.042 \dots 0.048 \\ 0.147 > 0.028 \dot{a} 0.037 \dots 0.048 \\ 1.115 \cdot 10^{-3} < 5.10^{-3} \dots 0.048 \dot{c} \end{cases}
$$

# **Conclusion :**

Les trois conditions sont vérifiées donc le calcul de la flèche n'est pas nécessaire.

# **III.3 DEFINITION DES ÉLÉMENTS D'UN ESCALIER**

On appelle « marche » la partie horizontale *(M)* des gradins constituant l'escalier, et « contre marche » la partie verticale *(C.M)* de ces gradins.

- *h* : Hauteur de la marche.
- *g* : Largeur de la marche.
- *L* : Longueur horizontale de la paillasse.
- *H* : Hauteur verticale de la paillasse.

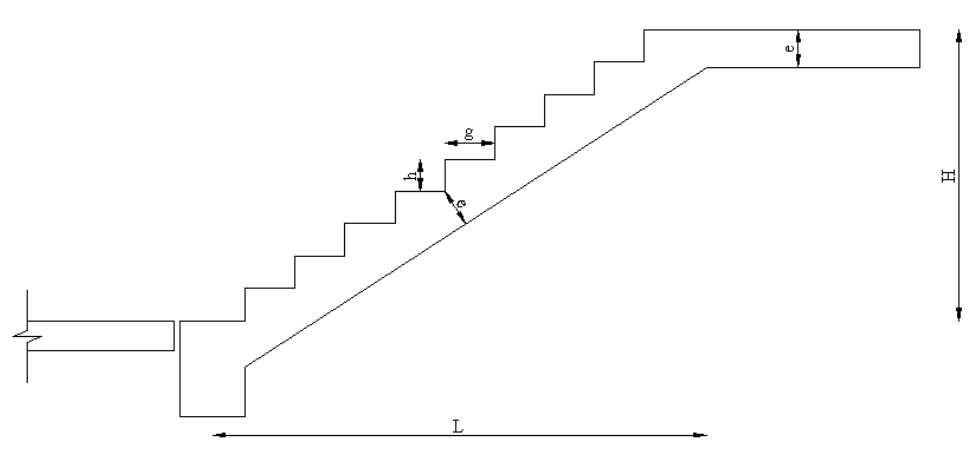

 **Figure III.10 Dimensions de l'escalier**

# **TYPE D'ESCALIER**

On distingue deux types d'escaliers :

 $-1$ <sup>er</sup> type d'escaliers : servent à relier les planchers de tous les étages (cage

d'escaliers)

 $2^{6me}$  type d'escaliers : servant à relier les planchers des étages de commerce et de

bureau.

# **III.3.1 ESCALIER TYPE A :**

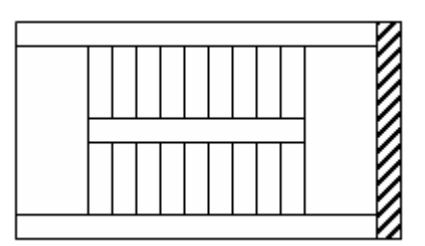

 Pour une réalisation idéale et confortable on doit avoir *2h+g=64* On obtient, le nombre des marches et leur dimension par les relations suivantes :

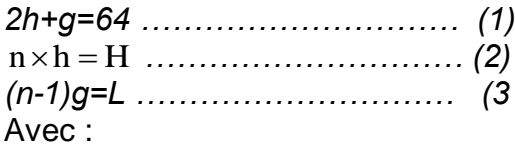

*n* : Le nombre des contre marches

*(n-1)* : Le nombre des marches

En remplaçant (2) et (3) dans (1), on obtient :

*64n²-n(64+2H+L)+2H=0* Avec : *n* : La racine de l'équation

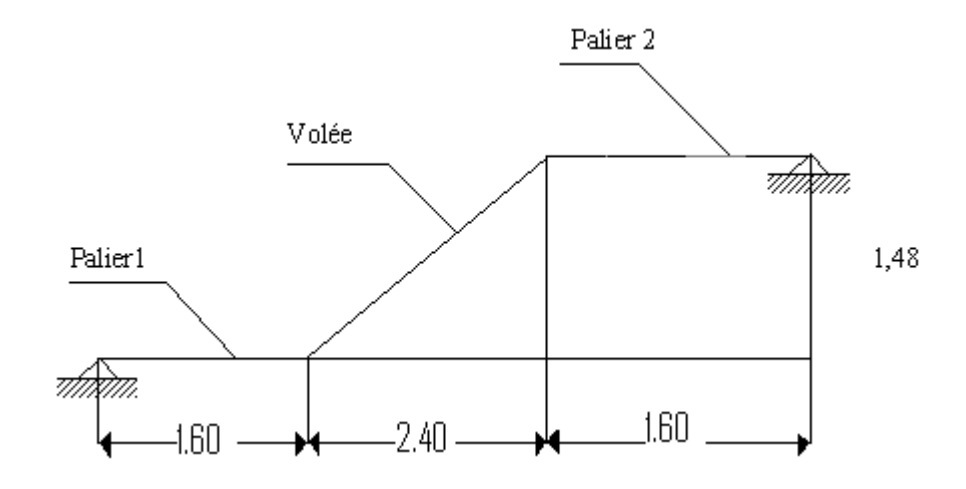

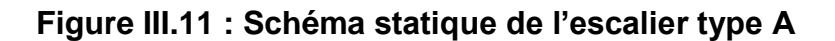

### **III.3.1.1 PREDIMENSIONNEMENT :**

 Hauteur de la contre marche *h = 17 cm (14 ≤ h ≤ 20) cm* Largeur de la marche *g = 30 cm (22 ≤ g ≤ 33) cm* Nombre de contre marches *n = H/h = 148/17 =9 contre marches* Nombre de marches *m = n - 1 = 8 marches* • Longueur horizontale de la volée  $L = g(n-1) = 0,30(9-1) \Rightarrow L = 2,4$  m Vérification de la relation de BLONDEL : On doit vérifier que *: 59 ≤ g + 2h ≤ 66 cm g+ 2h = 66cm => 59 ≤ 64≤ 66 cm ……………………vérifié* Angle d'inclinaison de la volée : *tg α* = *H/ L* = 1,48/ 2,4  $\Rightarrow$  *α* = 31.66° Longueur de la volée : *L<sup>v</sup> = L / cosα = 2,4 / cos (31.66) = 2,80 m*

• Longueur totale de la poutre :

*L<sup>T</sup> = 1,60+ 2,40+1,60 =5,60m*

 $L$   $\leq e \leq \frac{L}{20}$   $\Rightarrow$  20.06  $\leq e \leq 30.10$  *cm*  $30 - 20$  $\leq e \leq \frac{E}{20} \Rightarrow 20.06 \leq e \leq 30.10$ cm On prend e = 25cm

Epaisseur de la volée / palier de repos :

On prend la même épaisseur que la paillasse c.à.d. *e = 20cm.*

# **III.3.1.2 EVALUATION DES CHARGES ET SURCHARGES :**

# **a) Palier :**

# *Charges permanentes :*

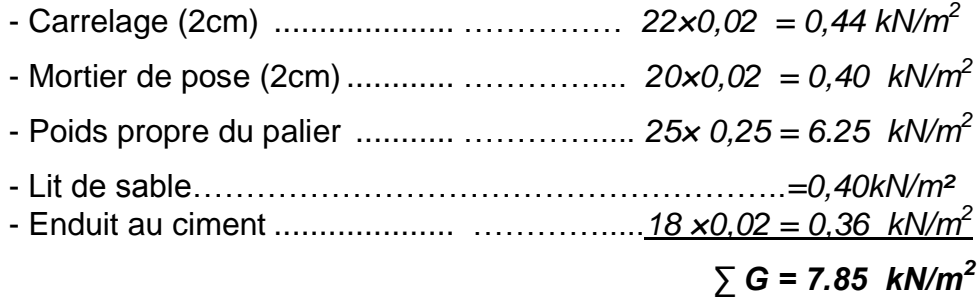

# *Surcharge d'exploitation :*

$$
Q=2,5~kN/m^2
$$

# **b) Paillasse :**

# *Charges permanentes :*

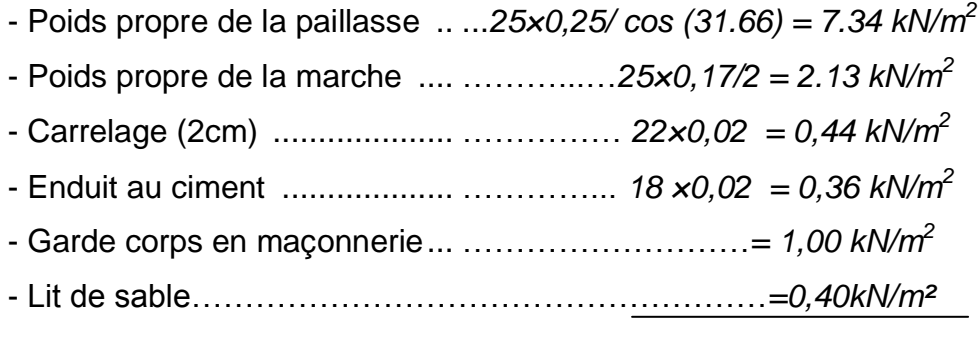

*Surcharge d'exploitation*

 $∑ G = 11.67$  kN/m<sup>2</sup>

$$
Q=2,5~kN/m
$$

# **III.3.1.3 DETERMINATION DES EFFORTS INTERNES**

Le chargement est donné pour une bande de 1 ml de largeur

# **a) Combinaison des charges**

*ELU* **:** 1,35G + 1,5Q *ELS* **:** G + Q

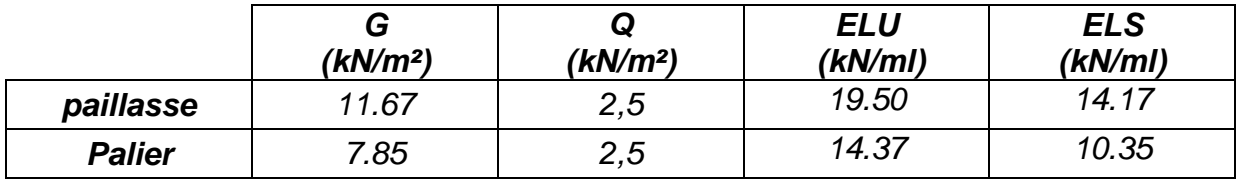

# **Tableau III.14: combinaison des charges**

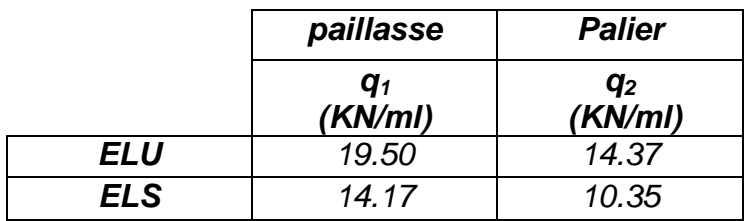

# **Tableau III.15: Charge à l'ELU et à l'ELS**

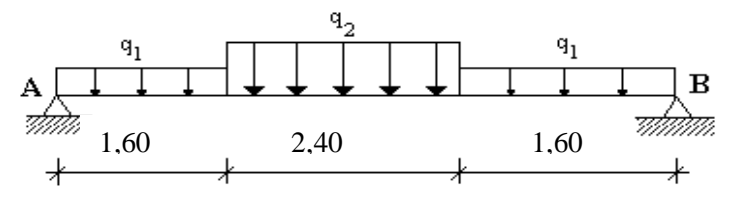

**Figure III.12 Schéma statique de l'escalier**

# **b) Calcul des efforts**

Les diagrammes des efforts internes seront les suivants :

*ELU***:**

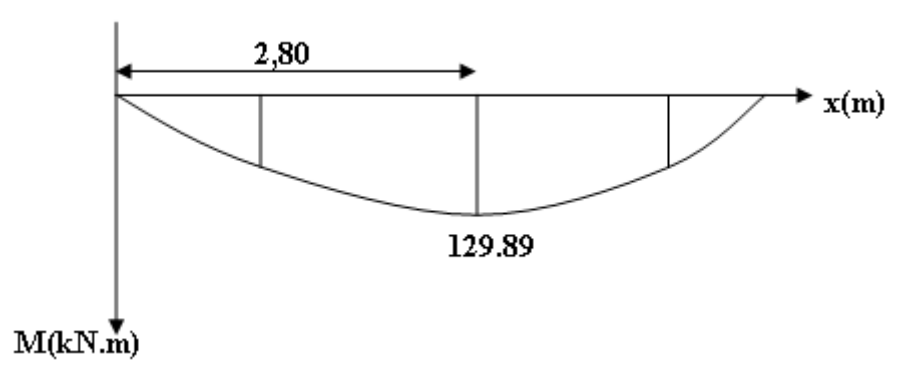

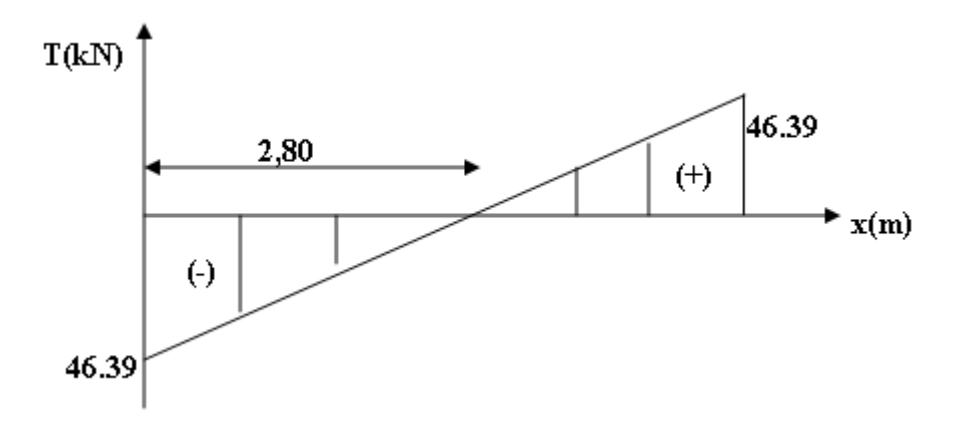

$$
Avec: R_A = 46.39KN
$$

$$
R_B = 46.39KN
$$

*ELS:*

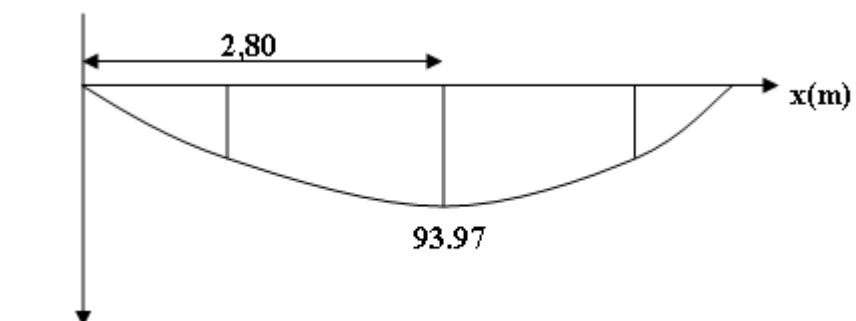

$$
M(kN.\stackrel{\blacklozenge}{m})
$$

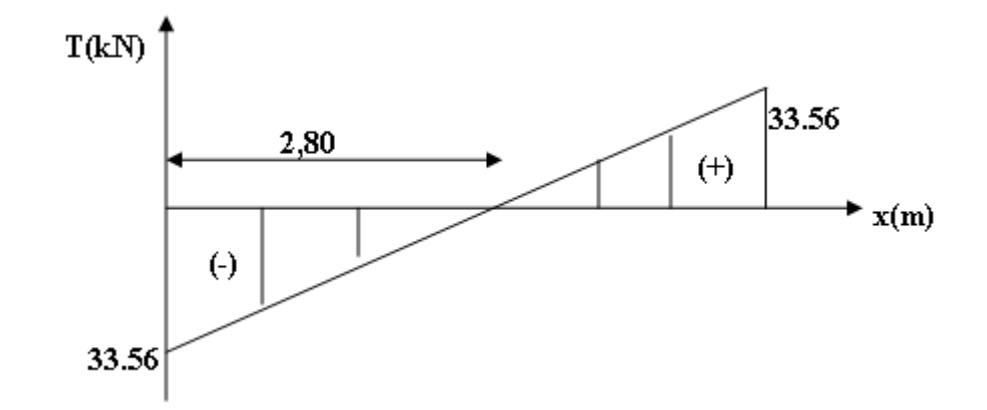

*Avec : R<sup>A</sup> =***33.56***KN R<sup>B</sup> =* **33.56***KN*

# **III.3.1.4 CALCUL DES ARMATURES :**

# *Remarque:*

On tiendra compte de l'encastrement partiel au niveau des appuis, le règlement

*BAEL99[1]* préconise une réduction partielle du moment *M0 = Mmax*

Le moment en travée : *Mt = 0,85 M0*

Le moment en appui: *MA = 0,50 M0*

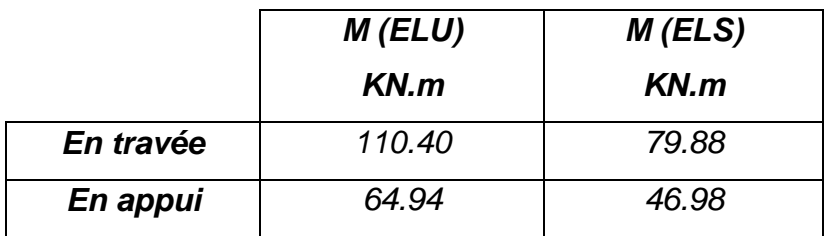

# **Tableau III.16: Tableau récapitulatif des moments**

Le ferraillage se fait en flexion simple pour une bande de 1 m de largeur , avec : *b = 100 cm ; h = 25cm ; fe = 400 MPa ; d = 0,9h =22.5cm; fc 28 = 25 MPa ; fbc = 14,17 MPa*

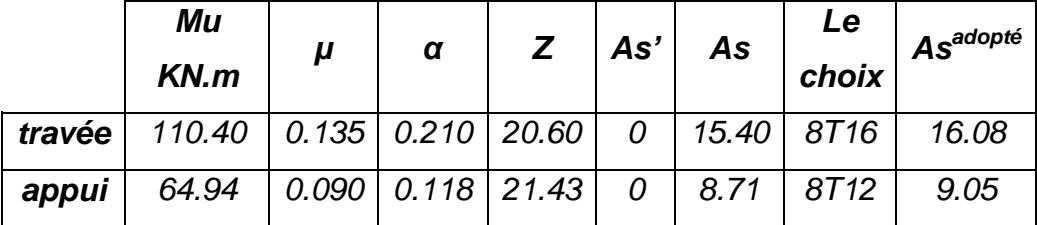

# **Tableau III.17: Calcul du ferraillage**

# **Espacement :**

*En travée : St = 100/8= 12,50cmon prend esp=12cm Sur appui : St = 100/8 = 12,50cm on prend esp=12cm*

# **Armatures de répartition :**

*Travée : As/4 ≤ A<sup>r</sup> ≤ As/ 2 4,01 ≤ Ar ≤ 8.04 On prend : 4T14 avec A<sup>r</sup> =6,16cm et un espacement de St =100 / 4 = 25 cm sur appui : As/4 ≤ A<sup>r</sup> ≤ As/ 2 => 2,26≤ Ar ≤4,52*

On prend : 4T12 avec  $A_r = 4.52$  cm<sup>2</sup> et un espacement : St = 100 /4 = 25 cm

# **III.3.1.5 VERIFICATION**

# **a) Condition de non fragilité :**

 $A$ <sub>S</sub>≥ *A*<sub>S</sub> *min* = 0,23 *b d*  $f_{28}$  / f  $e$  = 0,23×100×22.5×2,1/400 = 2,71cm<sup>2</sup> *En travée: A <sup>S</sup> = 16,08 cm<sup>2</sup> > A<sup>s</sup> min ……… vérifié Sur appui : A <sup>S</sup> = 9,05 cm<sup>2</sup> > A<sup>s</sup> min …….… vérifié*

# **b) Vérification de L'effort tranchant :**

Pour des fissurations préjudiciables, on doit vérifier que :

$$
\tau_{u} = \frac{T_{u}}{bd} \le \bar{\tau}_{u}
$$
  
avec :  $\tau_{u} = \text{Min}\left(\frac{0.15 \cdot f_{c28}}{\gamma_{b}}; 4 \text{ MPa}\right) = \text{Min}(2.5; 4) = 2.5 \text{ MPa}$   

$$
Tu = 46.39 \text{ kN} \implies \tau_{u} = \frac{41.1810^{3}}{1000 \times 225} = 0.2 \text{ MPa}
$$
  
 $\implies 0.20 \text{ MPa} < 2.5 \text{ MPa} \dots \dots \dots \text{Véritió}$ 

On doit aussi vérifier en zone d'appui :

$$
T_u - \frac{M_a}{0.9d} < 0 \Rightarrow \text{Les armatures ne sont soumises à aucun effort de traction (pas de
$$

vérification)

$$
T_u - \frac{M_a}{0.9d} > 0 \Rightarrow \text{Les armatures doivent être ancrées au delà des appuis, il faut}
$$

satisfaire la condition suivante : As ≥ (Tu + Mu / 0,9) γs / *fe*

Dans notre cas :

$$
T_{u} - \frac{M_{a}}{0.9d} < 0 \quad \Rightarrow \quad 46.39 \quad -64.94 \; / \; (0.9) \; (0.225) \; = -274.30 < 0
$$

Donc les armatures ne sont soumises à aucun effort de traction  $\Rightarrow$  pas de vérification de la section.

# **c) Vérification des contraintes**

*Position de l'axe neutre*

*b*  $y^2/2 - n$  *As*  $(d - y) = 0$ 

# *Moment d'inertie*

 $I = b y^3 / 3 + n As (d - y)^2$ 

*Vérification de la contrainte du béton*

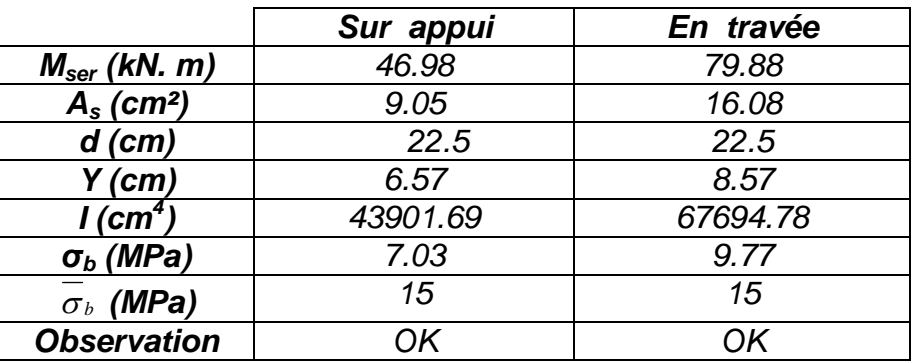

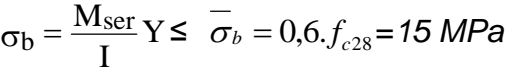

### **Tableau III.18: vérification des contraintes**

### *Vérification des contraintes dans les armatures*

La fissuration est considérée comme peu nuisible, donc il n'est pas nécessaire de vérifier la contrainte des armatures tendue

- **d) Vérification de la flèche :**
- **1.** 16 1 L h 0,25/5.6= 0,044≤ 0,0625…………………… …... non vérifiée  $\frac{A_S}{A_S} < \frac{4.2}{4.2}$

**2.** 
$$
\frac{A_S}{bd} \le \frac{4.2}{f_e}
$$
  $\Rightarrow$  16.08 / (100) (18)  $\le$  4.2 / 400  $\Rightarrow$  0.0071 < 0.0105... verify

**3.**  $\frac{n}{L} \ge \frac{1}{10} \left| \frac{M_t}{M_O} \right|$ J  $\setminus$  $\overline{\phantom{a}}$  $\setminus$ ſ  $\geq$ *M M t L h*  $10 \binom{M}{0}$ <sup>1</sup> 0 ,044 < 0,1……………….…………………… non vérifiée

Donc la vérification de la flèche est nécessaire pour tenir compte de l'existence éventuelle de fissuration dans les zones tendues.

la 3éme condition n'est pas vérifiée donc le calcul de la flèche est nécessaire.

- Moment d'inertie de la section homogène :

$$
I_0 = \frac{b}{3}X^3 + \frac{b_0}{3}(h-y)^3 + n.A_s.(d-y)^2
$$

- Détermination de Y :

$$
Y = \frac{b.h^{2} \cdot \frac{1}{2} + 15.A_{s}.d}{b.h + 15.A_{s}}
$$

# *Moment d'inertie fictifs : d'après le BAEL 91[1].*

$$
I_{Fi} = 1,1.\frac{I_0}{1 + \lambda_i.\mu}
$$
  
\n
$$
I_{Fv} = 1,1.\frac{I_0}{1 + 0,4.\lambda_i.\mu}
$$
  
\nAvec  $\lambda_i = \frac{0,05.f_{i28}}{\left(2 + \frac{3.b_0}{b}\right)\delta}$  : Coefficient pour la déformation instantanée.  
\n
$$
\lambda_v = 0,4.\lambda_i
$$
 : Coefficient pour la déformation différée.  
\n
$$
\mu = 1 - \frac{1,75.f_{i28}}{4.\delta.\sigma_s + f_{i28}}
$$

$$
\sigma_{s} = \frac{M_{s}}{Z.A_{s}}
$$

: Contrainte de traction des armatures tendues.

$$
\delta = \frac{A_s}{b_0.d}
$$

As : section des armatures tendues.

Les résultes sont récapitulés dans le tableau qui suit :

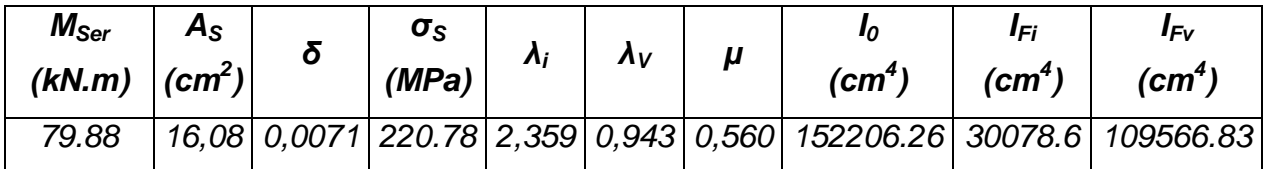

# **Tableau III.19: Récapitulatif de Calcul**

Les résultats de Calcul de la flèche de différents cas sont récapitulés dans le tableau qui suit :

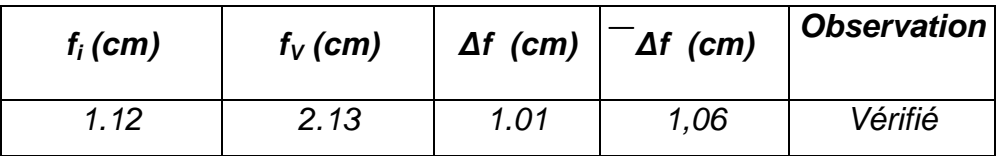

# **Tableau III.20: Récapitulatif de la vérification des flèches**

Donc la condition de la flèche est vérifiée.

# **III.3.2 ESCALIER TYPE B :**

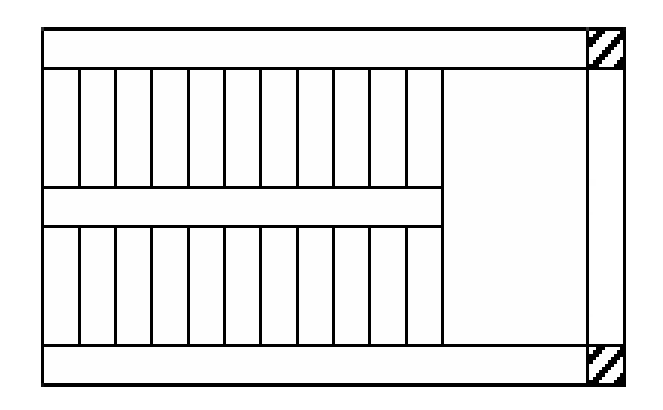

Pour une réalisation idéale et confortable on doit avoir *2h+g=64*

On obtient, le nombre des marches et leur dimension par les relations suivantes :

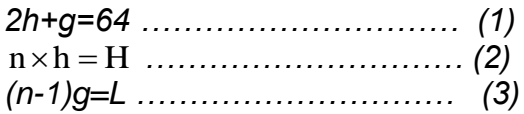

Avec :

*n* : Le nombre des contre marches *(n-1)* : Le nombre des marches

En remplaçant (2) et (3) dans (1), on obtient :

*64n²-n(64+2H+L)+2H=0* Avec :

*n* : La racine de l'équation

# **III.3.2.1 ESCALIER TYPE B :**

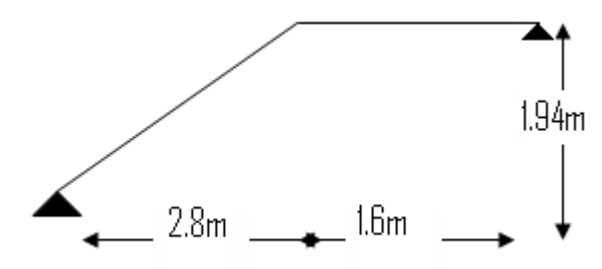

**Figure III.13 : Schéma statique de l'escalier type B**

# **III.3.2.2 PREDIMENSIONNEMENT :**

- Hauteur de la contre marche *h = 17 cm (14 ≤ h ≤ 20) cm*
- 
- 
- Largeur de la marche *g = 30 cm (22 ≤ g ≤ 33) cm* Nombre de contre marches *n = H/L = 194/17 =11 contre marches*
- 
- Nombre de marches *m = n - 1 = 10 marches*

• Longueur horizontale de la volée  $L = g(n - 1) = 0.30(11 - 1) \Rightarrow L = 3.0$  m

Vérification de la relation de BLONDEL :

On doit vérifier que *: 59 ≤ g + 2h ≤ 66 cm*

*g+ 2h = 66cm => 59 ≤ 64≤ 66 cm ……………………vérifié*

 Angle d'inclinaison de la volée : *tg α = H/ L = 1,94/ 2.8 α = 34.71°*

 Longueur de la volée : *L<sup>v</sup> = L / cosα = 2.8 / cos (34.71) = 3.40 m*

• Longueur totale de la poutre :

 $L_T$  = 2.8+1.60 = 4.4m  $L$  *e*  $\leq$   $\frac{L}{20}$   $\Rightarrow$  114.66  $\leq$  *e*  $\leq$  22*cm*  $30 - 20$  $\leq e \leq \frac{E}{20} \Rightarrow 114.66 \leq e \leq 22cm$  On prend e = 20cm

 Epaisseur de la volée / palier de repos : On prend la même épaisseur que la paillasse c.a.d *e = 20cm.*

### **III.3.2.3 EVALUATION DES CHARGES ET SURCHARGES :**

**a) Palier :**

#### *Charges permanentes :*

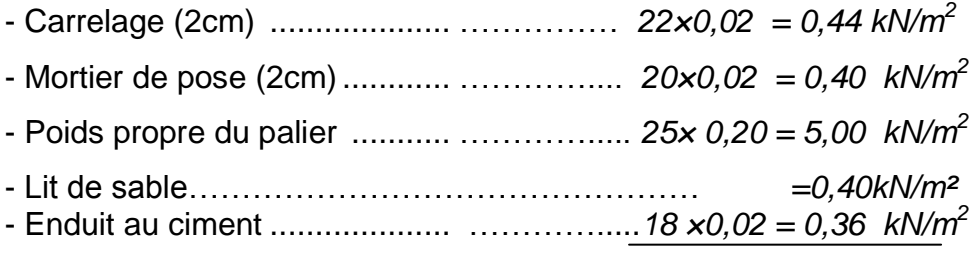

 *∑ G = 6,60 kN/m<sup>2</sup>*

#### *Surcharge d'exploitation :*

$$
Q=2,5~kN/m^2
$$

### **b) Paillasse** :

#### *Charges permanentes :*

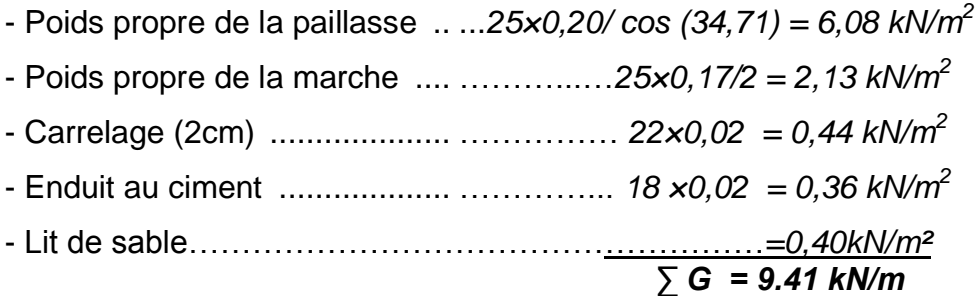

# *Surcharge d'exploitation*

$$
Q=2.5~kN/m^2
$$

# **III.3.2.4 DETERMINATION DES EFFORTS INTERNES**

Le chargement est donné pour une bande de 1 ml de largeur

# **a) Combinaison des charges**

*ELU* **:** 1,35G + 1,5Q *ELS* **:** G + Q

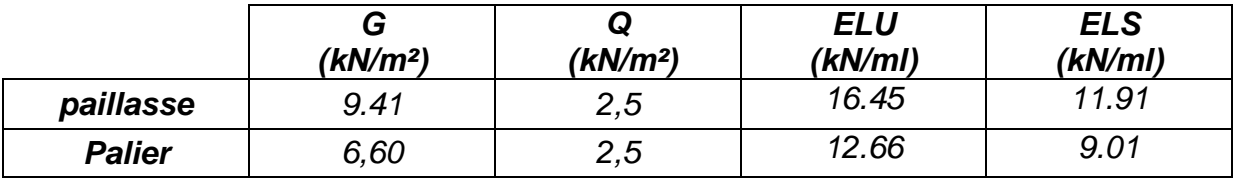

# **Tableau III.21: combinaison des charges**

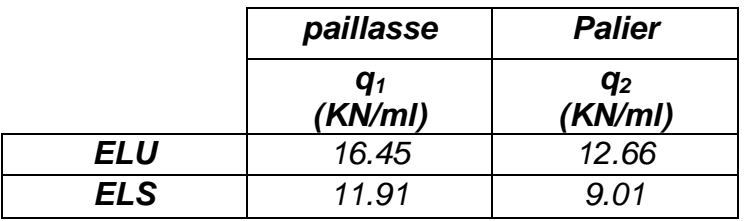

# **Tableau III. 22: Charge à l'ELU et à l'ELS**

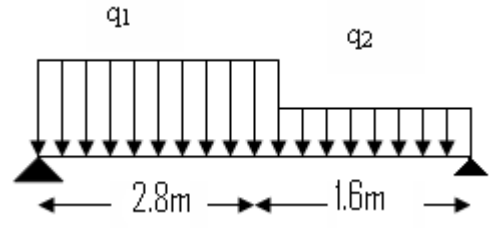

**Figure III.14 Schéma statique de l'escalier**

# **b) Calcul des efforts**

# *ELU***:**

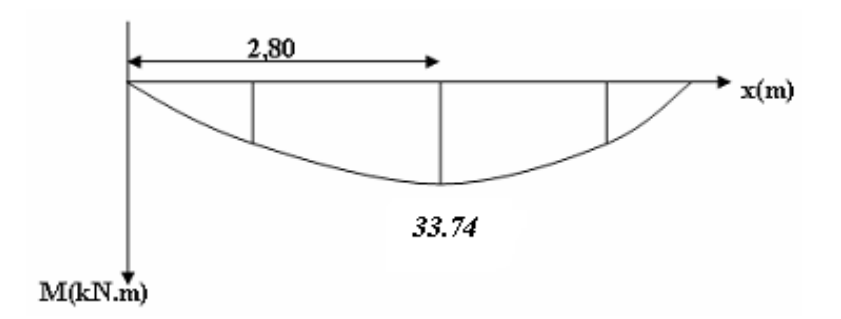

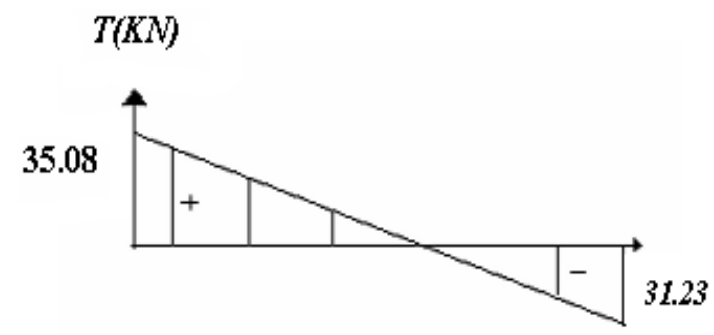

$$
Avec: R_A = 35.08KN
$$
  

$$
R_B = 31.23KN
$$

*ELS***:** 

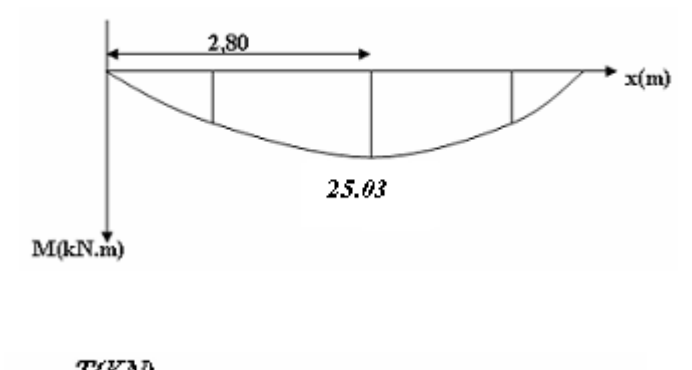

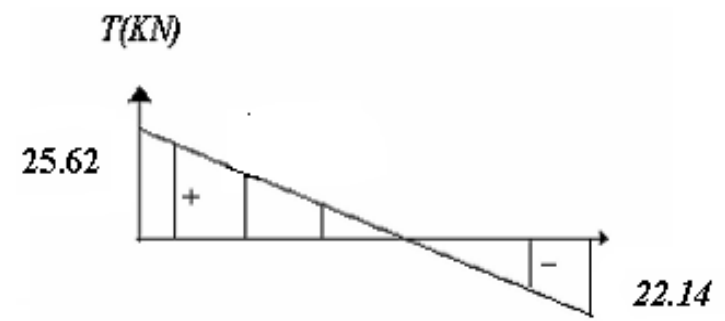

*Avec : R<sup>A</sup> =***25.62***KN*

 *R<sup>B</sup> = 22.14KN*

# **III.3.2.5 CALCUL DES ARMATURES :**

# *Remarque:*

On tiendra compte de l'encastrement partiel au niveau des appuis, le règlement *BAEL99[1]* préconise une réduction partielle du moment *M0 = Mmax* Le moment en travée : *Mt = 0,85 M0*

Le moment en appui: *MA = 0,50 M0*

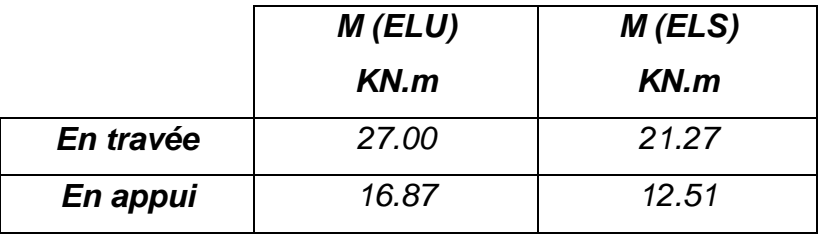

# **Tableau III.23: Tableau récapitulatif des moments**

Le ferraillage se fait en flexion simple pour une bande de 1 m de largeur , avec : *b = 100 cm ; h = 20cm ; fe = 400 MPa ; d = 0,9h =18cm; fc 28 = 25 MPa ; fbc = 14,17 MPa*

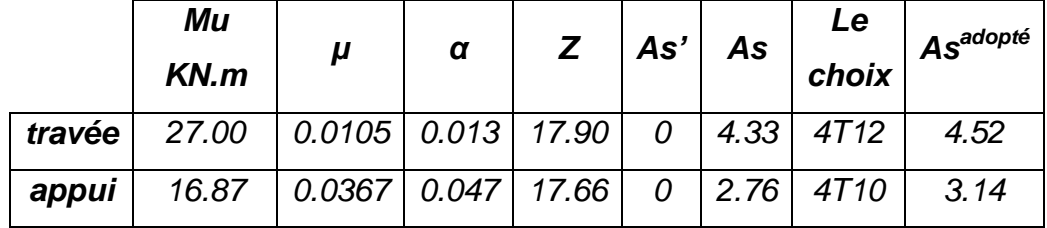

# **Tableau III.24: calcul du ferraillage**

# **Espacement :**

*En travée : St = 100/5= 20cm on prend esp=20cm Sur appui : St = 100/5= 20cm on prend esp=20cm*

# **Armatures de répartition :**

*Travée : As/4 ≤ A<sup>r</sup> ≤ As/ 2 1.13 ≤ Ar ≤ 2.26* On prend :  $3T10$  avec  $A_r = 2.36$  cm<sup>2</sup> et un espacement de St =  $100 / 3 = 33$  cm *Sur appui : As/4 ≤ A<sup>r</sup> ≤ As/ 2 => 0.78≤ Ar ≤1.57* On prend : 3T10 avec  $A_r = 2.36$  cm<sup>2</sup> et un espacement : St =100 /3= 33 cm

# **III.3.2.6 VERIFICATION**

### **a) Condition de non fragilité :**

 $A_s$ ≥  $A_s$ <sub>*min*</sub> = 0,23 *b d*  $f_{28}$  /  $f$  *e* = 0,23×100×18×2, 1/400 = 2,17cm<sup>2</sup> *En travée: A <sup>S</sup> = 5,65 cm<sup>2</sup> > A<sup>s</sup> min ……… vérifié Sur appui : A <sup>S</sup> = 3,14 cm<sup>2</sup> > A<sup>s</sup> min …….… vérifié*

# **b) Vérification de L'effort tranchant :**

Pour des fissurations préjudiciables, on doit vérifier que :

$$
\tau_{u} = \frac{T_{u}}{bd} \le \bar{\tau}_{u}
$$
  
avec :  $\tau_{u} = \text{Min}\left(\frac{0.15 \cdot f_{c28}}{\gamma_{b}}; 4 \text{ MPa}\right) = \text{Min}(2.5; 4) = 2.5\text{MPa}$   

$$
Tu = 35.08 \text{ kN} \implies \tau_{u} = \frac{35.0810^{3}}{1000 \times 180} = 0.19 \text{ MPa}
$$

*0.19MPa < 2.5 MPa ……………..vérifié*

On doit aussi vérifier en zone d'appui :

$$
T_u - \frac{M_a}{0.9d} < 0 \Rightarrow \text{Les armatures ne sont soumises à aucun effort de traction (pas de
$$

vérification)

$$
T_u - \frac{M_a}{0.9d} > 0 \Rightarrow \text{Les armatures doivent être ancrées au delà des appuis, il faut}
$$

satisfaire la condition suivante : As ≥ (Tu + Mu / 0,9) γs / *fe*

Dans notre cas :

$$
T_{u} - \frac{M_{a}}{0.9d} < 0 \quad \Rightarrow \quad 35.08 - 27.00/(0.9)(0.18) = -131.58 < 0
$$

Donc les armatures ne sont soumises à aucun effort de traction  $\Rightarrow$  pas de vérification de la section.

# **c) Vérification des contraintes**

# *Position de l'axe neutre*

*b*  $y^2/2 - n$  *As*  $(d - y) = 0$ 

# *Moment d'inertie*

 $I = b y^3 / 3 + n As (d - y)^2$ 

*Vérification de la contrainte du béton*

|                          | Sur appui | En travée |
|--------------------------|-----------|-----------|
| $M_{ser}$ (kN. m)        | 12.51     | 21.27     |
| $A_s$ (cm <sup>2</sup> ) | 3.14      | 4.52      |
| $d$ (cm)                 | 18        | 18        |
| $Y$ (cm)                 | 3.67      | 4.19      |
| I (cm $^4$               | 11319.63  | 14610.15  |
| $\sigma_b$ (MPa)         | 5.35      |           |
| $\sigma_b$ (MPa)         | 15        | 15        |
| <b>Observation</b>       | NК        |           |

Y I  $\sigma_{\rm b} = \frac{{\rm M}_{\rm ser}}{{\rm I}}$  Y  $\leq \overline{\sigma}_{\rm b} = 0, 6$ .  $f_{\rm c28}$  = 15 MPa

#### **Tableau III.25: vérification des contraintes**

### *Vérification des contraintes dans les armatures*

La fissuration est considérée comme peu nuisible, donc il n'est pas nécessaire de vérifier la contrainte des armatures tendue

**d) Vérification de la flèche :**

1. 
$$
\frac{h}{L} \ge \frac{1}{16}
$$
  $\Rightarrow$  0,20 /4.40= 0,045  $\le$  0,0625................. non veirifiée  
2.  $\frac{A_s}{bd} \le \frac{4,2}{f_e}$   $\Rightarrow$  4.52 / (100) (18)  $\le$  4,2 / 400  $\Rightarrow$  0,0025  $\le$  0,0105... veirfiée

**3.** *M M t L h* 0 10 <sup>1</sup> 0 ,045 < 0,1……………….…………………… non vérifiée

Donc la vérification de la flèche est nécessaire pour tenir compte de l'existence éventuelle de fissuration dans les zones tendues.

la 3éme condition n'est pas vérifiée donc le calcul de la flèche est nécessaire.

- Moment d'inertie de la section homogène :

$$
I_0 = \frac{b}{3}X^3 + \frac{b_0}{3}(h-y)^3 - \frac{(b-b_0)}{3}(y-h_0)^3 + n.A_s.(d-y)^2
$$

- Détermination de Y :

$$
Y = \frac{b.h_0^2 \cdot \frac{1}{2} + 15A_s \cdot d}{b.h_0 + 15.A_s}
$$

*Moment d'inertie fictifs : d'après le BAEL 91[1].*

$$
I_{Fi} = 1,1.\frac{I_0}{1 + \lambda_i.\mu}
$$
  
\n
$$
I_{Fv} = 1,1.\frac{I_0}{1 + 0,4.\lambda_i.\mu}
$$
  
\nAvec  $\lambda_i = \frac{0,05.f_{i28}}{\left(2 + \frac{3.b_0}{b}\right)\delta}$  : Coefficient pour la déformation instantanée.  
\n
$$
\lambda_v = 0,4.\lambda_i
$$
: Coefficient pour la déformation différée.  
\n
$$
\mu = 1 - \frac{1,75.f_{i28}}{4.\delta.\sigma_s + f_{i28}}
$$

$$
\sigma_{s} = \frac{M_{s}}{dA_{s}}
$$

: Contrainte de traction des armatures tendues.

$$
\delta = \frac{A_s}{b_0.d}
$$

As : section des armatures tendues.

Les résultes sont récapitulés dans le tableau qui suit :

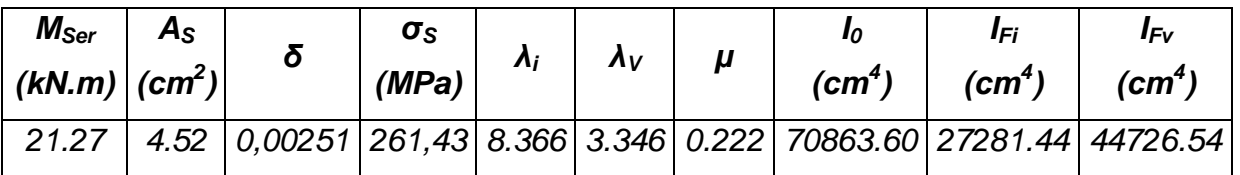

# **Tableau III.26: Récapitulatif de Calcul**

Les résultats de Calcul de la flèche de différents cas sont récapitulés dans le tableau qui suit :

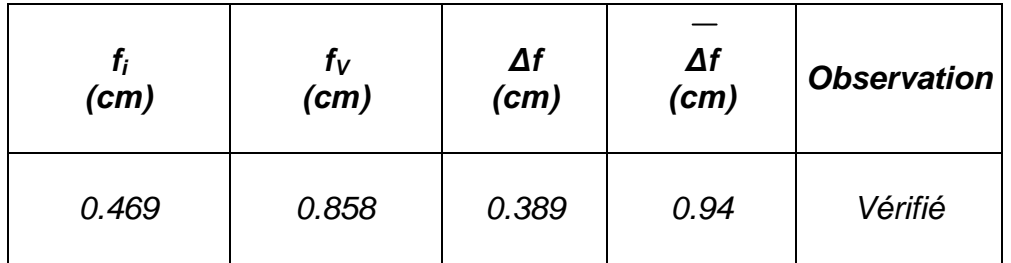

# **Tableau III.27: Récapitulatif de la vérification des flèches**

Donc la condition de la flèche est vérifiée.

# **III.3.3 Etude de la poutre palière**

La poutre palière est prévue pour être un support d'escalier. Avec une longueur de 2,6m, son schéma statique est le suivant :

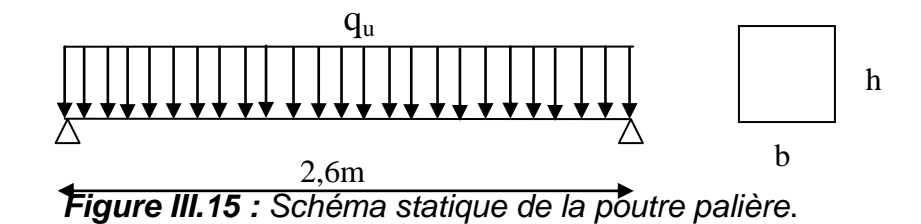

La poutre palière se calcul à l'ELU puisque la fissuration est considérée peu nuisible.

# **III.3.3.1 Pré dimensionnement de la poutre palière :**

Selon le **BAEL91** les dimensions de la poutre sont :

$$
\frac{L}{15} \le h \le \frac{L}{10} \qquad \Rightarrow 17.33cm \le h \le 26cm
$$

on prend h =**25cm**

$$
0, 2h \le b \le 0, 7h \implies 5cm \le b \le 17.5cm
$$

Le **RPA99** préconise :

$$
h \ge 30cm
$$
  

$$
b \ge 20cm
$$
  

$$
\frac{h}{b} \le 4
$$

Nous prenons : h =**30cm** ; b = **20cm**

# **III.3.3.2 Chargement de la poutre palière**

La poutre palière est soumise à :

- 1. Son poids propres le long de la poutre :  $Gp= 25 \times 0,20 \times 0,30 = 1.50$ KN/ml
- 2. Poids de la maçonnerie :  $G_{\text{maco}} = 2.97 \times (0.9 + 0.36) = 3.74 \text{K/N/ml}$

G=5.24 *kN/m*

3. charges venants de l'escalier : *RBu= 46.39 kN/m ; RBS= 33.56 kN/m*

# *Combinaison de charge à E L U*

*PU = 1,35× 5.24 + 46.39 = 53.46kN/m*

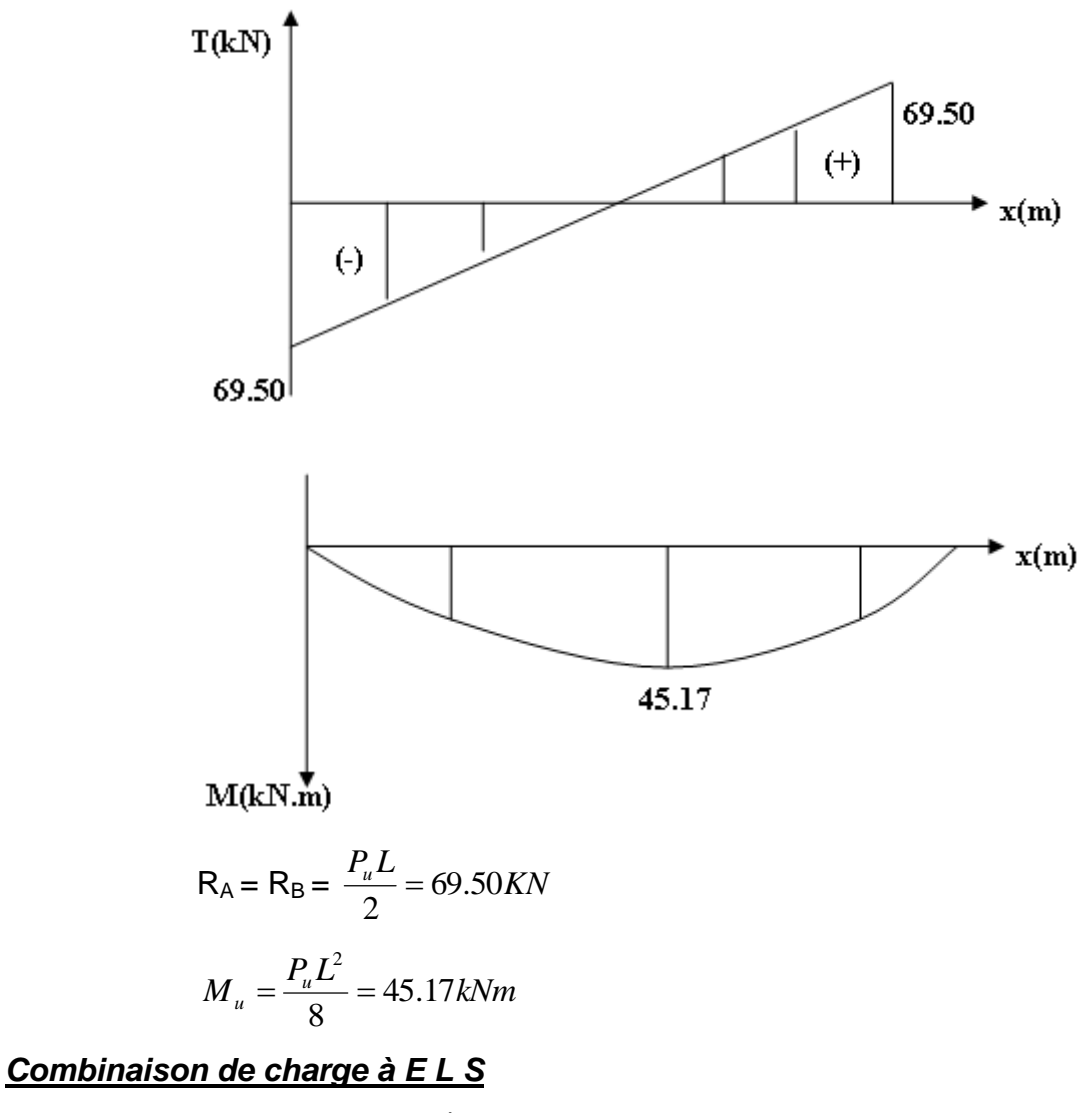

*Ps = 5.24 + 33.56=38.80 kN/m*

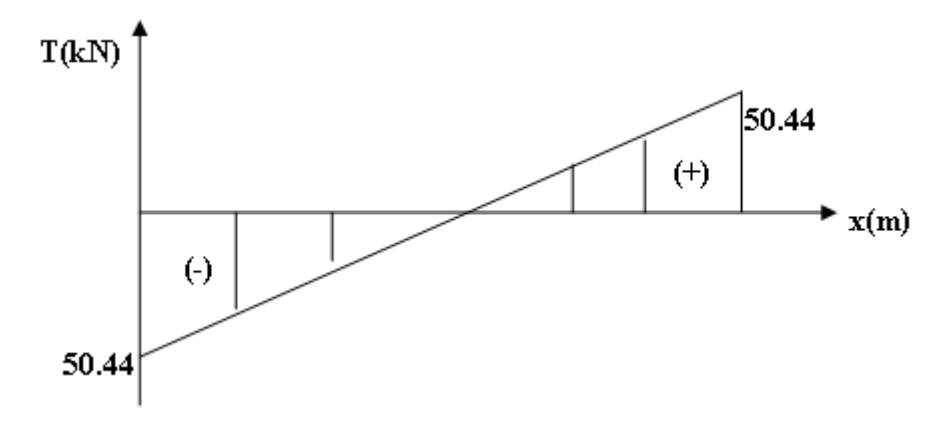

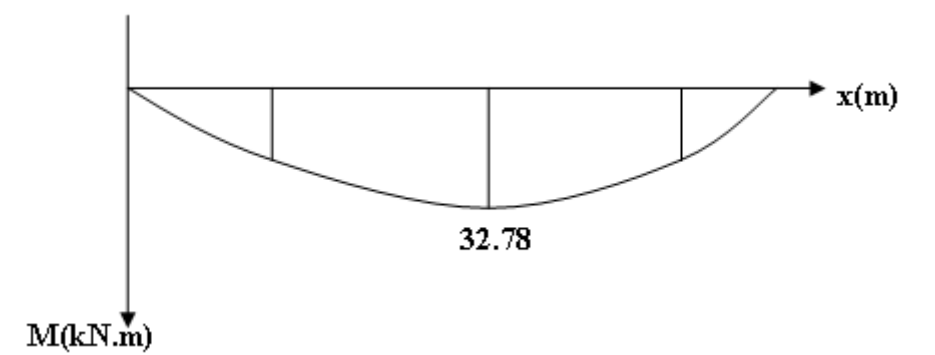

$$
R_A = R_B = \frac{P_s L}{2} = 50.44 kN
$$

$$
M_{s} = \frac{P_{s}L^{2}}{8} = 32.78 \, \text{kNm}
$$

# **III.3.3.3 CALCUL DE FERRAILLAGE**

On suppose que les appuis de rive son semi encastrés :

En travée : *Mt = 0,85 Mo = 38.39 kNm*

Sur appui : *Ma = 0,5 Mo = 22.58 kN m*

Donnés : *b×h =20×30 cm<sup>2</sup>,d= 0,9 h = 27 cm , c= 2cm , fc28 = 25 MPa*

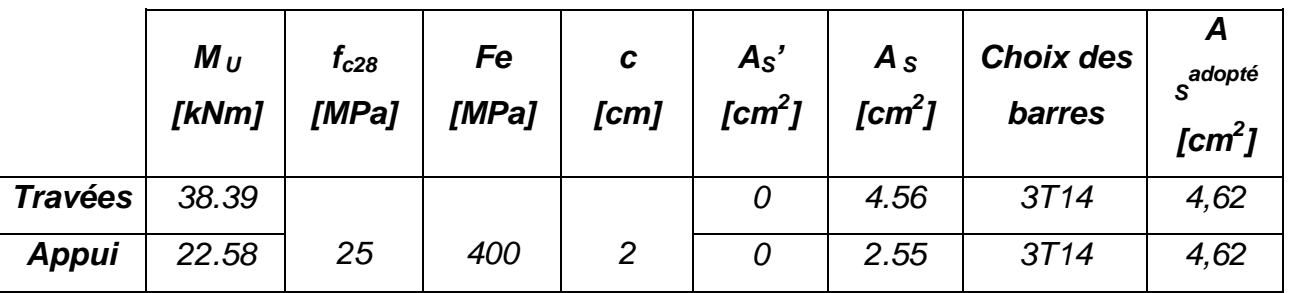

# **Tableau III.28 : Calcul de ferraillage**

# **III.3.3.4 VERIFICATION**

# **a) CONDITION DE NON FRAGILITE***1*

 $A_s \ge A_{s,min} = 0$ ,23 b d( $f_{28}$  / f e ) = 0,23×20×27×(2,1/400) =1.00cm<sup>2</sup>

On:

*En travée: A <sup>S</sup> = 4,62 cm<sup>2</sup> ≥ A <sup>S</sup>min ………vérifié*

*Sur appui : A <sup>S</sup> = 4,62cm<sup>2</sup> ≥ A <sup>S</sup>min ………vérifié*

# *Vérification des contraintes dans les armatures tendue*

La fissuration est considérée comme peu nuisible, donc il n'est pas nécessaire de vérifier la contrainte des armatures tendue.

# **b) VERIFICATION A L'ELS**

*Mtser = 0,85Mo= 27.86 kN.m Ma ser = 0,5Mo = 16.39 kN.m*

$$
\sigma_b = \frac{M_s}{I} Y \le \overline{\sigma_b} = 0, 6F_{c28} = 15MPa
$$

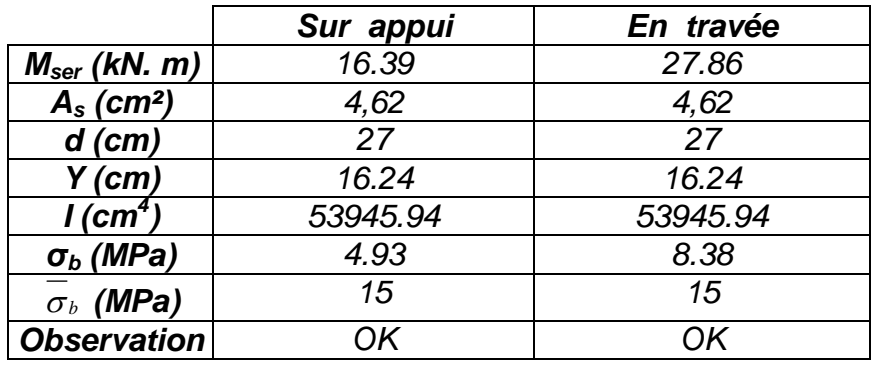

# **c) VERIFICATION DE LA RIGIDITE (FLECHE)**

Si les trois (03) conditions suivantes sont vérifiées simultanément, il n'est pas nécessaire de faire la vérification de la flèche.

1. 
$$
\frac{h}{L} \ge \frac{1}{16}
$$
  $\Rightarrow$  0,1153 > 0,0625 ....... verify the  
\n2.  $\frac{A_S}{bd} \le \frac{4.2}{f_e}$   $\Rightarrow$  0,00855  $\le$  0,0105 ....... verify the  
\n3.  $\frac{h}{L} \ge \frac{1}{10} \left( \frac{M_t}{M_0} \right) \Rightarrow$  0,1153 > 0,1 .......ve for *if* if *ie*  
\n**d) VERIFICATION DE L'EFFORT TRANCHANT**  
\n $\tau_u = \frac{T_u}{bd} \le \tau_u$  Avec  
\n $\tau u = Min(\frac{0,15.f_{c28}}{\gamma_b}; 4 MPa) = Min (2,5; 4) = 2.5 MPa$   
\n69.5.10<sup>3</sup>

$$
\tau_u = \frac{0.03310}{200 \times 270} = 1.28 MPa
$$

*MPa u u* 1.28 2.25 ……………..vérifiée

# **e) DETERMINATION DES ARMATURES TRANSVARSALES :**

$$
\boldsymbol{\phi}_{t} \leq \min\left(\frac{h}{35}; \boldsymbol{\phi}_{t}; \frac{b}{10}\right) = \boldsymbol{\phi}_{t} \leq \min\left(8, 57, 12mm, 20mm\right). \qquad \boldsymbol{\phi}_{t} = 8mm
$$

*Espacement St*

# *Selon BAEL91[1]:*

*- St ≤ min (0,9 d ; 40 cm) = 25 cm*

# *Selon RPA99 ver.03[2]* **:**

*- St ≥ max (h∕4 ; 12Øt)=7,50cm*

*On prend: St = 10 cm, dans la zone nodale.*

St = 15 cm, dans la zone courante

# **III.4 BALCONS**

### **III.4.1. INTRODUCTION**

*Le bâtiment étudie comporte un seul type de balcon, il est en porte à taux, et calcule comme une console en dalle pleine encastré et libre à extrémité et libre à l'autre,* soumise à:

- Son poids propre.
- La surcharge d'exploitation.
- Charge concentrée à son extrémité libre due au poids du mur extérieur.

Le calcul se fait pour une bande de *1m*

Un moment à l'extrémité due à l'effort appliqué sur le garde -corps

# *Epaisseur de balcon:*

$$
e \ge \frac{L}{10} = \frac{150}{10} = 15 \, \text{cm}
$$

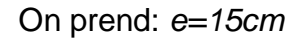

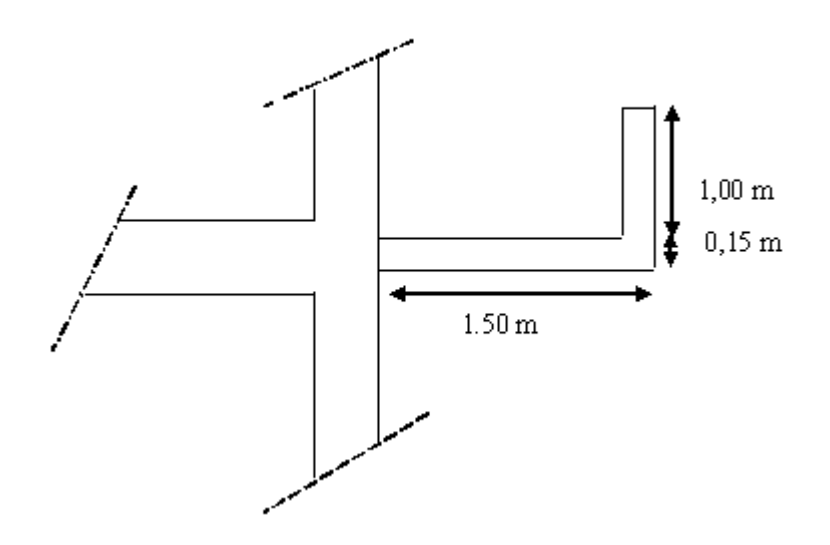

**Figure III.16 Dimensions du balcon**

# **III.4.2 EVALUATION DES CHARGES**

*Charge permanente:*

**G= 5.55** *kN/m<sup>2</sup>*

*Charge d'exploitation:*

 *Q=3,50kN/m<sup>2</sup>*

*Charge concentrée " F " :*

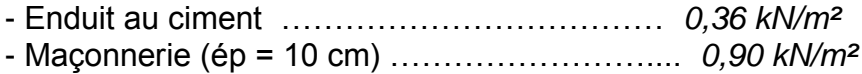

- Enduit au ciment ………………………………. *0,36 kN/m²*

 *F = 1,62 kN/m²*

**Moment du à la main courante** Mmc **=Q'x L=1x1x1= 1** *kN.m*

# **III.4.3 SCHÉMA STATIQUE**

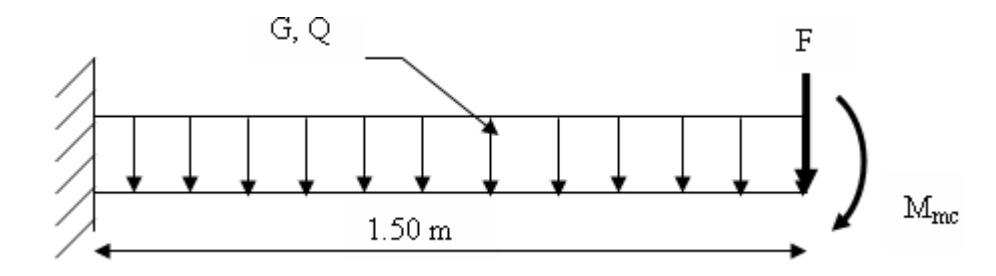

**Figure III.17 Schéma statique du balcon**

# **III.4.4 COMBINAISON DES CHARGES**

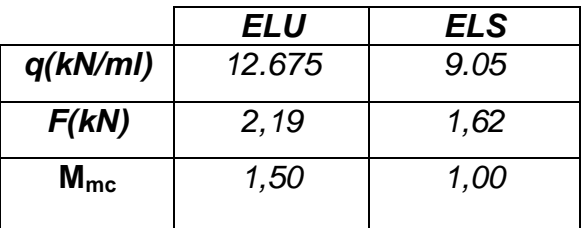

# **Tableau.III.29 : Combinaison des charges**

# **III.4.5 CALCUL DES EFFORTS INTERNES**

La section dangereuse est au niveau de l'encastrement.

- <u>Moment fléchissant:</u>  $M(x) = -\left| \frac{q}{2}x^2 + Fx + Mmc \right|$ J  $\left(\frac{q}{2}x^2 + Fx + Mmc\right)$  $\setminus$  $M(x) = -\left(\frac{q}{2}x^2 + Fx + Mmc\right)$ 2
- *Effort tranchant:*  $T(x) = (qx + F)$

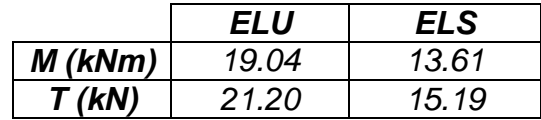

### **Tableau.III.30 : Calcul des efforts internes**

# *Diagramme des efforts internes:*

*E.L.U:*

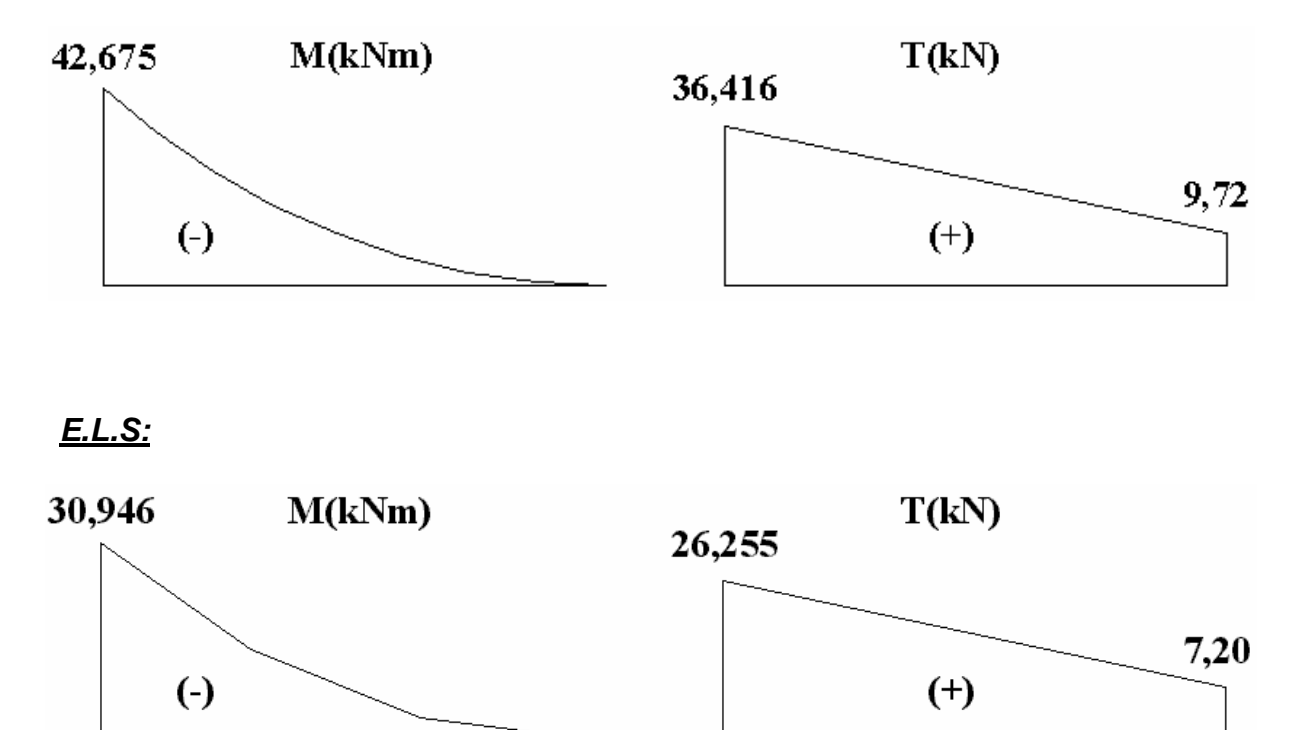

# Figure.III.11: Diagramme des efforts internes

# **III.4.6 CALCUL DE FERRAILLAGE**

Le calcul se fait en flexion simple pour une bande de *1m*. *fc28=25MPa ; ft28=2,1MPa ; σbc=14,17MPa ; b=100cm ; h=15cm ; d=13,5cm ; fe=400MPa*

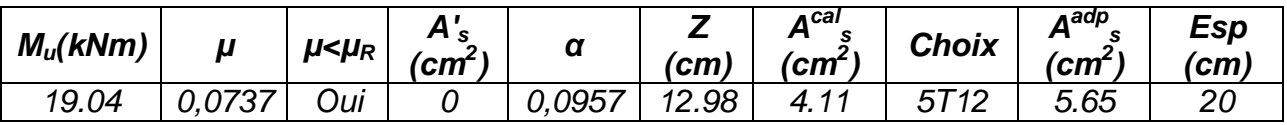

**Tableau.III.31 : Ferraillage du balcon (type** *"* **I** *"* **)**

#### **\*** *Espacement:*

 *S cm vérifiée cm cm S Min h cm pourunech econcentrée h cm pourunech e répartie S Min t t t* 20 .............. 22 33 2 ;22 ................. arg 3 ;33 ................. arg **\*** *Armatures de répartitions:*

$$
\frac{A_s}{4} \le A_r \le \frac{A_s}{2} \Rightarrow 1.39 \text{ cm}^2 \le A_r \le 2.78 \text{ cm}
$$
  
Le choix est de: 578/ml=2.51 cm<sup>2</sup> avec: S<sub>t</sub>=20cm

# **III.4.7VÉRIFICATIONS**

# **a. Condition de non fragilité:**

*A cm A cm vérifiée fe f A A bd s s t s s* 5.65 1,63 .............. 0,23 2 min 2 min 28 

# **b. Vérification de l'effort tranchant:**

On doit vérifier que:  $\tau_u \leq \overline{\tau}_u$ 

Avec:  
\n
$$
\overline{\tau}_{u} = Min(0,1f_{c28};4MPa) = 2,5MPa
$$
 (Fissuration préjudiciable).  
\n
$$
\tau_{u} = \frac{T_{u}^{\text{max}}}{bd} = \frac{21.2.10^{3}}{1000 \times 135} = 0,157 MPa \times \overline{\tau}_{u} = 2,5MPa
$$
............*veitifie*

#### **c. Vérification de l'E.L.S:** On considère que la fissuration est préjudiciable.

**c.1. Vérification des contraintes:**

\n- Position de l'axe neutre "y":
\n- $$
\frac{b}{2}y^2 + nA'_s(y-c') - nA_s(d-y) = 0
$$
\n- Moment d'inertie "I":
\n- $I = \frac{b}{3}y^3 + nA'_s(y-c')^2 + nA_s(d-y)^2$
\n

Avec: *n=15 ; c'=5cm ; d=13.5cm ; b=100cm ; A's=0*

On doit vérifier que:

$$
\begin{cases}\n\sigma_{bc} = \frac{M_{ser}}{I} y \le \overline{\sigma}_{bc} = 0,6f_{c28} = 15MPa \\
\sigma_{s} = n\frac{M_{ser}}{I}(d-y) \le \overline{\sigma}_{s} = Min\left(\frac{2}{3}fe;15\eta\right) = 240MPa\n\end{cases}
$$

Les résultats sont récapitulés dans le tableau ci-dessous:

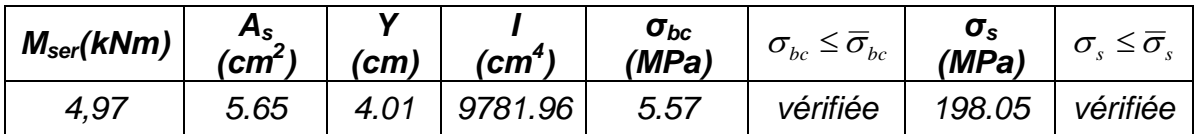

### **Tableau.III.32 : Vérification des contraintes du balcon (type** *"* **I** *"* **)**

### **c.2. Vérification de la flèche :**

*vérifiée M M L h t* 0,1 0,1............................. *vérifiée bd fe x*  $\frac{A_s}{A_s} \prec \frac{4.2}{4.88 \times 10^{-5}} = 0.00418 \prec 0.0105...$ *vérifiée L*  $\frac{h}{\epsilon} \ge \frac{1}{\epsilon} \Leftrightarrow \frac{15}{150} = 0.1 \succ 0.0625$ .................  $10M_{o}$  $100x13,5$  $\bullet \frac{A_s}{1} \times \frac{4,2}{1} \Longleftrightarrow \frac{5.65}{100 \times 10^{-7}} = 0,00418 \Longleftrightarrow$ 150 15 16  $\bullet \frac{h}{I} \geq \frac{1}{15} \Leftrightarrow \frac{15}{150} = 0.1 \succ$  $\bullet \frac{n}{1} \geq \frac{m_t}{1} \Leftrightarrow 0,1 \geq$ 

Donc la vérification de la flèche n'est pas nécessaire.

### **d. Vérification à la torsion:**

La poutre est une section pleine qui doit être assimilé à une section creuse (d'après le formulaire de béton armé **BAEL91 [1]**) d'une épaisseur de paroi

égale à *" b0 "* :

$$
b_0 = \frac{a}{6} = \frac{30}{6} = 5cm
$$

La contrainte tangente de torsion <sup>"</sup>*τ<sub>ut</sub>*" doit être cumulée avec la contrainte de cisaillement due à l'effort tranchant *" τuv "* .

On doit vérifier: 
$$
\tau_{ut}^2 + \tau_{uv}^2 \leq \tau_{lim}^2
$$
  
\nAvec:  $\tau_{ut} = \frac{T_u}{2\Omega b_0}$  (Contractiate de torsion)  
\n $\tau_{uv} = \frac{V_u}{b x h}$  (Contractiate the cisaillement)  
\n $\tau_{lim} = 5MPa$  (Contractinite limite)  
\nTel que:  
\n $T_u$ : Moment de torsion.  
\n $T_u = Mmc + F_u(1,20) + M_u(1,20^2/2)$   
\n $V_u$ : Effort tranchant.  
\nΩ: Aire du contour à mi-épaisseur de la paroi.  
\n $b_0$ : Epaisseur de la paroi.  
\n*b*: Larger de la pourte.  
\n $\Lambda$ : Hauteur de la pourte.  
\n $\Omega = (0,25x0,40) = 0,1 m^2$   
\n $\tau_{ut} = \frac{17.83.10^6}{2x0,1.10^6 x50} = 1.783 MPa$   
\n $\tau_{uv} = \frac{121.20.10^3}{300x450} = 0,157 MPa$   
\n $\tau_{ut}^2 + \tau_{uv}^2 = 3.21 MPa \prec 25 MPa$ ........*vérifiée*

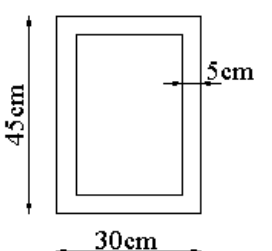

# **IV.1. INTRODUCTION**

 Parmi les catastrophes naturelles qui affectent la surface de la terre, les secousses sismiques sont sans doute celles qui ont le plus d'effets sur les structures dans les zones urbanisées.

 Peut-on prévoir un tremblement de terre ? Il semble qu'on ne puisse encore apporter qu'une réponse fragmentaire à travers la convergence d'un certain nombre d'observations plus ou moins empiriques. Il est malheureusement certain que les séismes continueront à surprendre l'homme. La seule chose que nous puissions prédire avec certitude c'est que plus nous nous éloignons du dernier tremblement de terre, plus nous sommes proches du suivant. Face à ce risque et à l'impossibilité de le prévoir, la seule prévention valable est la construction parasismique.

 La meilleure façon d'envisager des constructions parasismiques consiste à formuler des critères à la fois économiques et techniquement cohérents.

# **IV.2. ÉTUDE DYNAMIQUE**

# **IV.2.1. INTRODUCTION**

 L'analyse dynamique nécessite initialement d'établir un modèle de calcul représentant la structure. Ce modèle est ensuite introduit dans un programme de calcul dynamique qui permet la détermination de ses modes propres de vibrations et des efforts engendrés par l'action sismique.

# **IV.2.2. MODÉLISATION MATHÉMATIQUE**

La modélisation revient à représenter un problème physique possédant un nombre de degrés de liberté (D.D.L) infini par un modèle ayant un nombre de D.D.L fini et qui reflète avec une bonne précision les paramètres du système d'origine à savoir : la masse, la rigidité et l'amortissement.

 En d'autres termes, la modélisation est la recherche d'un mécanisme simplifié qui nous rapproche le plus possible du comportement réel de la structure, en tenant compte de la masse et de la raideur (rigidité) de tous les éléments de la structure.

# **IV.2.3. CARACTÉRISTIQUES DYNAMIQUES**

 Les caractéristiques propres de la structure sont obtenues à partir du système non amorti et non forcé. L'équation d'un tel système est donnée par :

 0.................(1) .. *<sup>M</sup> <sup>x</sup> <sup>t</sup> <sup>K</sup> <sup>x</sup>*

Avec

[M] : Matrice de masse de la structure.

[K] : Matrice de rigidité de la structure.

 $\int$ ो  $\perp$  $\overline{\mathcal{L}}$ ₹.  $\Big\}$ .. *x* : Vecteur des accélérations relatives.

 *x* : Vecteur des déplacements relatifs.
L'analyse d'un système à plusieurs degrés de liberté nous fournit les propriétés dynamiques les plus importantes de ce système, qui sont les fréquences propres et modes propres.

 Chaque point de la structure exécute un mouvement harmonique autour de sa position d'équilibre.

*x*(*t*) *A*sin.*t* ................(2)

Avec

*A* : Vecteur des amplitudes.

 *ω*: Fréquence de vibration.

 *φ*: Angle de déphasage.

Les accélérations en vibrations libres non amorties sont données par :

$$
\begin{Bmatrix} \ddots \\ x \end{Bmatrix} = -\omega^2 \{A\} \sin(\omega t + \varphi) \dots \dots \dots \dots (3)
$$

En substituant les équations (2) et (3) dans l'équation (1), on obtient :

$$
[[K] - \omega^2 [M]](A) \sin(\omega t + \varphi) = 0
$$
.....(4)

 Cette équation doit être vérifiée quelque soit le temps (t), donc pour toutes les valeurs de la fonction sinus, soit alors :

$$
([K] - \omega^2 [M])\{A\} = \{0\}
$$
 (5)

 Ce système d'équations est un système à *(n)* inconnues *« A<sup>i</sup> »* . Ce système ne peut admettre une solution non nulle que si le déterminant de la matrice  $\Delta_{\omega}$ s'annule c'est à dire :

$$
\Delta_{\omega} = [K.]-\omega^2[M] = 0
$$
 (6)

L'expression ci dessus est appelée *«Equation caractéristique »* .

En développant l'équation caractéristique, on obtient une équation polynomiale de degré *(n)* en  $(\omega^2)$ .

Les (n) solutions  $(\omega_1^2, \omega_2^2, \ldots, \omega_n^2)$ 2 2  $(\omega_1^2,\omega_2^2,.........\omega_n^2)$  sont les carrés des pulsations propres des *(n)* modes de vibrations possibles.

Le  $1<sup>er</sup>$  mode vibratoire correspond a  $\omega_1$  et il est appelé mode fondamental  $(\omega_1 < \omega_2 < ... < \omega_n)$ 

 A chaque pulsation propre, correspond une forme d'oscillation appelée mode propre  $\{A\}$ <sub>i</sub> ou forme modale.

### **IV.3. MODÉLISATION DE LA STRUCTURE**

 L'une des étapes les plus importantes lors d'une analyse dynamique de la structure est la modélisation adéquate de cette dernière.

 Vu la complexité et le volume de calcul que requiert l'analyse de notre structure, la nécessite de l'utilisation de l'outil informatique s'impose.

 Dans le cadre de notre projet nous avons opté pour le logiciel de calcul *SAP 2000*

## **IV.3.1. MODÉLISATION DE LA RIGIDITÉ**

La modélisation des éléments constituant le contreventement (rigidité) est effectué comme suit :

 Chaque poutre et chaque poteau de la structure a été modélisé par un élément barre à deux nœuds, chaque nœud possède six degrés de liberté (trois translations et trois rotations);

\* Les poutres entre deux nœuds d'un même niveau (niveau i);

- \* Les poteaux entre deux nœuds de différent niveaux (niveau i et niveau i+1);
- Chaque voile est modélisé par un élément panneau à quatre nœuds (rectangulaire);
- Les planchers ne sont pas modélisés. Cependant à tous les nœuds d'un même plancher nous avons attribué une contrainte de type diaphragme. Ce qui correspond à des planchers infiniment rigides dans leur plan (donc indéformable);
- Tous les nœuds de la base du bâtiment sont encastrés (6DDL bloqués).

### **IV.3.2. MODÉLISATION DE LA MASSE**

- Pour la masse des planchers, nous avons chargé chaque poutre avec une charge répartie (la surcharge d'exploitation). La masse est calculée par l'équation *(G+βQ)* avec *(β=0,2)* pour un bâtiment à usage d'habitation **[1]**.
- La masse volumique attribuée aux matériaux constituant les poteaux et les poutres est prise égale à celle du béton à savoir *2,5t/m<sup>3</sup>* .
- La masse des murs extérieurs (maçonnerie) est concentrée au niveau des poutres qui se trouvent sur le périmètre des planchers. A l'exception le plancher terrasse pour l'acrotère.
- La masse des escaliers est appliquée uniformément au niveau des poutres supportant l'escalier (palier et paillasse).
- La masse de chaque balcon est appliquée uniformément au niveau des appuis (poutres qui portent le balcon).

#### **IV.3.3. CARACTÉRISTIQUES GÉOMÉTRIQUES ET MASSIQUES DE LA STRUCTURE**

 La détermination du centre de masse est basée sur le calcul des centres de masse de chaque élément de la structure (acrotère, poteaux, poutres, planchers, escaliers, voiles, maçonneries et balcons).

Les coordonnées du centre de masse sont données par :

$$
X_G = \frac{\sum M_i X_i}{\sum M_i} \qquad et \quad Y_G = \frac{\sum M_i Y_i}{\sum M_i}
$$

Avec

 *M<sup>i</sup>* : La masse de l'élément *« i »* du niveau considéré.

 *Xi, Y<sup>i</sup>* : Coordonnées du centre de gravité de l'élément *« i »* par rapport au repère global.

### **IV.3.4. POIDS DE LA STRUCTURE**

On préconise de calculer le poids total de la structure de la manière suivante :

$$
W=\sum_{i=1}^n W_i~~;
$$

*W<sup>i</sup>* Étant donné par :

$$
W_i = W_{Gi} + \beta W_{Qi}
$$

Avec

W<sub>i</sub>: Le poids concentré au niveau du centre masse du plancher "i";

 *WGi* : Le poids dû aux charges permanentes et celui des équipements fixes éventuels, secondaires de la structure au niveau *« i »* ;

W<sub>Qi</sub>: Surcharges d'exploitation au niveau <sup>«</sup> i<sup>»</sup>;

 *β*: Coefficient de pondération,en fonction de la nature et de la durée de la charge d'exploitation.

 *β =0,2* (bâtiment d'habitation) **[1]**.

### **IV.4. RÉSULTATS DE L'ANALYSE DYNAMIQUE**

### **IV.4.1.RESULTATS DU PRE DIMENSIONNEMENT**

 On a regroupé les résultats de pré dimensionnement des différents éléments de notre structure (poteaux, poutres, dalles pleines et voiles) dans le tableau suivant afin d'entamer l'étude dynamique.

### **1. Poteaux**

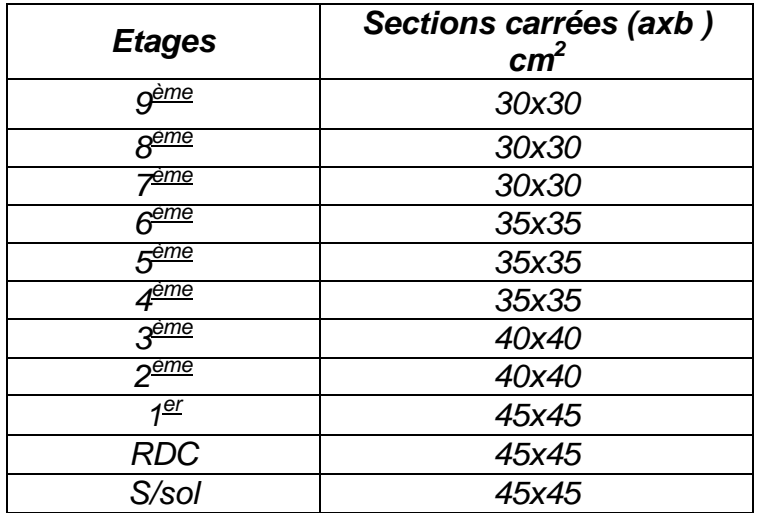

### **Tableau. IV.1. Sections des poteaux**

## **2. Poutres**

 **\*** Poutres supportant planchers à corps creux :

 - Poutres porteuses ………………… *(b x h)= (30x45) cm<sup>2</sup> ,* - Poutres secondaires ……...………. *(b x h)= (25x35) cm<sup>2</sup> ,*

La modélisation se fait à partir des données précédentes, en utilisant le logiciel de calcul *SAP2000* pour l'analyse dynamique en zone sismique, afin de déterminer les caractéristiques propres de notre structure et des efforts engendrés par le séisme.

Le modèle initial retenu dans cette étude est donné sur la figure

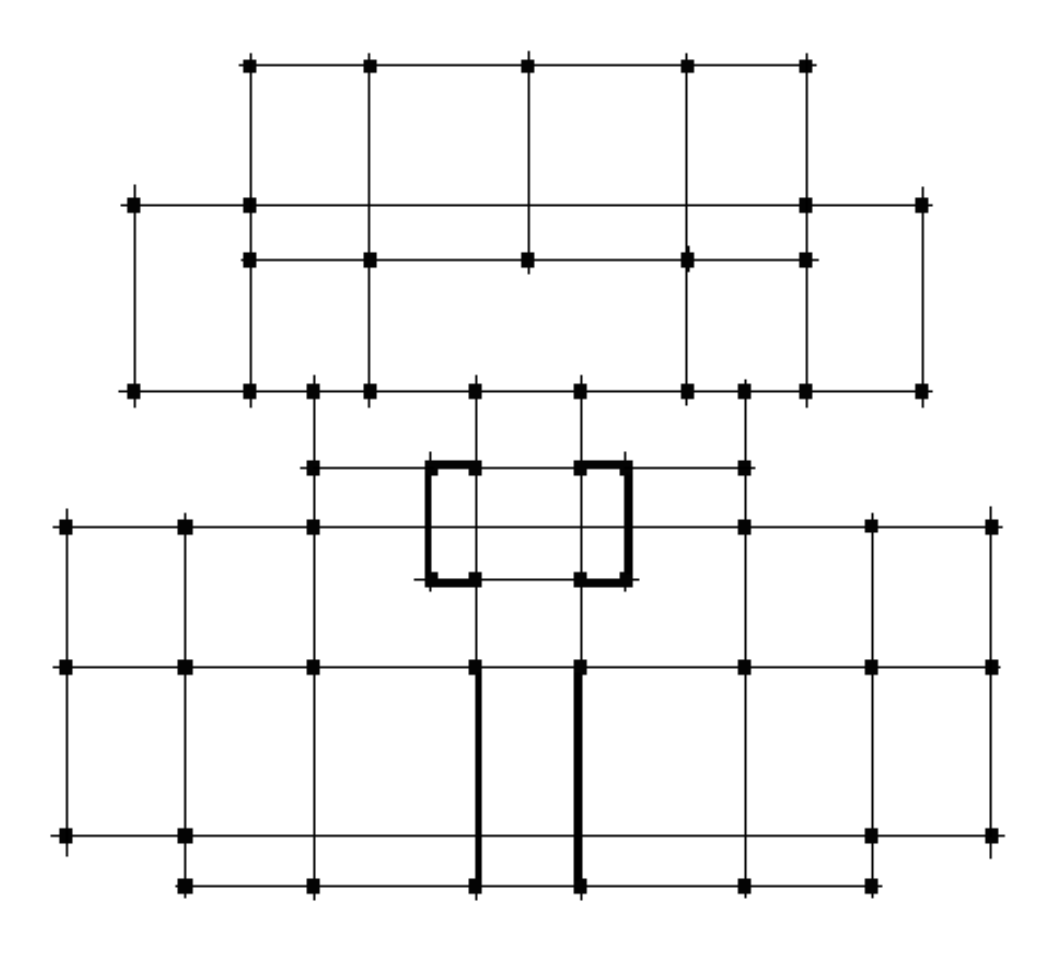

**Figure IV.1.Modèle initial**

### **IV.4.1. LES RÉSULTATS**

Les résultats de l'étude dynamique sont donnés dans le tableau IV.2.

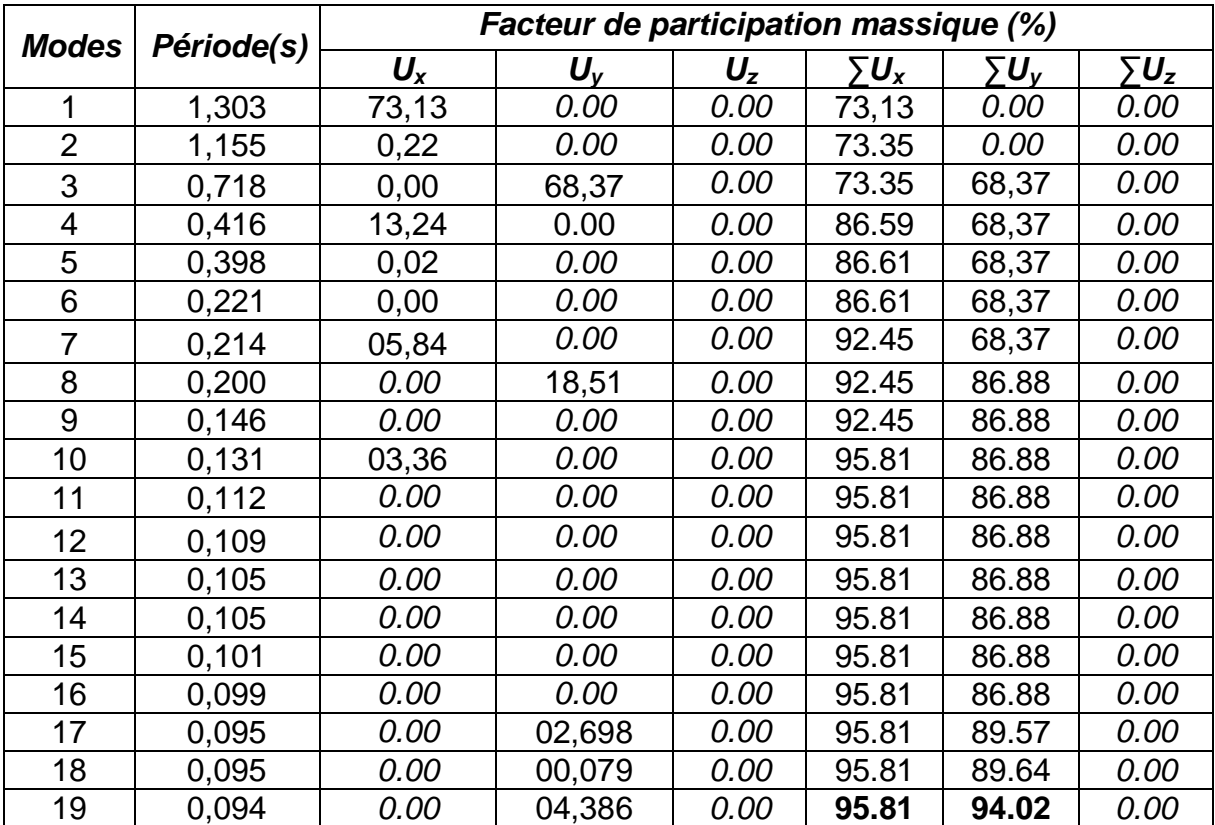

### **Tableau. IV.2: Période et facteurs de participation massique du modèle initial**

#### **Remarque :**

 Les résultats du tableau précédent correspondant à la structure comportant uniquement les voiles de la cage d'ascenseur et d'escalier

### **CONSTATATIONS**

L'analyse dynamique de la structure a conduit à :

- Une période fondamentale : *T=1.303s,*
- La participation massique dépasse le seuil des *90%* à partir du *19ème* mode,
- Le *1 er* mode est un mode de translation parallèlement à *X-X*
- Le *2 ème* mode est un mode de rotation
- Le *3 ème* mode est un mode de translation parallèlement à *Y-Y*

Nous remarquons que la structure est très souple, l'ajout des voiles est nécessaire selon le **RPA 99** pour rigidifier la structure

### **IV.5 ÉTUDE SISMIQUE**

#### **IV.5.1. INTRODUCTION**

 Toute structure implantée en zone sismique est susceptible de subir durant sa durée de vie une excitation dynamique de nature sismique. De ce fait la détermination de la réponse sismique de la structure est incontournable lors de l'analyse et de la conception parasismique de cette dernière. Ainsi le calcul d'un bâtiment vis à vis du séisme vise à évaluer les charges susceptibles d'être engendrées dans le système

structurel lors du séisme. Dans le cadre de notre projet, la détermination de ces efforts est conduite par le logiciel *SAP2000* qui utilise une approche dynamique (par opposition à l'approche statique équivalente).

#### **IV.5.2. CHOIX DE LA MÉTHODE DE CALCUL**

 Le *« RPA99 version 2003 »* propose trois méthodes de calcul pour les différentes conditions d'application :

- 1- La méthode statique équivalente,
- 2- La méthode d'analyse modale spectrale,
- 3- La méthode d'analyse dynamique par accélérogrammes.

 La méthode statique équivalente ne s'applique pas dans le cas du bâtiment étudié (structure irrégulière en plan avec une hauteur supérieure à *17m*). Alors nous utiliserons la méthode d'analyse modale spectrale pour l'analyse sismique

#### **V.5.3. SPECTRE DE RÉPONSE**

Le règlement recommande le spectre de réponse de calcul donné par la fonction suivante :

$$
\frac{S_a}{g} = \begin{cases} 1,25A \left(1 + \frac{T}{T_1} \left(2,5\eta \frac{Q}{R} - 1\right)\right) & 0 \le T \le T_1 \\ 2,5\eta (1,25A) \frac{Q}{R} & T_1 \le T \le T_2 \\ 2,5\eta (1,25A) \frac{Q}{R} \left(\frac{T_2}{T}\right)^{2/3} & T_2 \le T \le 3,0s \\ 2,5\eta (1,25A) \frac{Q}{R} \left(\frac{T_2}{3}\right)^{2/3} \left(\frac{3}{T}\right)^{5/3} & T \ge 3,0s \end{cases}
$$

Le tableau IV.3 récapitule les paramètres sismiques retenus pour notre bâtiment

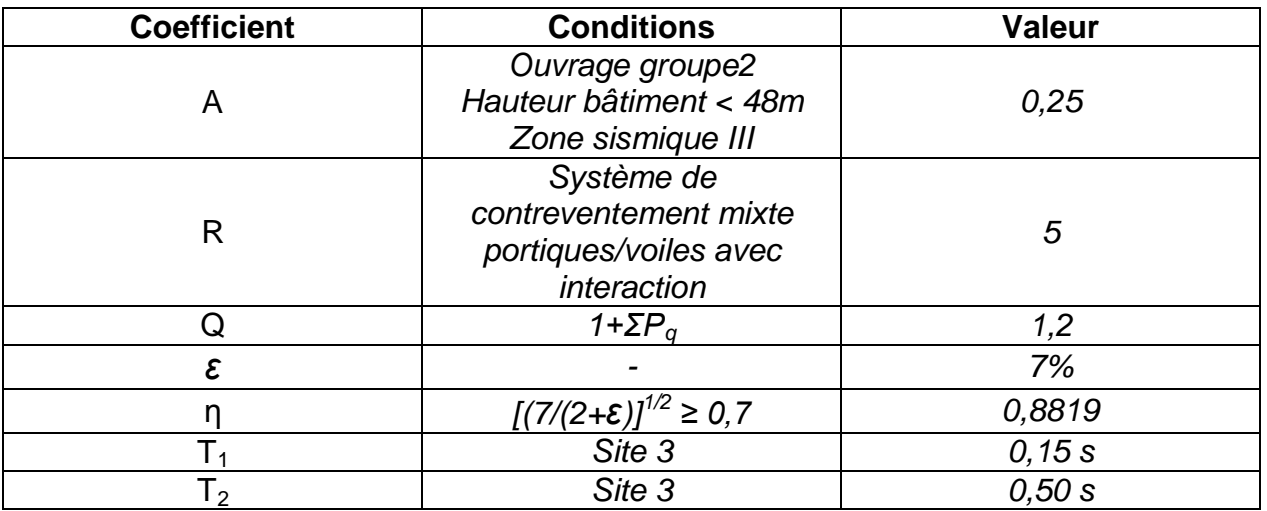

**Tableau IV.3.Paramètres sismique**

Avec

 *g* : accélération de la pesanteur,

- *A* : coefficient d'accélération de zone,
- *η* : facteur de correction d'amortissement,
- *R* : Coefficient de comportement de la structure. Il est en fonction du système de contreventement,
- *T1, T2* : Périodes caractéristiques associées à la catégorie de site,

 *Q* : Facteur de qualité.

### **IV.5.4. RÉSULTANTE DES FORCES SISMIQUES DE CALCUL**

L'une des premières vérifications préconisée par le *« RPA99 version 2003 »* est relative à la résultante des forces sismiques.

En effet la résultante des forces sismiques à la base  $V_t^*$  obtenue par combinaison des valeurs modales ne doit pas être inférieur à *80%* de la résultante des forces sismiques déterminer par la méthode statique équivalente *« V »* pour une valeur de la période fondamentale donnée par la formule empirique appropriée.

 Si *Vt<0,8V*, il faut augmenter tous les paramètres de la réponse (forces, déplacements, moments,…..) dans le rapport

$$
r=\frac{0.8V}{V_t}.
$$

#### **\*** *Calcul de la force sismique par la méthode statique équivalente*

$$
\text{Soit}: V = \frac{ADQ}{R}W
$$

*W=46427.273KN* (calcul automatique) avec *SAP 2000* 

*D* : facteur d'amplification dynamique moyen, il est fonction de la catégorie du site, du facteur de correction d'amortissement *η* et de la période fondamentale *T* de la structure.

 Plusieurs formules empiriques pour le calcul de la période fondamentale sont proposées par le *« RPA99 version 2003 »* . Nous choisirons la formule qui donne la plus petite valeur soit :

$$
T_N = 0.09 \frac{h_N}{\sqrt{L}} \qquad \text{et} \qquad T_{\min} = 0.05 h_N^{-3/4} = 0.697 s \quad \text{``RPA99 version 2003''}
$$

Où

 *h<sup>N</sup>* : la hauteur, mesurée en mètre, à partir de la base de la structure jusqu'au dernier niveau;

 *L* : la dimension du bâtiment mesurée à la base dans la direction de calcul considérée.

On a : *hN=33.58m Selon x-x*:  $L_x = 25,91m \implies T_x = 0,598s$  min(  $T_{\rm x}$ ,  $T_{\rm min}$  )=0,598s *Selon y-y*:  $L_y = 19,79m \implies T_y = 0,686s$  min(  $T_{y}$ ,  $T_{\min}$ )=0,686s

Or 
$$
\begin{cases} T_1 = 0.15s & (site 3) \\ T_2 = 0.50s & (site 3) \end{cases}
$$

Ce qui donne :  $T_{_2} \leq (T_{_x} e t T_{_y})^T$  $2/3$  $T_2 \leq (T_xetT_y) \prec 3s \Rightarrow D = 2.5\eta \left| \frac{I_2}{T} \right|$ J  $\left(\frac{T_2}{T}\right)$  $\setminus$  $\leq (T_{x}etT_{y}) \prec 3s \Rightarrow D = 2.5\eta$ *T*  $T_2 \leq (T_x e t T_y) \prec 3s \Rightarrow D = 2.5 \eta \left(\frac{T_2}{T}\right)^{2/3}$  [1]

$$
D_x = 2,5(0,8819) \left(\frac{0,5}{0,598}\right)^{2/3} = 1,843
$$

$$
D_y = 2,5(0,8819) \left(\frac{0,5}{0,686}\right)^{2/3} = 1,606
$$

On trouve

$$
V^x = \frac{0,25(1,843)(1,20)}{5}46427,273 = 5130,213kN \Rightarrow 0,8V^x = 4101,170kN
$$

$$
V^{\nu} = \frac{0,25(1,606)(1,20)}{5}46427,273 = 4473,732kN \Rightarrow 0,8V^{\nu} = 3578,98kN
$$

D'après le fichier des résultats du *SAP2000* on a :  $\overline{\mathcal{L}}$  $\vert$  $\left\{ \right.$  $\left($  $=V_t^y=$  $=V_t^x=$  $F_2 = V_t^y = 4457,573kN$  $F_1 = V_t^x = 3196369kN$ *y t x t* 4457,573 3196,369 2 1

Ce qui donne :  $V_t^x \prec 0.8V^x$  et  $V_t^y \succ 0.8V^y$  $V_t^x \prec 0,8V^x$  *et*  $V_t^y \succ 0,8V$  $\overline{\mathcal{L}}$  $\begin{cases} r_y = 1,00 \end{cases}$  $r_x = 1,28$ 

## **IV.5.5. VÉRIFICATION DES DÉPLACEMENTS LATÉRAUX INTER ÉTAGES**

L'une des vérifications préconisée par le *RPA99 version 2003*, concerne les déplacements latéraux inter étages.

 En effet, selon l'article *5.10 page40* du *RPA99 version 2003* l'inégalité ci-dessous doit nécessairement être vérifiée :

$$
\Delta_K^x \leq \overline{\Delta} \qquad et \quad \Delta_K^y \leq \overline{\Delta}
$$

Avec :  $\Delta = 0,01he$ 

Où : *he* représente la hauteur de l'étage.

Avec

$$
\delta_K^x = R r_x \delta_{eK}^x \quad et \quad \delta_K^y = R r_y \delta_{eK}^y
$$
  

$$
\Delta_K^x = \delta_K^x - \delta_{K-1}^x \quad et \quad \Delta_K^y = \delta_K^y - \delta_{K-1}^y
$$

*x K* : correspond au déplacement relatif au niveau *K* par rapport au niveau *K-1* dans le sens

*x*-*x* (idem dans le sens y-y,  $\Delta^y_K$  ).

 $\delta_{\epsilon K}^x$  : Est le déplacement horizontal dû aux forces sismiques au niveau *K* dans le sens

*x*-*x* (idem dans le sens y-y ,  $\delta_{\epsilon K}^y$ ). *Données* : *rx= 1,28 ry=1,00 R=5,0*

Dans le tableau IV.4, on résume les résultats obtenus

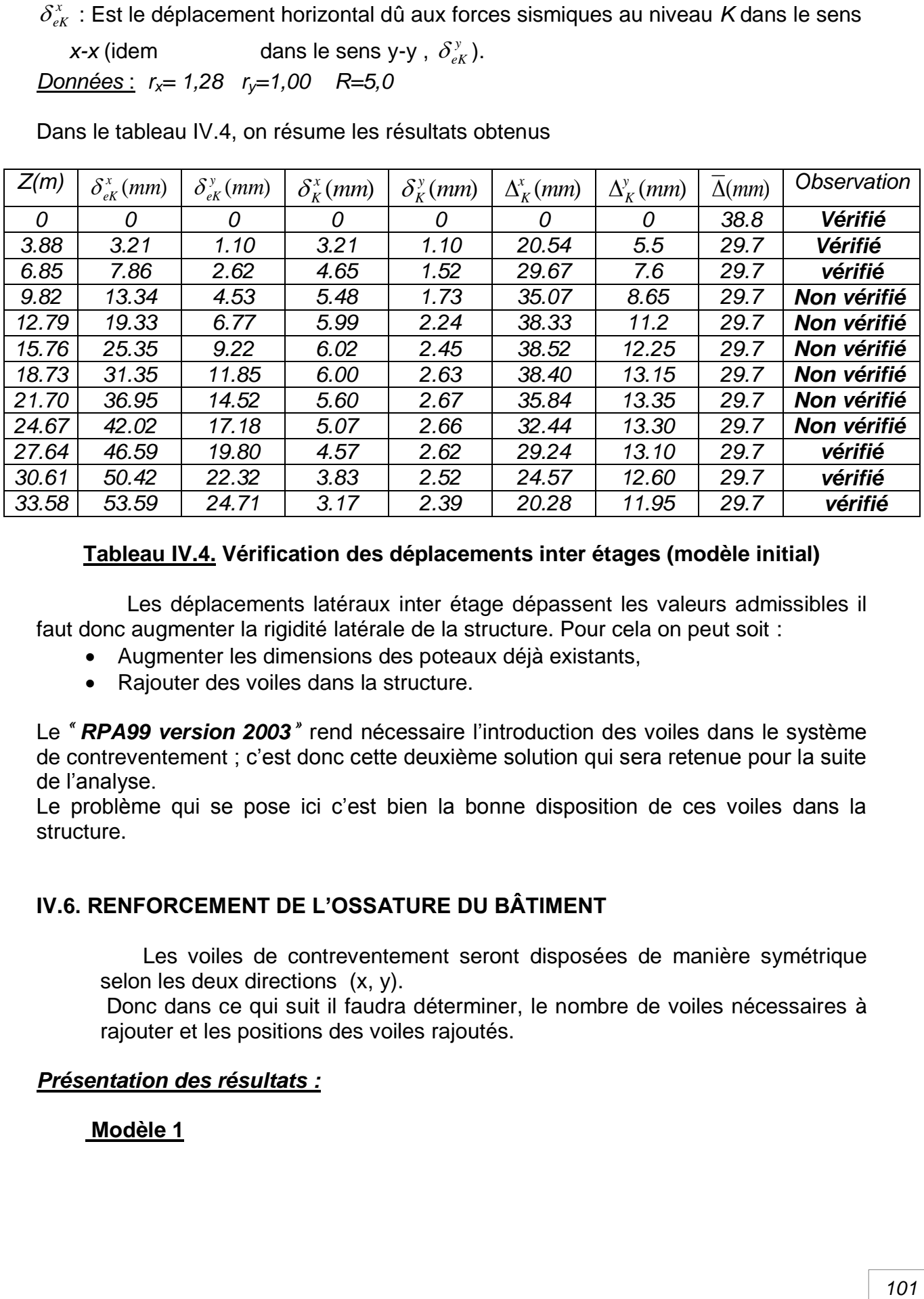

### **Tableau IV.4. Vérification des déplacements inter étages (modèle initial)**

 Les déplacements latéraux inter étage dépassent les valeurs admissibles il faut donc augmenter la rigidité latérale de la structure. Pour cela on peut soit :

- Augmenter les dimensions des poteaux déjà existants,
- Rajouter des voiles dans la structure.

Le "RPA99 version 2003" rend nécessaire l'introduction des voiles dans le système de contreventement ; c'est donc cette deuxième solution qui sera retenue pour la suite de l'analyse.

Le problème qui se pose ici c'est bien la bonne disposition de ces voiles dans la structure.

### **IV.6. RENFORCEMENT DE L'OSSATURE DU BÂTIMENT**

 Les voiles de contreventement seront disposées de manière symétrique selon les deux directions  $(x, y)$ .

Donc dans ce qui suit il faudra déterminer, le nombre de voiles nécessaires à rajouter et les positions des voiles rajoutés.

#### *Présentation des résultats :*

#### **Modèle 1**

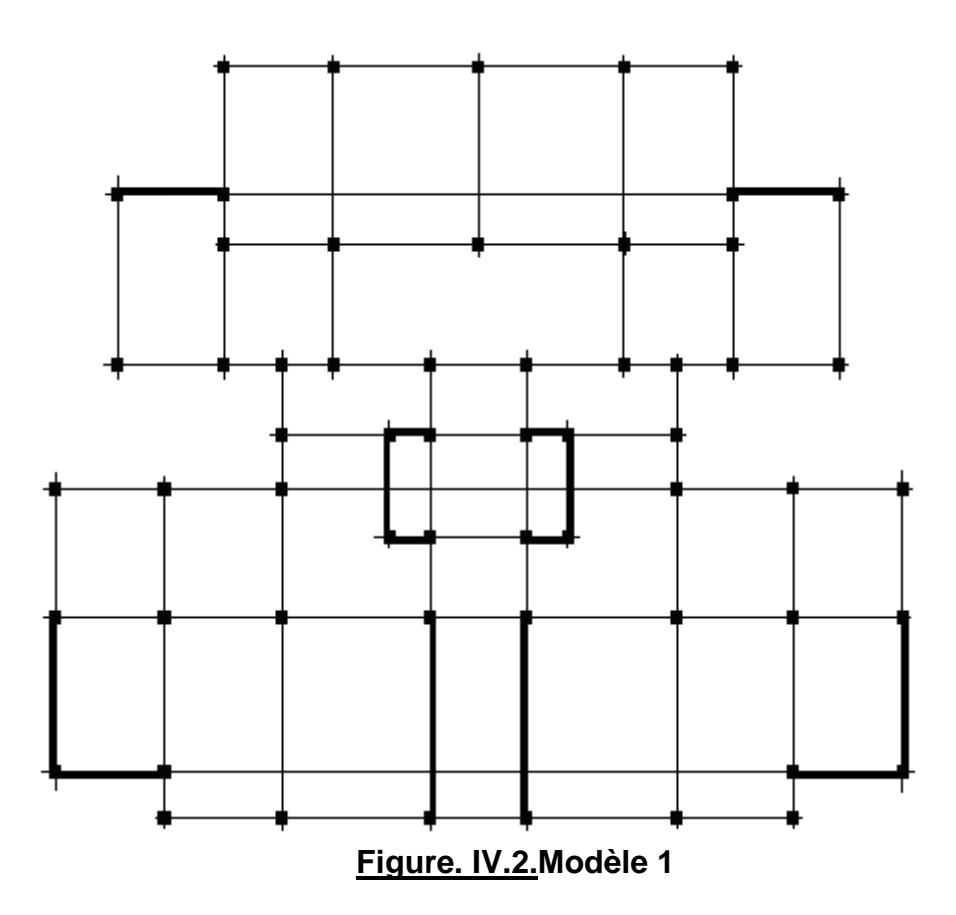

## **1. Caractéristiques dynamiques propres**

Les caractéristiques dynamiques propres obtenues sont données dans le tableau IV.5.

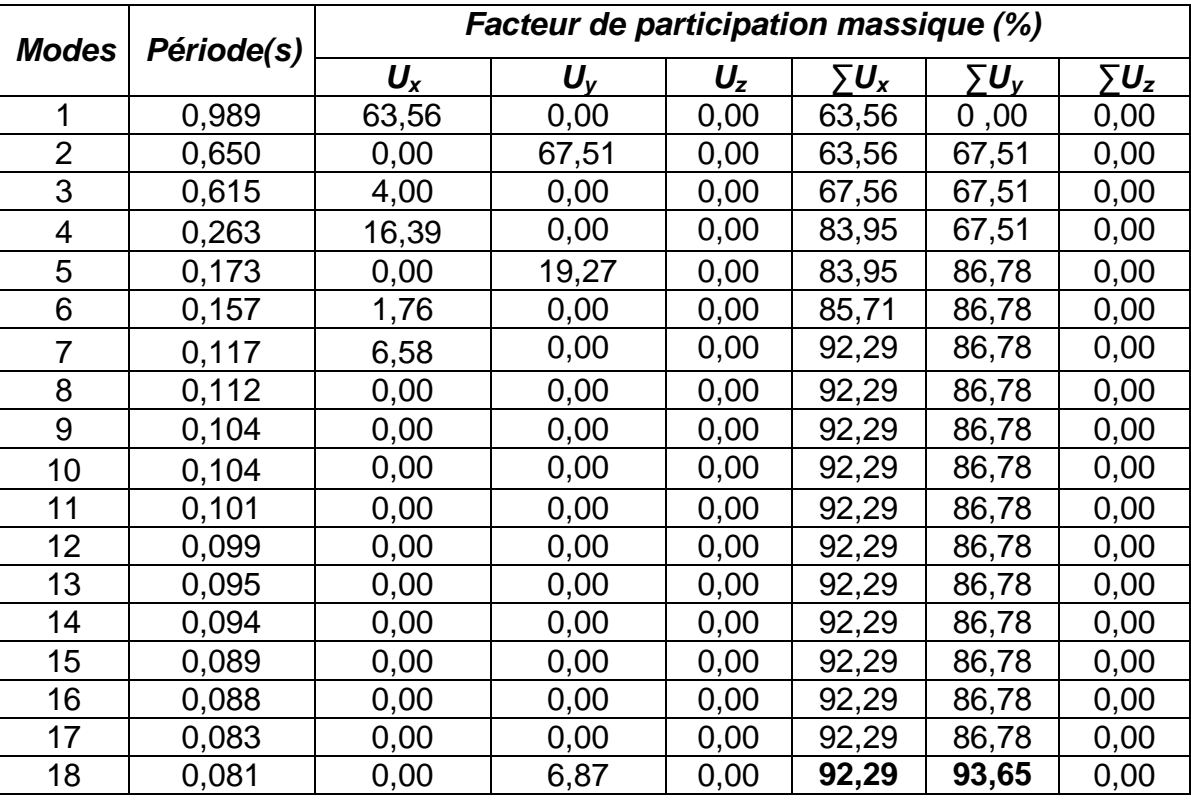

 **Tableau IV.5. Période et facteurs de participation massique du modèle 1**

### **4. Constatations :**

- Une période fondamentale : *T=0,989*
- La participation massique dépasse le seuil des *90%* à partir du *18ème* mode
- Le *1 er* mode est un mode de translation parallèlement à *Y-Y*,
- Le *2 ème* mode est un mode de translation parallèlement à. *X-X*,
- Le *3 ème* mode est un mode de rotation,

## **3.** *Calcul de la force sismique par la méthode statique équivalente*

$$
Soit: V = \frac{ADQ}{R}W
$$

*W=* 49071,689*KN* (calcul automatique) avec *SAP2000*

R=5; 
$$
D_x=1,843
$$
;  $D_y=1,606$ ; Q=1,20; A=0,25

On a:

$$
V^x = \frac{0,25(1,843)(1,20)}{5}49071,689 = 5422,42kN \Rightarrow 0,8V^x = 4337,93kN
$$

$$
V^{y} = \frac{0,25(1,606)(1,20)}{5}49071,689 = 4728,54kN \Rightarrow 0,8V^{x} = 3782,831kN
$$

D'après le fichier des résultats du *SAP2000* on a :  $\overline{\mathcal{L}}$  $\vert$ ┤  $\left($  $=V_t^y=$  $=V_t^x=$  $F_2 = V_t^y = 4945,519kN$  $F_1 = V_t^x = 3636,573kN$ *y t x t* 4945,519 3636,573 2 1

```
Ce qui donne : V_t^x \prec 0.8V^x et V_t^y \succ 0.8V^yV_t^x \prec 0,8V^x et V_t^y \succ 0,8V
```

$$
\Rightarrow \begin{cases} r_x = 1,19\\ r_y = 1,00 \end{cases}
$$

*Données* : *rx= 1,19 ry=1 R=5* Dans le tableau IV.6, on résume les résultats obtenus

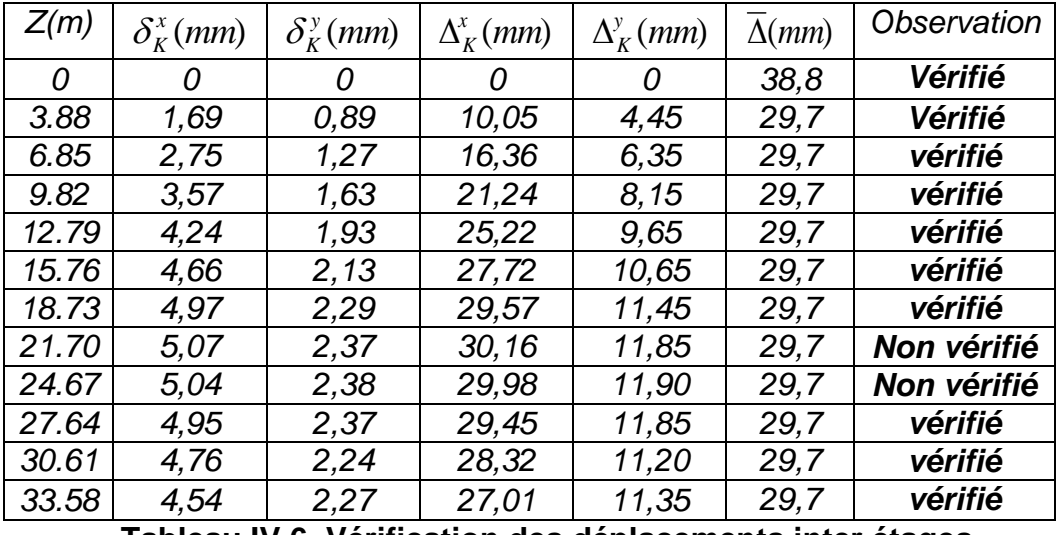

 **Tableau IV.6. Vérification des déplacements inter étages**

### **3. Commentaires**

- Les déplacements relatifs inter étages sont supérieurs à la limite imposée par le *« RPA99 version 2003 » [1]*.
- D'après les plans d'architecture du bâtiment étudie, il est nécessaire de mettre des ouvertures dans certain voiles (portes, fenêtres).

Il faut donc rajouter d'autres voiles dans la structurée et nous proposons d'enlever les voiles de la cage d'escalier et d'ascenseur.

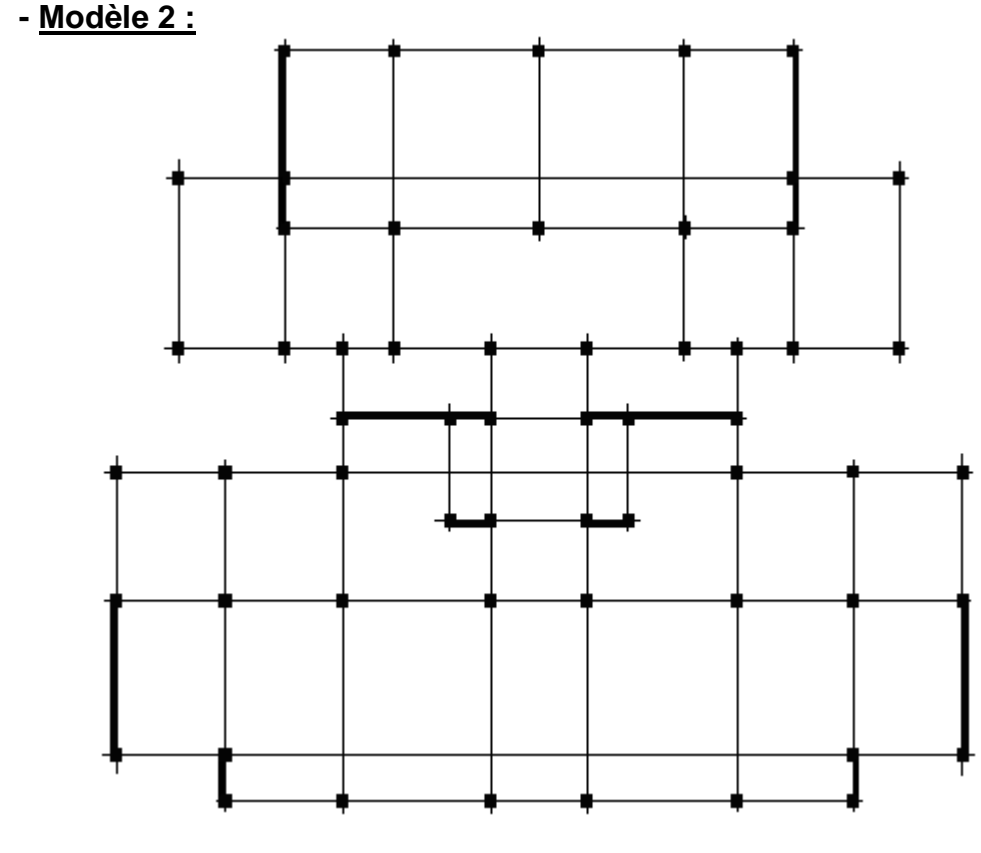

**Figure. IV.3 : Modèle 2**

### **1. Caractéristiques dynamiques propres**

Les caractéristiques dynamiques propres obtenues sont données dans le tableau. IV.9.

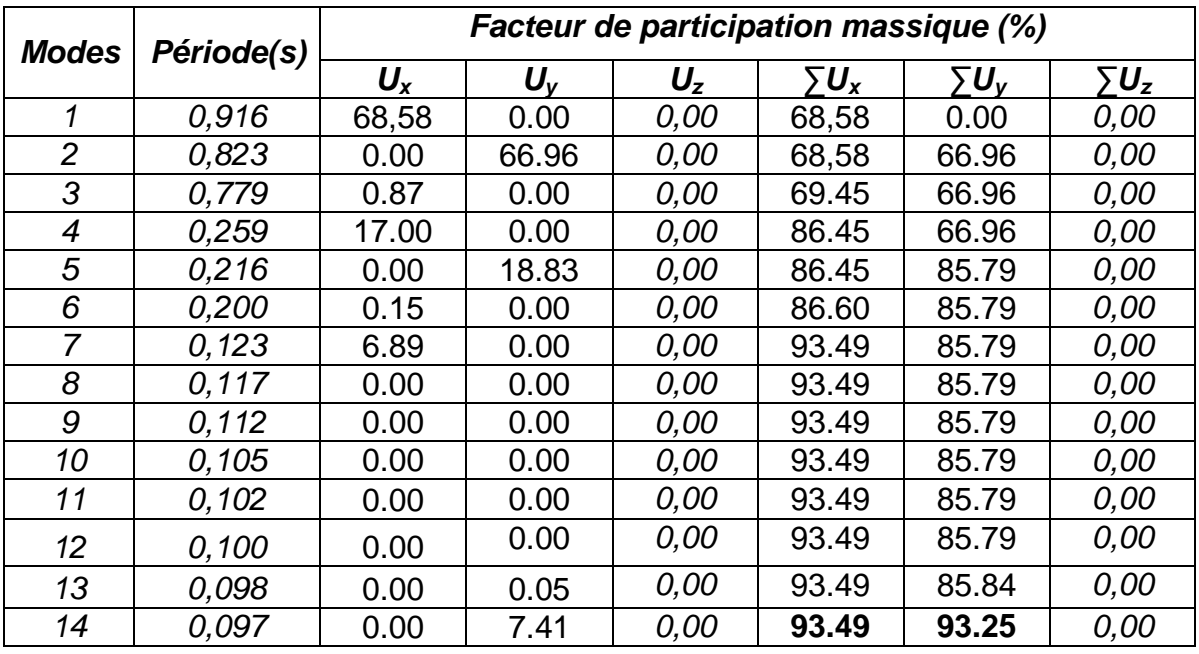

#### **Tableau IV.9. Période et facteurs de participation massique du modèle 2 2. Constatations :**

- Une période fondamentale : *T=0,916s*
- La participation massique dépasse le seuil des *90%* à partir du *14ème* mode
- Le *1 er* mode est un mode de translation parallèlement à *Y-Y*
- Le *2 ème* mode est un mode de translation parallèlement à *X-X*
- Le *3 ème* mode est un mode de rotation,

### **3.** *Calcul de la force sismique par la méthode statique équivalente*

$$
Soit: V = \frac{ADQ}{R}W
$$

*W=47749,486KN* (calcul automatique) avec *SAP2000* 

R=5; 
$$
D_x=1,843
$$
;  $D_y=1,606$ ;  $Q=1,20$ ;  $A=0,25$ 

On a :

$$
V^{x} = \frac{0,25(1,843)(1,20)}{5}47749,486 = 5276,31kN \Rightarrow 0,8V^{x} = 4221.05kN
$$

$$
V^{\nu} = \frac{0,25(1,606)(1,20)}{5}47749,486 = 4601.14kN \Rightarrow 0,8V^{\nu} = 3680.91kN
$$

D'après le fichier des résultats du *SAP2000* on a :  $\overline{\mathcal{L}}$  $\Big\}$ ┤  $\left\lceil \right\rceil$  $=V_t^y=$  $=V_t^x=$  $F_2 = V_t^y = 4168.893kN$  $F_1 = V_t^x = 3939.417 kN$ *y t x t* 4168.893 3939.417 2 1

Ce qui donne :  $V_t^x \succ 0.8V^x$  et  $V_t^y \succ 0.8V^y$  $V_t^x \succ 0,8V^x$  *et*  $V_t^y \succ 0,8V$ 

$$
\Rightarrow \begin{cases} r_x = 1,07\\ r_y = 1,00 \end{cases}
$$

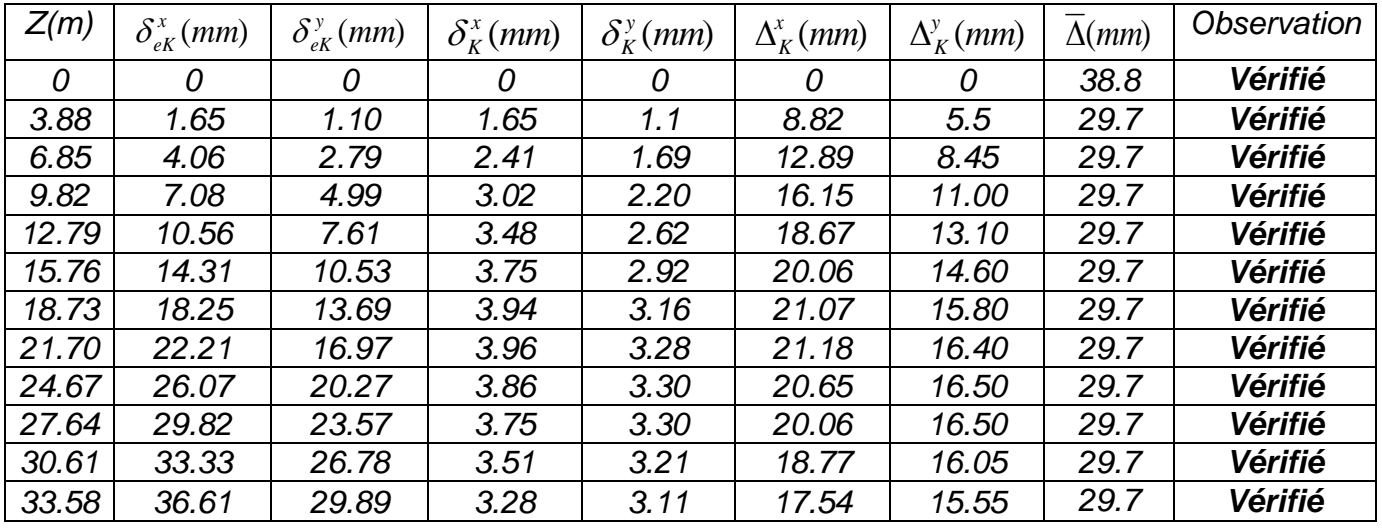

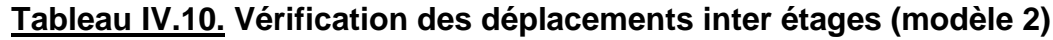

#### **3. Commentaires**

- Les déplacements relatifs inter étages sont inférieur à la limite imposée par le *« RPA99 version 2003 » [1]*.
- Nous remarquons que le sens YY est plus rigide que le sens XX donc on propose le modèle 3.
- **Modèle 3:**

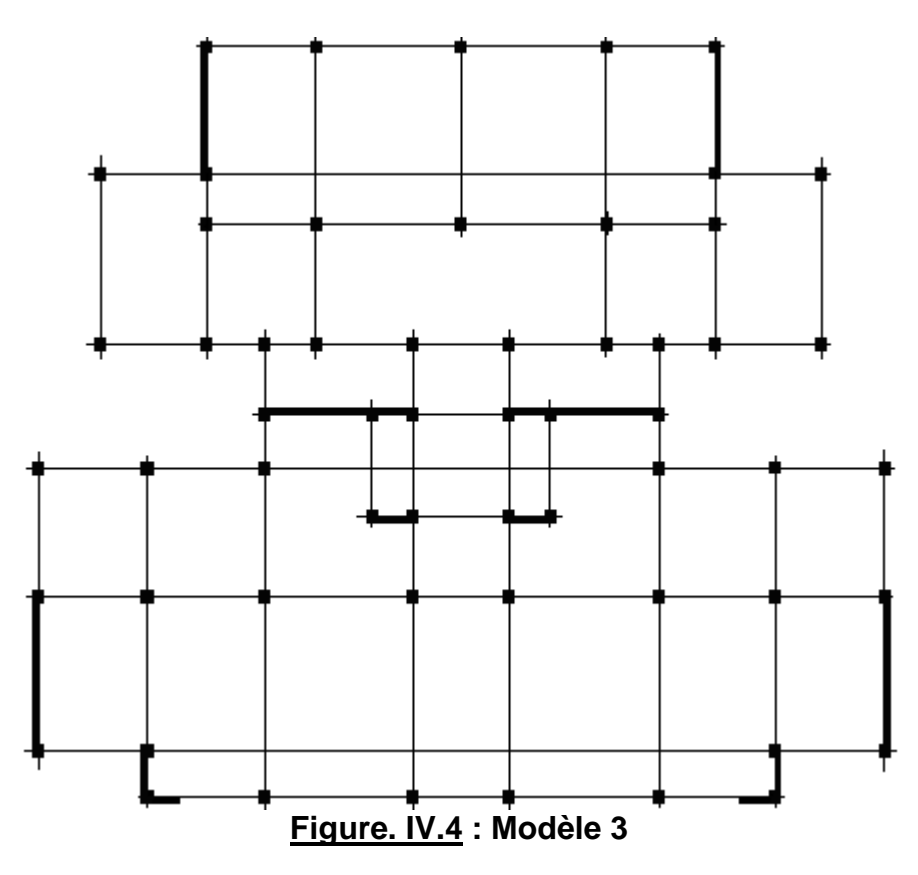

### **1. Caractéristiques dynamiques propres**

Les caractéristiques dynamiques propres obtenues sont données dans le tableau IV 11.

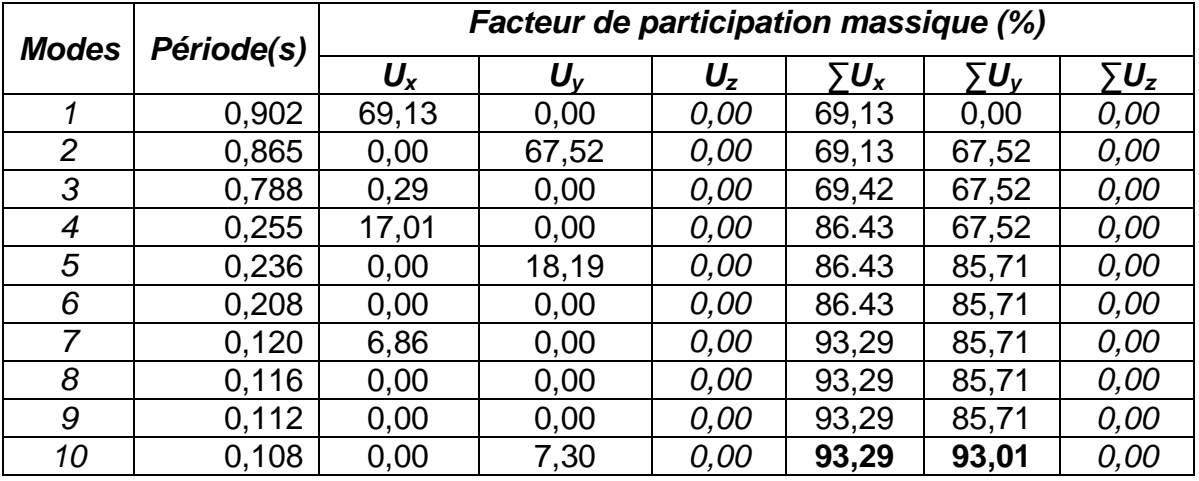

### **Tableau IV.11. Période et facteurs de participation massique**

#### **2. Constatations :**

- Une période fondamentale : *T=0,902s*
- La participation massique dépasse le seuil des *90%* à partir du *10ème* mode
- Le *1 er* mode est un mode de translation parallèlement à *Y-Y*
- Le *2 ème* mode est un mode de translation parallèlement à *X-X*
- Le *3 ème* mode est un mode de rotation
- **3.** *Calcul de la force sismique par la méthode statique équivalente*

$$
Soit: V = \frac{ADQ}{R}W
$$

*W= 47673,931KN* (calcul automatique) avec *SAP 2000 V 11 R=5*; Q*=1,20* ; *A=0,25*

On a:

$$
V^x = \frac{0,25(1,843)(1,20)}{5} \times 47673,931 = 5267,97kN \implies 8V^x = 4214,371kN
$$

$$
V^{\nu} = \frac{0,25(1,606)(1,20)}{5} \times 47673,931 = 4593,86kN \Rightarrow 0,8V^{\nu} = 3675,081kN
$$

D'après le fichier des résultats du *SAP2000* on a :  $\overline{\mathcal{L}}$  $\vert$ ┤  $\left($  $=V_t^y=$  $=V_t^x=$  $F_2 = V_t^y = 4039,541kN$  $F_1 = V_t^x = 3997,016kN$ *y t x t* 4039,541 3997,016 2 1

Ce qui donne :  $V_t^x < 0.8V^x$  et  $V_t^y > 0.8V^y$  $V_t^x < 0.8V^x$  et  $V_t^y \succ 0.8V$ 

$$
\Rightarrow \begin{array}{l} r_x = 1,05 \\ r_y = 1 \end{array}
$$
  
Données : r<sub>x</sub> = 1,05 r<sub>y</sub>=1 R=5

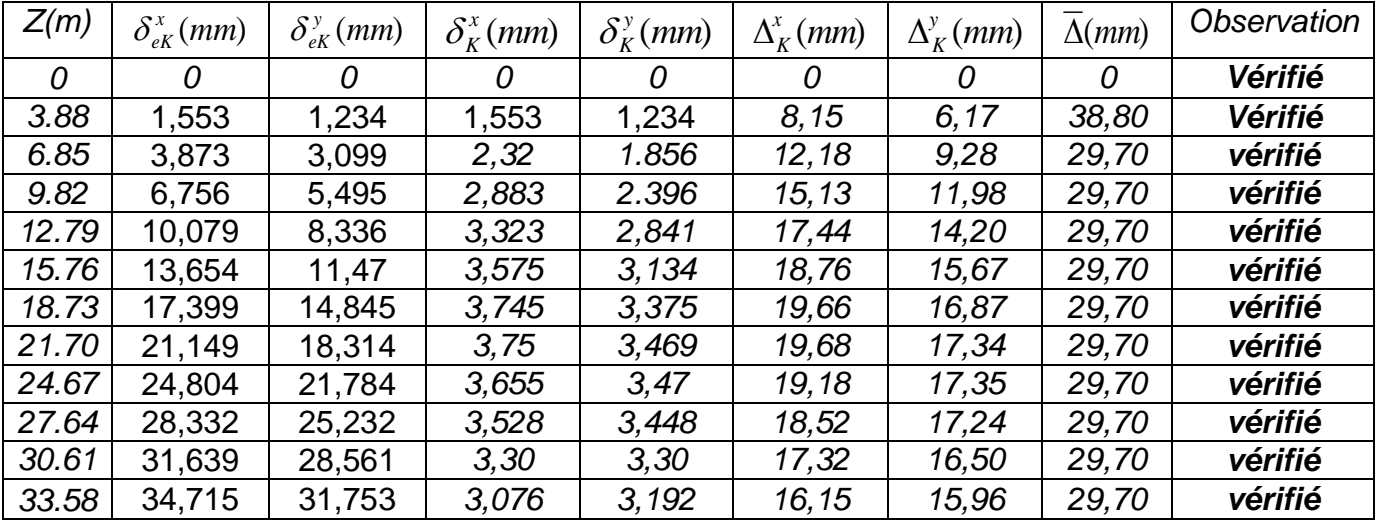

Dans le tableau IV.12, on résume les résultats obtenu

## **Tableau IV.12. Vérification des déplacements inter étages**

#### *Conclusion :*

Ce modèle donne un ferraillage très important et inacceptable au niveau de la terrasse et des poutres non porteuses.la solution est de passe a un autre modèle afin de réduire la quantité de ferraillage.

#### **1. Poteaux**

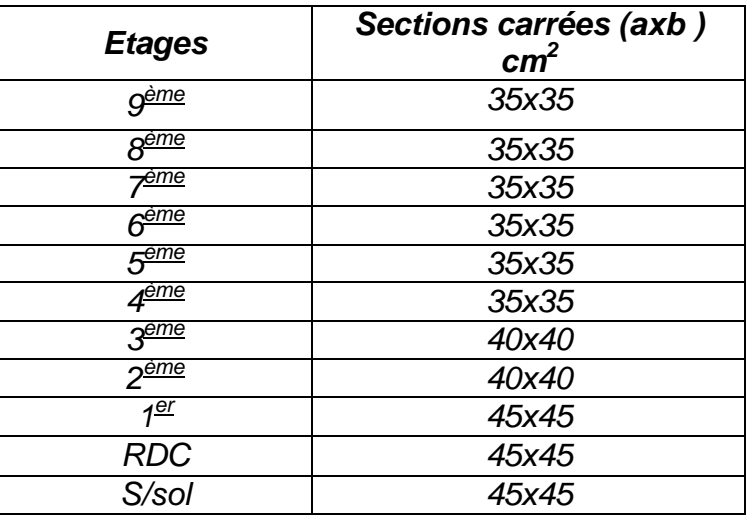

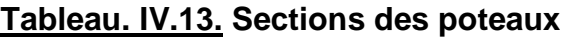

### **2. Poutres**

- **\*** Poutres supportant planchers à corps creux :
	- Poutres porteuses ………………… *(b x h)= (30x45) cm<sup>2</sup>*
	- Poutres secondaires ……...………. *(b x h)= (30x40) cm<sup>2</sup>*

# **Modèle 4:**

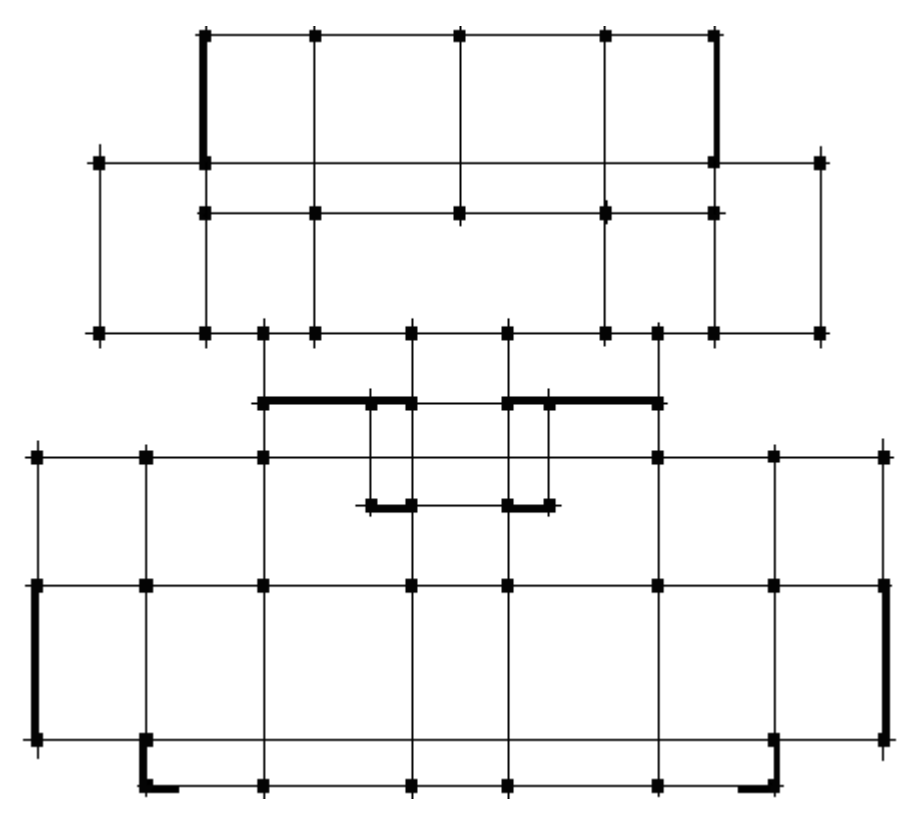

**Figure. IV.5 : Modèle 4**

### **1. Caractéristiques dynamiques propres**

Les caractéristiques dynamiques propres obtenues sont données dans le tableau. IV.14

| <b>Modes</b>   | Période(s) | Facteur de participation massique (%) |                  |              |                                     |                 |                        |  |  |
|----------------|------------|---------------------------------------|------------------|--------------|-------------------------------------|-----------------|------------------------|--|--|
|                |            | $U_{\rm x}$                           | $U_{\mathsf{v}}$ | $U_{z}$      | $\bar{\bm{\triangledown}} \bm{U_x}$ | ∑U <sub>v</sub> | $\mathcal{F} \bm{U_z}$ |  |  |
|                | 0.847      | 00,11                                 | 67,88            | 00,00        | 00,11                               | 67,88           | 00,00                  |  |  |
| $\overline{2}$ | 0.805      | 69.95                                 | 00.12            | 00.00        | 70.06                               | 68.00           | 00.00                  |  |  |
| 3              | 0,743      | 00,27                                 | 00,11            | 00,00        | 70.33                               | 68.11           | 00,00                  |  |  |
| 4              | 0,228      | 15,38                                 | 00,89            | 00,00        | 85.71                               | 69.00           | 00,00                  |  |  |
| 5              | 0.225      | 00.85                                 | 16,69            | 00.00        | 86.56                               | 85.69           | 00.00                  |  |  |
| 6              | 0.212      | 00.04                                 | 00,00            | 00,00        | 86.60                               | 85.69           | 00.00                  |  |  |
| 7              | 0,194      | 00.07                                 | 00,05            | 00.00        | 86.67                               | 85.74           | 00.00                  |  |  |
| 8              | 0.113      | 00.00                                 | 00,02            | 00.00        | 86.67                               | 85.76           | 00,00                  |  |  |
| 9              | 0.108      | 01.60                                 | 00.05            | 00.00        | 88.27                               | 85.71           | 00,00                  |  |  |
| 10             | 0,108      | 05,06                                 | 00,00            | 00,00        | 93.33                               | 85.71           | 00,00                  |  |  |
| 11             | 0.101      | 00.00                                 | 07.09            | <i>00,00</i> | 93.33                               | 92.80           | 00,00                  |  |  |

**Tableau V.14. Période et facteurs de participation massique**

### **2. Constatations :**

- Une période fondamentale : *T=0, 847s*
- La participation massique dépasse le seuil des *90%* à partir du *11 ème* mode
- Le *1 er* mode est un mode de translation parallèlement à *Y-Y*
- Le *2 ème* mode est un mode de translation parallèlement à *X-X*
- Le *3 ème* mode est un mode de rotation
- **3.** *Calcul de la force sismique par la méthode statique équivalente*

$$
Soit: V = \frac{ADQ}{R}W
$$

*W= 50709,089KN* (calcul automatique) avec *SAP 2000 V 11 R=4*; Q*=1,20* ; *A=0,25* On a:

$$
V^x = \frac{0,25(1,843)(1,20)}{5} \times 50709,089 = 5603,35kN \implies 0,8V^x = 4482,68kN
$$

$$
V^{\nu} = \frac{0.25(1.606)(1.20)}{5} \times 50709,089 = 4886,327kN \implies 0.8V^{\nu} = 3909.06kN
$$

D'après le fichier des résultats du *SAP2000* on a :  $\overline{\mathcal{L}}$  $\Big\}$ ┤  $\left\lceil \right\rceil$  $=V_t^y=$  $=V_t^x=$  $F_2 = V_t^y = 5436301kN$  $F_1 = V_t^x = 5707,87kN$ *y t x t* 5436,301 5707,87 2 1

Ce qui donne :  $V_t^x \succ 0.8V^x$  et  $V_t^y \succ 0.8V^y$  $V_t^x \succ 0,8V^x$  *et*  $V_t^y \succ 0,8V$ 

$$
\Rightarrow \begin{cases} r_x = 1,00 \\ r_y = 1,00 \end{cases}
$$

*Données* : *rx= 1,00 ry=1,00 R=4* Dans le tableau V.15, on résume les résultats obtenu

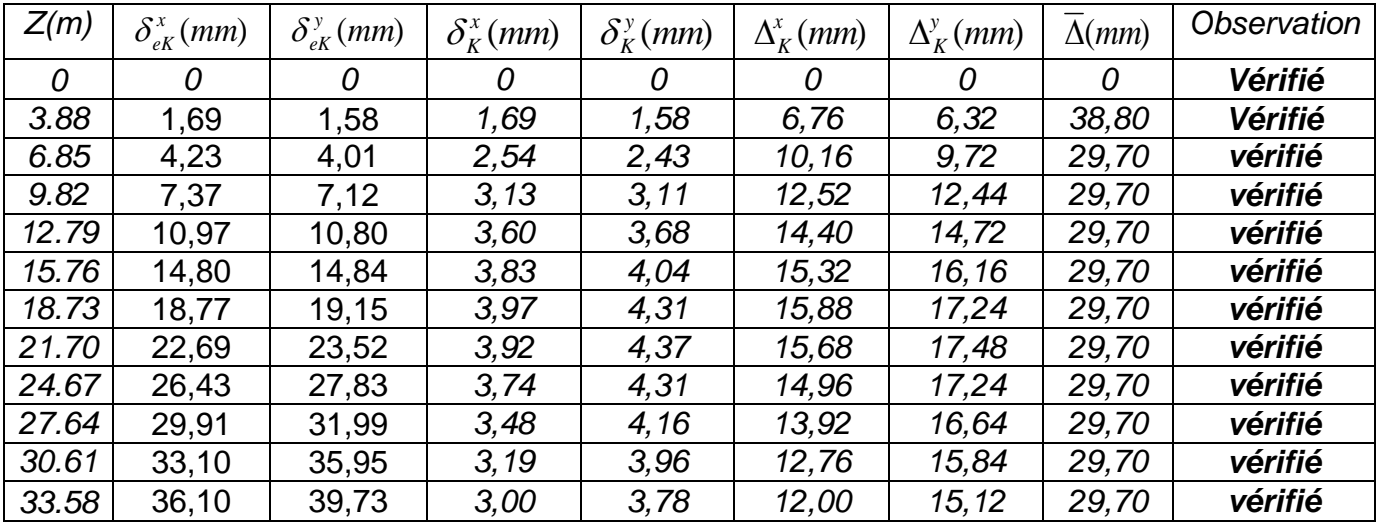

## **Tableau V.15. Vérification des déplacements inter étages**

### *Conclusion*

Ce sont les éléments du modèle final qui seront ferraillés dans le chapitre qui suit.

### **V.1. INTRODUCTION**

 Le ferraillage des éléments résistants devra être conforme aux règlements en vigueur en l'occurrence le *BAEL 91[1]* et le *RPA99 version 2003 [2]*.

### **V.2. FERRAILLAGE DES POTEAUX**

### **V.2.1. INTRODUCTION**

Les poteaux sont des éléments structuraux verticaux, ils constituent des points d'appuis pour les poutres et jouent un rôle très important dans la transmission des efforts vers les fondations.

Les sections des poteaux sont soumises à la flexion composée *(M, N)* qui est due à l'excentricité de l'effort normal <sup>"</sup>N<sup>"</sup> par rapport aux axes de symétrie, et à un moment fléchissant *"M "* dans le sens longitudinal et transversal (dû à l'action horizontale).

Une section soumise à la flexion composée peut être l'un des trois cas suivants:

- Section entièrement tendue *SET*.
- Section entièrement comprimée *SEC*.
- Section partiellement comprimée *SPC*.

Les armatures sont obtenues à l'état limite ultime (*E.L.U*) sous l'effet des sollicitations les plus défavorables et dans les situations suivantes:

#### **a. Situation durable:**

- *Béton***:** *γb=1,5 ; fc28=25MPa ; σbc=14,17MPa*
- *Acier***:** *γs=1,15 ; Nuance FeE400 ; σs=348MPa*

### **b. Situation accidentelle:**

- *Béton***:** *γb=1,15 ; fc28=25MPa ; σbc=18,48MPa*
- *Acier***:** *γs=1,00 ; Nuance FeE400 ; σs=400MPa*

### **V.2.2. COMBINAISON D'ACTION**

 En fonction du type de sollicitations, nous distinguons les différentes combinaisons suivantes:

- Situation durable : *1,35G+1,5Q et G+Q*
- Situation accidentelle : G*+Q+E et 0,8G±E*

#### Avec:

- *G*: Charges permanentes.
- *Q*: Surcharge d'exploitation.
- *E*: Action du séisme.

A partir de ces combinaisons, on distingue les cas suivants:

1- *N max, Mcorr*

2- *M max, Ncorr*

## **V.2.3. RECOMMANDATION SELON** *RPA99 VERSION 2003*

 D'après le *RPA99 version 2003*, pour une zone sismique III, les armatures longitudinales doivent être à haute adhérence, droites et sans crochet.

Leur pourcentage est limité par:

$$
*0.9 \times \frac{A_s}{B} \times 4\%
$$
 \tZone courante (Z.C)  
\n $*0.9 \times \frac{A_s}{B} \times 6\%$  \tZone de recouverment (Z.R)

Avec :

*A<sup>s</sup>* : La section d'acier.

*B* : Section du béton *[cm<sup>2</sup> ]*.

- Le diamètre minimal est de *12mm*.
- La longueur minimale de *50Ø* en zone de recouvrement.
- La distance entre les barres verticales dans une face du poteau ne doit pas dépasser *20cm*.
- Les jonctions par recouvrement doivent êtres faites si possible, à l'intérieur des zones nodales.

### *Situation accidentelle* **:**

*Combinaison* : *G+Q+E*

*a. (Nmax,Mcorr)*

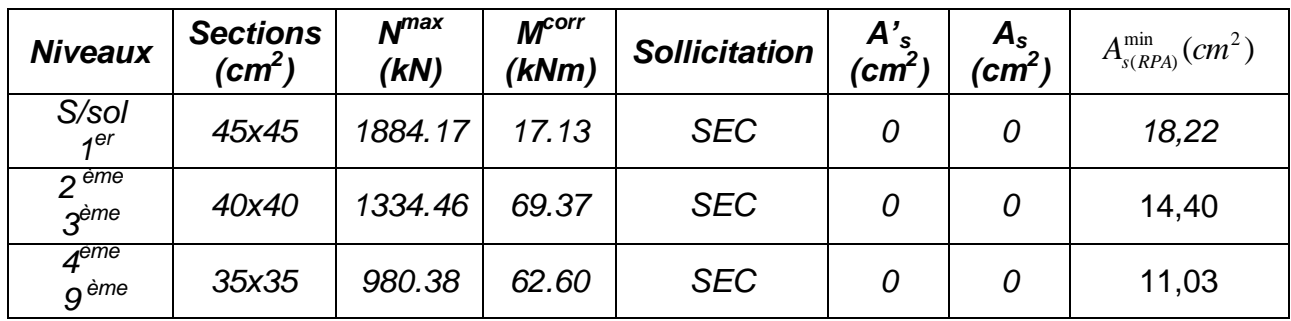

**Tableau. V.1 : Ferraillages des poteaux situation accidentelle** *(Nmax,Mcorr)*

$$
b. (M^{max}, N^{corr})
$$

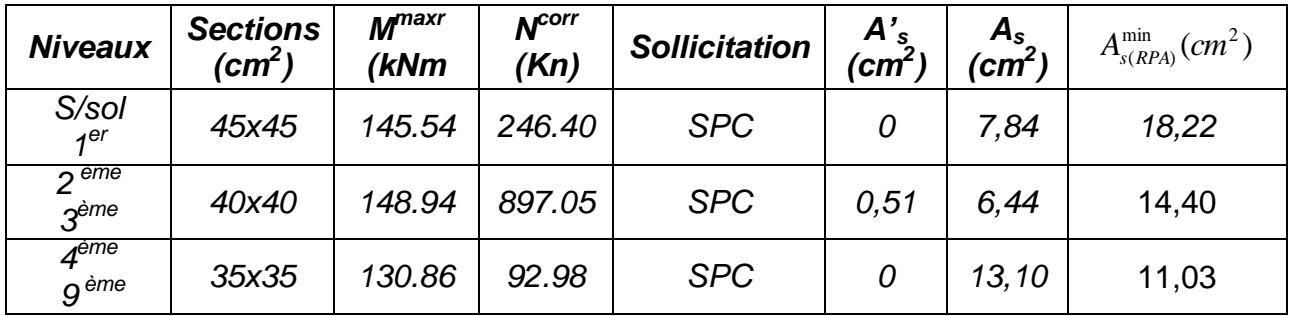

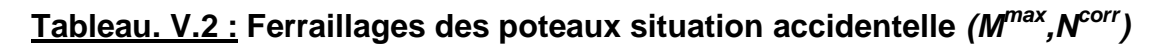

*Combinaison* : *0,8G+E*

*a. (Nmax,Mcorr)*

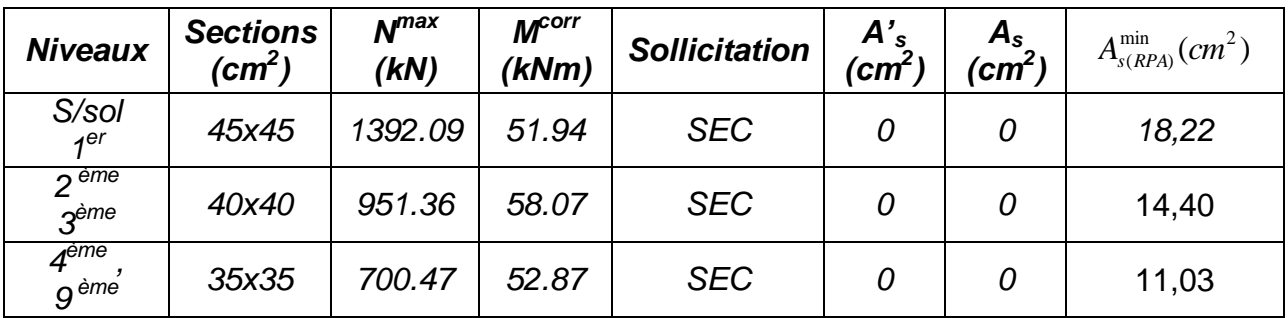

**Tableau. V.3 : Ferraillages des poteaux situation accidentelle** *(Nmax,Mcorr)*

*b. (Mmax,Ncorr)*

| <b>Niveaux</b>                                      | <b>Sections</b><br>(cm $^2$ ) | M <sup>maxr</sup><br>(kNm | $N^{corr}$<br>(Kn | <b>Sollicitation</b> | $A'_{s}$<br>(cm $\check{\mathsf{c}}$ | $\mathsf{A_s}$ (cm $^2$ ) | $A_{s(RPA)}^{\min}(cm^2)$ |
|-----------------------------------------------------|-------------------------------|---------------------------|-------------------|----------------------|--------------------------------------|---------------------------|---------------------------|
| S/sol<br>4er                                        | 45x45                         | 142.39                    | 960.36            | <b>SEC</b>           |                                      | 0                         | 18,22                     |
| $\overline{\phantom{a}}$ eme<br>$2e$ <sup>ème</sup> | 40x40                         | 139.38                    | 563.51            | <b>SPC</b>           | 6,75                                 | 0                         | 14,40                     |
| $4^{\rm eme}$<br>9 <sup>ème</sup>                   | 35x35                         | 106.49                    | 71.14             | <b>SPC</b>           | 10, 12                               | 0                         | 11,03                     |

**Tableau. V.4 : Ferraillages des poteaux situation accidentelle** *(Mmax,Ncorr)*

*Combinaison* : *1.35G+1.5Q*

*a. (Nmax,Mcorr)*

| <b>Niveaux</b>                                    | <b>Sections</b><br>(cm $^2)$ | $\mathbf{N}^{\text{max}}$<br>(kN) | M <sup>corr</sup><br>(kNm) | <b>Sollicitation</b> | $\begin{array}{c} {A'}_{\mathrm{s}} \ {cm}^2 \end{array}$ | $\frac{\boldsymbol{A_s}}{(\boldsymbol{cm}^2)}$ | $A_{s(RPA)}^{\min}(cm^2)$ |
|---------------------------------------------------|------------------------------|-----------------------------------|----------------------------|----------------------|-----------------------------------------------------------|------------------------------------------------|---------------------------|
| S/sol<br>4er                                      | 45x45                        | 2199.57                           | 27.86                      | <b>SEC</b>           | 0                                                         |                                                | 18,22                     |
| eme<br>⌒<br>$2e$ <sup>ème</sup>                   | 40x40                        | 1545.69                           | 45.26                      | <b>SEC</b>           | 0                                                         | 0                                              | 14,40                     |
| $\overline{4}$ <sup>eme</sup><br>9 <sup>ème</sup> | 35x35                        | 1136.24                           | 39.82                      | <b>SEC</b>           | 0                                                         | 0                                              | 11,03                     |

**Tableau. V.5 : Ferraillages des poteaux situation accidentelle** *(Nmax,Mcorr)*

*b. (Mmax,Ncorr)*

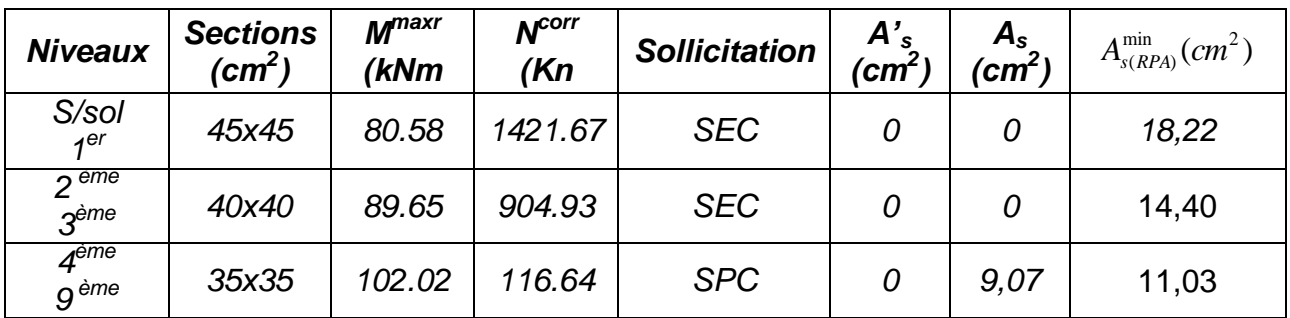

# **Tableau. V.6 : Ferraillages des poteaux situation accidentelle** *(Mmax,Ncorr)*

# **V.2.4. CHOIX DES ARMATURES**

On remarque que le ferraillage maximum a été obtenu par la combinaison *(0,8G±E)*

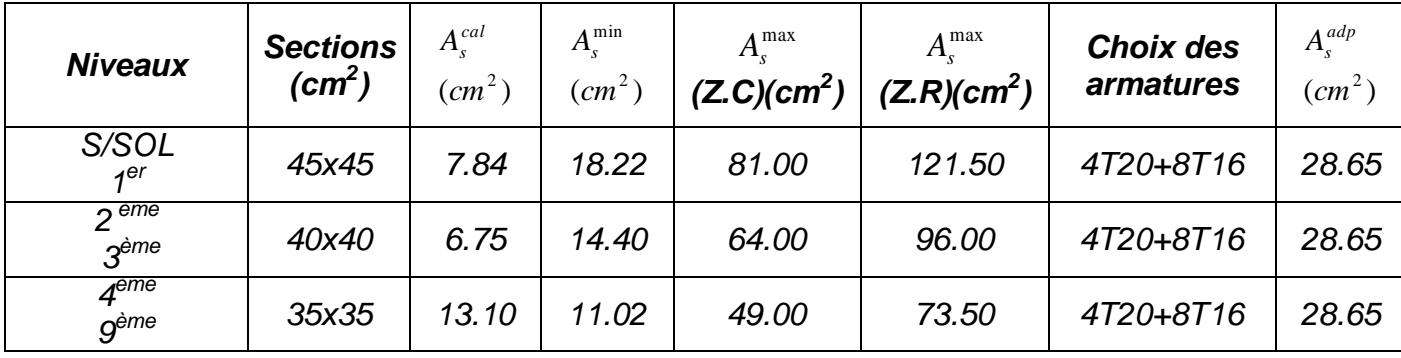

# **Tableau. V.7 : Choix des armatures des poteaux**

## **V.2.5. VÉRIFICATION VIS-A-VIS DE L'ÉTAT LIMITE DE SERVICE**

 Les contraintes sont calculées à l'état limite de service sous *(Mser , Nser)* (annexe, organigramme)., puis elles sont comparées aux contraintes admissible données par :

- **Béton**:  $\sigma_{bc} = 0.6 f_{c28} = 15 MPa$
- *Acier* **:**
	- Fissuration peu nuisible……………………..Pas de vérification.
	- Fissuration préjudiciable…………………………….. $\overline{\sigma}_s = Min \left| \frac{1}{2} f_e, 150\eta \right|$ J  $\setminus$  $\parallel$  $\setminus$  $\overline{\sigma}_{s} = Min \left( \frac{2}{5} f_{e} , 150 \eta \right)$ 3 2  $s_s = Min \frac{2}{3} f_e$
	- Fissuration très préjudiciable………………….. $\overline{\sigma}_s = Min \left| \frac{1}{2} f_e, 110\eta \right|$ J  $\setminus$  $\parallel$  $\setminus$  $\overline{\sigma}_{s} = Min \left( \frac{1}{2} f_{e} , 110 \eta \right)$ 3  $\frac{1}{s}$  = Min  $\left(\frac{1}{2}f_e\right)$

Avec :

*η=1,6* pour les aciers *H.A*

Dans notre cas la fissuration est considérée préjudiciable, donc *σs=240MPa*. Les résultats sont récapitulés dans les tableaux suivants :

- *Niveaux Sections (cm<sup>2</sup> ) N max (kN) M corr (kNm) Sollicitation <sup>σ</sup><sup>s</sup> (MPa)* (*MPa*)  $\overline{\sigma}_s$ *σbc (MPa)* (*MPa*)  $\bar{\sigma}_{bc}$ *Vérification S/SOL 1 er 45x45 1596.92 19.97 SEC 108,9 201.63 7,4 15 OK 2 ème 3 ème 40x40 1122.93 32.87 SEC 107,40 201.63 7,6 15 OK 4 ème 9 ème 35x35 825.70 28.94 SEC 119,5 201.63 8,5 15 OK*
- **a.** *N ser max ; Mser cor* **:**

# **Tableau V.8 : Vérification des contraintes pour les poteaux**

# **b.** *N ser cor ; Mser max* **:**

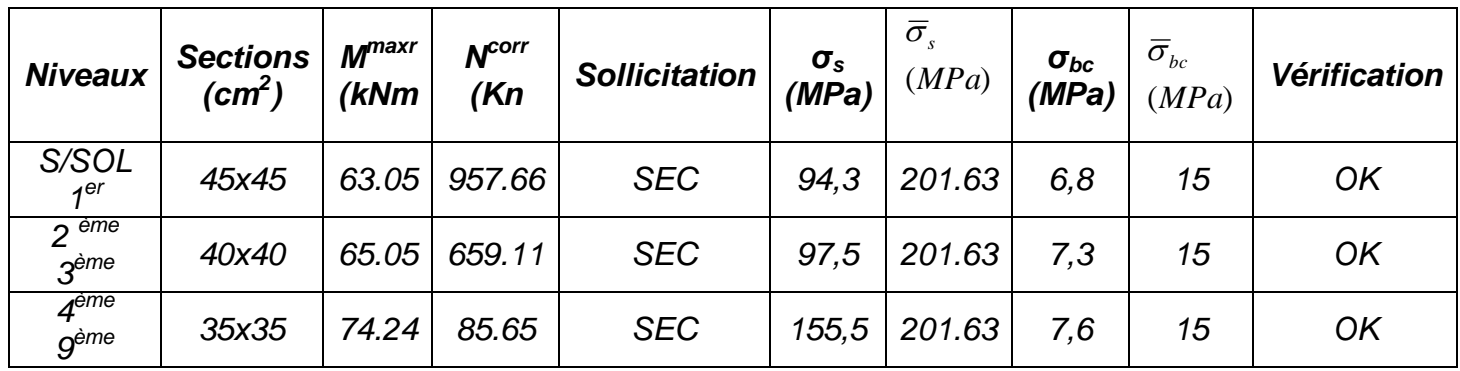

**Tableau V.9: Vérification des contraintes pour les poteaux**

# **V.2.6. VÉRIFICATION DE L'EFFORT TRANCHANT**

## **V.2.6.1. VÉRIFICATION DE LA CONTRAINTE DE CISAILLEMENT**

II faut vérifier que : 
$$
\tau_u = \frac{T_u}{bd} \le \overline{\tau}_u
$$

Avec :

*T<sup>u</sup>* : L'effort tranchant pour l'état limite ultime.

*b*: Largeur de la section du poteau.

*d*: Hauteur utile de la section du poteau.

*τ<sup>u</sup>* : Contrainte de cisaillement.

 $\bar{\tau}_{\mu}$ : Contrainte limite de cisaillement du béton.

La valeur de la contrainte $\bar{\tau}_{\scriptscriptstyle u}$  doit être limitée aux valeurs suivantes :

# *\* Selon le BAEL 91 modifie 99 [1]* **:**

 $\bar{\tau}_u = Min(0,13f_{c28}, 5MPa)$  ..............................Fissuration peu nuisible.

 $=$   $\mathit{Min}(0,10f_{c28}, 4MPa)$   $\ldots$   $\ldots$   $\ldots$   $\ldots$   $\ldots$  .  $\ldots$  . Fissuration préjudiciable et très préjudiciable.

*\* Selon le RPA 99 version 2003 [2]* **:**

 $\overline{\tau}_{\mu} = \rho_d f_{c28}$ *ρd=0,075*……………….si l'élancement λ*≥5 ρd=0,040*……………….si l'élancement λ*<5* Avec : *λ*: L'élancement du poteau *i* : Rayon de giration.

*I* : Moment d'inertie de la section du poteau dans la direction considérée.

*B* : Section du poteau.

*L<sup>f</sup>* : Longueur de flambement.

Les résultats sont regroupés dans le tableau suivant :

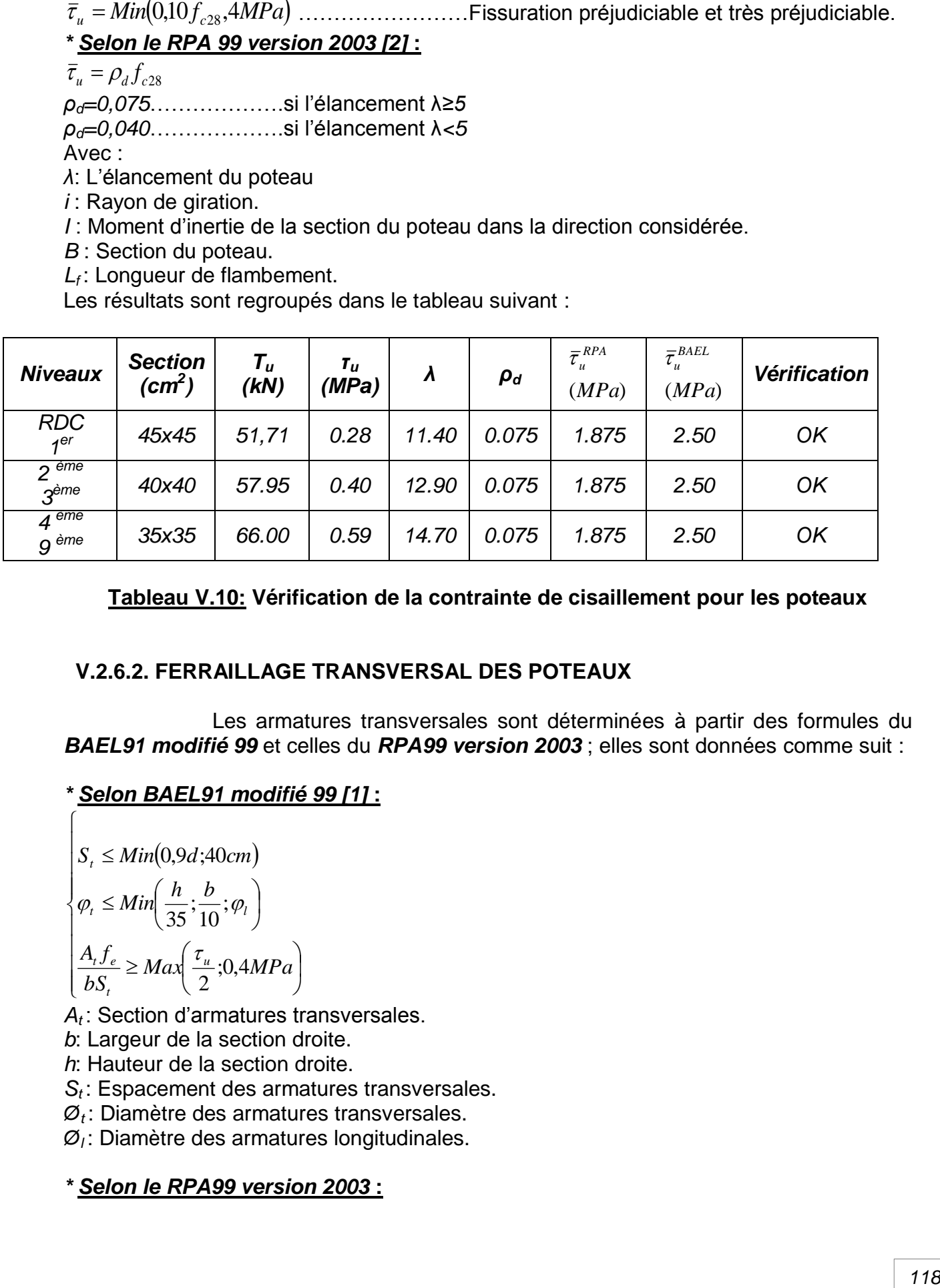

**Tableau V.10: Vérification de la contrainte de cisaillement pour les poteaux**

## **V.2.6.2. FERRAILLAGE TRANSVERSAL DES POTEAUX**

 Les armatures transversales sont déterminées à partir des formules du *BAEL91 modifié 99* et celles du *RPA99 version 2003* ; elles sont données comme suit :

## *\* Selon BAEL91 modifié 99 [1]* **:**

$$
\begin{cases}\nS_t \leq Min(0, 9d; 40cm) \\
\varphi_t \leq Min\left(\frac{h}{35}; \frac{b}{10}; \varphi_t\right) \\
\frac{A_t f_e}{bS_t} \geq Max\left(\frac{\tau_u}{2}; 0, 4MPa\right)\n\end{cases}
$$

*A<sup>t</sup>* : Section d'armatures transversales.

*b*: Largeur de la section droite.

*h*: Hauteur de la section droite.

*S<sup>t</sup>* : Espacement des armatures transversales.

*Ø<sup>t</sup>* : Diamètre des armatures transversales.

*Ø<sup>l</sup>* : Diamètre des armatures longitudinales.

*\* Selon le RPA99 version 2003* **:**

$$
\frac{A_t}{S_t} = \frac{\rho_a T_u}{hf_e}
$$

Avec :

*A<sup>t</sup>* : Section d'armatures transversales.

*S<sup>t</sup>* : Espacement des armatures transversales.

*T<sup>u</sup>* : Effort tranchant à l'ELU.

*f<sup>e</sup>* : Contrainte limite élastique de l'acier d'armatures transversales.

*h*: Hauteur totale de la section brute.

*ρ<sup>a</sup>* : Coefficient correcteur qui tient compte du mode fragile de la rupture par l'effort tranchant.

*ρa=2,5*……………….si *λg≥5 ρa=3,75*……………...si *λg<5*

*λ<sup>g</sup>* : Espacement géométrique.

L'espacement des armatures transversales est déterminé comme suit :

*St≤10cm*………………………...Zone nodale (zone III).  $\overline{\phantom{a}}$ J  $\left(\frac{b}{2},\frac{h}{2};10\phi_l\right)$  $\setminus$  $S_t \leq Min \bigg( \frac{b}{2}; \frac{h}{2}; 10 \phi_t$ 2 ; 2 …………..Zone courante (zone III).

*Ø<sup>l</sup>* : Diamètre minimal des armatures longitudinales du poteau.

 La quantité d'armatures transversales minimale *S b A t t* en (%) est donnée comme

suite :

0,3%......................... 5 *g si*

 $\overline{ }$  $\left\{0,8\%$  ...........................si  $\lambda_{_S} \leq$ 0,8%......................... 3 *g si*  $\lambda$  .

 $\overline{\phantom{a}}$  $\overline{\mathcal{L}}$ lim *ites précédentes si*  $3 \times \lambda_{\rho} \times 5$  $\prec$   $\lambda_{_g}$   $\prec$ *Interpolation entreles valeurs ites précédentessi*  $\lambda$ 

 $\lambda_g$ : L'élancement géométrique du poteau  $\left| \right. \lambda_g = \frac{E_f}{g} \left| \right. \right|$  $\bigg)$  $\setminus$  $\overline{\phantom{a}}$  $\setminus$ ſ  $=$ *a*  $L$ <sub>*f*</sub>  $\lambda_{_g}$ 

*a* : Dimension de la section droite du poteau.

*L<sup>f</sup>* : Longueur du flambement du poteau.

Pour les armatures transversales *fe=400MPa (FeE40)*.

Le tableau suivant rassemble les résultats des espacements maximums des poteaux :

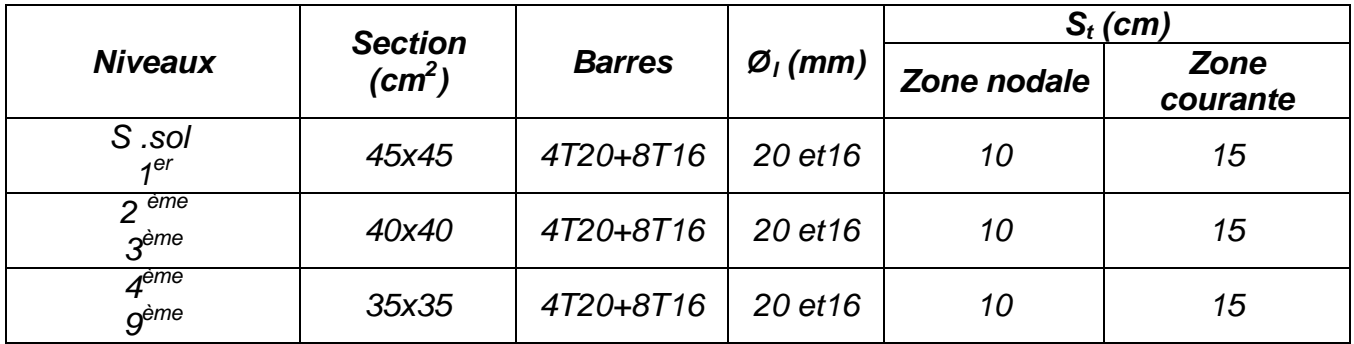

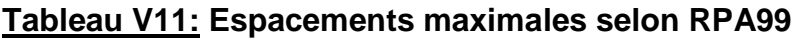

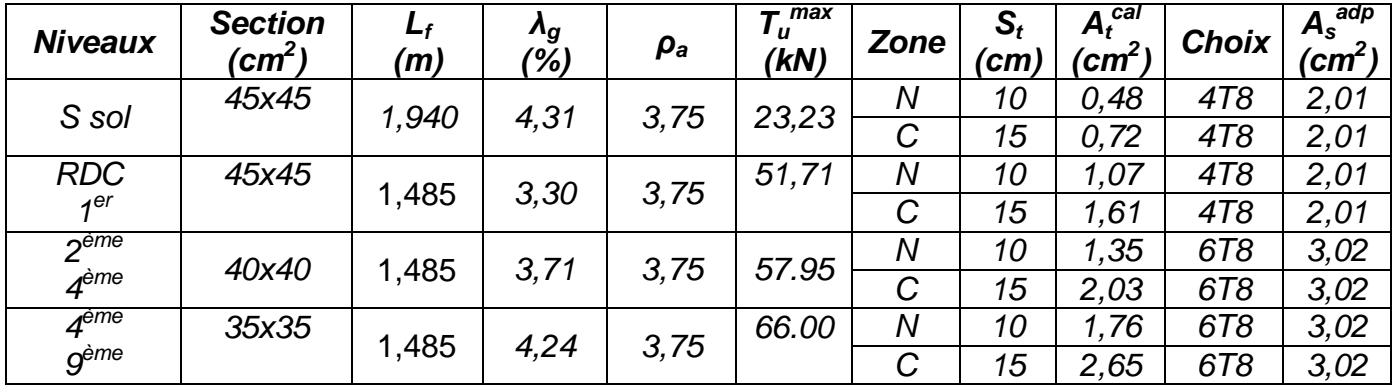

Le choix des armatures transversales est regroupé dans le tableau suivant :

**Tableau V.12 : Choix des armatures transversales pour les poteaux**

### **V.2.7. LONGUEUR DE RECOUVREMENT**

La longueur minimale de recouvrement est de :*Lr=50Ø<sup>l</sup>* en zone III.

Pour :

 *T20*………………….*Lr=100cm T16*………………….*Lr=80cm*

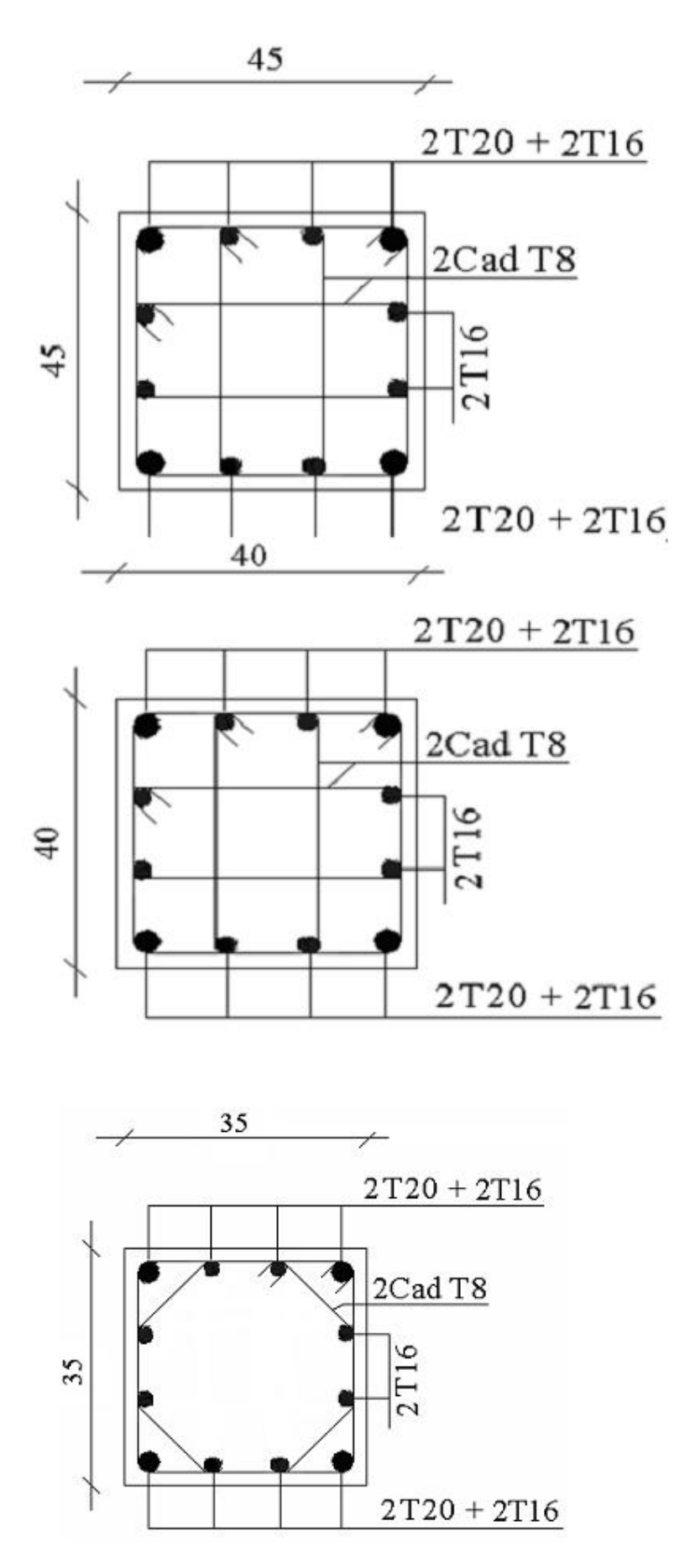

 **Figure V.1: Ferraillage des poteaux**

## **V.3. FERRAILLAGE DES POUTRES**

### **V.3.1. INTRODUCTION**

Les poutres sont des éléments structuraux horizontaux qui permettent de transférer les charges aux poteaux, elles sont sollicitées par des moments de flexion et des efforts tranchants.

Le ferraillage des poutres est donné par l'organigramme de la flexion simple (voir annexe).

On fait le calcul pour les deux situations suivantes :

- Situation durable : *1,35G+1,5Q*
- Situation accidentelle : *G+Q+E*

#### **V.3.2. RECOMMANDATION DU** *RPA99 VERSION 2003*

- 1- Le pourcentage total minimum des aciers longitudinaux sur toute la longueur de la poutre est de *0,5%* en toute section.
- 2- Le pourcentage total maximum des aciers longitudinaux est de :
	- *4%* en zone courante.
	- *6%* en zone de recouvrement.
- 3- La longueur minimale de recouvrement est de *50Ø* en zone III.
- 4- L'ancrage des armatures longitudinales supérieures et inférieures dans les poteaux de rive et d'angle doit être effectué avec des crochets à *90°*.

#### **V.3.3. CALCUL DU FERRAILLAGE**

 Pour le calcul des armatures nécessaires dans les poutres, nous avons considéré les portiques suivants les deux sens :

- Sens porteur (poutre porteuse).
- Sens non porteur (poutre secondaire).

Les résultats sont regroupés dans les tableaux suivants :

#### **1- Sens porteur :**

*a. Situation durable* **:** *1,35G+1,5Q*

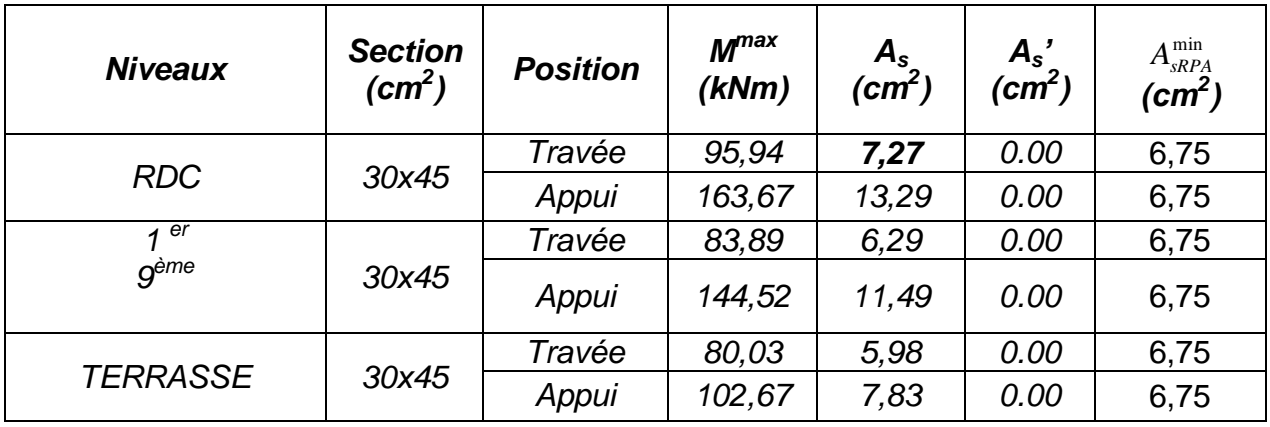

**Tableau V.13 : Ferraillage des poutres porteuses (situation durable)**

## *b.Situation accidentelle* **:** *G+Q+E*

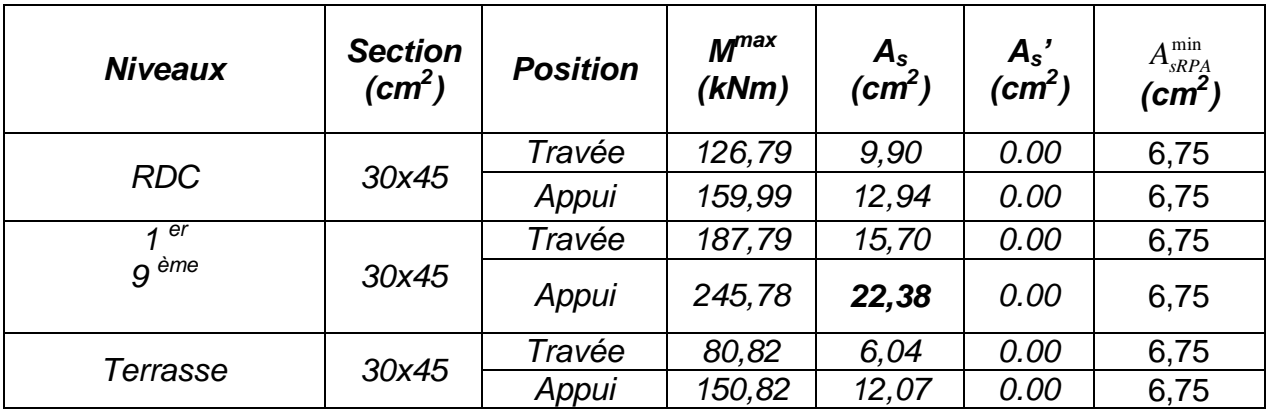

**Tableau V.14 : Ferraillage des poutres porteuses (situation accidentelle)**

### **2- Sens non porteur :**

### *a. Situation durable* **:** *1,35G+1,5Q*

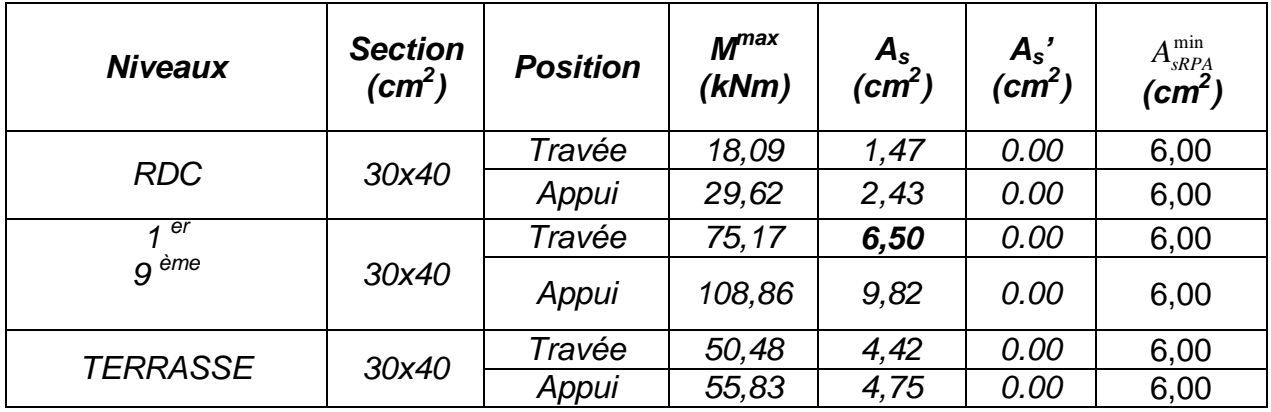

**Tableau V.15 : Ferraillage des poutres secondaires (situation durable)**

## *b. Situation accidentelle* **:** *G+Q+E*

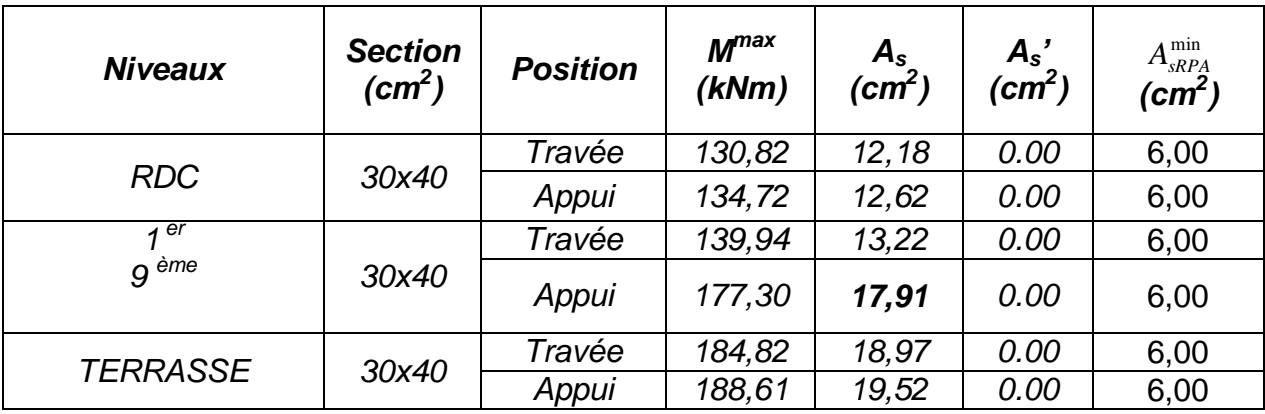

**Tableau V.16: Ferraillage des poutres secondaires (situation accidentelle)**

### **V.3.4. CHOIX DES ARMATURES**

Le ferraillage final adopté est donné par le tableau suivant :

## **1- Sens porteur :**

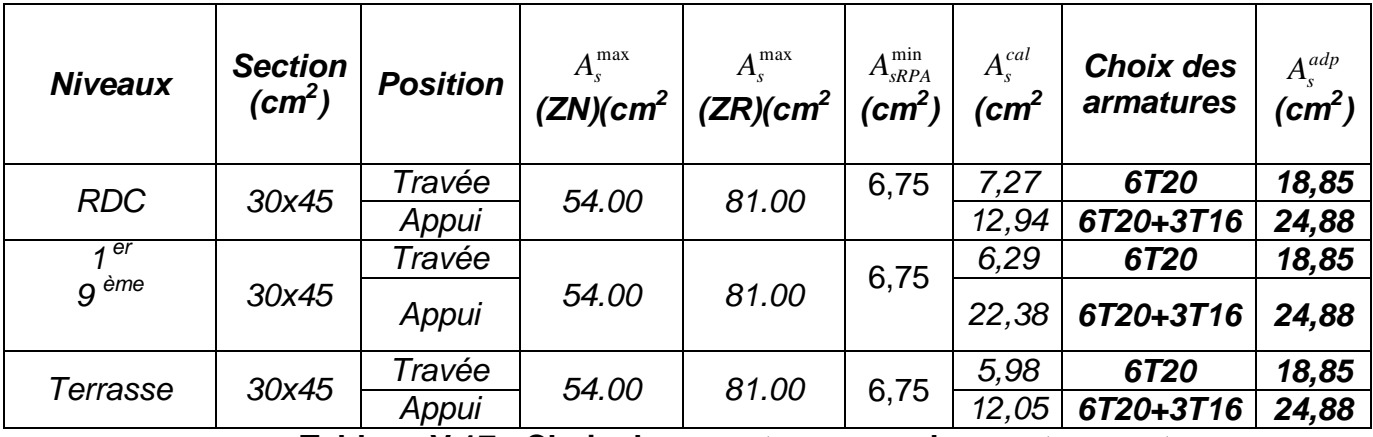

**Tableau V.17 : Choix des armatures pour les poutres porteuses**

# **2- Sens non porteur :**

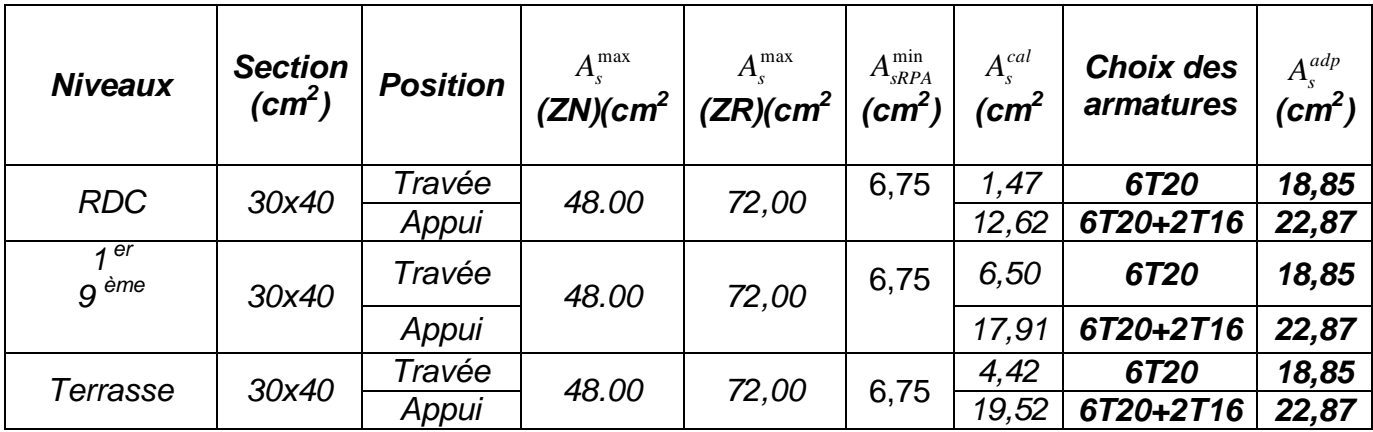

**Tableau V.18 : Choix des armatures pour les poutres secondaires**

# **V.3.5. CONDITION DE NON FRAGILITÉ**

$$
A_s \ge A_s^{\min} = 0,23bd \frac{f_{t28}}{f_e} \tag{1}
$$

Avec :

*ft28=2,1MPa ; fe=400MPa*

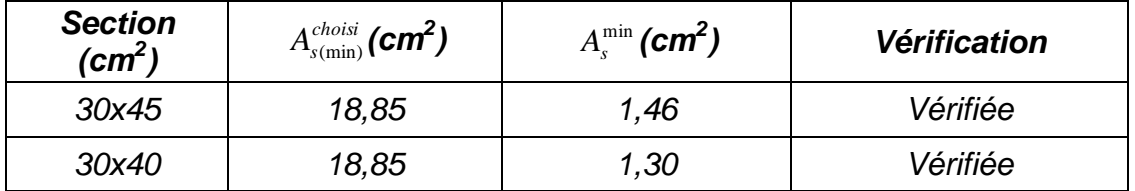

**Tableau V.19: Vérification de la condition de non fragilité**

# **V.3.6. VÉRIFICATION VIS A VIS DE L'ELS**

La fissuration est considérée préjudiciable.

On doit vérifiéée que : 
$$
\begin{cases} \sigma_b = \frac{M_{ser}}{I} y \prec \overline{\sigma}_b = 15MPa \\ \sigma_s = 15 \frac{M_{ser}}{I} (d - y) + \sigma \le \overline{\sigma}_s = 240MPa \end{cases}
$$

## **VÉRIFICATION THERMIQUE**

 Le règlement *CBA93 [3]* exige une vérification par une étude thermique pour toute structure ayant des dimensions en plan supérieures à *25m*.

Sous l'effet de la variation de la température, l'allongement ou le rétrécissement de l'élément est donné par la formule suivante :  $\overline{A}$ 

$$
\Delta L = \alpha l_0 \Delta T \dots \dots \dots \dots \dots (1)
$$

$$
\zeta = \frac{\Delta L}{l_0} \dots \dots \dots \dots \dots \dots \dots \dots (2)
$$

On substitue l'équation *(2)*

dans l'équation *(1)*, on obtient :

$$
\zeta = \alpha \Delta T \dots \dots \dots \dots \dots (3)
$$

La contrainte est évaluée par la loi de Hooke qui est valable que dans le domaine élastique, son expression est :

$$
\sigma = E.\zeta
$$
............(4)

On remplace les paramètres de l'équation *(3)* dans l'équation *(4)* on obtient :

$$
\sigma = E.\alpha.\Delta T \dots \dots \dots \dots \dots \dots (5)
$$

Avec :

*L* : Variation de la longueur de l'élément.

*ΔT* : Variation de la température (*ΔT*=20c°).

*α* : Coefficient de dilatation thermique (*α=10-5* )

*l<sup>0</sup>* : Longueur de la poutre.

*σ* : Contrainte thermique.

*E* : Module de Young (*E=32164,20MPa*).

Donc : *σ=32164,20.10-5 .20=6,43MPa*

## **a. Sens porteur :** *(30x45)*

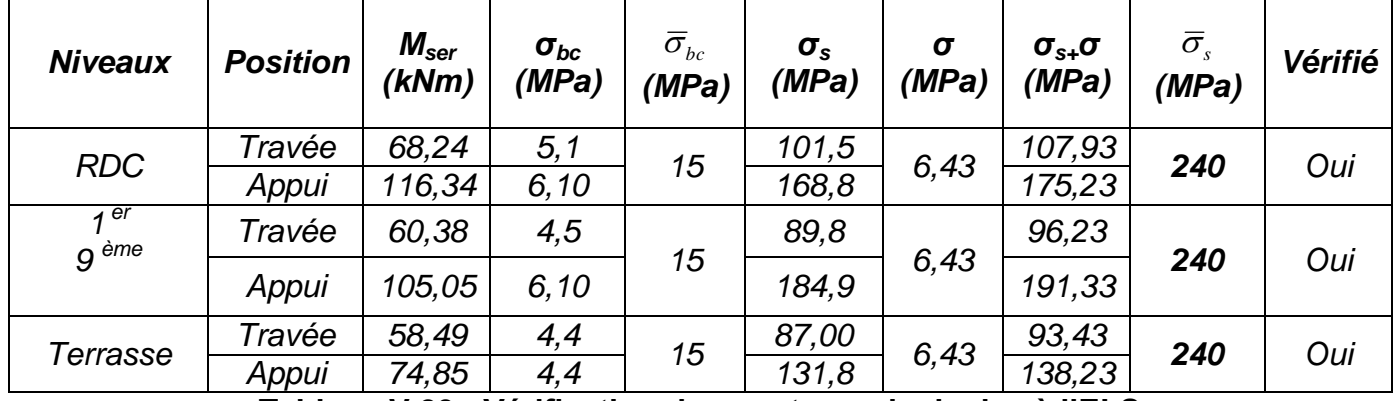

**Tableau V.20 : Vérification des poutres principales à l'ELS**

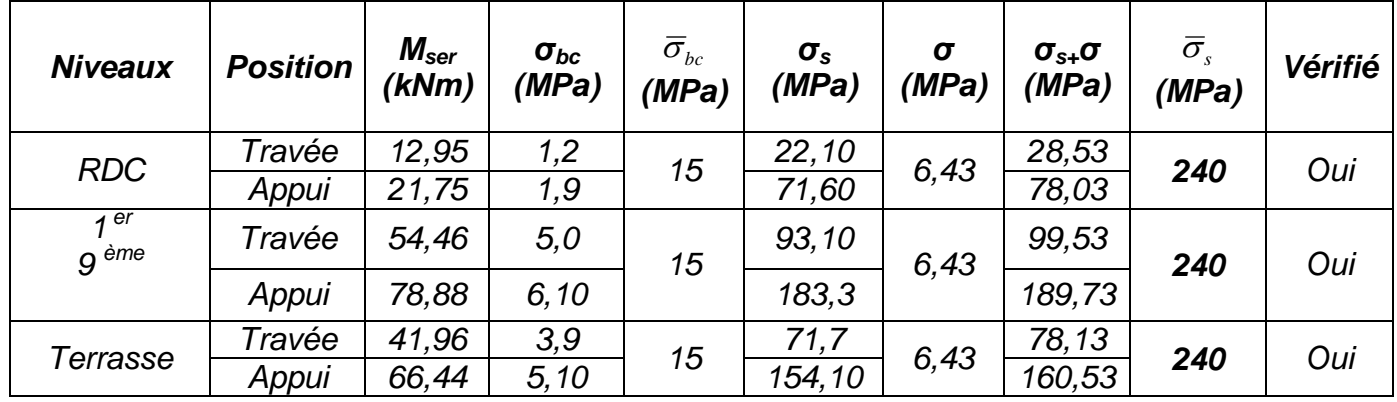

# **b.Sens non porteur :** *(30x40)*

**Tableau V.21 : Vérification des poutres secondaires à l'ELS**

## **V.3.7. VÉRIFICATION DE L'EFFORT TRANCHANT**

### *a. Vérification de la contrainte de cisaillement* **:**

Il faut vérifier que : 
$$
\tau_u = \frac{T_u}{bd} \le \overline{\tau}_u
$$

Avec :

*T<sup>u</sup>* : l'effort tranchant maximum.

*b*: Largeur de la section de la poutre.

*d*: Hauteur utile.

 $\bar{\tau}_u = Min(0,10 f_{c28}; 4MPa) = 2,5MPa$  (Fissuration préjudiciable).

| <b>Niveaux</b>  | <b>Section</b><br>(cm <sup>2</sup> ) | $T_{\mu}^{\max}$ (kN) | $\tau_u(MPa)$ | $\overline{\tau}_{u}$<br>(MPa) | <b>Vérifié</b> |
|-----------------|--------------------------------------|-----------------------|---------------|--------------------------------|----------------|
| <b>RDC</b>      | 30x45                                | 199,05                | 1.63          | 2,5                            | OK             |
|                 | 30x40                                | 237,61                | 2,20          | 2,5                            | OK             |
| er<br>ème<br>9  | 30x45                                | 157.91                | 1.30          | 2,5                            | OK             |
|                 | 30x40                                | 182,40                | 1,68          | 2,5                            | OK             |
|                 | 30x45                                | 124.47                | 1.02          | 2,5                            | OK             |
| <b>Terrasse</b> | 30x40                                | 65.53                 | 0.60          | 2,5                            | ΟK             |

**Tableau V.22 : Vérification de la contrainte de cisaillement**

## *b. Calcul des armatures transversales* **:**

L'acier choisi pour les armatures transversales est de type haute adhérence et nuance *FeE40 (fe=400MPa)*.

. *Selon le BAEL 91 modifié 99 [1]* **:**  $(0, 9d; 40cm)$  $\overline{\phantom{a}}$  $\overline{ }$  $\left| \right|$  $\left| \right|$  $\overline{\mathfrak{l}}$  $\vert$  $\left| \right|$  $\left| \right|$ ₹  $\int$  $\overline{\phantom{a}}$ J  $\left(\frac{\tau_u}{2}; 0, 4MPa\right)$  $\setminus$  $\geq$  Max  $\geq \frac{\tau_u - 0.3 f_{t28} K}{2.8 \times 10^{-4}}$   $(K =$  $=$  $Max \frac{v_u}{2}$ ;0,4*MPa*  $\frac{\partial S_t}{\partial S_t}$  $A<sub>t</sub>$  $f$ *<sup>K</sup> Pasd ereprise d ebétonnage f*  $f_{t28}K$  $S_t$ <br>*b S A*  $S<sub>t</sub> = Min(0, 9d; 40cm)$ *u t t e e*  $\boldsymbol{u}$   $\boldsymbol{v}, \boldsymbol{J}_t$ *t t t* ;0,4 2  $(K = 1: Pas$  de reprise de bétonnage) 0,8 0,3  $\frac{0.9d}{1.40}$ <br> $-0.3 f_{t28}$ τ  $\tau$ 

 *Selon le RPA 99 version 2003 [2]* **:** *Zonecourante h S Zonenodale <sup>h</sup> S Min A S b t t l t t* ........................................... 2 ;12 ......................... 4 0,003 

Avec :

$$
\phi_t \leq Min\left(\frac{h}{35}; \phi_t; \frac{b}{10}\right) = 1,71cm \qquad 1,14
$$

On prend : *Øt=8mm* Les résultats de calcul sont résumés dans le tableau suivant :

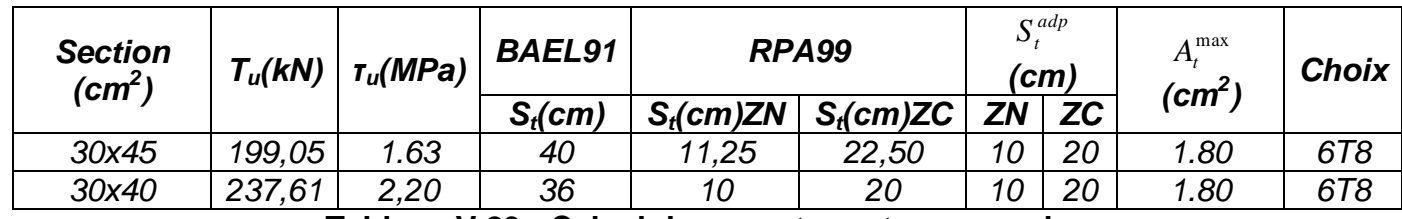

**Tableau V.23 : Calcul des armatures transversales**

### **V.3.8. RECOUVREMENT DES ARMATURES LONGITUDINALES**

*Lr=50Ø* (zone III).

*L<sup>r</sup>* : Longueur de recouvrement. On a :

- *Ø=20mm*……………….*Lr=100cm*
- *Ø=16mm*……………….*Lr=80cm*

#### **V.3.9. VÉRIFICATION DE L INFLUENCE DE L EFFORT TRANCHANT AU VOISINAGE DES APPUIS**

### **a. Appuis intermédiaires :**

#### **a.1. Vérification des armatures longitudinales [1] :**

 Les armatures longitudinales inférieures doivent être ancrées au-delà de l'appui pour équilibrer l'effort tranchant.

Si :  $T_u - \frac{m_a}{2} \times 0 \Rightarrow$ 0,9  $\prec$ *d*  $T_u - \frac{M_u}{2.0 \text{ sJ}} \prec 0 \Rightarrow$  pas de force de traction dans les armatures longitudinales inférieures.

Si :  $T_n - \frac{M_n}{\Omega R} > 0$ 0,9d M  $T_u$  -  $\frac{M_a}{\Omega \Omega d}$  > 0  $\Rightarrow$  les armatures longitudinales inférieures sont soumises à un effort de

traction. Dans ce cas on doit vérifier que :  $A_s \geq \frac{1}{2} I_u - \frac{1}{2} I_u$ J  $\left(T_u - \frac{M_{ua}}{2.2 \text{ J}}\right)$  $\setminus$  $\geq \frac{\gamma_s}{a} \left( T_u - \right)$ *d*  $T_{\mu} - \frac{M}{2}$ *f*  $A_s \geq \frac{r_s}{r} \left| T_u - \frac{m_u}{0.01} \right|$ *e*  $\sum_{s} \geq \frac{r_s}{f_e} \left( T_u - \frac{m_u}{0.9} \right)$ γ

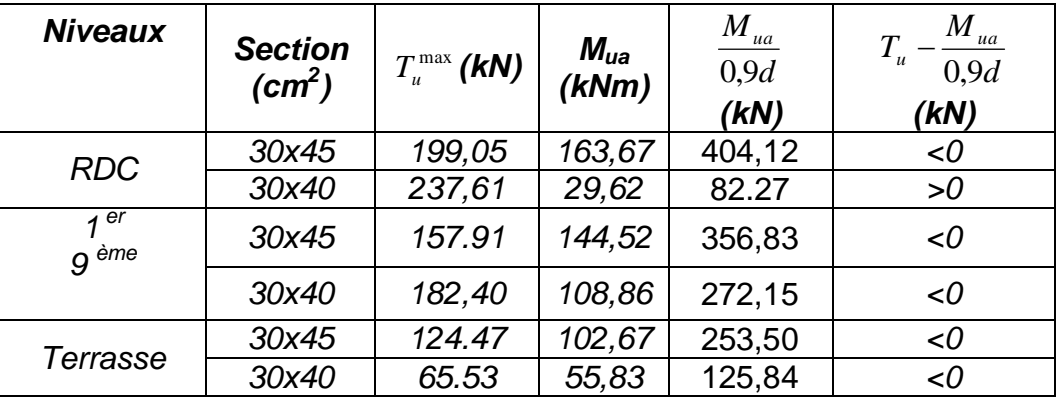

**Tableau V.24 : Vérification de la section d'armatures**

### Remarque :

On va vérifier la section d'armature de la poutre non porteuse du RDC car  $T_{\alpha}$  -  $\frac{1}{200}$  > 0 0,9d M  $T_u - \frac{m_a}{\Omega}$ 

Dans ce cas on doit vérifier que

\n
$$
A_s \geq \frac{\gamma_s}{f_e} \left( T_u - \frac{M_{ua}}{0.9d} \right)
$$
\n
$$
A_s = 22.87 \, \text{cm}^2 > 4.47 \, \text{cm}^2
$$

D'après les résultats du tableau, les armatures longitudinales inférieures ne sont soumises à aucun effort de traction.

### **a.2. Vérification de la contrainte de compression de l'aire d'appui [1] :**

 La contrainte moyenne de compression sur l'aire d'appui doit vérifier la relation suivante :  $\sigma_{bc}^m = \frac{I_u}{a b} \leq \frac{I_{ab} J_a}{a b}$  $m = {I_u} > {1, J_c}$ *bc f a b T* γ  $\sigma_{1}^{m} = \frac{T_{u}}{T_{u}} \leq \frac{1.3 f_{c28}}{2.3 f_{c28}}$ .  $=\frac{I_u}{I} \leq$ 

Avec :

*a=Min (à ; 0,9d)*. *à* : Largeur d'appuis sans l'enrobage (à=*c-c'-2cm*) *c'* : L'enrobage (*c'=3cm*). *c*: Largeur du poteau en appui. *b*: Largeur de la poutre.

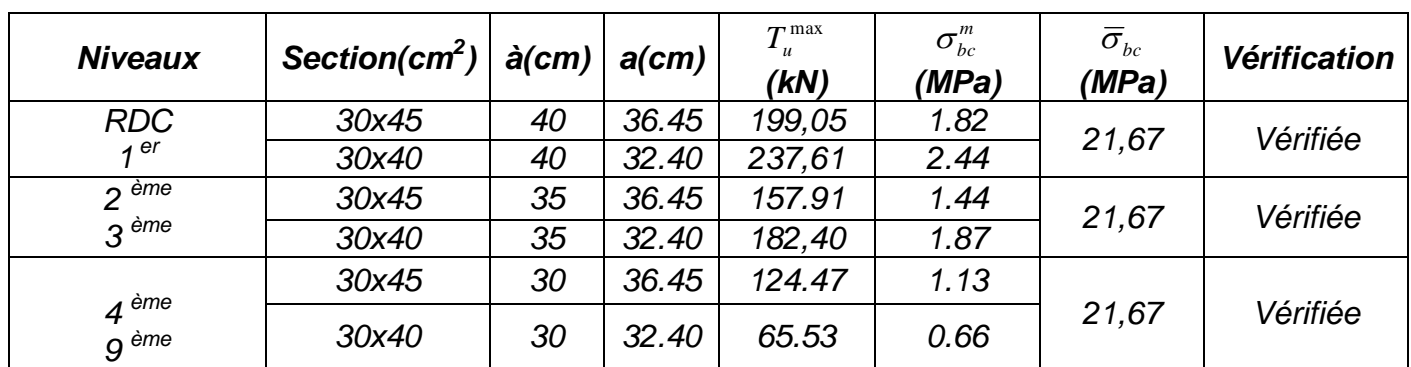

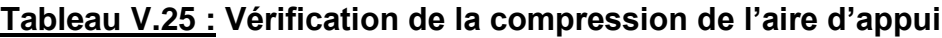

## **b.1. Vérification des armatures longitudinales [3] :**

 Il faut vérifier que : *e u s*  $s \leq \frac{f}{f}$ *T*  $A_s \geq \frac{I_u \gamma}{a}$ 

## **b.2. Vérification de la contrainte de compression du béton [3] :**

**11 faut vérifier que :**  $T_u \leq 0.267b.a.f_{c28}$ 

Avec :

*b*: Largeur de la poutre. *a=Min(à ; 0,9d)*. *à* : Longueur d'appui (*à=c-c'-2cm)*. *c*: Largeur d'appui (poteau). Les résultats des deux vérifications sont regroupés dans le tableau suivant :

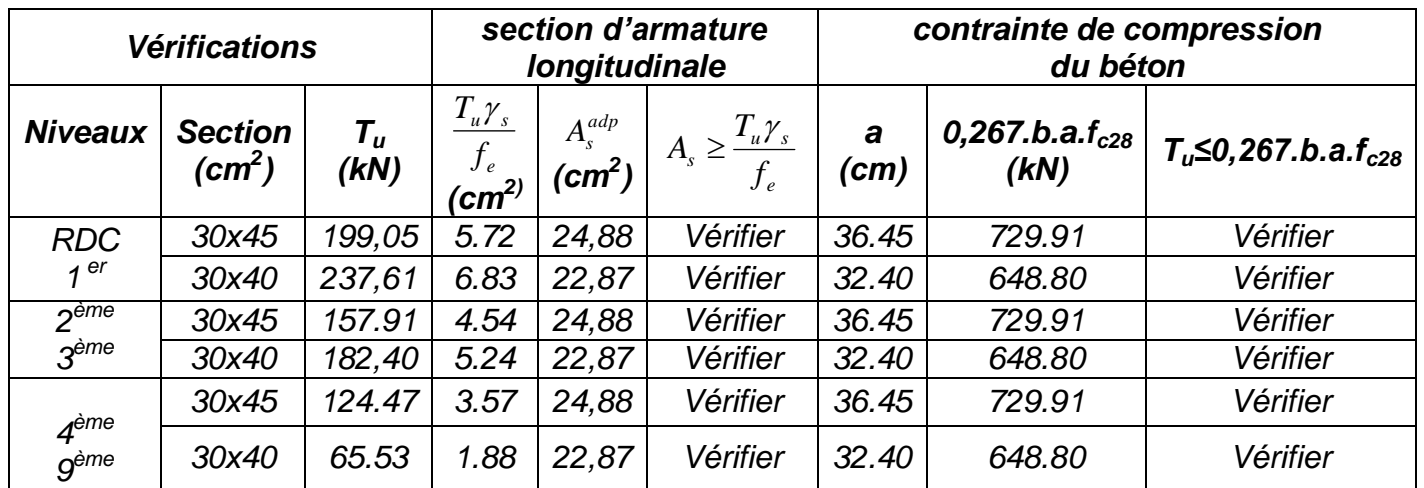

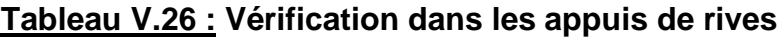

# **V.3.10. ARRÊT DES BARRES [1]**

 Armatures inférieures : 10  $h \leq \frac{L}{\sqrt{2}}$ Armatures supérieures :  $\overline{\phantom{a}}$  $\overline{1}$  $\overline{\mathcal{L}}$  $\vert$ ₹  $\int$  $' \ge$ *Appuisentravée ermédiaire <sup>L</sup> Appuisentravée derive <sup>L</sup> h* int 5 4 max max

Avec :*L=Max(Lgauche ; Ldroite)*.

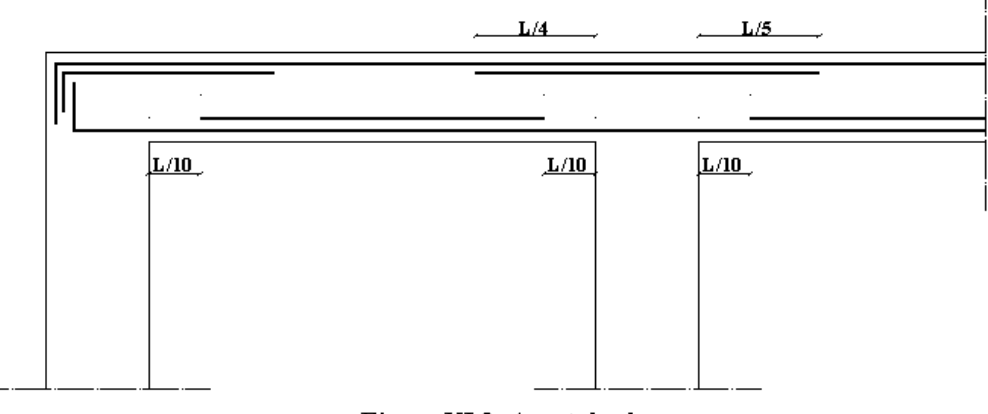

Figure VI.2: Arret des barres
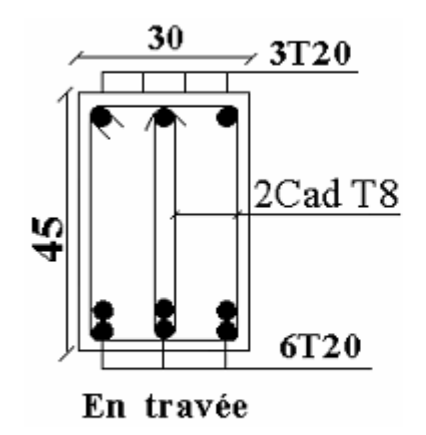

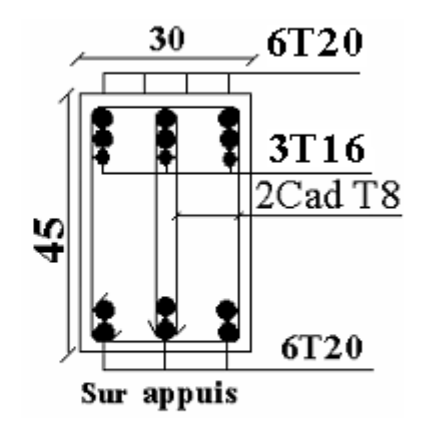

 $RDC$ 

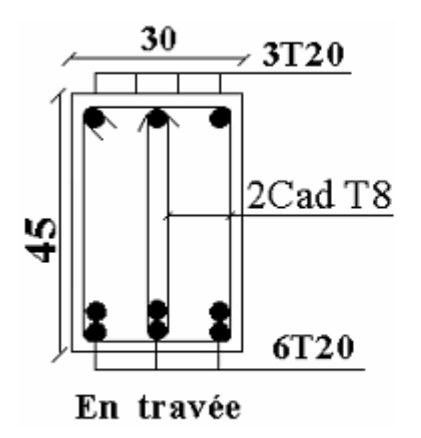

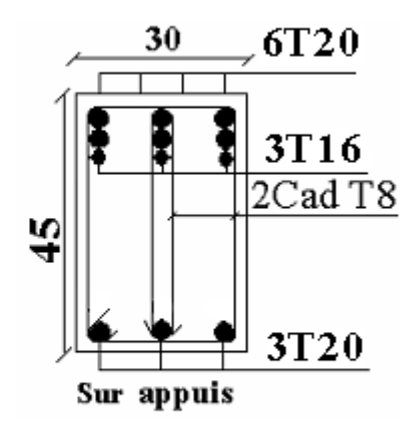

 $I<sup>ème</sup>$ , Terrasse

**Figure V.3: Ferraillage des poutres principales** 

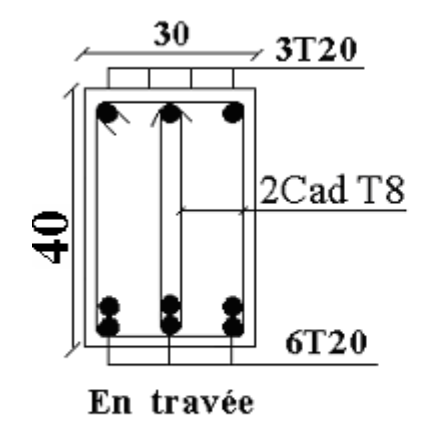

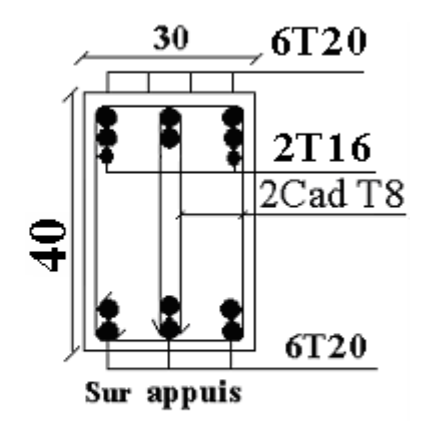

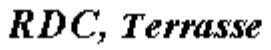

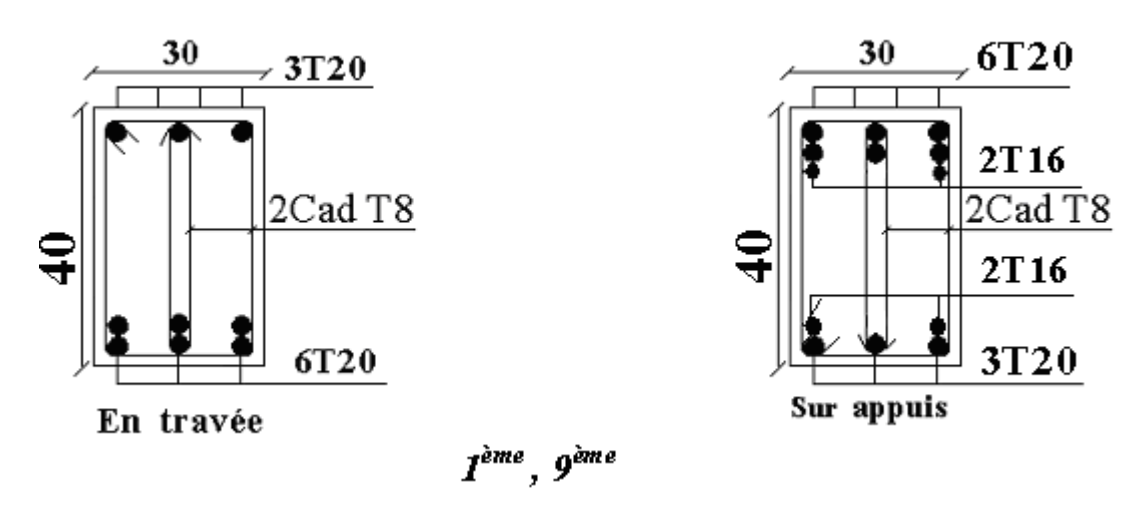

**Figure V.4: Ferraillage des poutres secondaires** 

## **V.4. FERRAILLAGE DES VOILES**

## *V.4.1 Généralités :*

 Les voiles et murs sont des éléments ayant deux dimensions grandes par rapport à la troisième appelée épaisseur, généralement verticaux et chargés dans leur plan. Ces éléments peuvent être :

En maçonnerie non armée ou armée, auxquels on réservera le nom de murs ;

> En béton armé ou non armé, et appelés voiles.

On utilise aussi l'expression murs en béton banché pour désigner les voiles en béton non armé. Une banche est un outil de coffrage de grande surface.

## *V.4.2. Introduction au ferraillage des voiles :*

 Le modèle le plus simple d'un voile est celui d'une console parfaitement encastrée à la base. La *figure ci dessous* montre l'exemple d'un élément de section rectangulaire, soumis à une charge verticale *N* et une charge horizontale *V* en tête.

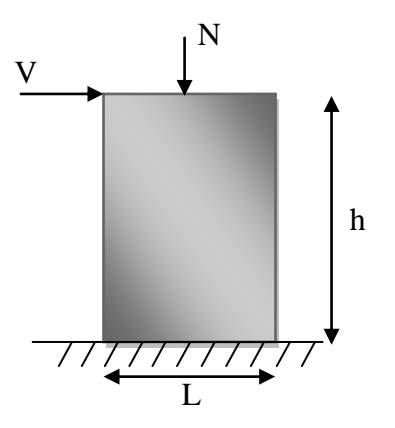

*Figure V.5: modèle général d'un voile*

Le voile est donc sollicité par un effort normal *N* et un effort tranchant *V* constant sur toute la hauteur, et un moment fléchissant qui est maximal dans la section d'encastrement. Le ferraillage classique du voile en béton armé est composé :

- 1- D'armatures verticales concentrées aux deux extremités du voile (de pourcentage  $\rho_{V0}$ ) et d'armatures verticales uniformément reparies (de pourcentage  $\rho_{V}$ )
- 2- D'armatures horizontales, parallèles aux faces du murs, elles aussi uniformément réparties et de pourcentage  $\rho_H$
- 3- Les armatures transversales (epingles) (perpendiculaires aux parement du voile).

Les armatures verticales extrêmes sont soumises à d'importantes forces de traction et de compression, créant ainsi un couple capable d'équilibrer le moment appliqué. À la base du voile, sur une hauteur critique des cadres sont disposés autour de ces armatures afin d'organiser la ductilité de ces zones.

En fin, les armatures de l'âme horizontale et verticale ont le rôle d'assurer la résistante à l'effort tranchant.

## *V.4.3. Justifications sous sollicitations normales :* **[9]**

# **a. Conditions d'application :**

 $-$  La longueur *d* du mur :  $d \geq 5a$ 

- L'épaisseur *a* du mur :
	- *a ≥ 10cm* pour les murs intérieurs.
	- $\blacksquare$  *a*  $\geq$  *12cm* pour les murs exterieurs comportant une protection.
	- $\blacksquare$  *a*  $\geq$  *15cm* pour les murs exterieurs dont la résistance à la pénétration de l'eau peut être affectée par la fissuration du béton.
- $-$  L'élancement mécanique  $\lambda$  :  $\lambda \leq 80$

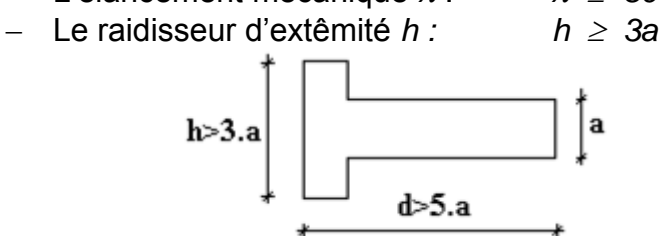

## **b. Longueur de flambement :** (murs non raidi latéralement)

Soit :

*l*: la hauteur libre du mur;

*l<sup>f</sup>* : la longueur libre de flambement d'un mur non raidi.

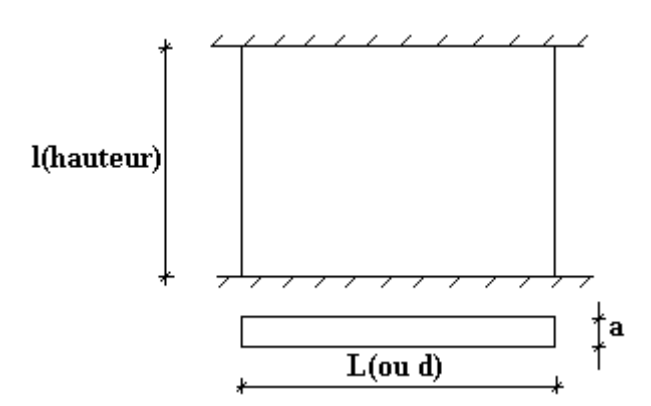

Lorsqu'un mur n'est pas raidi latéralement par des murs en retour, la longueur libre de flambement de *l<sup>f</sup>* déduit de la hauteur libre du mur *l*, en fonction de ses liaisons avec le

plancher. Les valeurs du rapport  $\overline{\phantom{a}}$  $\overline{\phantom{a}}$ J  $\setminus$  $\mathsf{I}$  $\mathsf{I}$  $\setminus$ ſ *l l f* sont données par le tableau suivant :

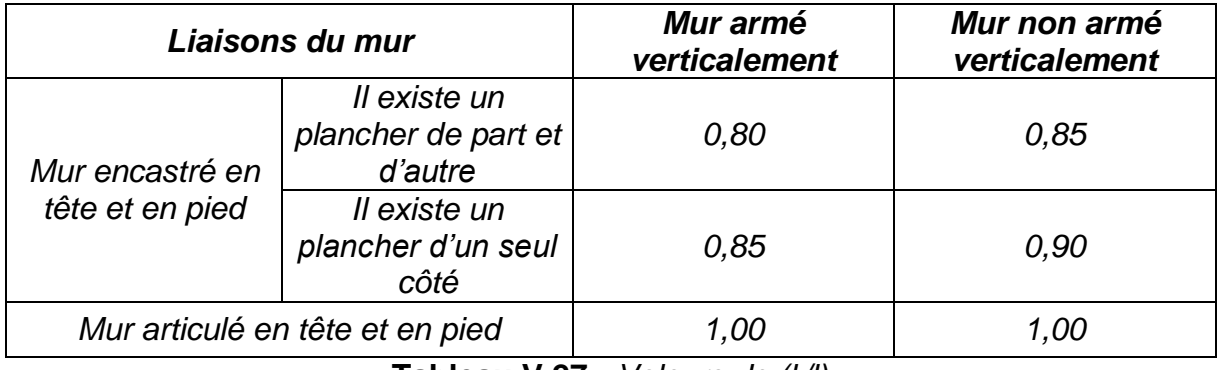

**Tableau V.27** *: Valeurs de (lf/l)*

L'élancement mécanique  $\lambda$  se déduit de la longueur libre de flambement par la relation :

$$
\lambda = \frac{l_f \sqrt{12}}{a}
$$

## **c. Effort de compression en ELU : [7]**

Soient :

 *lf* :longueur de flambement calculée en *(b)*

 *a*: épaisseur du voile

 *d*: longueur du voile

 *fc28*: résistance caractéristique du béton à *28* jours

*fe*: limite élastique de l'acier

 $\gamma_b = 1.5$  (sauf combinaisons accidentelles pour lesquelles  $\gamma_b = 1,15$ )

 $\gamma_s = 1.15$  (sauf combinaisons accidentelles pour lesquelles  $\gamma_s = 1$ )

### *Nota:*

Les valeurs de  $\alpha$  données par le tableau ci dessous sont valables dans le cas ou plus de la moitié des charges est appliquée après 90 jours, sinon voir **[9]** .

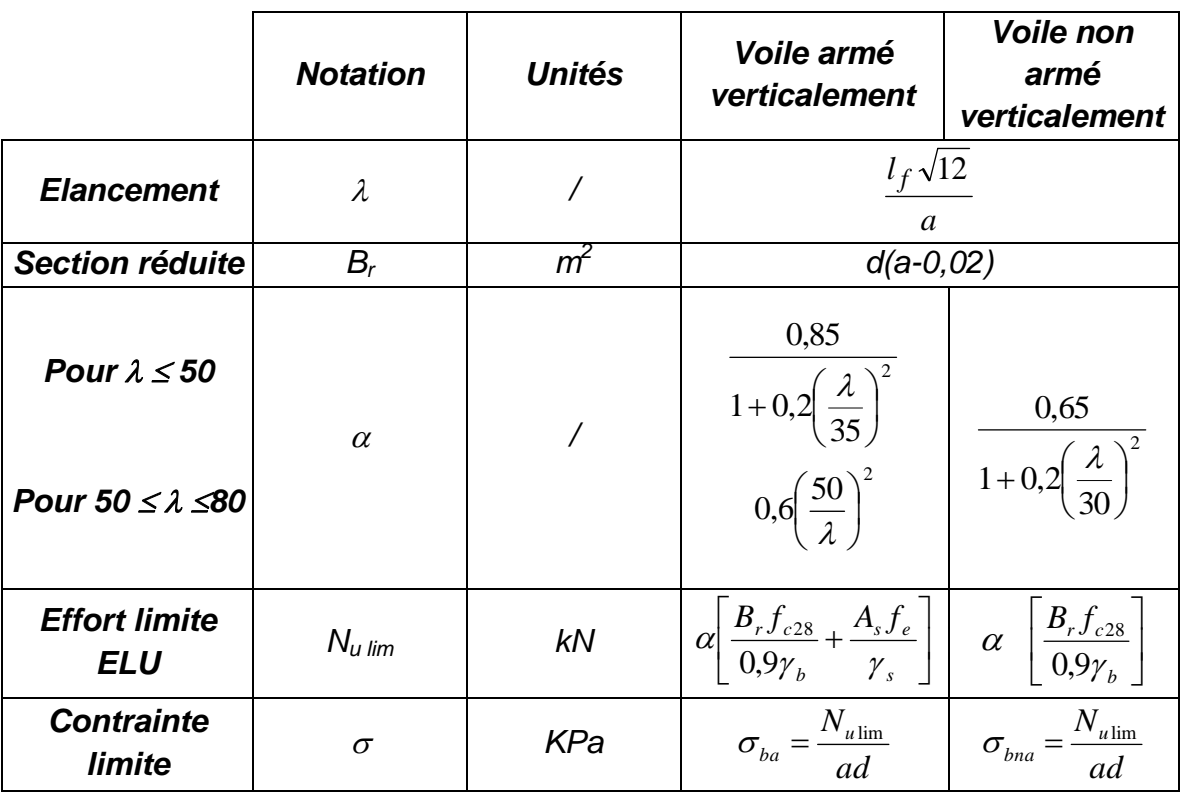

**Tableau V.28** *: Calcul de la contrainte limite σu lim*

### *Remarque:*

La contrainte limite vaut *a d Nu*  $\sigma_{u \text{lim}} = \frac{v_{u \text{lim}}}{d}$  que nous appelions  $\sigma_{bna}$  ou  $\sigma_{ba}$  suivant que le béton est non armé ou armé.

# **d. Niveaux de vérification : [7]**

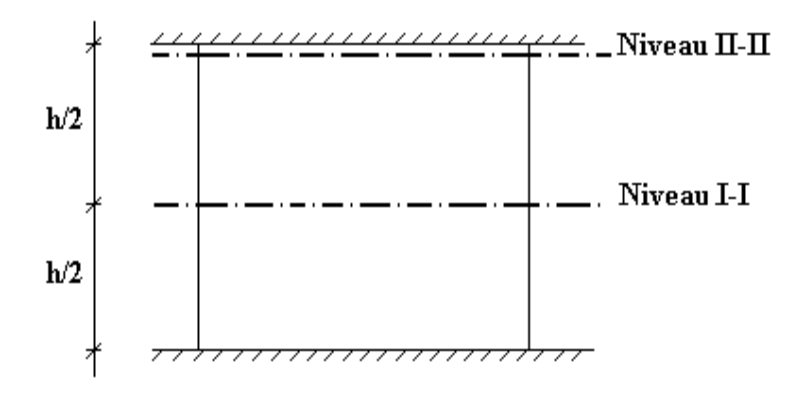

On vérifie le voile à deux niveaux différents :

- $-$  Niveau **I-I** à mi- hauteur d'étage :  $\sigma_{\rm u} \leq \sigma_{\rm u \, lim}$
- Niveau **II-II** sous le plancher haut :  $\sigma_{u} \leq \frac{\sigma_{u}}{a}$  $\sigma$  $\sigma_u \leq \frac{\sigma_{u \text{lim}}}{\alpha}$

En cas de traction, on négligera le béton tendu.

## **e. Aciers minimaux : [7]**

Si $\sigma^c_u < \sigma_{bna}$  on a pas besoin d'armatures comprimées, on prendra alors les valeurs minimales données par le tableau suivant : ( $\sigma_u^c$  est la contrainte de compression ultime calculée).

L'épaisseur du voile est désignée par la lettre *a*

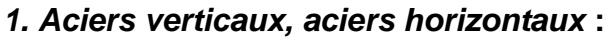

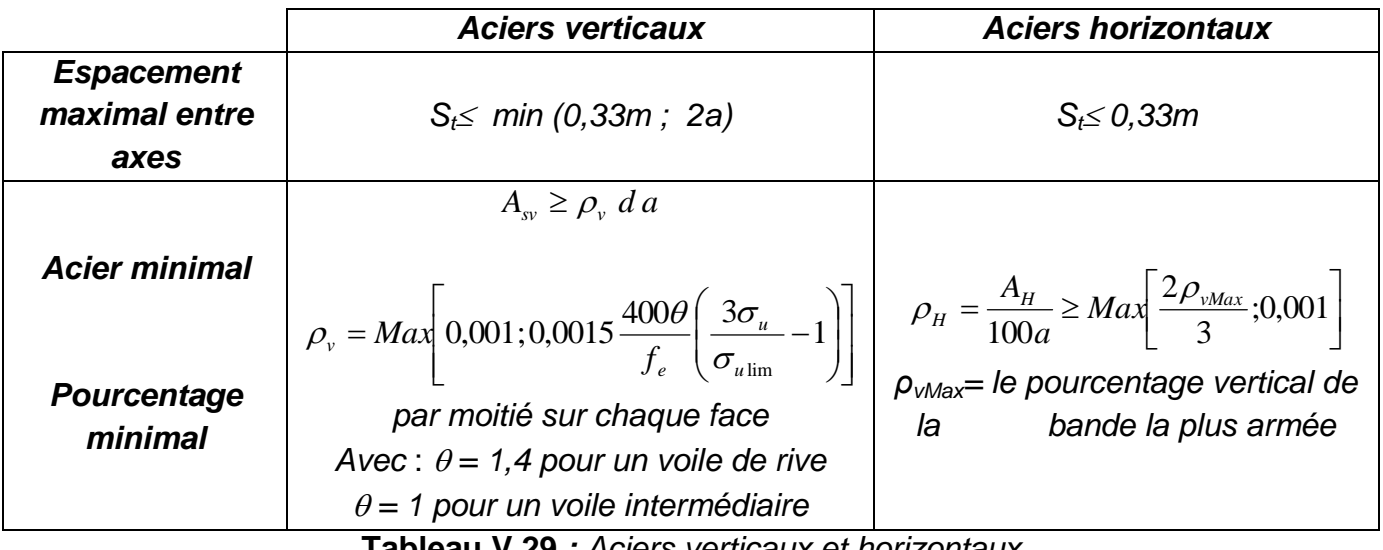

- **Tableau V.29** *: Aciers verticaux et horizontaux*
- La section d'armatures correspondant au pourcentage *ρ<sup>v</sup>* doit être répartie par moitié sur chacune des faces de la bande de mur considérée.
- La section des armatures horizontales parallèles aux faces du mur doit être répartie par moitié sur chacune des faces d'une façon uniforme sur la totalité de la longueur du mur ou de l'élément de mur limité par des ouvertures.
- *2. Aciers transversaux* **:** (perpendiculaire aux parements) **[7], [9]**

 Seuls les aciers verticaux (de diamètre *Øl*) pris en compte dans le calcul de *Nu lim* sont à maintenir par des armatures transversales (de diamètre *Øt*)

|                                 | <b>Nombres d'armatures</b><br>transversales | Diamètre $\phi_t$ |
|---------------------------------|---------------------------------------------|-------------------|
| $\phi$ <sub>1</sub> $\leq$ 12mm | 4 épingles par $m2$ de voile                | 6 <sub>mm</sub>   |
| 12 mm $\ll \phi_l \leq 20$ mm   | Reprendre toutes les barres                 | 6mm               |
| $20$ mm $<\phi_l$               | verticales<br>Espacement $\leq 15\phi_1$    | 8mm               |

**Tableau V.30** *: Aciers transversaux*

## **f. Cisaillement :**

 Aucune vérification à l'effort tranchant ultime n'est exigée en compression si le cisaillement est inférieur à  $0.05f_{c28}$  (il faudra donc vérifier que  $S_{12} \le 0.05f_{c28}$ )

### *V.4.4. Procédure de ferraillage des trumeaux :*

### **V.4.4.1. Introduction :**

 Pour le ferraillage des trumeaux, on devra calculer et disposer les aciers verticaux et les aciers horizontaux conformément aux règlements *B.A.E.L 91* et *RPA 99***.** L'apparition de logiciels modernes d'analyse de structure, utilisant la méthode des éléments finis pour modéliser et analyser les structures a considérablement aidé l'étude du comportement globale de la structure mais aussi, l'obtention directe des efforts et des contraintes (dans les voiles) en tout point de la structure facilite, après une bonne interprétation des résultats du modèle retenue, l'adoption d'un bon ferraillage (ou ferraillage adéquat).

### **V.4.4.2. Méthode simplifiée pour les voiles rectangulaires : [7]**

- C'est une méthode simplifiée basée sur les contraintes, proposée en référence **[7]**.
- Le *DTU 23.1 NF* (ou le *DTR B-C 2.42*) admet de faire les calculs des contraintes en supposant un diagramme linéaire.

### *Nota:*

- Les contraintes normales de flexion du voile (dans son plan) peuvent être directement lues à partir du fichier résultat du *SAP 2000* (il s'agit des contraintes *S22*)
- L'interface graphique permet de visualiser la distribution des contraintes dans tous les voiles de la structure.
- Dans notre cas les contraintes de calcul correspondront à la combinaison de charge qui favorise l'apparition des contraintes de traction importantes (ici 0,8G+E)

*1 er cas : Section Entièrement Comprimée :* **[7]** 

 Le *DTU 23.1, art 4.224* permet de découper la zone comprimée en bande dont la largeur

*L<sup>i</sup>* est tel que :

$$
L_i \leq Min\left(\frac{h_e}{2}, \frac{2}{3} L_c\right)
$$

- *he* : Hauteur d'étage.
- *L<sup>c</sup>* : Longueur de la zone comprimée.
- *σ<sup>i</sup>* : Contrainte moyenne de la zone *i*.
- $\triangleright$  Si la contrainte moyenne d'une bande ne dépasse pas la contrainte de béton non armé *σbna* on ne disposera pas d'aciers de compression.
- Si la contrainte moyenne de la bande la plus sollicitée dépasse la contrainte de béton armé *σba*, on devra augmenter les dimensions du voile.

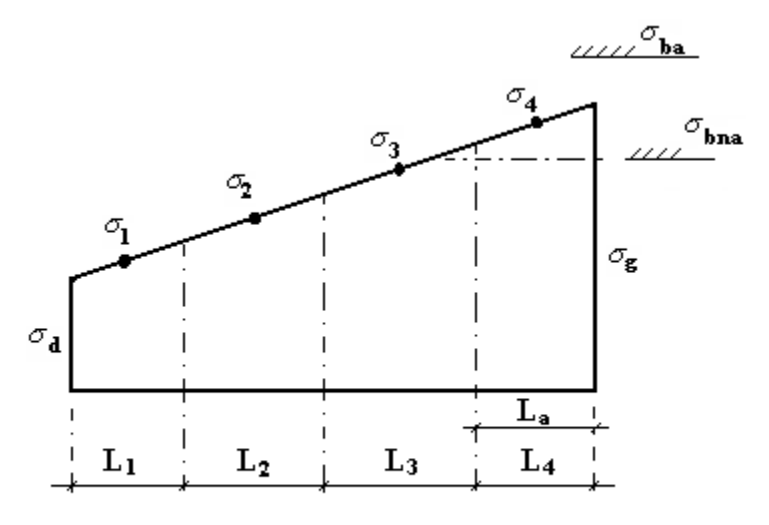

Section réctangulaire entiérement comprimée

*2 ème cas : Section Partiellement Tendue :* **[7]** 

 Pour la zone tendue, on pourra la diviser en bandes de même section d'aciers par unité de longueur, celle ci correspondant à la contrainte maximale de traction du béton de la bande (on pourra prendre la contrainte moyenne de la bande pour un<sup>n</sup>voile rectangulaire)

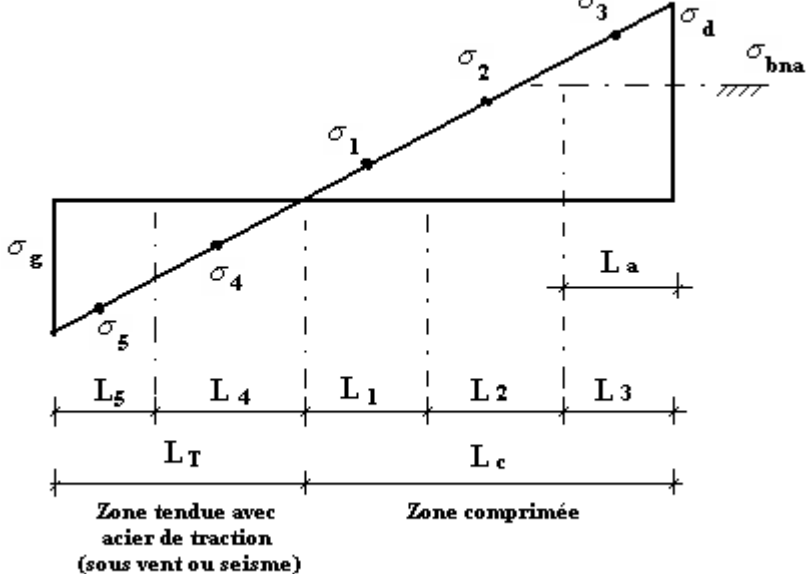

Voile partiellement Tendue.décopage en bande.

## **V.4.4.3. Aciers horizontaux :**

$$
A_{h1} = \frac{2}{3} A_{v}
$$
 ( $A_{v} = A_{s}$  précédemment définit)  
\n
$$
A_{h2} = \frac{\overline{\tau}_{u} b_{0} S_{t}}{0.8(0.8 f_{e})} = \frac{1.4 \tau_{u} a S_{t}}{0.8 f_{e}}
$$
 1.25 [9]  
\n $\tau_{u} = S_{12}$  est donnée par le **SAP 2000**  
\n $S_{t}$ : Espacement maximal trouvé pour  $A_{v}$   
\n $b_{0} = a$  (épaisseur du trumeau)

 $A_{\iota} \geq Max(A_{\iota1}, A_{\iota2})$ 

## **V.4.4.4. Préconisation du règlement parasismique algérien** *(RPA99 version2003) :*

#### *a. Aciers verticaux* :

- Lorsqu'une partie du voile est tendue sous l'action des forces verticales et horizontales, l'effort de traction doit être pris en totalité par les armatures, le pourcentage minimum des armatures verticales sur toute la zone tendue est de *0,2%*.
- Il est possible de concentrer des armatures de traction à l'extrémité du voile ou du trumeau, la section totale d'armatures verticales de la zone tendue devant rester au moins égale à *0,20%* de la section horizontale du béton tendu.
- Les barres verticales des zones extrêmes devraient être ligaturées avec des cadres horizontaux dont l'espacement ne doit pas être supérieur à l'épaisseur du voile.
- Si les efforts importants de compressions agissent sur l'extrémité, les barres verticales doivent respecter les conditions imposées aux poteaux.
- Les barres verticales du dernier niveau doivent être munies de crochets (jonction par recouvrement).
- A chaque extrémité du voile (trumeau) l'espacement des barres doit être réduit de moitié sur *1/10* de la largeur du voile. Cet espacement d'extrémité doit être au plus égal à *15cm*.

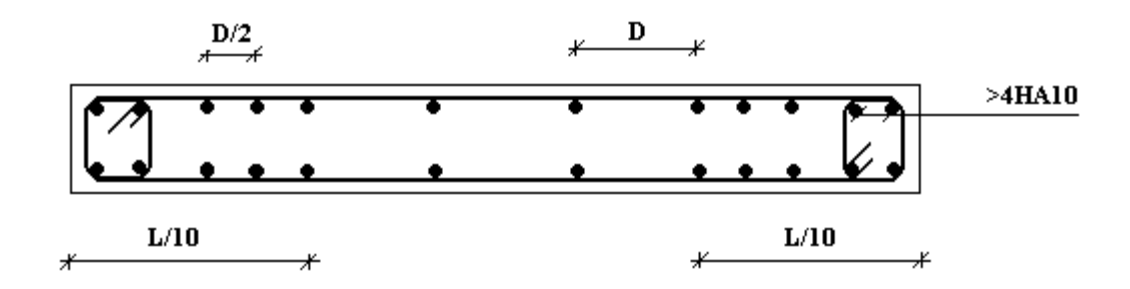

## **Disposition des armatures verticales dans les voiles**

## *b. Aciers horizontaux* **:**

 Les barres horizontales doivent être munies de crochets à *135°* ayant une longueur de 10¢. Dans le cas où il existerait des talons de rigidité, les barres horizontales devront être ancrées sans crochets si les dimensions des talons permettent la réalisation d'un ancrage droit.

## *c. Règles communes* **:**

- Le pourcentage minimum d'armatures verticales et horizontales des trumeaux, est donné comme suit :
	- Globalement dans la section du voile *0,15%*
	- En zone courante *0,10%*
- L'espacement des barres horizontales et verticales doit être inférieur à la plus petite  $\leq$ *a* 1,5

des deux valeurs suivantes :  $\overline{\mathcal{L}}$  $\left\{ \right.$ *cm S* 30

- Les deux nappes d'armatures doivent être reliées avec au moins 4 épingles au mètre carré.
- Dans chaque nappe, les barres horizontales doivent être disposées vers l'extérieur.
- Le diamètre des barres verticales et horizontales des voiles (à l'exception des zones d'about) ne devrait pas dépasser *1/10* de l'épaisseur du voile.
- Les longueurs de recouvrement doivent être égales à :
	- *40* pour les barres situées dans les zones où le renversement du signe des efforts est possible.
	- 20¢ pour les barres situées dans les zones comprimées sous l'action de toutes les combinaisons possibles de charges.

## *V.4.5. Présentation des résultats :*

## *Exemple de calcul:*

Pour le voile du RDC, on a les données suivantes : Soit le voile de longueur *L =4,0 m a = 0,20 m* (épaisseur) *h<sup>e</sup> = 2,97 m* (hauteur d'étage) A la base du voile on lit sur le fichier output du *SAP2000*. *S22=σ1=7,212MPa S12=τ=2,13MPa S22 et S12* sont les valeurs maximum dans le voile.

## *Contraintes limites* **:**

Pour une hauteur d'étage de *2,97 m,* la hauteur libre est égale à :

*he=2,97-0,45=2,52 m* (*0,45m* : hauteur de la poutre)

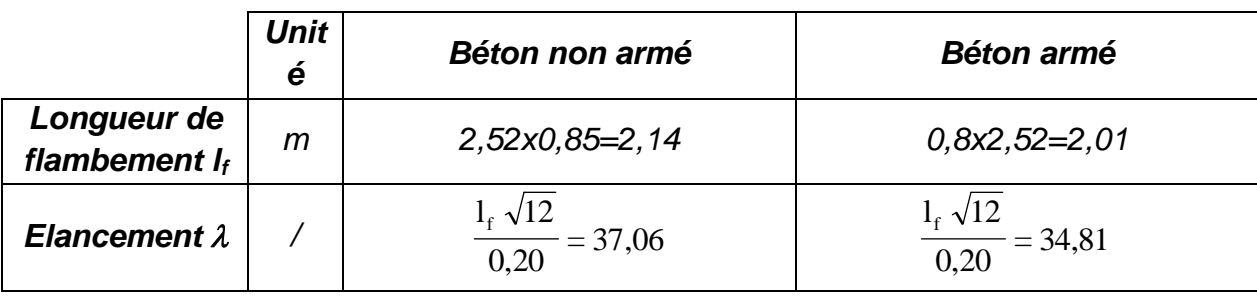

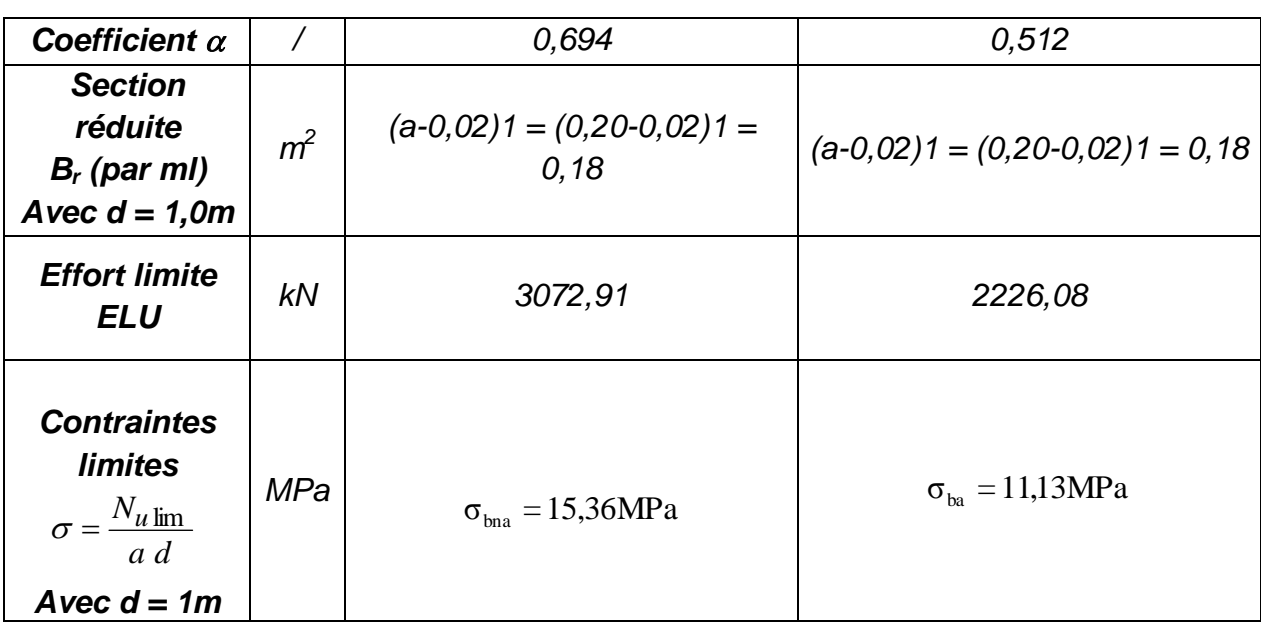

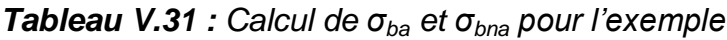

### *Remarque***:**

*σba=15,36 MPa* correspondant à *As= 0,1%* de *Bet Bet = (0,2) (1,0)=0,2 m<sup>2</sup> As =200 mm<sup>2</sup>*

## *Calcul du ferraillage :*

### **- Aciers verticaux :**

On pourra décomposer le voile en bande dont la longueur  $\hat{I}$  est telle que : 2  $l^i \leq \frac{h_e}{2}$ 

Soit :  $1^{i} = \frac{4^{i} \cdot e}{2} = 1,26$ m 2 h  $1^i = \frac{n_e}{2} = 1,26$ m, donc notre voile est décomposer en 4 bandes de 1,0m  $\triangleright$  **S**<sub> $\equiv$ </sub>a.l<sub>i</sub> Avec : - a : l'épaisseur du voile.

- l<sup>i</sup> : la longueur de la bande qui est de 1,00 m

Donc :  $S_f = 0.2 \times 1.0 = 0.20 \text{ m}^2$ *Détermination de différentes positions :*

$$
-1er position: I1= L - (I/2) = 4,0-(1,0/2)
$$
  
\n
$$
I1= 3,50 m
$$
  
\n
$$
-2éme position: I2= I1 - I = 3,50 - 1,0
$$
  
\n
$$
I2= 2,50 m
$$
  
\n
$$
-3éme position: I3= I2 - I = 2,50 - 1,0
$$
  
\n
$$
I3 = 1,50 m
$$
  
\n
$$
-4éme position: I4= I3 - I = 1,50 - 1,0
$$
  
\n
$$
L4 = 0,50 m
$$

*Contrainte moyenne par bande σ<sup>j</sup> :*

 On a : *σ<sup>i</sup> =* t 1  $^i$  L σ  $\frac{0}{i}$  Avec : - *σ<sup>j</sup>* : la contrainte moyenne. - li : la position - **σ**<sub>1</sub>: la contrainte tirée du SAP2000 (soit S<sub>22</sub>) *-L<sub>t</sub>*: la longueur tendue, dans notre cas L<sub>t</sub>=L (voile entièrement tendu)

Donc: 
$$
-\sigma_1 = 3,50 \frac{6,77}{4,0} = 5,923 \text{ MPa.}
$$
  
\n $-\sigma_2 = 2,50 \frac{6,77}{4,0} = 4,231 \text{ MPa.}$   
\n $-\sigma_3 = 1,50 \frac{6,77}{4,0} = 2,538 \text{ MPa.}$   
\n $-\sigma_4 = 0,50 \frac{6,77}{4,0} = 0,846 \text{ MPa.}$ 

 $\triangleright$  Force de traction  $F_t$  *:* 

On a : *F<sup>t</sup> =σi .S<sup>i</sup>*

Avec :  $-S_i$ : la section du voile. - *σ<sup>i</sup>* : la contrainte moyenne.

- Donc: *Ft1 = 5,923x 0,20.10<sup>3</sup> = 1184,75KN* - *Ft2 = 4,231x 0,20.10<sup>3</sup>= 846,25KN* - *Ft3 = 2,538x 0,20.10<sup>3</sup> =507,75 KN -Ft4 = 0,846 x 0,20.10<sup>3</sup> = 169,25KN*
	- *Section d'acier :*

$$
\mathsf{On}\ \mathsf{a}: \ A_s = \frac{F_t}{\sigma_s}
$$

*Avec : - F<sup>t</sup>* : la force de traction

- 
$$
\sigma_s
$$
: contradicted'acier :  $\sigma_s = \frac{fe}{\gamma_s} = \frac{400}{1} = 400$  MPa

Done: - A<sub>sl</sub> = 
$$
\frac{1184,75}{400}
$$
 = 29,61 cm<sup>2</sup>

$$
A_{s2} = \frac{846,25}{400} = 21,15 \text{ cm}
$$
  

$$
A_{s3} = \frac{507,75}{400} = 12,69 \text{ cm}^2
$$
  

$$
A_{s3} = \frac{169,25}{400} = 4,231 \text{ cm}
$$

*Aciers horizontaux* **:**

$$
A_{h1} = \frac{\overline{\tau}_{u}.a.S_{t}}{(0,8f_{e})0.8}
$$
  
\n
$$
\overline{\tau}_{u} = 1.4\tau_{u} = 1.4S_{12}
$$
  
\n
$$
S_{t max} = 300mm
$$
  
\n
$$
A_{h1} = \frac{1.4 (1.93)(200)(300)}{(0.8)(400)(0.8)} = 6.33cm^{2}
$$
  
\n
$$
A_{h2} = \frac{2}{3} A_{V} \; ; \; A_{V} = \{\text{section d'acier vertical de la bande la plus armée}\}
$$
  
\n
$$
A_{h2} = \frac{2}{3} (29.61) = 19.75cm^{2}
$$
  
\n
$$
A_{h min} = (0.15\%)a.1 = \frac{0.15}{100} (0.20)(100) = 3.00cm^{2}
$$
 [9]

$$
A_{h} = Max (A_{h1}, A_{h2}, A_{h}^{min}) = 19,75 \text{cm}^{2}
$$
  
Soit : 2x7HA14 = 21,55 cm<sup>2</sup>  
Avec : S<sub>t</sub> =  $\frac{100}{6}$  = 16,66 cm  
On prend : S<sub>t</sub> = 15 cm < S<sub>t max</sub>= 30 cm *veitiié*

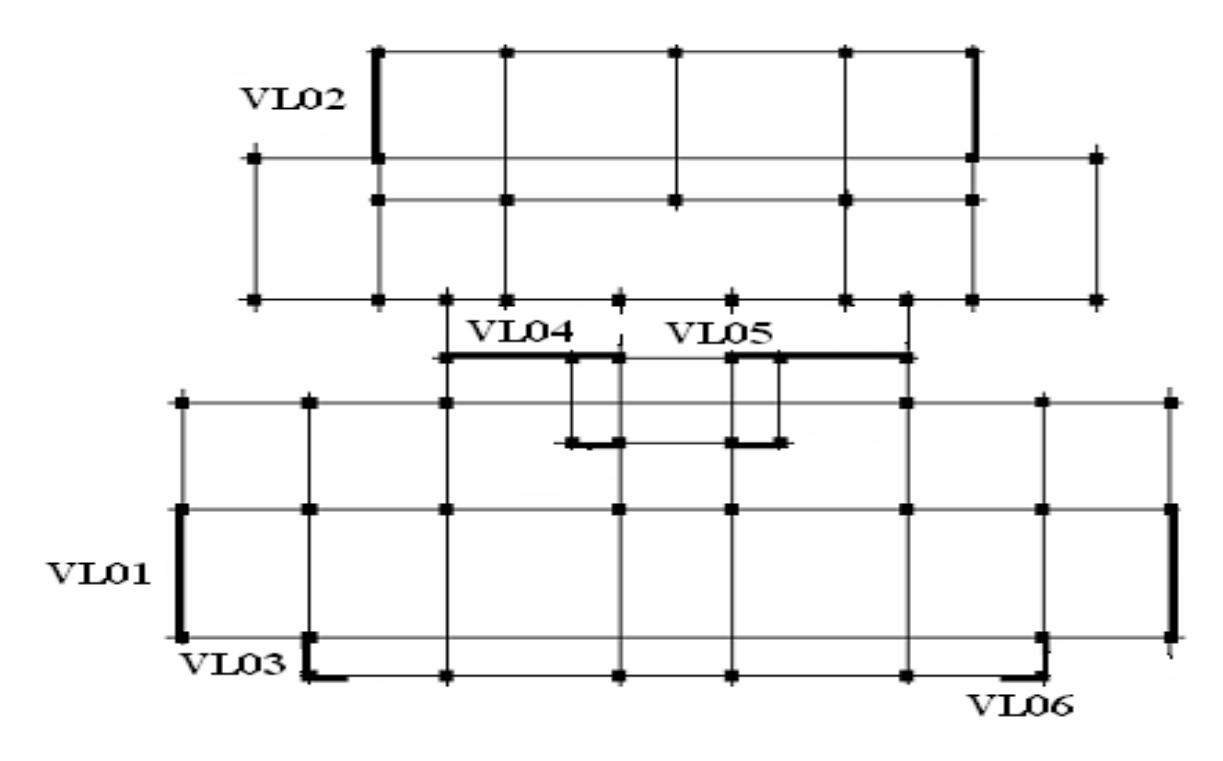

*Figure V.6 : Disposition des voiles*

## *Voiles VL01 L=4,00m e =0,20 m*

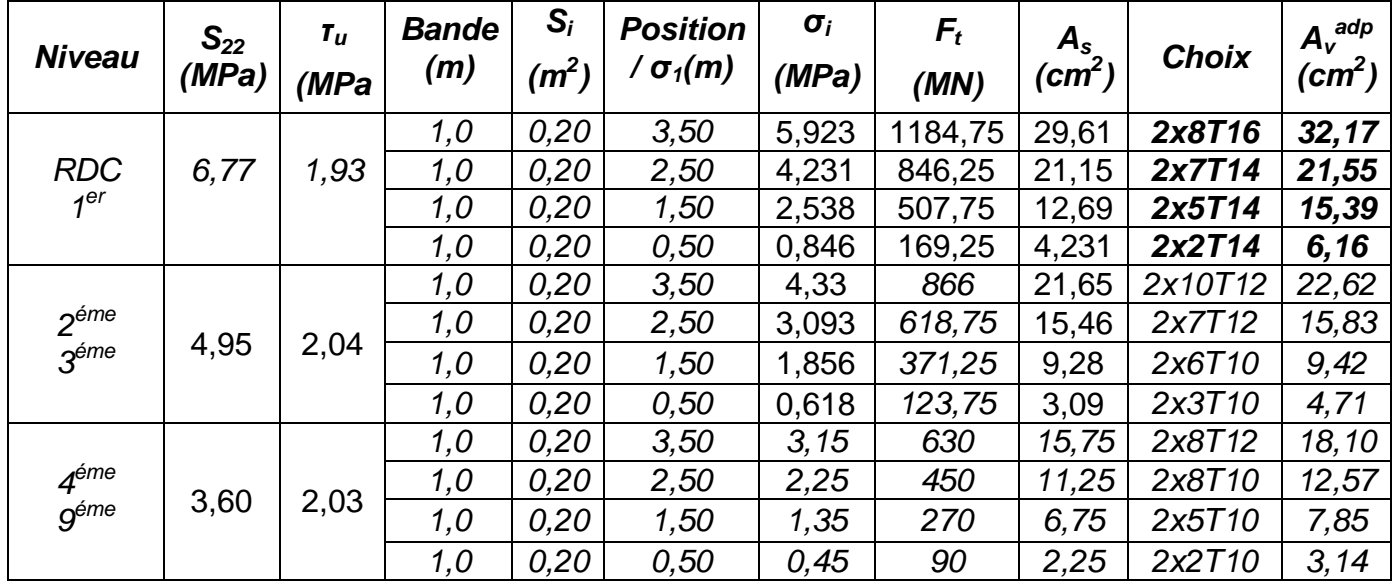

## *Armatures verticales de traction* **:**

*Tableau V.32 : Calcul des armatures des voiles VL01*

## *Aciers horizontaux :*

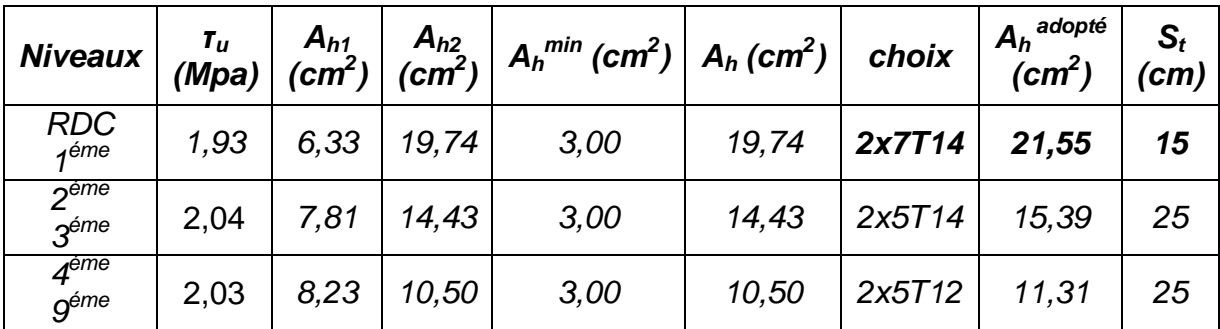

*Tableau V.33 : Calcul des aciers horizontaux des voiles VL01*

# *Voiles VL02 L=3,30m e =0,20 m*

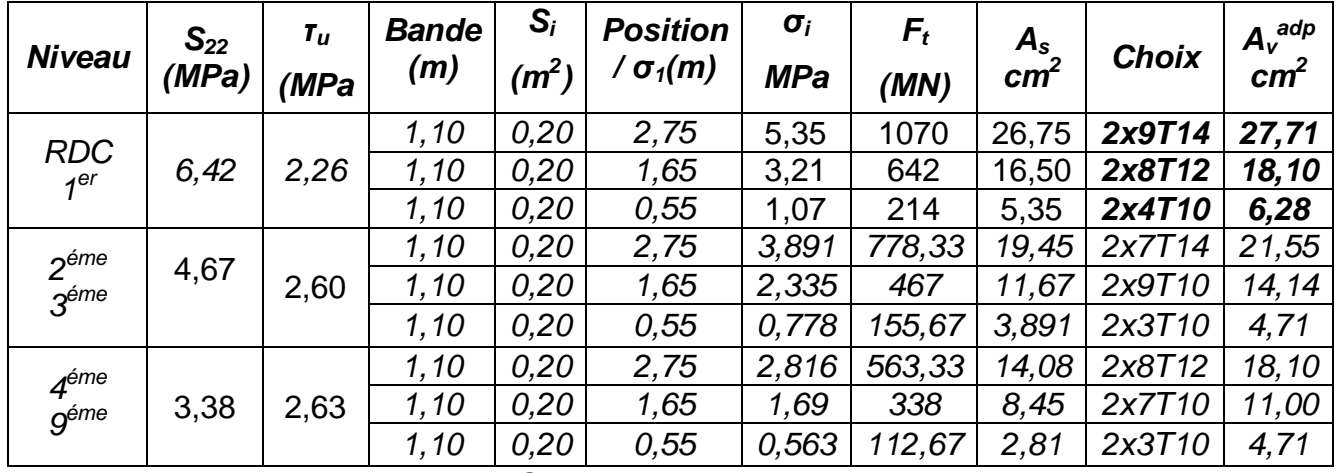

#### *Armatures verticales de traction* **:**

*Tableau V.34 : Calcul des armatures des voiles VL02*

### *Aciers horizontaux :*

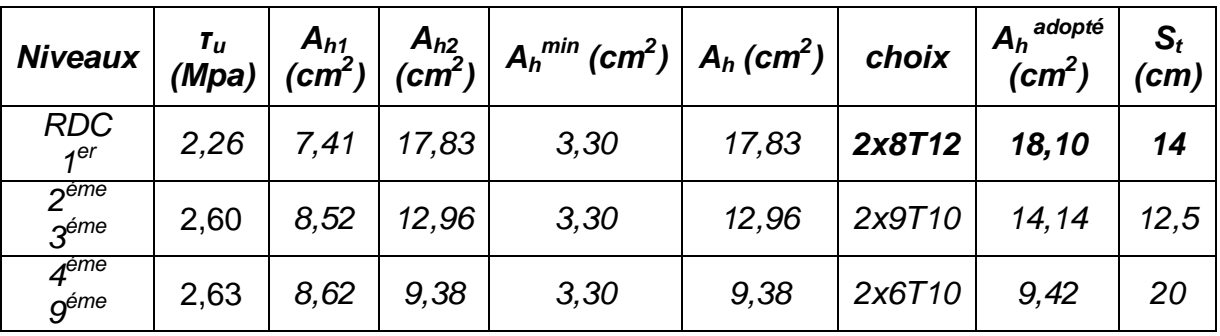

*Tableau V.35 : Calcul des aciers horizontaux des voiles VL02*

## *Voiles VL03 L=1,20m e =0,20 m*

### *Armatures verticales de traction* **:**

| <b>Niveau</b>                        | $S_{22}$<br>(MPa) | $\tau_u$<br>(MPa | <b>Bande</b><br>(m) | $S_i$<br>(m <sup>2</sup> ) | $\sigma_i$<br>(MPa) | $F_t$<br>(MN) | $A_s$<br>(cm <sup>2</sup> ) | Choix $\begin{pmatrix} A_v^{adp} \\ (cm^2) \end{pmatrix}$ |       |
|--------------------------------------|-------------------|------------------|---------------------|----------------------------|---------------------|---------------|-----------------------------|-----------------------------------------------------------|-------|
| <b>RDC</b><br>4er                    | 2,74              | 1,95             | 1,20                |                            | $0,20$   2,283      | 456,66        | 11,41                       | 2x8T10                                                    | 12,57 |
| 2 <sup>eme</sup><br>3 <sup>éme</sup> | 1,87              | 1,49             | 1,20                | 0,20                       | 1,558               | 311,67        | 7,79                        | 2x5T10                                                    | 7,85  |
| 4 <sup>éme</sup><br>géme             | 1,89              | 1,59             | 1,20                | 0,20                       | 1,575               | 315           |                             | 7,875 2x5T10                                              | 7,85  |

*Tableau V.36 : Calcul des armatures des voiles VL03*

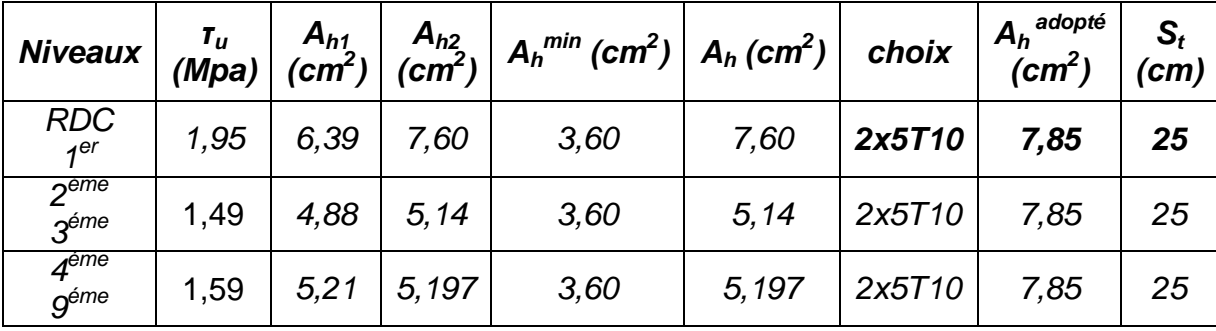

## *Aciers horizontaux :*

*Tableau V.37 : Calcul des aciers horizontaux des voiles VL03*

*Voiles VL04 L=3,30m e =0,20 m*

#### *Armatures verticales de traction* **:**

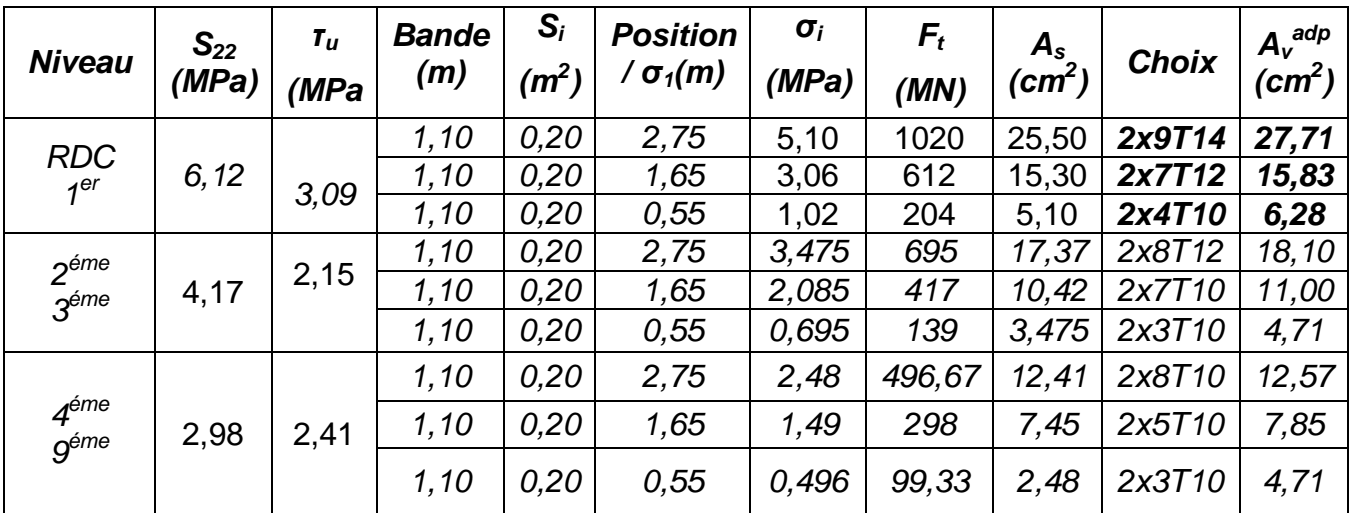

*Tableau V.38 : Calcul des armatures des voiles VL04*

### *Aciers horizontaux :*

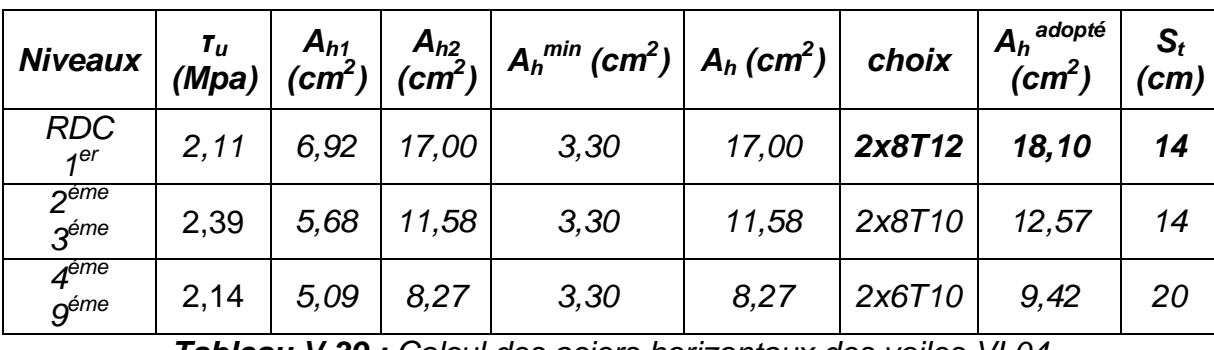

*Tableau V.39 : Calcul des aciers horizontaux des voiles VL04*

*Voiles VL05 L=1,20m e =0,20 m*

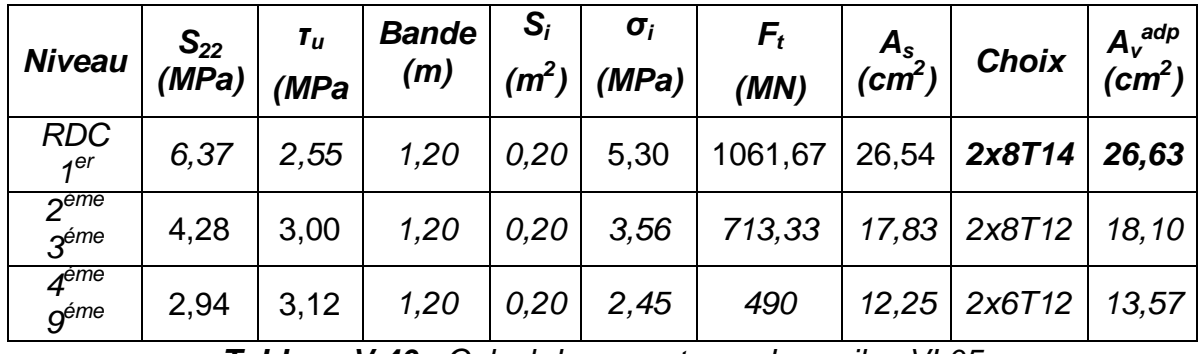

## *Armatures verticales de traction* **:**

*Tableau V.40 : Calcul des armatures des voiles VL05*

## *Aciers horizontaux :*

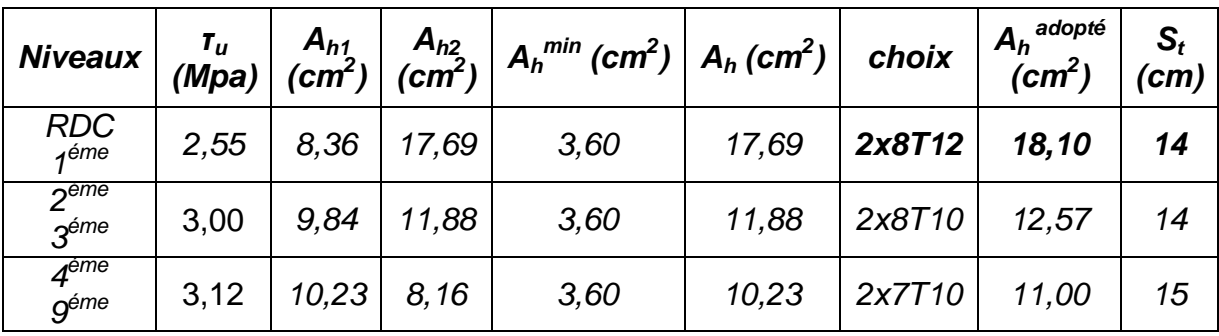

*Tableau V.41 : Calcul des aciers horizontaux des voiles VL05*

*Voiles VL06 L=1,00m e =0,20 m*

### *Armatures verticales de traction* **:**

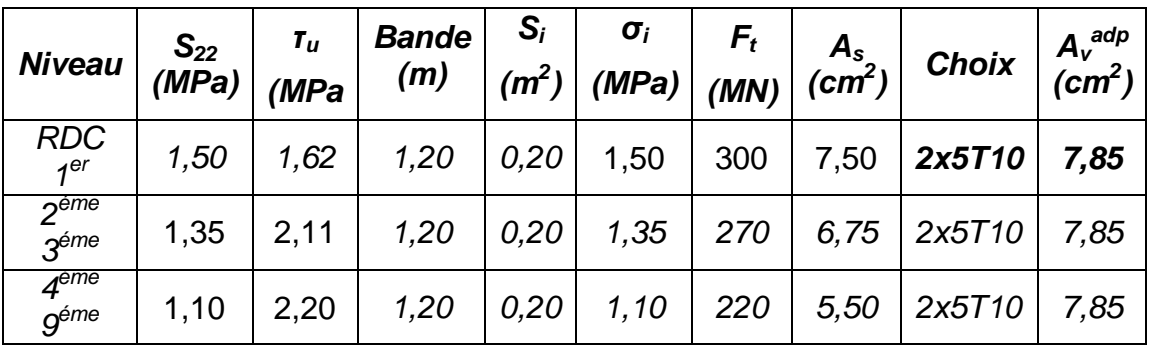

*Tableau V.42 : Calcul des armatures des voiles VL06*

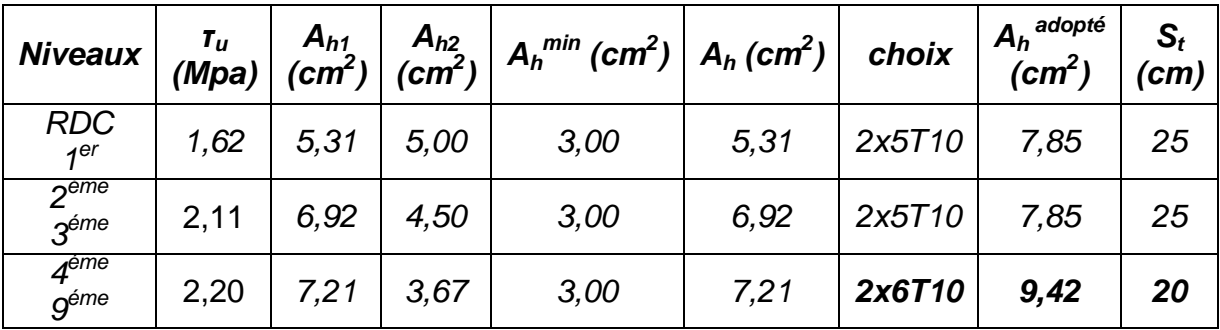

## *Aciers horizontaux :*

*Tableau V.43 : Calcul des aciers horizontaux des voiles VL06*

#### **V.4.6. Ferraillage des voiles du sous-sol :**

 Pour le ferraillage des voiles du sous-sol on est amené du point de vue théorique et pratique à uniformiser les armatures, afin d'assurer la continuité des barres (c'est à dire même nombre de barre). Cette continuité elle-même assure une bonne transmission des efforts entre les différents étages jusqu'à la fondation.

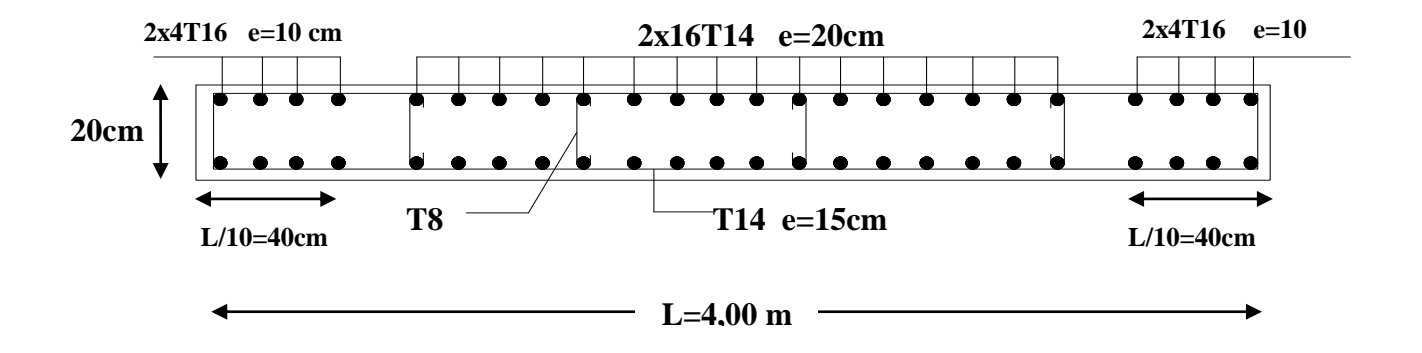

**Figure V.7 : Ferraillages des voiles VL01**

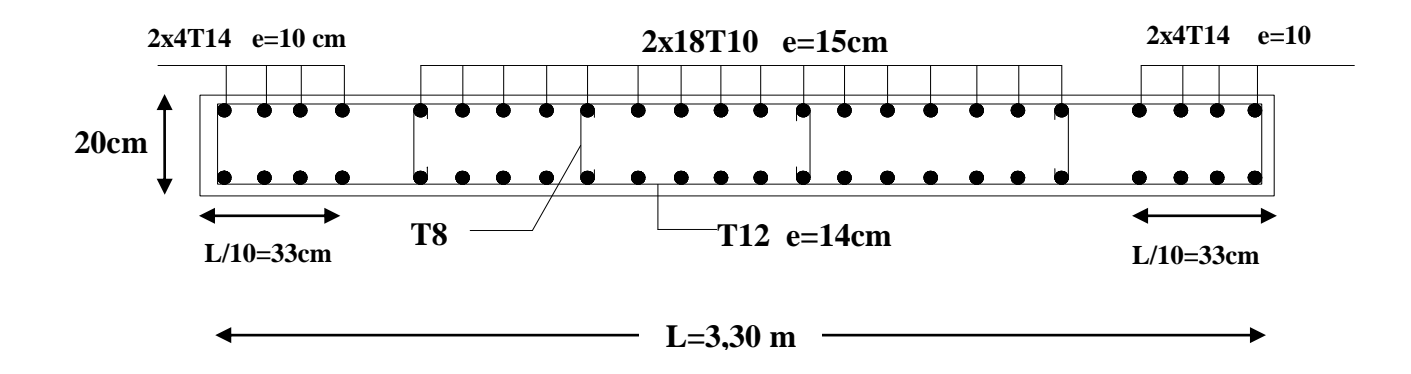

 **Figure V.8 : ferraillages des voiles VL02 et VL04**

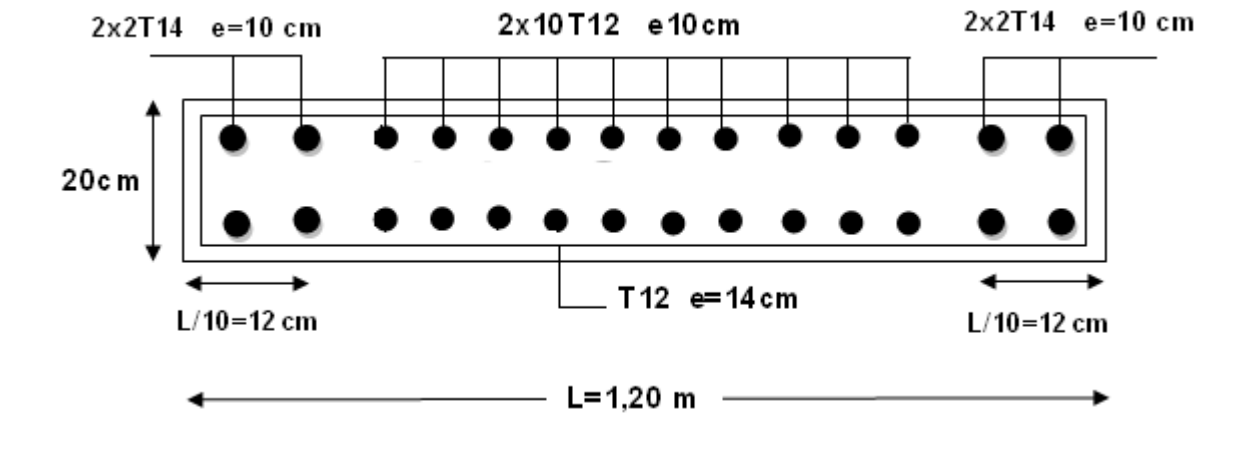

**Figure V.9: Ferraillage des voiles VL03 et VL05**

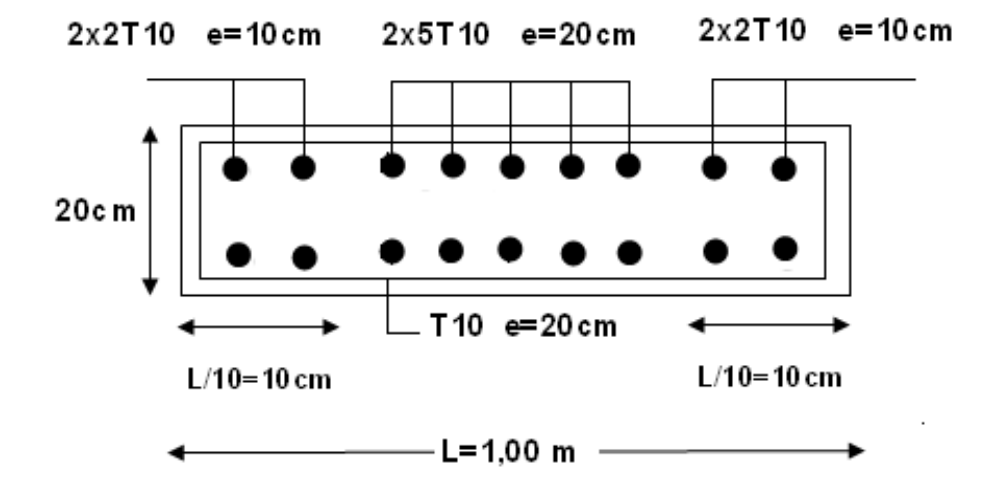

**Figure V.10 : Ferraillage des voiles VL06**

### **VI.1. INTRODUCTION :**

 Pour choisir le type et les dimensions adéquates des fondations, il est nécessaire de connaître l'état et les caractéristiques (physiques, mécaniques) des différentes couches constituant le terrain sur lequel sera implanté notre ouvrage.

#### **VI.2. RECONNAISSANCE GEOTECHNIQUE :**

Les travaux de reconnaissance géotechnique consistent a la réalisation des :

- $\triangleright$  Essais in situ
- $\triangleright$  Essais de laboratoire

### *1. Essais in situ :*

La reconnaissance sur site a comportée :

- Une compagne au pénétromètre dynamique.
- > Une compagne géologique par sondage carotté.
- Dans la première compagne, huit essais pénétrometriques ont été réalisés.

Ces essais nous ont permis d'avoir une idée sur la résistance du sol à la pénétration et sur son degré d'homogénéité.

- Dans la seconde compagne deux sondages carottés exécutés.

Le sondage nous a permis de connaître avec précision la nature du sol décrite par la carte géologique de la région et de faire des prélèvements d'échantillons de sol afin de réaliser les essais de laboratoire.

### **a- Essais au Pénétromètre Dynamique Lourd :**

#### *Principe de l'essai :*

 L'essai de pénétromètre dynamique lourd consiste à faire pénétrer dans le sol par battage un train de tubes lisses, muni à son extrémité d'une pointe, à l'aide d'un mouton tombant d'une hauteur donnée.

 On compte le nombre de coups N correspondant à chaque enfoncement de 20 cm du tube dans le sol. Dans le cas général, plus s'enfonce en profondeur, plus ce nombre de coups ne devient plus élevé.

 On dit que le refus est atteint lorsque le nombre de coups N, pour une pénétration inférieure ou égale à 20 cm, devient très élevé.

 Les résultats des essais sont représentés par des diagrammes donnant, en fonction de la profondeur atteint par l'extrémité inférieure, la résistance en pointe au battage Rp déduite de la formule des Hollandais. Celle-ci est donnée par :

$$
R_{p} = \frac{M^{2} \cdot H \cdot g}{e \cdot (M + M')A}
$$

Avec :

A: section droite de la pointe ;

e : pénétration moyenne par coup ;

g : accélération de la pesanteur ;

H : hauteur de chute ;

M : masse du mouton ;

M' : somme des masses du train de tiges, de l'enclume et de la tige guide.

Les valeurs de ces caractéristiques sont variables suivant les types d'appareils, aussi tout diagramme de pénétration dynamique devra mentionner ces caractéristiques. Le pénétromètre dynamique que nous avons utilisé pour la réalisation de nos essais possède les caractéristiques suivantes :

 Concernant le site, nous avons réalisé Huit (08) sondages au pénétromètre dynamique lourd (P.D.L.), répartis sur le terrain.

 Les résultats de ces essais sont illustrés par les pénétrogrammes donnant la variation de la résistance dynamique en pointe **R**p en bars, en fonction de la profondeur en mètre.

#### **b- Sondages Carottes :**

 Les sondages carottés permettent d'extraire des échantillons du sol en profondeur. Ces échantillons, remaniés ou intacts, permettent d'une part de reconnaître de visu la nature géologique des terrains, donc de compléter les informations géologique locales recueillies dans l'étude préliminaire, autres part de mener le campagne d'essais de laboratoire pour aboutir aux caractéristique d'identification et mécanique du sol. Celles-ci sont utilisées, entre autres, pour étudier la résistance au cisaillement du sol ainsi que sa prédisposition.

Les coupes de ces sondages montrent la lithologie suivante (voir annexe II) :

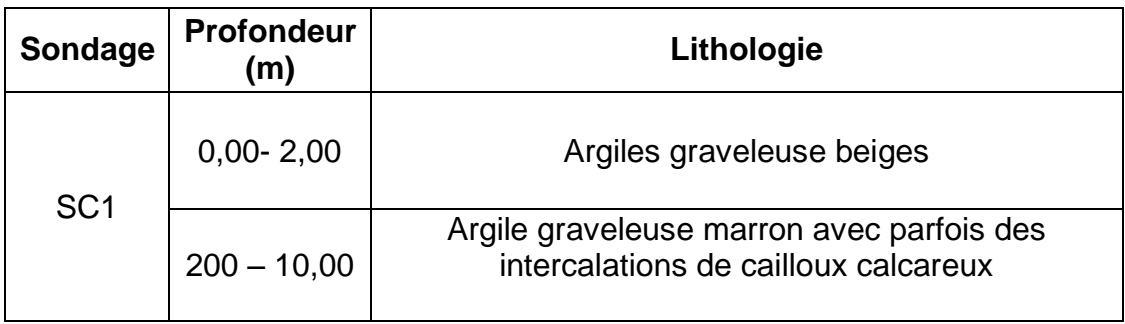

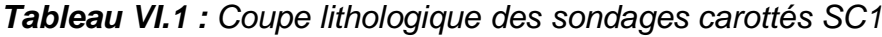

### *2. Essais de laboratoire :*

Outre l'investigation expérimentale in-situ, nous avons réalisé une campagne d'essais de laboratoire sur les échantillons de sol remaniés ou intact, extraits lors des deux sondages carottés réalisés.

Les essais de laboratoire peuvent être subdivisés en trois (3) grandes catégories :  **-Les essais d'identification :**

Ce sont essentiellement la densité, la teneur en eau, les limites d'Atterberg, la granulométrie (par tamisage ou par sédimentométrie) et l'analyse chimique.

#### **-Les essais de résistance :**

Ce sont des essais qui permettent d'étudier la résistance du sol, en particulier au cisaillement, d'en déduire sa capacité portante, et de conclure sur la stabilité des fondations superficielles ou profondes, des ouvrages de soutènement, etc. Parmi ces essais, que nous avons réalisés pour notre projet, il y a l'essai de cisaillement direct.

 **-Les essais de compressibilité :**

Ce sont des essais qui permettent d'évaluer les tassements d'un sol sous le poids d'une charge donnée (fondation, remblai, etc.). Le plus connu de ces essais est l'oedomètre qui donne certaines caractéristiques de compressibilité nécessaires pour évaluer ces tassements.

#### **a) Choix du type d'essai de laboratoire :**

 Deux (02) sondages carottés ont été réalisés, à partir desquels, des carottes d'échantillons de sol sont extraites. Ces échantillons de sol soit remaniés, destinés à certains type d'essais (densité, granulométrie, etc.), soit conservés intacts en les enveloppant dans de la paraffine, destinés pour d'autres essais (compressibilité ou cisaillement etc.)

 Pour que nos essais de laboratoire soient plus représentatifs, nous avons réalisé pour chaque sondage un ensemble d'essais d'identification (physique et mécanique) à des profondeurs différentes. Pour chaque sondage.

 Nous donnons, dans le tableau suivant l'ensemble des essais de laboratoire que nous avons réalisé pour chaque sondage, en indiquant la profondeur ou l'échantillon a été prélevé ainsi que sa nature remanié ou intact

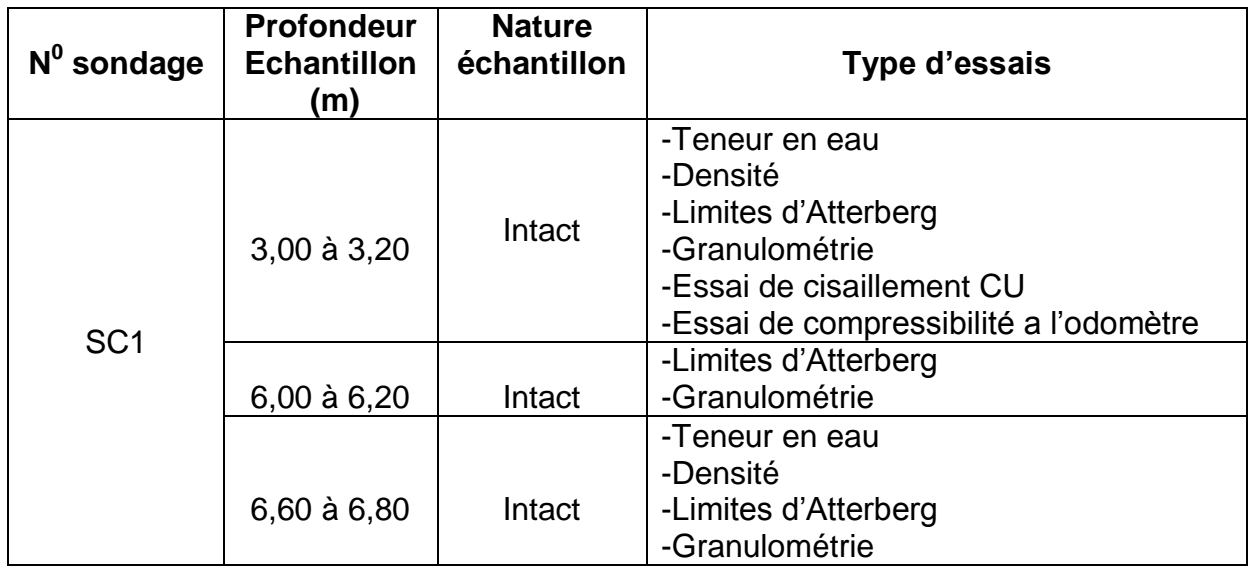

*Tableau VI.2 : Liste des essais de laboratoire réalisés*

### **b) Résultats des essais de laboratoire :**

#### *1-Densité :*

 Le poids volumique d'un sol est le rapport du poids total d'une certaine quantité de sol, au volume de cette même quantité.

On la note V  $\gamma = \frac{P}{\sigma}$  et on l'exprime généralement en kN /m<sup>3</sup>.

### *2-Teneur en eau naturelle :*

 C'est le rapport du poids d'eau, qu'un échantillon de sol contient, au poids des éléments secs de ce même échantillon. Ces deux quantités sont obtenues en pesant l'échantillon dans son état naturel humide puis dans son état sec après dessiccation à l'étuve à 105°C.

La teneur en eau est notée  $\omega = \frac{1}{R} x 100$ P P s  $\omega = \frac{1}{R} x 100$  et est exprimée en pourcentage (%).

Les résultats de la teneur en eau et du poids volumique sont récapitulés dans le tableau suivant :

| Sondage         | <b>Profondeur</b><br>(m) | Teneur en<br>eau<br>$w(\% )$ | $W_{\text{sat}}$<br>(%) | Poids volumique sec<br>(KN/m <sup>3</sup> ) |
|-----------------|--------------------------|------------------------------|-------------------------|---------------------------------------------|
| SC <sub>1</sub> | $3.00 - 3.20$            | 14,66                        | 7,82                    | 18,20                                       |
|                 | $6,60 - 6,80$            | 13,49                        | 16,24                   | 18,80                                       |

*Tableau VI.3 : Teneur en eau et poids volumique*

#### *3-Limites d'Atterberg :*

 En fonction de la teneur en eau, un sol remanié se présente suivant des consistances variables pour lesquelles on peut distinguer trois états : état liquide, état plastique et état solide.

 Le passage du sol d'un état à un autre se fait graduellement et les frontières séparant ces états sont définies conventionnellement par ce qu'on appelle les limites d'Atterberg.

Sur un axe portant les teneurs en eau, *W<sup>P</sup>* et *WL* peuvent être représentées comme

suit :

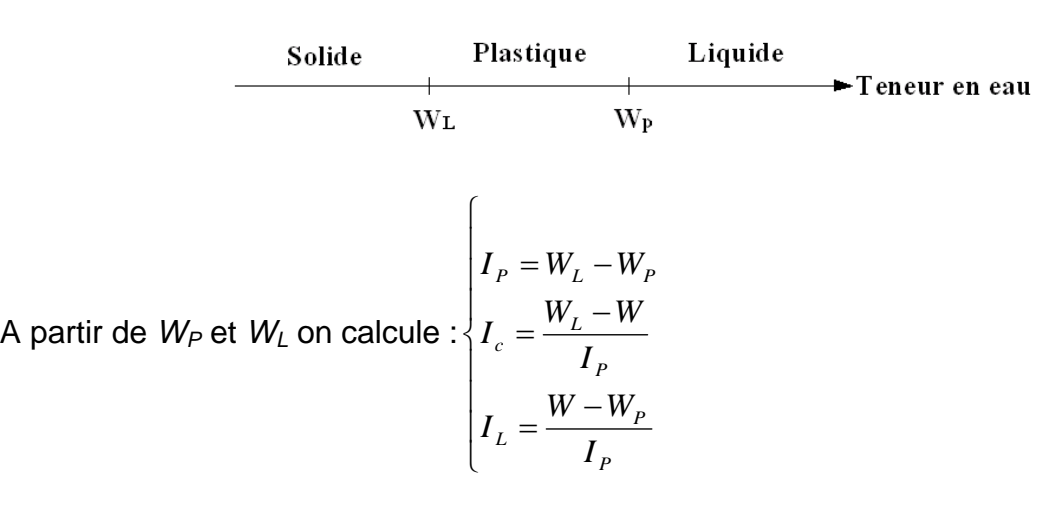

Et pour le sondage carotté on a les résultats suivants :

## **-SC1 :**

### **Profondeur 3,00 (m) – 3,20(m)**

| Mesure n <sup>o</sup> |       |               |       |       |    |
|-----------------------|-------|---------------|-------|-------|----|
| Nombre de coups       | 15    | $\mathcal{L}$ | 25    | 30    | 35 |
| Teneur en eau en %    | 26,39 | 25,09         | 24,66 | 23,99 |    |

*Tableau VI.4 : Limites de liquidité à la coupelle de casagrande (SC1)*

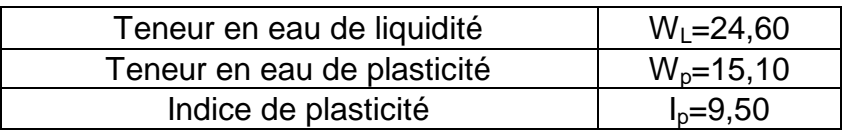

### **Profondeur 6,00 (m)– 6,20(m)**

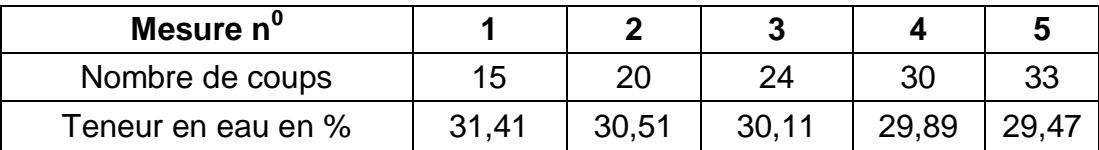

*Tableau VI.5 : Limites de liquidité à la coupelle de casagrande (SC1)*

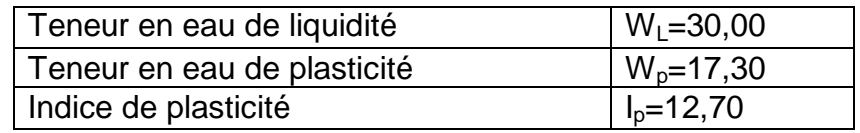

## **Profondeur 6,60 (m) – 6,80(m)**

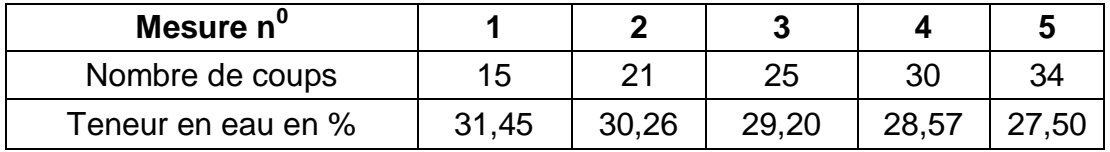

*Tableau VI.6 : Limites de liquidité à la coupelle de casagrande (SC1)*

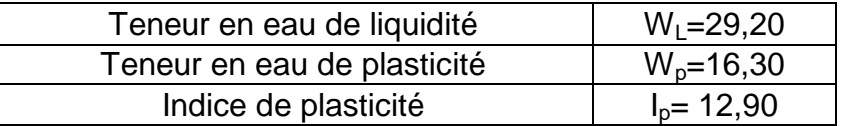

### *4-Analyse granulométrique :*

 L'analyse granulométrique permet de mesurer la distribution dimensionnelle en poids des éléments d'un matériau. Selon la taille des grains, cette analyse comprend deux opérations : Le tamisage et La sédimentométrie

Le tableau suivant représente la classification de notre site :

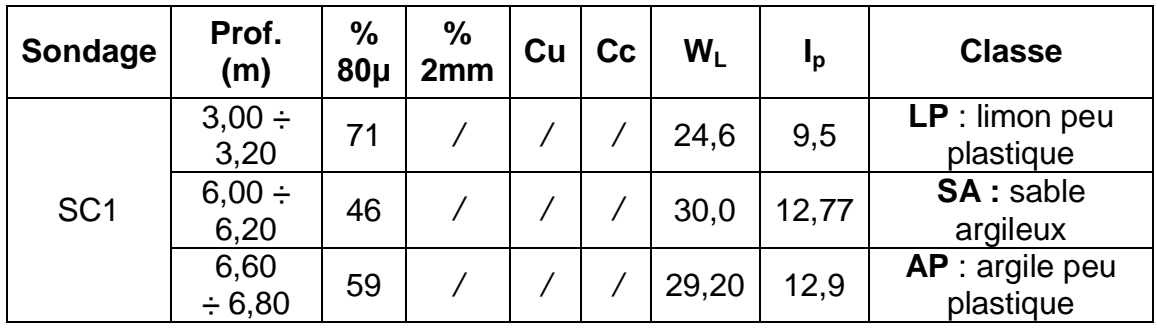

## *Tableau VI.7 : Classification des sols du site étudié*

#### *5-Essais de compressibilité :*

 Un des essais les plus importants réalisés en mécanique des sols est l'essai de compressibilité à l'oedomètre. Il permet d'étudier la compressibilité du sol et d'en déduire certaines caractéristiques pour évaluer l'amplitude des tassements des ouvrages construits sur ce sol.

Les résultats des essais sont représentés dans le tableau suivant :

| Sondage         | Prof.<br>(m) | Cs<br>$\%$ | Cc<br>$\frac{0}{0}$ | Cg<br>$\%$ | $\sigma_{\rm c}$<br>(KPa) | Etat de compressibilité         |
|-----------------|--------------|------------|---------------------|------------|---------------------------|---------------------------------|
| SC <sub>1</sub> | $3,00-3,20$  |            | 12.20               | 1,23       | 225                       | Sol moyennement<br>compressible |

*Tableau VI.8 : La compressibilité des sols du site étudié*

#### *6-Essais de résistance :*

 Lorsque le sol subit des charges de la part d'un ouvrage, il risque de se rompre par cisaillement et d'engendrer de graves catastrophes. Pour éviter ceci, il est nécessaire d'étudier la résistance du sol au cisaillement et d'en déduire ses caractéristiques mécaniques permettant de calculer en particulier sa capacité portante.

 Un des essais utilisés pour calculer ces caractéristiques est l'essai de cisaillement direct. Pour étudier la résistance au cisaillement du sol à différents endroits de notre site, nous avons réalisé deux (02) essais de cisaillement direct de type consolidé non drainé UU.

Les résultats des essais sont représentés dans le tableau suivant :

| Sondage         | Prof.          | Cohésion C <sub>cu</sub> | Angle de frottement               |
|-----------------|----------------|--------------------------|-----------------------------------|
|                 | (m)            | 'KPa)                    | $\boldsymbol{\Phi_{\texttt{cu}}}$ |
| SC <sub>1</sub> | $3.0 \div 3.2$ | 31                       | 43,94                             |

*Tableau VI.9 : Résistance au cisaillement des sols du site étudié*

Les résultats des caractéristiques physiques sont récapitulés dans le tableau cidessous :

$$
\gamma_h = \gamma_d (1 + W) \quad ; \quad \omega_{sat} = \gamma_\omega \left( \frac{1}{\gamma_d} - \frac{1}{\gamma_s} \right)
$$
  
Avec:  $\gamma_{sat} = \gamma_\omega + \gamma' \quad ; \quad \gamma' = \gamma_d \left( 1 - \frac{\gamma_\omega}{\gamma_s} \right) \quad ; \quad e = \left( \frac{\gamma_s}{\gamma_d} - 1 \right)$   
 $\gamma_s = 27kN/m^3 \quad ; \quad \gamma_\omega = 10kN/m^3$ 

**Sondage Prof. (m) Cohésion Ccu (KPa) Angle de frottement Φcu ( 0 )**  $\begin{array}{c|c|c|c|c|c|c|c} \text{SC1} & & 3,0 \div 3,2 & & 31 & & 43,94 \end{array}$ 

*Tableau VI.10 : Caractéristique physiques et mécaniques du sol*

### **c) Capacité portante :**

La capacité portante admissible du sol peut être déterminée de deux manières :

- 1- Soit à partir des essais mécaniques réalisés au laboratoire.
- 2- Soit à partir des essais in situ.

### *1- A partir des essais in situ (pénétromètre dynamiques lourd) :*

 Il est important de noter que les méthodes de calcul de la capacité portante basées sur l'essai de pénétration dynamique sont essentiellement empiriques ; ceci provient du fait qu'au stade actuel des recherches, il n'existe pas d'interprétation théorique du comportement dynamique du sol avoisinant la pointe du pénétromètre. Ceci n'enlève en rien au pénétromètre dynamique sa valeur pratique ; il est d'ailleurs utilisé largement en mécanique des sols.

La portance du sol  $\,q_{\rm \scriptscriptstyle admI}\,$  est calculée par la formule empirique :

$$
q_{adm} = \frac{R_p}{F}
$$

Avec :

*Rp*: La résistance dynamique en pointe.

*F* : Coefficient de sécurité.

On a : 
$$
\begin{cases} Rp = 32bars \\ F = 20 \end{cases}
$$

$$
q_{adm} = \frac{32}{20} = 1,6bars
$$

#### *2- A partir des essais in situ :*

 Le calcul de la capacité portante du sol à partir des caractéristiques mécaniques C et φ du sol est basé, contrairement au calcul par les essais au P.D.L, sur une approche théorique. Néanmoins, ce calcul propose plusieurs formules dépendants de plusieurs paramètres, entres autres de la forme de la fondation (rectangulaire ou circulaire), de son ancrage et du type de comportement à court ou à long terme du sol.

Pour notre cas, nous avons calculé la capacité portante du sol en considérant :

-Un comportement à court terme (c'est le cas le plus défavorable généralement) -Une fondation continue ancrée à deux (02) mètres de profondeur.

Dans ces conditions,  $q_{\text{adm}}$  est donnée par la formule suivante :

$$
q_{adm} = \gamma_{sat}.D + \frac{5,14xCu}{3}
$$

D : l'ancrage de la fondation ; Cu est la cohésion non consolidée non drainée ; l'angle de frottement non consolidé non drainé  $\varphi_{uu}$  pour un sol saturé est pris égal à zéro.

Dans notre cas D=2,0 m, la formule se réduit à :

$$
q_{adm} = 2.\gamma_{sat} + 1.713Cu
$$

Les essais de cisaillement direct que nous avons réalisés donnent les caractéristiques non consolidées non drainées  $C_{uu}$  et  $\varphi_{uu}$ 

Les résultats du calcul de  $\,q_{\mathit{adml}}\,$  pour les deux sondages sont récapitulés sur le tableau suivant :

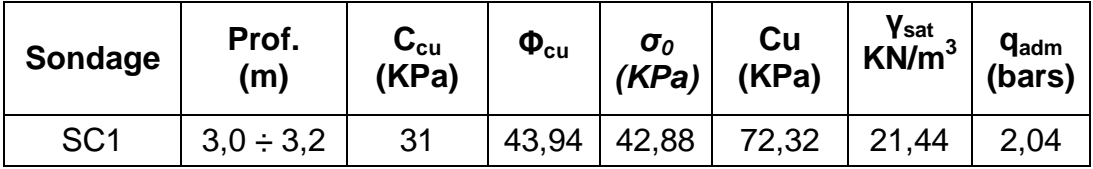

*Tableau VI.11 : Portance des sols calculée à partir des essais de laboratoire*

#### **VI.3. CONCLUSION :**

 Nous constatons sur ce tableau que la valeur de la portance du sol, calculée à partir des essais de laboratoire, à 2,0 m de profondeur, est supérieure par rapport à celle déduite des essais in-situ au P.D.L.

 Tenant compte de ces nouveaux résultats de la portance du sol, calculés à partir des essais de laboratoires, nous pouvons adopter, pour la capacité portante du sol, la valeur définitive suivante :

 $q_{\text{adm}} = 2.0$  bars

#### **VII.1. ETUDE DES FONDATIONS VII.1.1. INTRODUCTION**

 On appelle fondation la partie inférieure d'un ouvrage reposant sur un terrain d'assise au quelles sont transmise toutes les charges et surcharges supportées par l'ouvrage. Dont elles constituent la partie essentielle de l'ouvrage.

## **VII.1.1.1. LE ROLE ASSURÉE PAR LES FONDATIONS**

 La fondation est un élément de structure qui a pour objet de transmettre au sol les efforts apportés par la structure.

Dans le cas le plus général, un élément déterminé de la structure peut transmettre à sa fondation :

- Un effort normal : charge verticale centrée dont il convient de connaître les valeurs extrêmes.
- Une force horizontale résultant, par exemple, de l'action du vent ou du séisme, qui peut être variable en grandeur et en direction.
- Un moment qui peut être de grandeur variable et s'exercer dans des plans différents.

Compte tenu de ces sollicitations, la conception générale des fondations doit assurer la cohérence du projet vis-à-vis du site, du sol, de l'ouvrage et interaction sol structure.

## **VII.1.1.2. CLASSIFICATION DES FONDATIONS**

 Fondé un ouvrage consiste essentiellement à répartir les charges qu'ils supportent sur le sol ou dans le sol suivant l'importance des charges et la résistance du terrain.

- a. Lorsque les couches de terrain capable de supportées l'ouvrage sont à une faible profondeur on réalise des fondations superficielles (semelles isolées, filantes et radier général).
- b. Lorsque les couches de terrain capable de supportées l'ouvrage sont à une grande profondeur on réalise des fondations profondes et semi profondes (puits et pieux).

## **VII.1.2. CALCUL DES FONDATIONS**

 Afin de satisfaite la sécurité et l'économie, tout en respectant les caractéristiques de l'ouvrage ; la charge que comporte l'ouvrage – la portance du sol – l'ancrage et les différentes donnée du rapport du sol. On commence le choix de fondation par les semelles isolées – filantes et radier, chaque étape fera l'objet de vérification.

On suppose que l'effort normal provenant de la superstructure vers les fondations est appliqué au centre de gravité (*C.D.G*) des fondations.

On doit vérifier la condition suivante : *sol sol*  $S \geq \frac{N}{N}$ *S N*  $\leq \sigma_{\mathit{sol}} \Rightarrow S \geq \frac{1}{\sigma}$ 

Avec

 *σsol* : Contrainte du sol.

 *N* : Effort normal appliqué sur la fondation.

 *S* : Surface de la fondation.

 *N:* calculé par la combinaison *ELS*

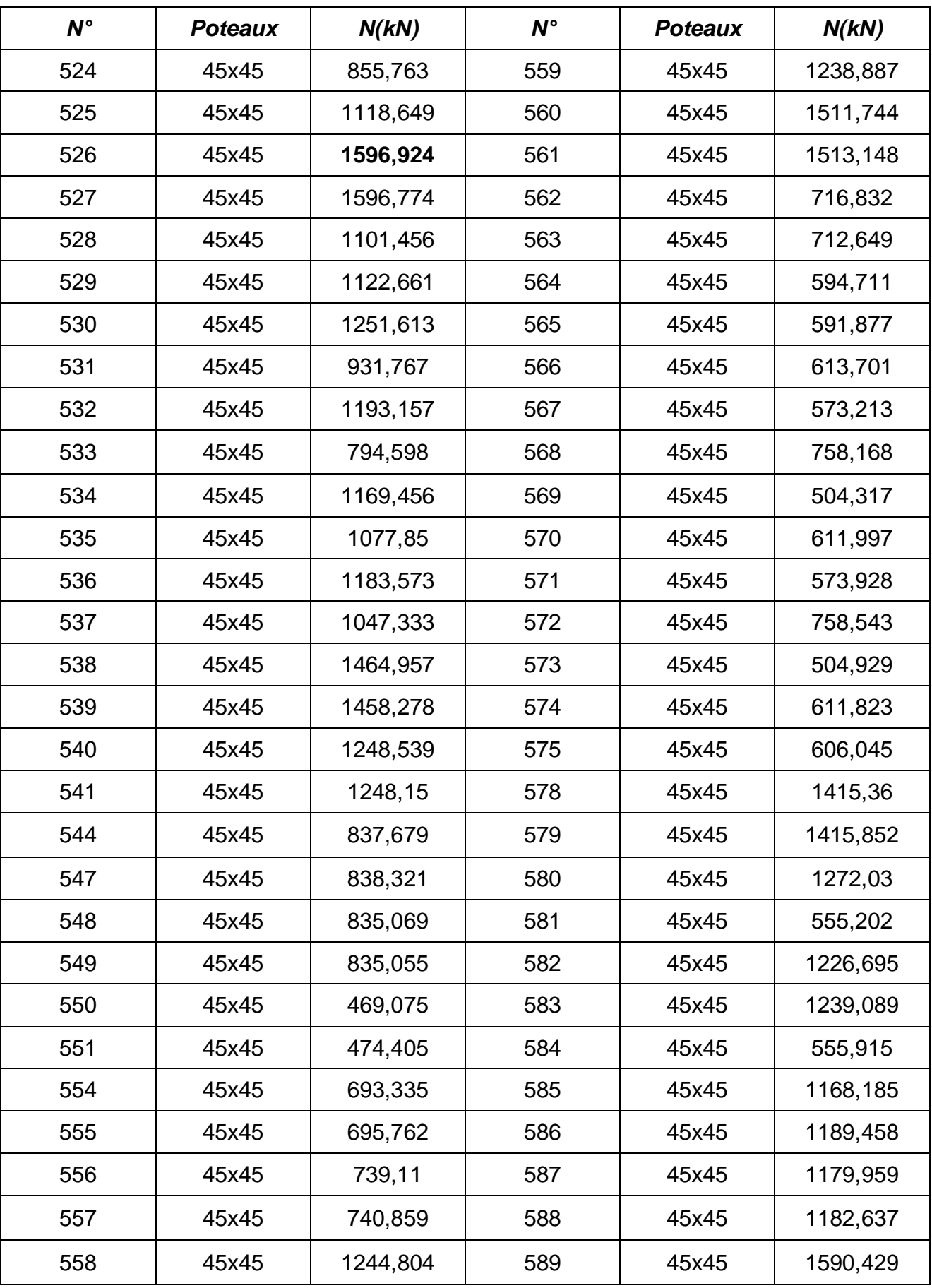

# **Tableau.VII.1. Effort normal appliqué sur les fondations**

## **VII.1.2.1. SEMELLES ISOLÉES**

 On adoptera une semelle homothétique, c'est-à-dire le rapport de *A* sur *B* est égal au rapport *a* sur *b* : *A*  $\frac{a}{\cdot} =$ 

 $\overline{\phantom{a}}$ 

*sol*

L

*B b* Pour les poteaux carrés : *a=b* donc *A=B S=A<sup>2</sup> A* est déterminé par :  $S \geq \frac{N}{\sigma_{rel}}$  d'où  $S = \left[\frac{N}{\sigma_{cl}}\right]$   $\mathbf{r}$  $=$  $S = \frac{N}{\sigma_{\rm s}}$ 

*sol*

Avec

$$
A=B=\sqrt{S}
$$

σsol : contrainte admissible du sol *σsol=2,00bars*

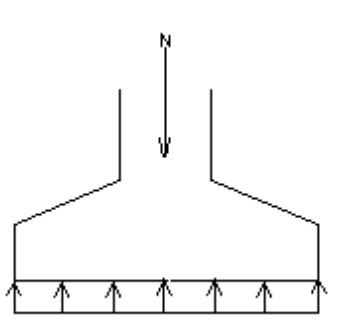

#### **Figure VII.1.Semelle isolée sous poteau**

Le calcul se fait pour le poteau le plus sollicite ayant l effort maximum **Nser(RDC)=1596,92 KN**

 $S=$ 200 1596,92  $= 7,98 \text{ m}^2$  $A=B=(7,98)^{0.5} = 2,825$  M.  $L_{min} = 1,2$  m Il faut vérifie que  $L_{min} > 1,5xB$ Tel que  $L_{min}$  I entraxe minimum entre deux poteaux: On a 1,5xB=4,238 m > Lmin =1,2 m………………….*non vérifie*

#### *Conclusion*

 D'après ces résultats, on remarque qu'il y a chevauchement des semelles, on passe alors à l'étude des semelles filantes.

## **VII.1.2.2. SEMELLES FILANTES**

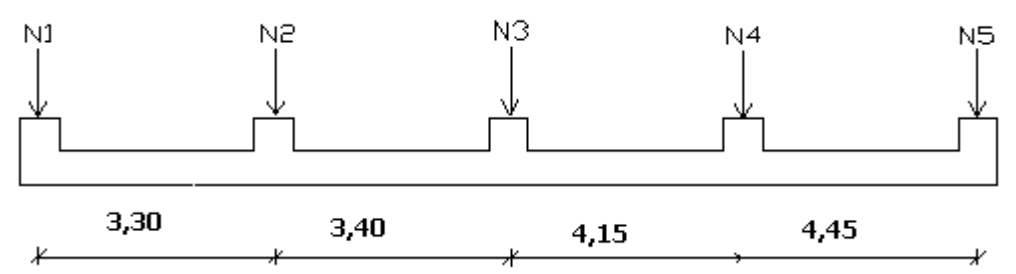

## **Figure.VII.2.Semelle filante**

 L'effort normal supporté par la semelle filante est la somme des efforts normaux de tous les poteaux qui se trouvent dans la même ligne.

On doit vérifier que: *S*  $\sigma_{\textit{sol}} \geq \frac{N}{S}$ 

Avec

 *N=∑N<sup>i</sup>* de chaque fil de poteaux.

 $S=\overline{B} \times L$ 

 *B*: Largeur de la semelle.

 *L*: Longueur du fil considéré.

$$
\Rightarrow B \geq \frac{N}{L\sigma_{sol}}
$$

Les résultats sont résumés dans le tableau VII.3.

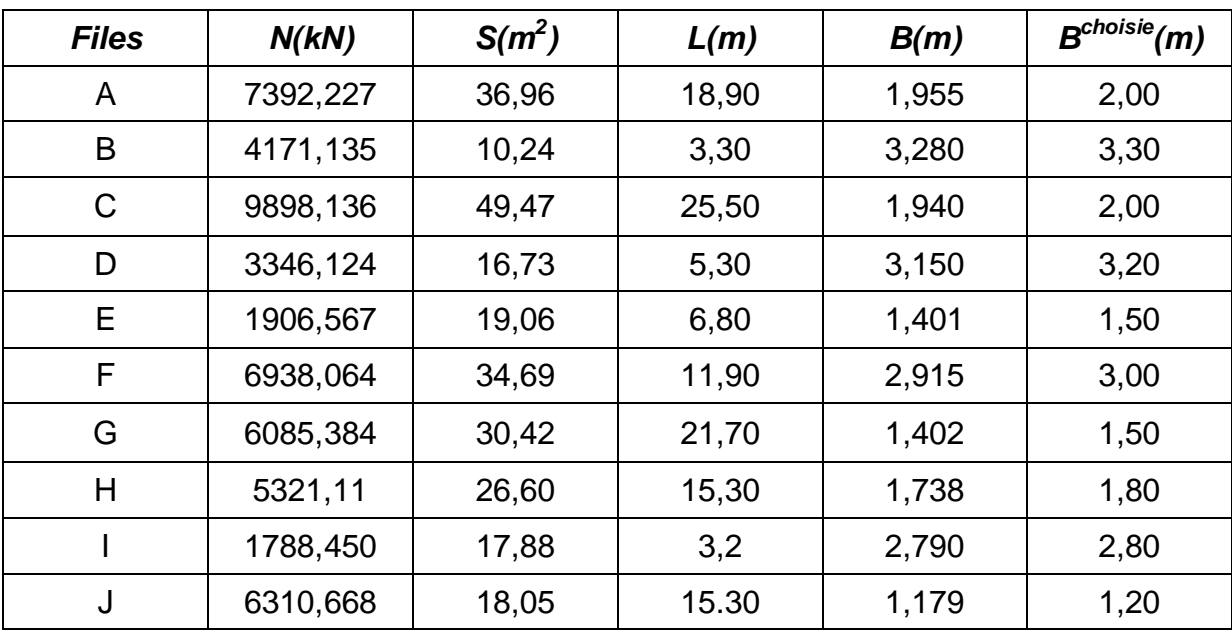

#### **Tableau.VII.2. Sections des semelles filantes**

## *Conclusion*

 Il y a un chevauchement des semelles car l'entraxe entre deux semelles est inférieur à deux (02) fois la largeur de la semelle.

Il est donc recommandé d'opter un radier général.

## **VII.1.2.3. RADIER GÉNÉRAL**

## **VII.1.2.3.1. INTRODUCTION**

 Un radier est une dalle pleine réalisée sous toute la surface de la construction. Cette dalle peut être massive (de forte épaisseur) ou nervurée. Dans ce cas la dalle est mince mais elle est raidie par des nervures croisées.

 Dans notre cas, on a opté pour un radier nervuré (plus économique que pratique).

L'effort normal supporté par le radier est la somme des efforts normaux de tous les poteaux.

## **VII.1.2.3.2. SURFACE NÉCESSAIRE**

Pour déterminer la surface du radier, il faut que:  $\sigma_{\text{\tiny max}} \leq \sigma_{\text{\tiny sol}}$ 

$$
\sigma_{\text{max}} = \frac{N}{S_{\text{nec}}} \le \sigma_{\text{sol}} \Rightarrow S_{\text{nec}} \ge \frac{N}{\sigma_{\text{sol}}}
$$
  
Pour: 
$$
\begin{cases} N = 55852,285kN\\ \sigma_{\text{sol}} = 2,00 \text{bars} \end{cases}
$$
On trouve: S≥279,26 m<sup>2</sup>  
La surface du bâtiment S<sub>b</sub>=370, 1m<sup>2</sup>  
Donc la surface totale du radier est de 370, 10m<sup>2</sup>

### **VII.1.2.3.3. PRÉDIMENSIONNEMENT DE RADIER**

## **1. Dalle**

L'épaisseur de la dalle du radier doit satisfaire aux conditions suivantes :

## **a. Condition forfaitaire [3]**

$$
\frac{L_{\max}}{25} \leq h_1 \leq \frac{L_{\max}}{20}
$$

Avec

 *Lmax*: La longueur maximale entre les axes des poteaux.

 $L_{\text{max}} = 5,20 \text{m} \Rightarrow 20,80 \text{cm} \leq h_1 \leq 26,00 \text{cm}$ 

## **b. Condition de la raideur**

Pour étudier la raideur de la dalle du radier, on utilise la notion de la largeur

définie par l'expression suivante : 
$$
L_{max} ≤ \frac{π}{2}L_e
$$

$$
\text{Et } L_e = \sqrt[4]{\frac{4EI}{bK}}
$$

Avec

 *E*: Module de Young (*E=32164,20MPa*),  *K*: Coefficient de raideur du sol (*0,5kg/m<sup>3</sup> ≤K≤12kg/m<sup>3</sup>* ), Pour notre cas *K=4kg/m<sup>3</sup>* (sol de densité moyenne), *b*=1: Largeur de la semelle par bande d'un mètre,

*I*: Inertie de la section transversale du radier $I = \frac{\partial R}{\partial \rho}$  $\bigg)$  $\setminus$  $\overline{\phantom{a}}$  $\setminus$  $\left( I = \right)$ 12  $I = \frac{bh^3}{12}$ .

On aura : 
$$
h_2 \ge \sqrt{\frac{3K\left(\frac{2L_{\text{max}}}{\pi}\right)^4}{E}} \Rightarrow h_2 \ge 35,54cm
$$

## **c. Condition de cisaillement [2]**

On doit vérifier que: 
$$
\tau_u = \frac{T_u}{bd} \le \overline{\tau}_u = Min(0,1f_{c28};4MPa) = 2,5MPa
$$

Avec

$$
T_u = \frac{qL}{2} \qquad ; \quad q = \frac{N_u 1ml}{S_{rad}}
$$

$$
N_{u} = 78899, 65kN
$$
  
\nL=5,20m ; b=1m  
\n
$$
\tau_{u} = \frac{qL}{2bd} = \frac{N_{u}L.1ml}{2S_{rad}.b.d} = \frac{N_{u}L}{2S_{rad}.b.(0,9h)} \le \bar{\tau}
$$
  
\n
$$
h \ge \frac{N_{u}L.1ml}{2S_{rad}b(0,9\bar{\tau})} = 24,63cm
$$
  
\n
$$
\Rightarrow h_{3} \ge 24,63cm
$$

### *Conclusion*

*H ≥ Max(h1;h2;h3)=35.54cm*

On prend : *h=40cm*

### **2. Nervures**

### **Condition de coffrage**

 *b ≥ 45cm* donc on prend *b=45cm*

#### **La hauteur de nervure**

La hauteur des nervures se calcule par la formule de la flèche:

$$
\frac{L_{\max}}{15} \leq h_{N} \leq \frac{L_{\max}}{10}
$$

 $\bigg)$  $\backslash$ 

On a *Lmax=5,20m*  $\Rightarrow$  34,66*cm* <  $h_N$  < 52,00*cm* On prend *hN=50cm*

## *Résumé*

- Epaisseur de la dalle du radier *h=40cm*
- Les dimensions de la nervure:  $\overline{\mathcal{L}}$ ↑  $\int$  $=$  $=$  $b = 45cm$  $h_N = 50cm$ 45 50

## **VII.1.2.3.4. CARACTÉRISTIQUES GÉOMÉTRIQUES DU RADIER**

### **Position du centre de gravité**

*x<sup>G</sup> = 12,75m y<sup>G</sup> =09,89m*

### **Moments d'inertie**

*Ixx=44620.32m 4 Iyy=81197.17m 4*

### **VII.1.2.3.5. VÉRIFICATION DE LA STABILITÉ DU RADIER**

Il est très important d'assurer la stabilité au renversement de cet ouvrage dus aux efforts horizontaux (voir figure **VII 3**).

Le rapport *R s M M* doit être supérieur au coefficient de sécurité *1,5*  $\left\lfloor \frac{M_s}{M} \right\rfloor$  > 1,5  $\left\lfloor$  $\overline{\phantom{a}}$  $\overline{\mathcal{L}}$  $\left(\frac{M_s}{15}\right) > 1,5$ *R s M M*

Avec

 *Ms*: Moment stabilisateur sous l'effet du poids propre.  *MR*: Moment de renversement dû aux forces sismique.

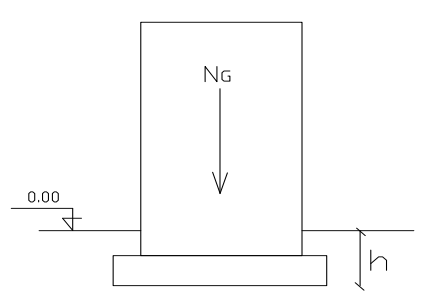

**Figure.VII.3.Schéma statique du bâtiment**

## *Sens x-x***:**

Donc: *MR= 351072.64kN.m*

 $M_S = P_T X_q$ 

Avec :

 $P_T$ : poids de la structure y compris le poids du radier.

 $P_T = P_S + P_R + P_N$  $P_R = S_R x hx25 = (370.1 + 54.91) x0.4x25 = 4250.1 kN$ PN =254.4x0.45x0.5x25 = 1431*kN*  $P_T = 55852285 + 4250.1 + 1431 = 61533.385kN$ *X<sup>g</sup>* : la position du centre de gravité. Donc: *N=61533.385kN* 

*Ms=NxXg = 784550.65 kN.m Vérifiée M M R s* 2,23 1,5...................

## *Sens y-y***:**

donc *MR=369229.49kN.m*

*Ms=NxYG =608565.17kN.m Vérifiée M M R s* 1.65 1,5...................

## *Conclusion*

 Le rapport du moment de stabilité et du moment de renversement est supérieur à *1,5*. Notre structure est stable dans les deux sens.

## **VII.1.2.3.6. CALCUL DES CONTRAINTES**

*σsol =2bars*

Les contraintes du sol sont données par :

## **a. Sollicitation du premier genre**

$$
\hat{A} \text{ IEEE: } \sigma_{ser} = \frac{N_{ser}}{S_{rad}} = \frac{55852.285}{425.01} = 131.41kN/m^2
$$

$$
\sigma_{ser} = 131,41kN/m^2 < \sigma_{sol} = 200kN/m^2 \dots \dots \dots \dots V \text{erifiée}
$$
#### **b. Sollicitation du second genre**

On doit vérifier les contraintes sous le radier (*σ<sup>1</sup> ; σ2*) Avec

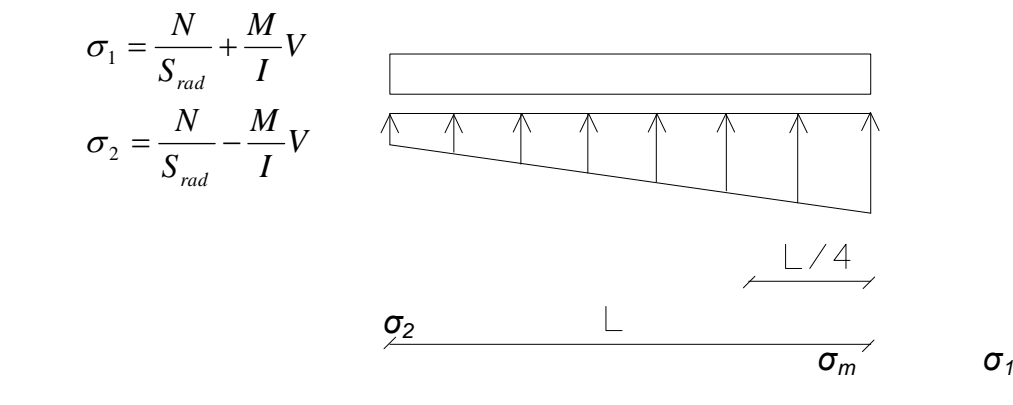

## **Figure.VII.4.Contraintes sous le radier**

On vérifie que :

*σ1*: Ne doit pas dépasser *1,5σsol σ2*: Reste toujours positif pour évite des tractions sous le radier. 4 3 4  $\sigma\left(\frac{L}{2}\right) = \frac{3\sigma_1 + \sigma_2}{2}$  $\vert$  =  $\setminus$  $\mathcal{L}$  *L* Reste toujours inférieur à *1,33σsol* (1)

# **ELU**

 $\setminus$ 

J

*Nelu =*78899.65*kN M* est le moment de renversement  $\sigma_{\text{sol}} = 200 \text{kN/m}^2$ 

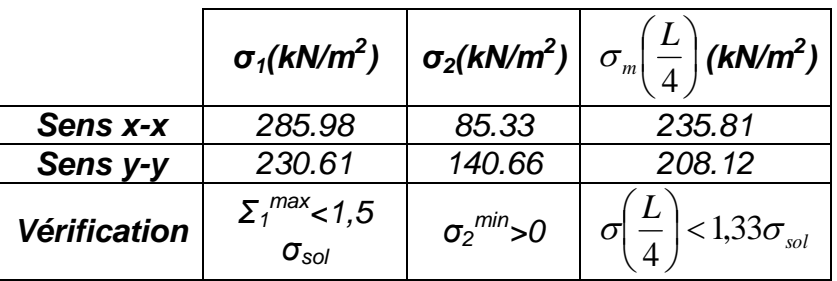

## **Tableau.VII.3. Contraintes sous le radier à l'ELU**

# **ELS**

*Nser =* 55852.285 *kN M* est le moment de renversement. *σsol=200kN/m<sup>2</sup>*

|                     | $\sigma_1(kN/m^2)$                           |                              | $\sigma_2(kN/m^2)\left \sigma_m\left(\frac{L}{4}\right)(kN/m^2)\right $ |
|---------------------|----------------------------------------------|------------------------------|-------------------------------------------------------------------------|
| Sens x-x            | 236.61                                       | 25.91                        | 183.93                                                                  |
| Sens y-y            | 176.38                                       | 86.43                        | 153.89                                                                  |
| <b>Vérification</b> | $\Sigma_1^{max}$ < 1.5<br>$\sigma_{\rm sol}$ | $\sigma_2$ <sup>min</sup> >0 | $<1,33\sigma$ <sub>sol</sub>                                            |

**Tableau.VII.4. Contraintes sous le radier à l'ELS**

## *Conclusion*

Les contraintes sont vérifiées dans les deux sens, donc pas de risque de soulèvement.

#### **c. Détermination des sollicitations les plus défavorables**

Le radier se calcule sous l'effet des sollicitations suivantes :

$$
\mathbf{ELU}
$$
  
\n
$$
\sigma_u = \sigma \left(\frac{L}{4}\right) = 235.81kN/m^2
$$
  
\n
$$
\mathbf{ELS}
$$
  
\n
$$
\sigma_{ser} = \sigma \left(\frac{L}{4}\right) = 183.93kN/m^2
$$

## **VII.1.2.3.7. FERRAILLAGE DU RADIER**

 Le radier fonctionne comme un plancher renversé. Le ferraillage de la dalle du radier se fait comme celui du plancher.

La fissuration est considérée préjudiciable.

## **a. Ferraillage de la dalle du radier**

## *a.1. Détermination des efforts* **[2]**

• Si  $0.4 < \frac{L_x}{L_x} < 1.0 \Rightarrow$ *y x L*  $\frac{L_x}{L_x}$  < 1,0  $\Rightarrow$  La dalle travaille dans les deux sens, et les moments au

centre de la dalle, pour une largeur unitaire, sont définis comme suit:

 ${M}_{_X}$  =  $\mu_{_X}$  $qL_{_X}^2$  ……………sens de la petite portée.

 ${M}_{_y}$  =  $\mu_{_y}M_{_x}$ ……………sens de la grande portée.

 Pour le calcul, on suppose que les panneaux sont encastrés au niveau des appuis, d'ou on déduit les moments en travée et les moments sur appuis.

# *Panneau de rive*

- Moment en travée:  $M_{tx} = 0.85 M_{x}$  *Mty=0,85M<sup>y</sup>*
- Moment sur appuis:  $M_{ax} = M_{ay} = 0,3M_{x}$  (appui de rive)  $M_{ax} = M_{ay} = 0.5M_x$  (autre appui)

# *Panneau intermédiaire*

- Moment en travée: *Mtx=0,75M<sup>x</sup> Mty=0,75M<sup>y</sup>*
- Moment sur appuis: *Max=May=0,5M<sup>x</sup>*
- Si  $\frac{D_x}{2}$  < 0,4  $\Rightarrow$ *y x L*  $\frac{L_x}{L_x}$  < 0,4  $\Rightarrow$  La dalle travaille dans un seul sens.
- Moment en travée: *Mt=0,85M<sup>0</sup>*
- Moment sur appuis:  $M_a=0.5M_0$

Avec 8 2  $M_0 = \frac{ql}{a}$ 

# **a.2.** *Valeur de la pression sous radier*

- **ELU**  $q_u = \sigma_m^u \cdot 1$  *m* = 235.81 *kN* / *m*
- **ELS**  $q_{ser} = \sigma_m^{ser}.1m = 183.93kN/m$  $\sigma_{ser} = \sigma_m^{ser}.1m = 183.93kN/$

# **a.3.** *Moment en travée et sur appuis*

On a le rapport des panneaux  $0.4 < \frac{E_x}{10} < 1.0 \Rightarrow$ *y x L*  $\frac{L_x}{L_x}$  < 1,0  $\Rightarrow$  la dalle travaille dans les deux

sens.

Les résultats des moments sont regroupés dans le tableau suivant :

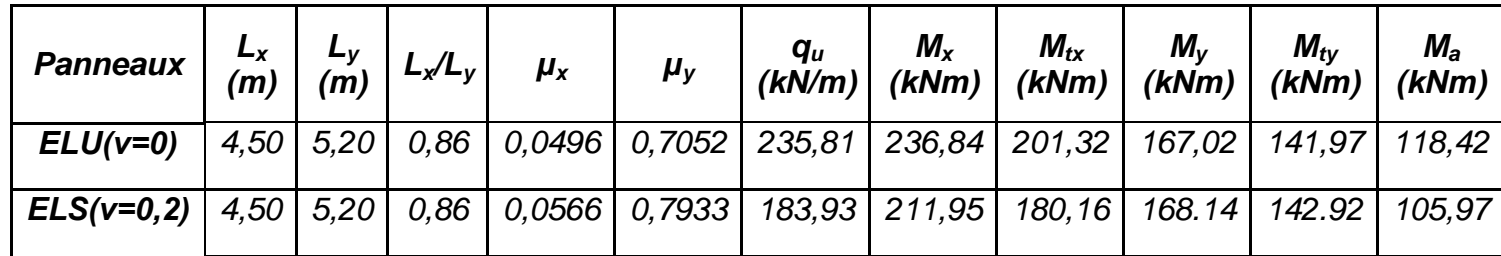

# **Tableau.VII.5. Calcul des moments**

## **a.5.** *Calcul du ferraillage*

 Le ferraillage se fait avec le moment maximum en travée et sur appuis. On applique l'organigramme d'une section rectangulaire soumise à la flexion simple (organigramme I, voire annexe).

Les résultats sont regroupés dans le tableau suivant :

*fc28=25MPa ; ft28=2,1MPa ; σbc=14,17MPa ; fe=400MPa ; σs=348MPa ; b=100cm ; h=40cm d=0,9h=36cm*

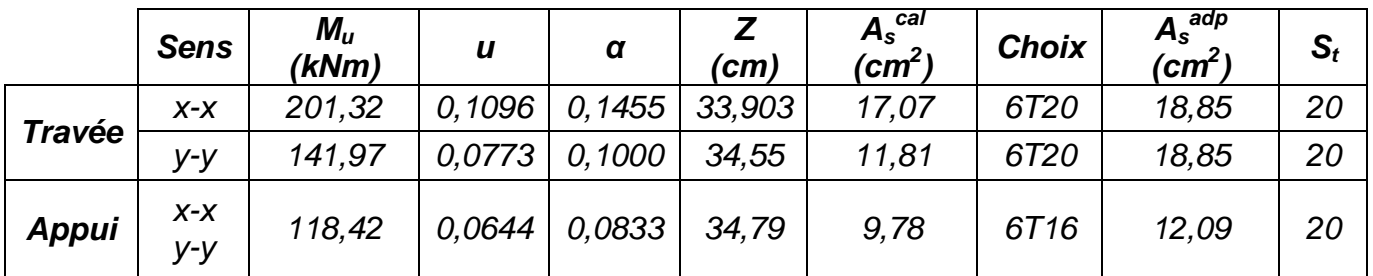

#### **Tableau.VII.6. Ferraillage des panneaux du radier**

## *Espacement*

$$
Esp \leq Min(3h; 33cm) \Rightarrow S_t \leq Min(135cm; 33cm) = 33cm
$$

#### *Sens x-x*

 $S_t = \frac{160}{6} = 16,66$ *cm* < 33*cm*  $=\frac{100}{1}$  = 16,66cm < On opte *St=20cm*

#### *Sens y-y*

 $S_t = \frac{160}{6} = 16,66$ *cm* < 33*cm*  $=\frac{100}{1}$  = 16,66cm < On prend *St=20cm*

#### **a.6.** *Vérifications nécessaires*

# **1. Condition de non fragilité**

$$
A_s^{\min} = 0,23bd \frac{f_{t28}}{f_e} = 4,437cm^2 < 12,09cm^2
$$

Donc la condition est vérifiée.

#### **2. Vérification des contraintes à l'ELS**

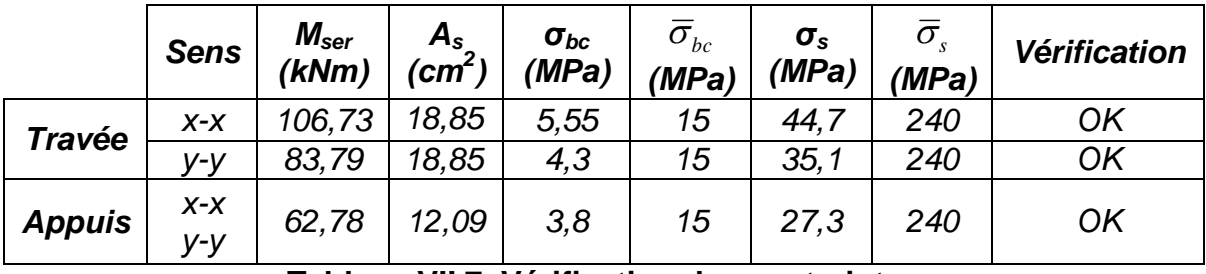

**Tableau.VII.7. Vérification des contraintes**

#### **b. Ferraillage des nervures**

#### **b.1.** *Calcul des efforts*

Pour le calcul des efforts, on utilise la méthode forfaitaire *(BAEL91 modifié 99 [1])* 2

On a : 8  $M_0 = \frac{PL^2}{2}$ *En travée Mt=0,85M<sup>0</sup>*

*Sur appuis Mt=0,50M<sup>0</sup>*

#### **b.2.** *Calcul des armatures*

 *b=45cm ; h=55cm ; d=49,5cm*  $A_{s min} = 0.5 \% b.h$ 

# **Sens porteur (y-y)**

*L=5,20m*

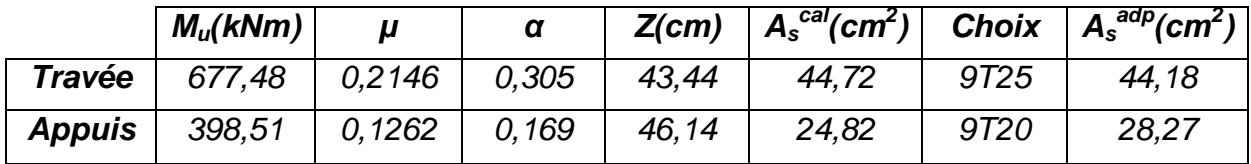

**Tableau.VII.8. Ferraillage des nervures (sens porteur)**

## **Sens non porteur (x-x)**

*L=4,50m*

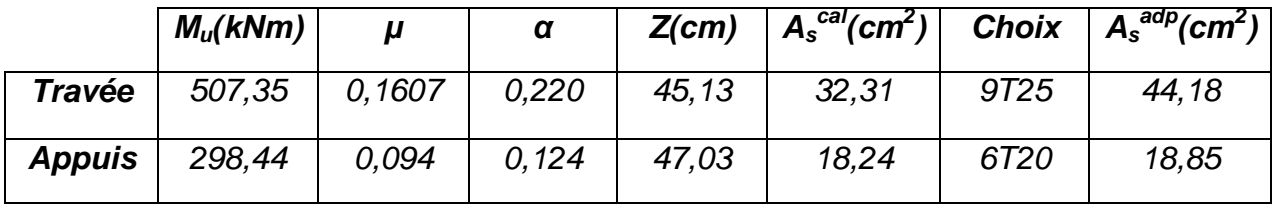

**Tableau.VII.9. Ferraillage des nervures (sens non porteur)**

## **b.3.** *Vérifications nécessaires*

## **1. Condition de non fragilité**

*cm cm Vérifiée f f*  $A_{s}^{\min} = 0,23bd$ *e t <sup>s</sup>* 0,23 2,68 18,85 .................... min 28 2 2

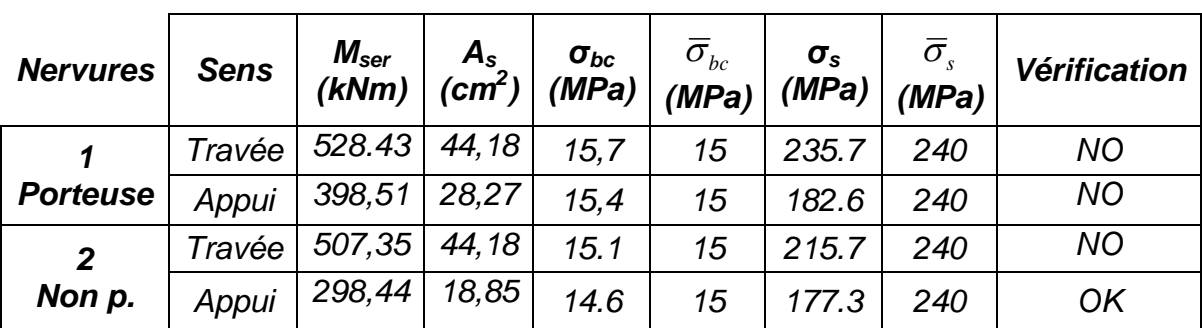

# **2. Vérification des contraintes à l'ELS**

# **Tableau.VII.10. Vérification des contraintes**

## **Note:**

On remarque que les contraintes dans le béton ne sont pas vérifiées, donc on doit augmenter la section du béton

Donc : on prend Les dimensions de la nervure:  $\overline{\mathcal{L}}$ ┤  $\int$  $=$  $=$  $b = 55cm$  $h_N = 65$ *cm* 55 65

# **b.4.** *Calcul des armatures*

 *b=55cm ; h=65cm ; d=58,5cm*  $A_{s min} = 0.5 \% b.h$ 

**Sens porteur (y-y)**

*L=5,20m*

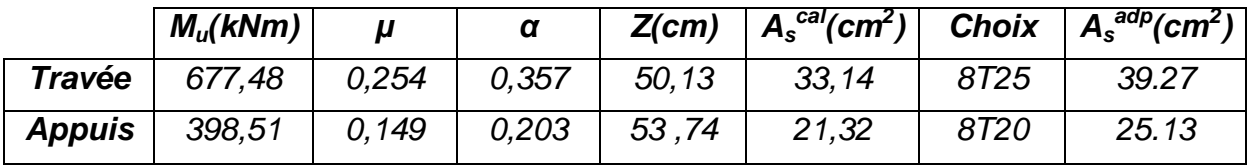

# **Tableau.VII.11. Ferraillage des nervures (sens porteur)**

# **Sens non porteur (x-x)**

*L=4,50m*

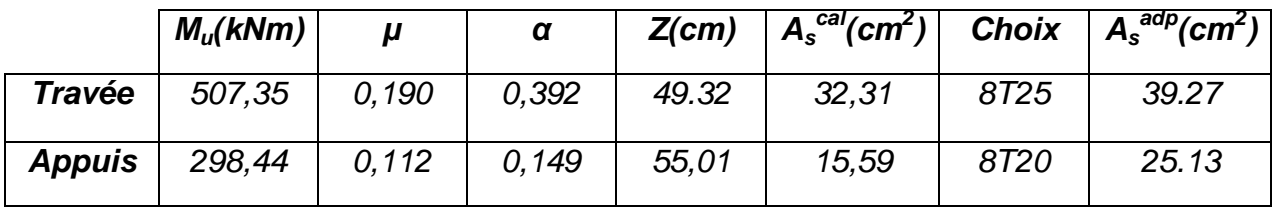

**Tableau.VII.12. Ferraillage des nervures (sens non porteur)**

# **b.5.** *Vérifications nécessaires*

# **1. Condition de non fragilité**

$$
A_s^{\min} = 0,23bd \frac{f_{t28}}{f_e} = 3,88cm^2 < 25,13cm^2 \dots 1,126cm
$$

# **2. Vérification des contraintes à l'ELS**

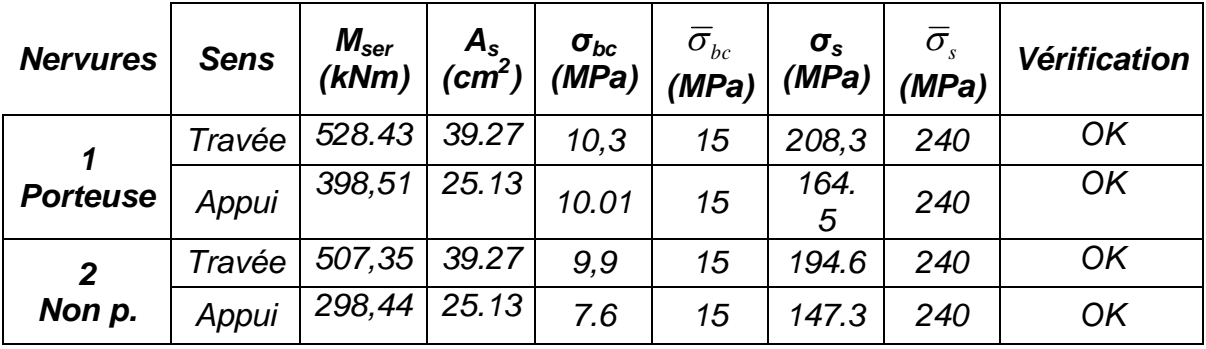

# **Tableau.VII.13. Vérification des contraintes**

# **3. Vérification de la contrainte tangentielle du béton [2]**

On doit vérifier que :  $\tau_{_u} < \overline{\tau}_{_u} = Min(0,1f_{_{c28}}; 4MPa)$ = 2,5 $MPa$ Avec

$$
\tau_u = \frac{T_u}{bd}
$$
  
\n
$$
T_u = \frac{P_u L}{2} = \frac{235.81x5.2}{2} = 613,106kN
$$
  
\n
$$
\tau_u = \frac{613,106.10^3}{450x495} = 1,905MPa < \bar{\tau}_u = 2,5MPa
$$
.................*Vérifier*

# **4. Armatures transversales**

# **BAEL 91 modifié 99 [2]**

$$
\ast \frac{A_t}{b_0 S_t} \ge \frac{\tau_u - 0.3 f_{ij} K}{0.8 f_e} \qquad (K = 1 p as a \text{ representing the } b \text{ é tonnage})
$$
\n
$$
\ast S_t \le Min(0.9 d; 40 cm) = 40 cm
$$
\n
$$
\ast \frac{A_t f_e}{b_0 S_t} \ge Max\left(\frac{\tau_u}{2}; 0.4 MPa\right) = 0.95 MPa
$$

 **RPA99 version 2003 [1] :**  $S_t \leq \frac{h}{2} = 30$ cm...........................Zone courante  $S_t \leq Min\left(\frac{h}{4};12\phi_t\right) = 24cm$ ............Zonenodale *b S A t*  $*\frac{A_t}{g} \geq 0,003b_0$ 2 4 \*  $S_t \leq \frac{n}{2}$  =  $\vert$  = J  $\left(\frac{h}{4};12\phi_{l}\right)$  $\setminus$  $\ast S_t \leq Min \left( \frac{h}{i}, 12\phi_t \right)$ avec  $\phi_t \leq Min \frac{n}{25}$ ;  $\phi_t$ ;  $\frac{n}{25}$  = 1,85*cm h b*  $\phi_t \leq Min \left( \frac{n}{35}; \phi_t; \frac{\theta}{10} \right) = 1,85$  $;\phi_{i};$ 35  $\vert$  = J  $\setminus$  $\mathbb{I}$  $\setminus$  $\phi_t \leq Min \left( \frac{h}{2\pi}, \phi_t \right)$ *fe=400MPa ; τu=2,25MPa ; ft28=2,1MPa ; b=45cm ; d=49,5cm* On trouve : *St=20cm*…………………. Zone nodale *St=25cm*…………………Zone courante.  *-* Zone nodale *At≥3,30cm<sup>2</sup> -* Zone courant *At≥4,12cm<sup>2</sup>*

On prend : Zone nodale*……………..5T10=3,93cm<sup>2</sup>* Zone courante*………….5T10=3,93cm<sup>2</sup>*

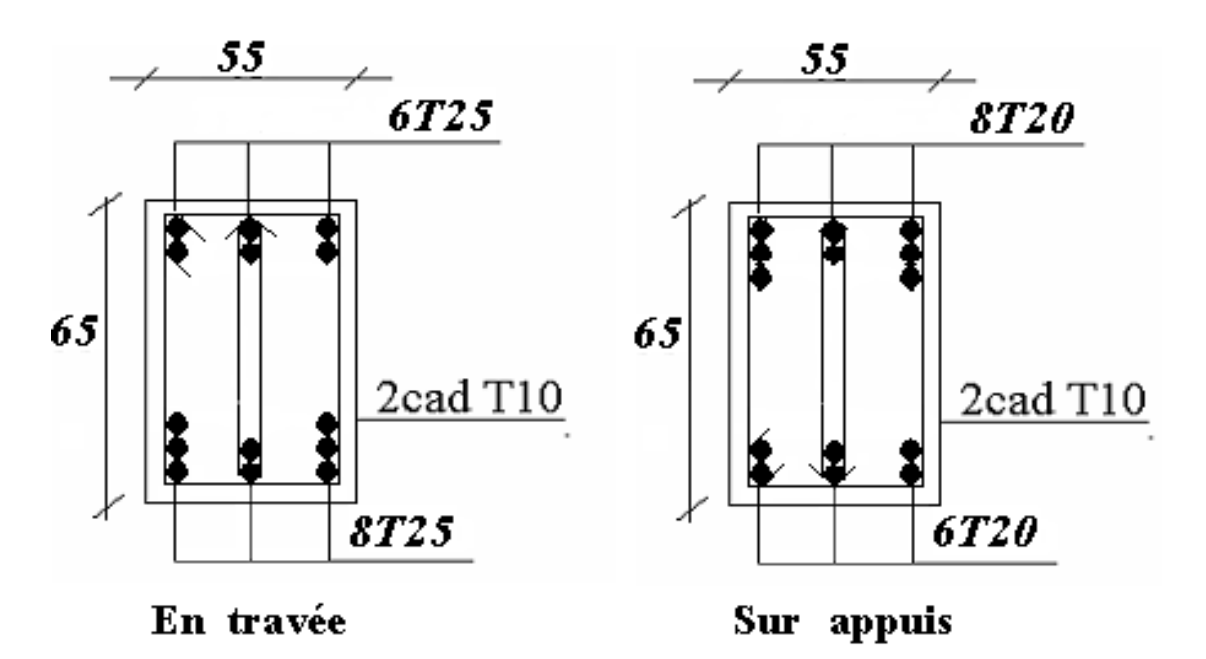

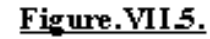

Ferraillage des nervures (sens porteur) et (sens non porteur)

# **VII.2. ETUDE DU VOILE PÉRIPHÉRIQUE**

# **VII.2.1. INTRODUCTION**

 Notre structure comporte un voile périphérique qui s'élève du niveau de fondation jusqu'au niveau du plancher de RDC.

 Il forme par sa grande rigidité qu'il crée à la base un caisson rigide et indéformable avec les planchers du RDC, le sous sol et les fondations.

#### **VII.2.2. PRÉDIMENSIONNEMENT**

 Pour le pré dimensionnement du voile périphérique, on se réfère aux prescriptions du *RPA99 version 2003*, qui stipule d'après l'article 10.1.2.

- Les ossatures au dessous du niveau de base comportent un voile périphérique continu entre le niveau de fondation et le niveau de base
- Ce voile doit avoir les caractéristiques minimales ci-dessous :
- Epaisseur *e≥15cm*
- Les armatures sont constituées de deux nappes.
- Le pourcentage minimum des armatures est de *0,1%B* dans les deux sens (horizontal et vertical).
- Les ouvertures dans ce voile ne doivent pas réduire sa rigidité d'une manière importante.
- La longueur de recouvrement est de *50Ø* avec disposition d'équerres de renforcement dans les angles.

Avec

 *B* : Section du voile.

## **VII.2.3. ÉVALUATION DES CHARGES**

 On considère le voile comme une dalle pleine reposant sur *4* appuis et qui supporte les charges horizontales dues aux poussées des terres. On considère le tronçon le plus défavorable.

 $L_x = 2.97 \text{ m}$ ;  $L_y = 4.00 \text{ m}$ ;  $e = 20 \text{ cm}$ .

 Les charges et surcharges prises uniformément réparties sur une bande de *1m* à la base du voile (cas le plus défavorable).

Selon *BAEL91 modifié 99 [2]*, la charge des poussées des terres est donnée par : *Q=A.γ.H*

Avec

 *Q* : contrainte à la base sur une bande de *1m*,

 *A* : coefficient numérique en fonction de l'angle de frottement interne,

 *γ* : poids spécifique des terres (*γh=17,15kN/m<sup>3</sup>* ),

 *H* : hauteur du voile (*H=2,97 m*).

$$
\varphi = 0^{\circ} \Rightarrow A = f(\varphi) = tg^{2} \left( \frac{\pi}{4} - \frac{\varphi}{2} \right) = 1
$$

Donc :  $Q = A \gamma.H = 50{,}93kN/ml \Rightarrow Q_u = 1{,}35Q = 68{,}76kN/ml$ 

# **VII.2.4. EFFORT DANS LA DALLE**

 $1 > \frac{L_x}{L_x} = 0,742 > 0,4 \Rightarrow$ *y x L*  $\frac{L_x}{L_x}$  = 0,742 > 0,4  $\Rightarrow$  La dalle travaille dans les deux sens.

 *μx=0,0633 ; μy=0,493*

 $M_y = \mu_y M_x = 18,92$ *kNm*  $M_x = \mu_x Q_u L_x^2 = 38,39$  *kNm* 

## **Moment en travée**

*Mtx=0,85Mx=32,63kNm Mty=0,85My=16,08kNm*

## **Moment sur appuis**

*Max=May= 0,5Mx=19,19kNm*

## **VII.2.5. CALCUL DU FERRAILLAGE**

*b=100cm ; h=20cm ; d=18cm ; σbc=14,17MPa* Les résultats du ferraillage sont regroupés dans le tableau suivant :

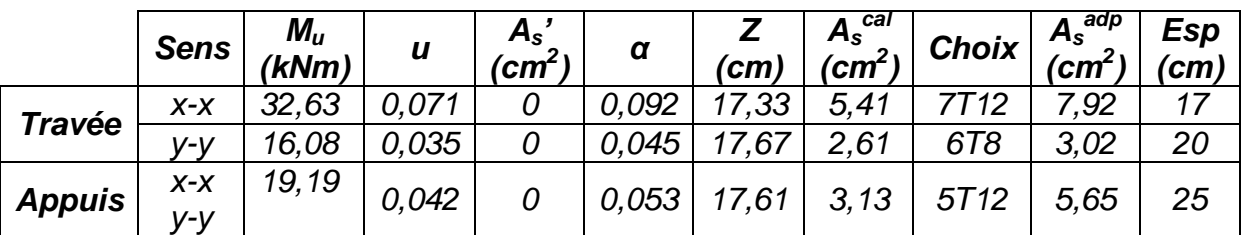

## **Tableau.VII.14 : Ferraillage du voile périphérique**

## **VII.2.6. CONDITION DE NON FRAGILITÉ**

Les dalles travaillent dans les deux sens et dont l'épaisseur est comptée entre *12* et *30cm* (*12 ≤ e ≤ 30*) (cm).

$$
\begin{cases} A_x \ge A_x^{\min} ; & A_x^{\min} = \rho_0 \bigg[ 3 - \frac{L_x}{L_y} \bigg] \frac{bh}{2} \\ A_y \ge A_y^{\min} ; & A_y^{\min} = \rho_0 bh \end{cases}
$$

*ρ0=0,0008* pour les barres de *FeE400*

 $A_y^{\min} = 0,0008x100x20 = 1,6cm^2$  $\frac{\text{min}}{\text{min}}$  = 0,0008 3 –  $\frac{2.97}{100}$   $\frac{100.20}{2}$  = 1,80cm<sup>2</sup> 2 100.20 4,00  $A_x^{\text{min}} = 0,0008 \left(3 - \frac{2,97}{4,00}\right) \frac{100.20}{2} = 1,80$  cm J  $\left(3-\frac{2,97}{1,00}\right)$ J  $= 0,0008 \left( 3 - \right)$ 

# *En travée*

$$
\begin{cases} A_x = 7,92cm^2 > A_x^{\min} = 1,80cm^2\\ A_y = 3,02cm^2 > A_y^{\min} = 1,6cm^2 \end{cases}
$$

# *Sur appuis* **:**

 $\overline{\mathcal{L}}$  $\Big\}$  $\left\{ \right.$  $\left($  $= 5,65cm<sup>2</sup> > A<sub>v</sub><sup>min</sup> =$  $= 5,65cm<sup>2</sup> > A<sub>r</sub><sup>min</sup> =$  $2 \times 1^{\text{min}} - 16$  am<sup>2</sup> 2  $\sim A^{\min} - 1.87$  cm<sup>2</sup>  $5,65 cm<sup>2</sup> > A<sub>v</sub><sup>min</sup> = 1,6$  $5,65 cm<sup>2</sup> > A<sub>x</sub><sup>min</sup> = 1,87$  $A_v = 5{,}65cm^2 > A_v^{\min} = 1{,}6cm$  $A_x = 5,65cm^2 > A_x^{\min} = 1,87cm$ *y* – *y*, *y*, *y*, *y*, *y x x*

# **VII.2.7. VÉRIFICATION DE L'EFFORT TRANCHANT**

On doit vérifier que :

$$
\tau_u = \frac{T_u^{\text{max}}}{bd} \le \bar{\tau}_u = 0.05 f_{c28} = 1.25 MPa
$$
\n
$$
T_x = \frac{q_u L_x L_y}{2L_x + L_y} = 82.17 kN
$$
\n
$$
T_y = \frac{q_u L_x}{3} = 68.07 kN
$$
\n
$$
T_u^{\text{max}} = Max(T_x; T_y) = 82.17 kN
$$
\n
$$
\tau_u = \frac{82.17.10^3}{1000 \times 180} = 0.456 MPa < 1.25 MPa
$$
\n
$$
W_{c1} = \frac{82.17 \times 10^3}{1000 \times 180} = 0.456 MPa < 1.25 MPa
$$

## **VII.2.8. VÉRIFICATION À L'ELS**

#### **a.** *Evaluation des sollicitations à l'ELS*

$$
\frac{L_x}{L_y} = 0,742 > 0,4 \Rightarrow Q_{ser} = 50,93kN / ml
$$
  
\n $\mu_x = 0,0633$   
\n $\mu_y = 0,493$   
\n $M_x = \mu_x Q_{ser} L_x^2 = 28,43kNm$   
\n $M_y = \mu_y M_x = 14,02kNm$ 

## **Moment en travée**

 *Mtx=0,85Mx=24,16kNm* *Mty=0,85My=11,91kNm*

## **Moment sur appuis**

*Max=May=0,5Mx=14,21kNm*

# **b.** *Vérification des contraintes*

Il faut vérifier que :  $\sigma_{_{bc}}$   $\leq$   $\overline{\sigma}_{_{bc}}$   $=$   $0.6 f_{_{c28}}$   $=$   $15MPa$ Le tableau suivant récapitule les résultats trouvés :

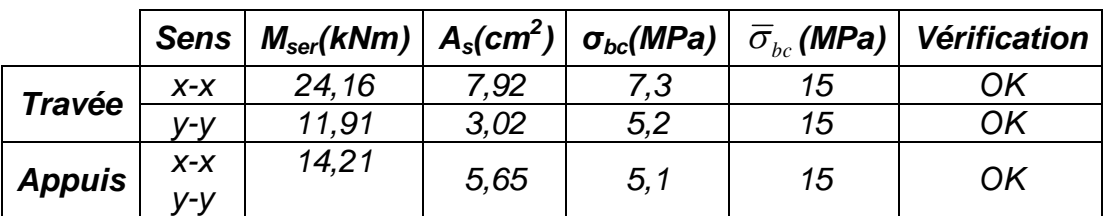

# **Tableau.VII.15 : Vérification des contraintes à l'ELS**

# **c.** *Vérification de la flèche*

 Il n'est pas nécessaire de faire la vérification de la flèche, si les trois conditions citées ci-dessous sont vérifiées simultanément **[3].**

 $\overline{\phantom{a}}$  $\overline{\mathcal{L}}$  $\vert$ ┤  $\int$  $\lt$  $>$  $>$  $\Rightarrow$  $\overline{\phantom{a}}$  $\overline{\phantom{a}}$  $\overline{\phantom{a}}$  $\overline{\mathcal{L}}$  $\vert$  $\overline{\phantom{a}}$  $\overline{\phantom{a}}$ ┤  $\left\lceil \right\rceil$  $\leq$  $\geq$  $\geq$ <sup>-3</sup> < 5.10<sup>-3</sup>................*Vérifiée à Vérifiée Vérifiée bd f A à L h M M L h e s x x t x*  $1,67.10^{-3} < 5.10^{-3}$ .................  $0,067 > 0,028 \hat{\alpha} 0,037$ ........ 0,067 0,042................... 2 35 1 27 1 20  $3 \times 5 \cdot 10^{-3}$ 

Les trois conditions sont vérifiées. Donc le calcul de la flèche n'est pas nécessaire.

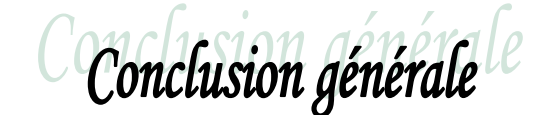

 L'étude de ce projet est notre première vraie épreuve avant de s'insérer dans la vie active, ceci nous a permis d'améliorer nos connaissances des problèmes de la conception et l'étude des ossatures en béton armé ainsi que d'élargir nos connaissances dans le domaine pratique.

 Nous avons aussi pris conscience de l'évolution considérable du Génie Civil sur tous les niveaux, en particulier dans le domaine de l'informatique (logiciels de calcul), comme exemple, nous citerons le *SAP2000* que nous avons appris à appliquer durant la réalisation de ce projet, ainsi que la réglementation régissant les principes de conception et de calcul des ouvrages dans le domaine du bâtiment. Ceci se fait à partir de la lecture des déférentes références bibliographiques.

 Le présent projet s'est effectué sur la base de deux critères, à savoir la résistance des éléments porteurs d'un bâtiment et la stabilité de sa forme vis-à-vis des différentes sollicitations pour assurer la sécurité des usagés et l'adaptation des solutions économiques.

Après avoir étudié ce projet, on a constaté que :

 - Pour le ferraillage : on a remarqué que plusieurs éléments structuraux sont ferraillés par le minimum proposé par le *RPA99 v 2003.*

- L'excès de ferraillage nous a obligés d'augmenter la section du béton, sans revenir au pré dimensionnement.

Pour la disposition et comportement des voiles ; La disposition des voiles, est un facteur beaucoup plus important que la quantité des voiles à placer à la structure, elle a un rôle déterminant dans le comportement de cette dernière vis-à-vis du séisme.

- Le ferraillage des voiles a été fait par la méthode simplifiée, basée sur les contraintes. L'utilisation de l'interface graphique (du *SAP2000*) pour visualiser la nature et l'acuité des contraintes a été très utile dans notre cas.

 En fin, nous souhaitons que ce modeste travail apportera un plus a notre département et servira pour les promotions à venir

BIBLIOGRAPHIE

**[1]** : Règles parasismiques Algériennes *RPA 99-version 2003* DTR-BC-248

**[2]** : Cours de béton armé *BAEL 91 modifié 99* et DTU associés "JEAN-PIERRE MOUGIN édition EYROLLES 2000.

**[3]** : Règles de conception et de calcul des structures en béton armé *C.B.A.93*.

**[4]** : Charges permanentes et charges d'exploitation DTR-BC-22.

**[5]** : La construction en zone sismique, par *Victore Davidovici*.

**[6]** : Règlement de neige et vent 99 *[R.N.V99]*.

**[7]** : Conception et calcul des structures de bâtiment ; *Henry Thonier* (tome3).

**[8]** : *DTU B-C 2.42* règles de conception et de calcul des parois et mur en béton banché.

**[9]** : Formulaire du béton armé : volume2 ; construction par *Victore Davidovici*.

**[10]** : Formulaire du Béton Armé: Volume 1;'Eléments de Calcul', par *Victore Davidovici.*

# **ORGANIGRAMME -I-**

SECTION RECTANGULAIRE A L'E.L.U EN FLEXION SIMPLE

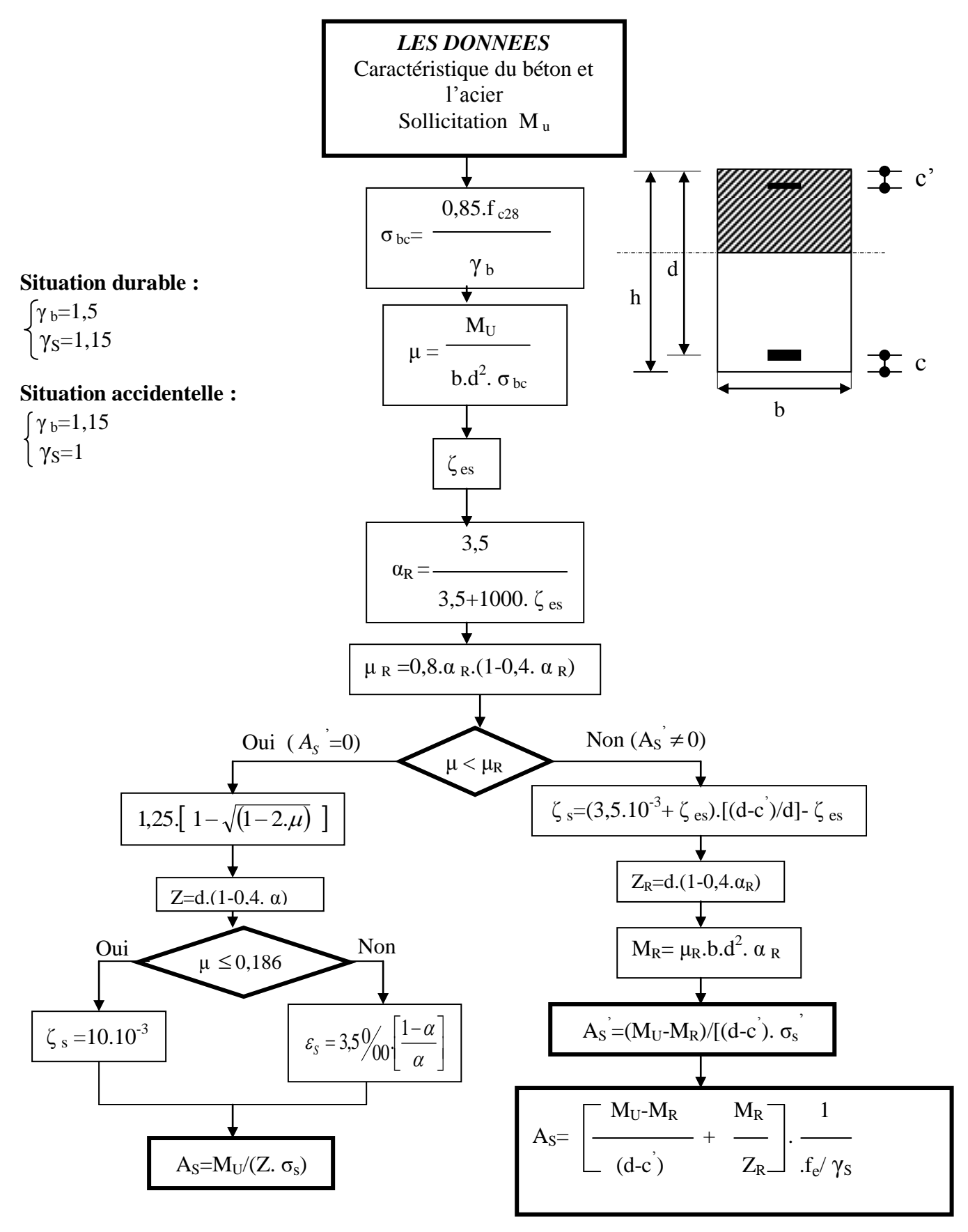

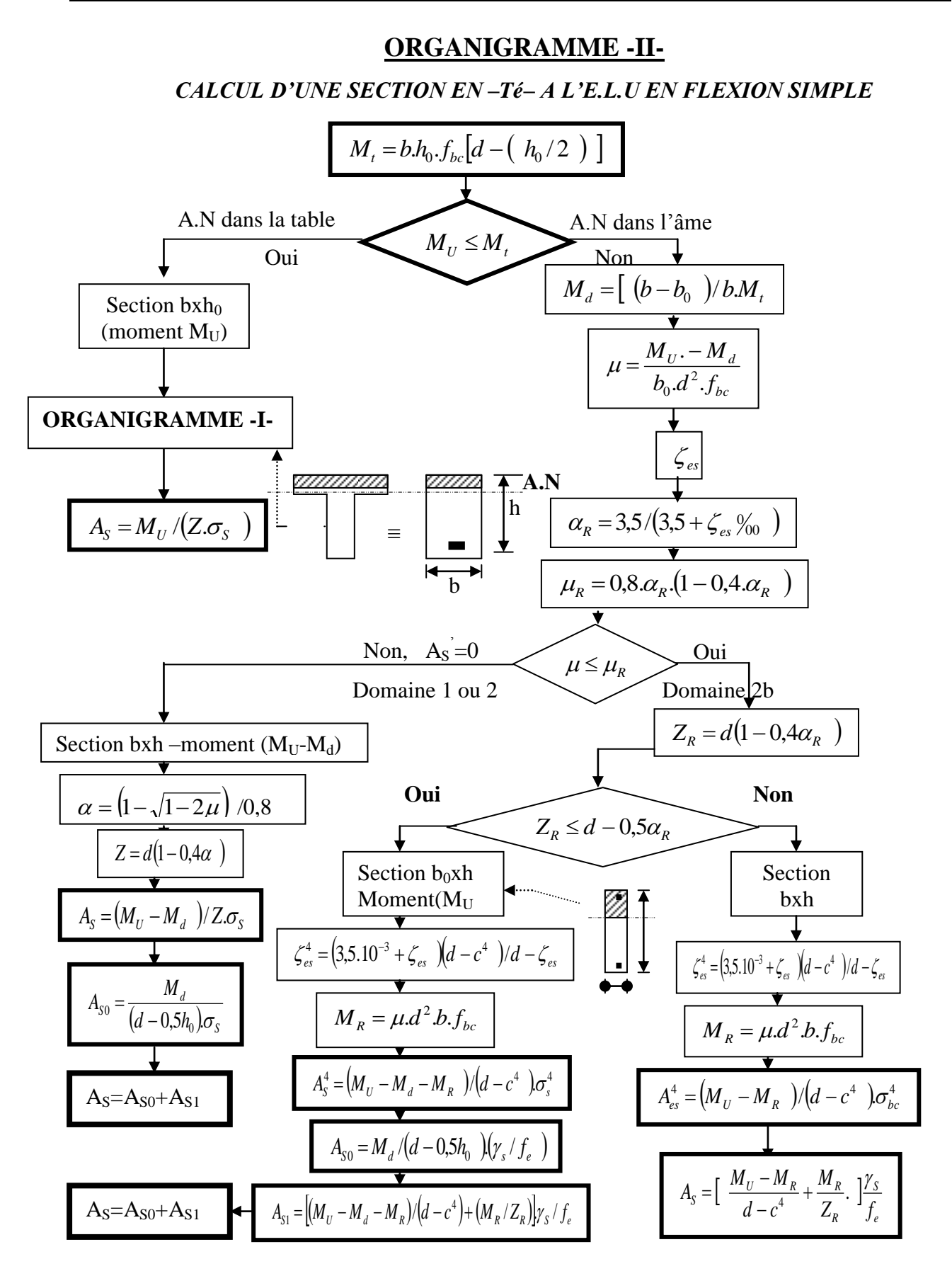

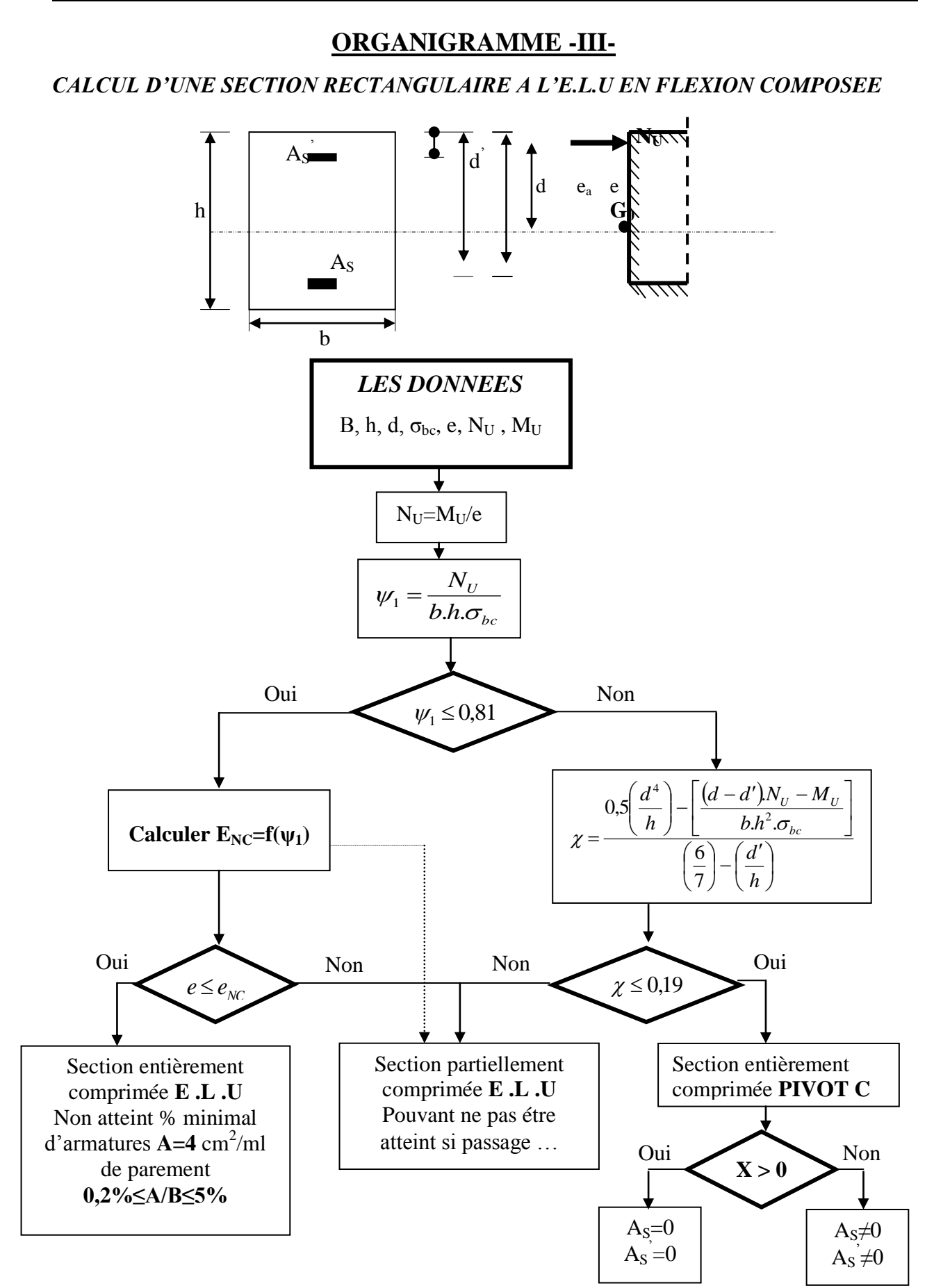

## **ORGANIGRAMME -IV-**

#### **VERIFICATION D'UNE SECTION RECTANGULAIRE A L'E.L.S**

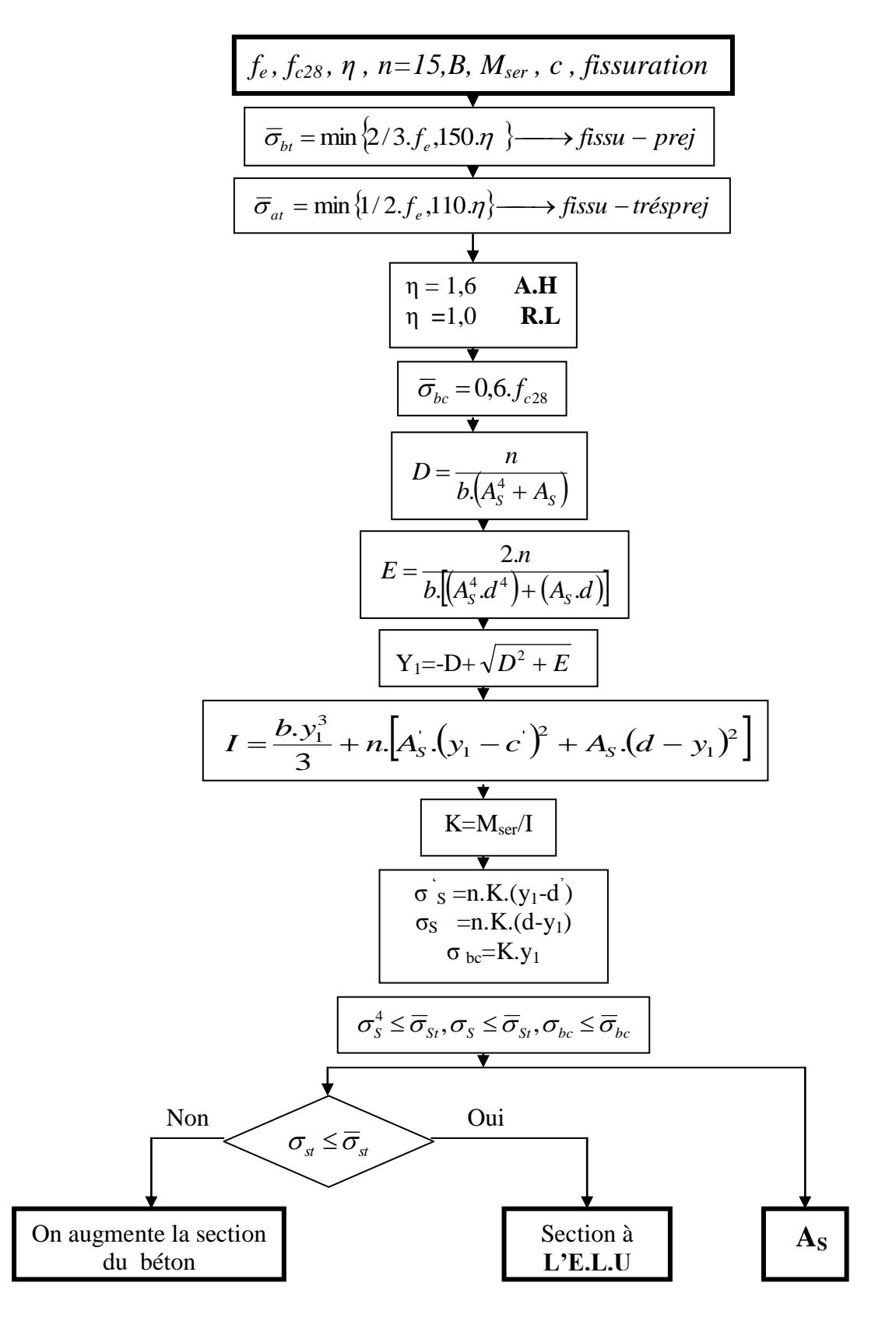

#### **ORGANIGRAMME-V-**

**FLEXION COMPOSEE A L'E.L.S** 

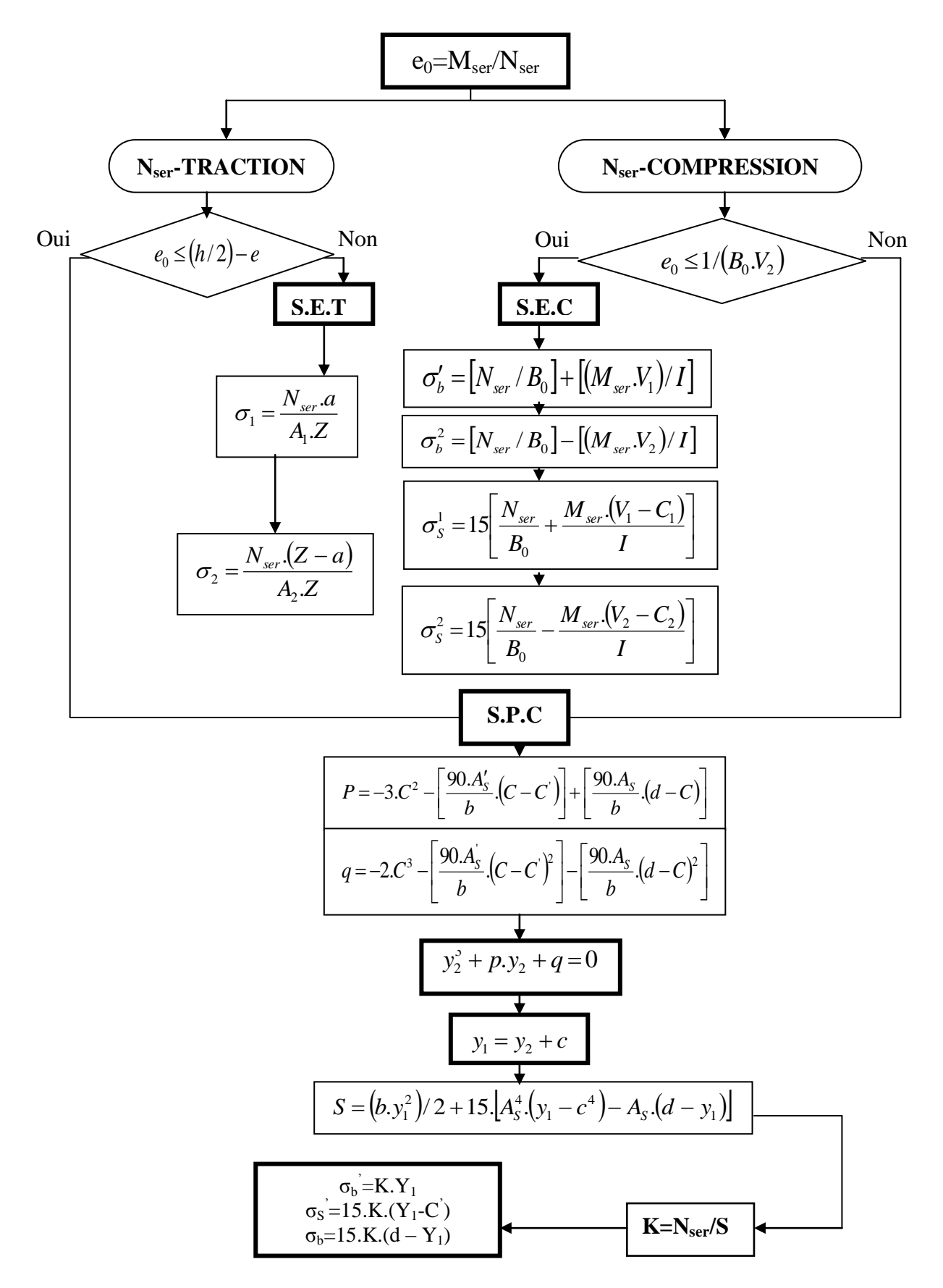